### **PROYECTO VIAL VEREDA PUERRES BARRIO LA PAZ CORREGIMIENTO DE MOCONDINO MUNICIPIO DE PASTO**

### **JORGE EDUARDO CASTILLO GONZALEZ LEONARDO ALFREDO JURADO MIRANDA**

**UNIVERSIDAD DE NARIÑO FACULTAD DE INGENIERIA ESPECIALIZACION EN INGENIERIA DE CARRETERAS SAN JUAN DE PASTO 2009** 

### **PROYECTO VIAL VEREDA PUERRES BARRIO LA PAZ CORREGIMIENTO DE MOCONDINO MUNICIPIO DE PASTO**

### **JORGE EDUARDO CASTILLO GONZALEZ LEONARDO ALFREDO JURADO MIRANDA**

**Trabajo de grado presentado como requisito para optar el título de Especialista en Ingeniería de Carreteras.** 

> **Director de Tesis Ing. Esp. PEDRO GARCIA REALPE**

**UNIVERSIDAD DE NARIÑO FACULTAD DE INGENIERIA ESPECIALIZACION EN INGENIERIA DE CARRETERAS SAN JUAN DE PASTO 2009** 

"Las ideas y conclusiones aportadas en este trabajo de grado, son responsabilidad exclusiva de los autores"

Articulo 1 del acuerdo No. 324 de octubre 11 de 1966, emanada del honorable Consejo Directivo de la Universidad de Nariño.

**Nota de aceptación** 

\_\_\_\_\_\_\_\_\_\_\_\_\_\_\_\_\_\_\_\_\_\_\_\_

\_\_\_\_\_\_\_\_\_\_\_\_\_\_\_\_\_\_\_\_\_\_\_\_

\_\_\_\_\_\_\_\_\_\_\_\_\_\_\_\_\_\_\_\_\_\_\_\_

\_\_\_\_\_\_\_\_\_\_\_\_\_\_\_\_\_\_\_\_\_\_\_\_

\_\_\_\_\_\_\_\_\_\_\_\_\_\_\_\_\_\_\_\_\_\_\_\_

\_\_\_\_\_\_\_\_\_\_\_\_\_\_\_\_\_\_\_\_\_\_\_\_

\_\_\_\_\_\_\_\_\_\_\_\_\_\_\_\_\_\_\_\_\_\_\_\_

Firma del Asesor

Firma del jurado

Firma del jurado

San Juan de Pasto, Mayo de 2009

### **AGRADECIMIENTOS**

A la Universidad de Nariño por el dinamismo y compromiso permanente de brindar la oportunidad a los profesionales de la región de adelantar estudios a nivel de especialistas y que estos a su vez sean puntales del desarrollo regional y especialmente al grupo magnífico de Catedráticos de la Ingeniería que formaron parte de esta Especialización.

# **DEDICATORIA**

La realización del presente trabajo está dedicado a: Nuestras familias y amigos.

*Jorge Eduardo Leonardo Alfredo* 

#### **RESUMEN**

El siguiente proyecto contiene una propuesta de vía que consta de: diseño geométrico, estructura de pavimento articulado en adoquines y una opción en concreto flexible y sistema de drenaje.

Este proyecto esta ubicado en el sector rural suburbano del Municipio de Pasto, Departamento de Nariño, exactamente en el corregimiento de Mocondino, Barrio La Paz y vereda Puerres.

Se elaborará inicialmente el estudio de tránsito, cuyo objetivo principal es determinar su comportamiento para cada año del período de diseño y así poder determinar volumen y flujo vehicular, determinante para definir los parámetros geométricos y el número total de ejes equivalentes estándar base de cálculo de la estructura de pavimento.

Para el estudio de la capacidad portante y geotécnico de la cimentación se definirán sectores homogéneos de diseño mediante ensayos de penetración estándar, por medio de ensayos de laboratorio realizados en muestras inalteradas tomadas en cada una de las zonas homogéneas, se determinaran las condiciones de comportamiento mecánico a la acción de cargas y drenajes.

El diseño las obras de drenaje se harán en función de los caudales hidráulicos calculados en base a la curva de intensidad, frecuencia y duración del lugar en particular, con información obtenida en el IDEAM.

Finalmente con el resultado del análisis del tránsito, el estudio geotécnico y evaluación del comportamiento hidráulico, se procederá a realizar el diseño de una estructura para un pavimento flexible y una alternativa de pavimento articulado. La estructura de Pavimento se calculara inicialmente por el **METODO AASHTO** el cual se verificará por el **METODO RACIONAL;** y para el diseño del pavimento articulado se utilizará la metodología establecida por **John Knapton** consignada en las notas técnicas del Instituto Colombiano de Productores de Cemento **I.C.P.C**.

Finalmente en base a un estudio de factibilidad técnica y económica se recomendará la estructura mas adecuada a construir.

### **ABSTRACT**

The following project contains a proposal of via that consists of: Ddesign geometric, it structures of pavement articulated in short in paving stones and an option flexible and drainage system.

This project this located in the sector rural suburban of the Municipality of PASTO, Department of NARIÑO, exactly in the corregimiento of Mocondino, Neighborhood the Peace and sidewalk Puerres.

It will be elaborated the traffic study whose main objective is to determine its behavior for every year of the period of design initially and this way to be able to determine volume and vehicular flow, determinant to define the geometric parameters and the total number of axes equivalent standard base of calculation of the structure of pavement.

For the study of the capacity amble and geotechnical of the foundation they will be defined homogeneous sectors of design by means of rehearsals of standard penetration, by means of laboratory rehearsals carried out in unaffected samples taken in each one of the homogeneous areas, the conditions of mechanical behavior were determined to the action of loads and drainages.

The design the drainage works will be made in function of the hydraulic flows calculated in particular based on the curve of intensity, frequency and duration of the place, with information obtained in the IDEAM.

Finally with the result of the analysis of the traffic, the study Geotechnical and evaluation of the hydraulic behavior, you will proceed to carry out the design of a structure for a flexible pavement and an alternative of articulate pavement.

The structure of Pavement was calculated initially by the METHOD AASHTO which will be verified by the RATIONAL METHOD; and for the design of the articulate pavement the methodology will be used settled down by John Knapton consigned in the technical notes of the Colombian Institute of Producing of Cement I.C.P.C. Finally based on a study of technical and economic feasibility the structure was recommended but appropriate to build.

# **TABLA DE CONTENIDO**

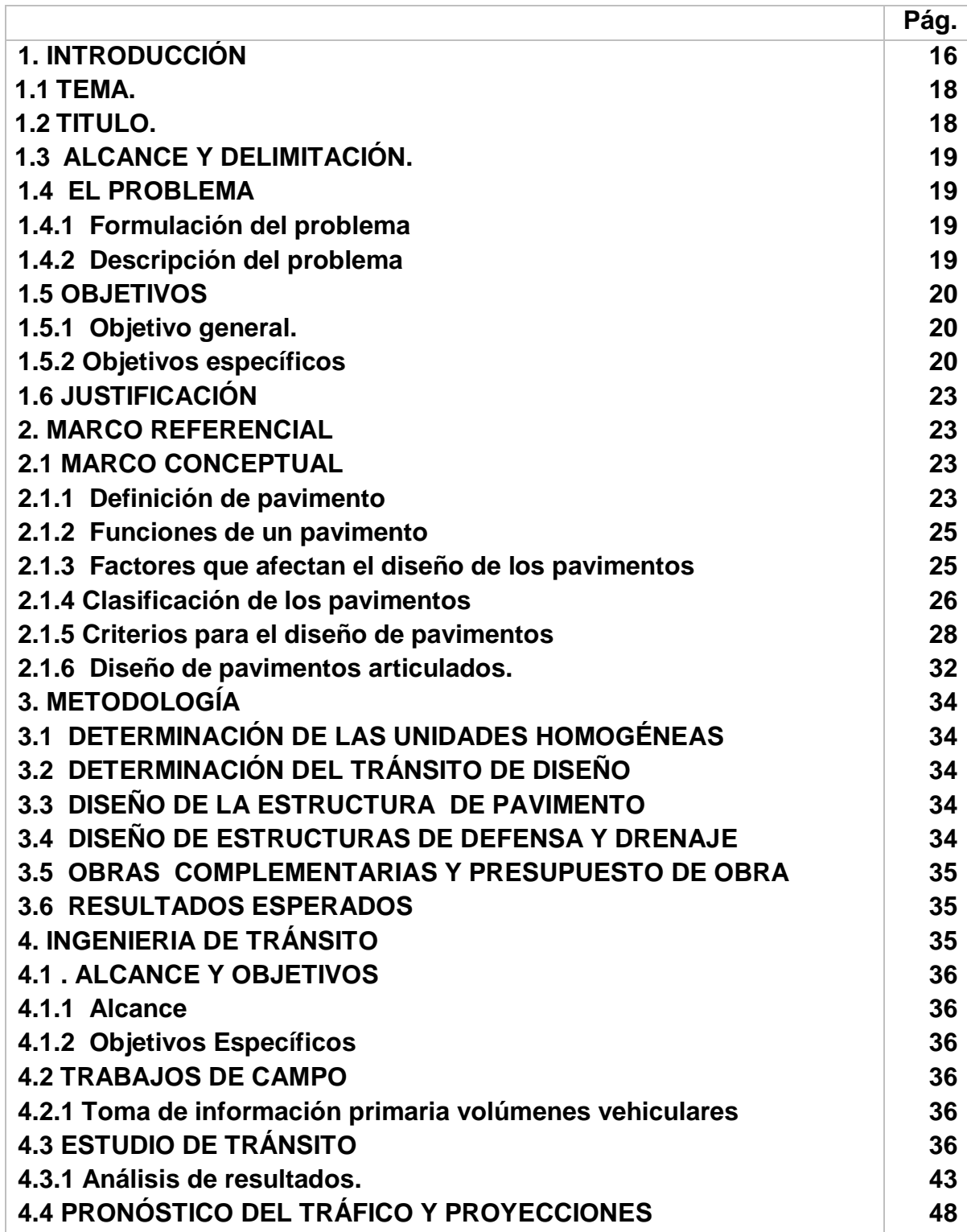

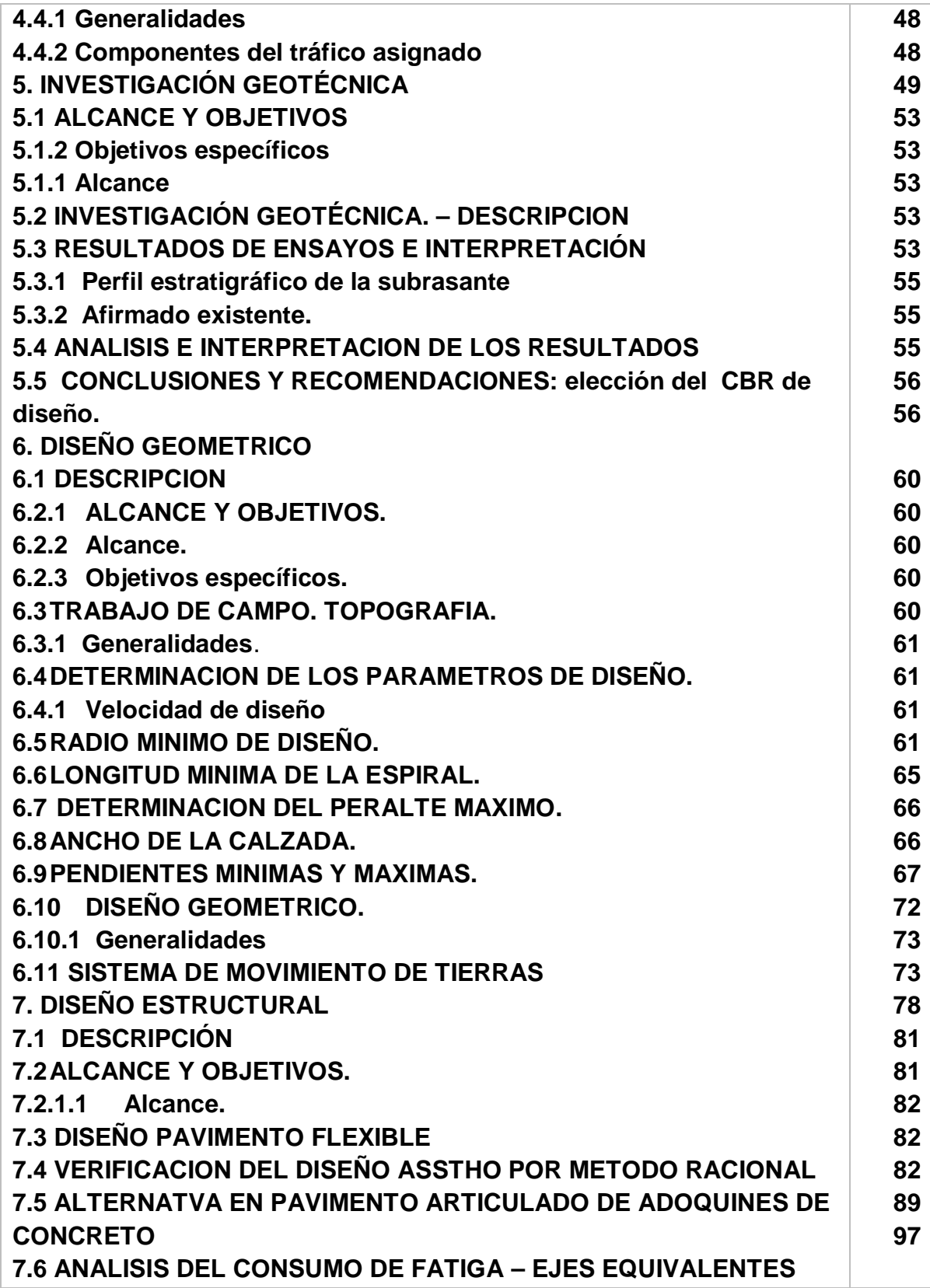

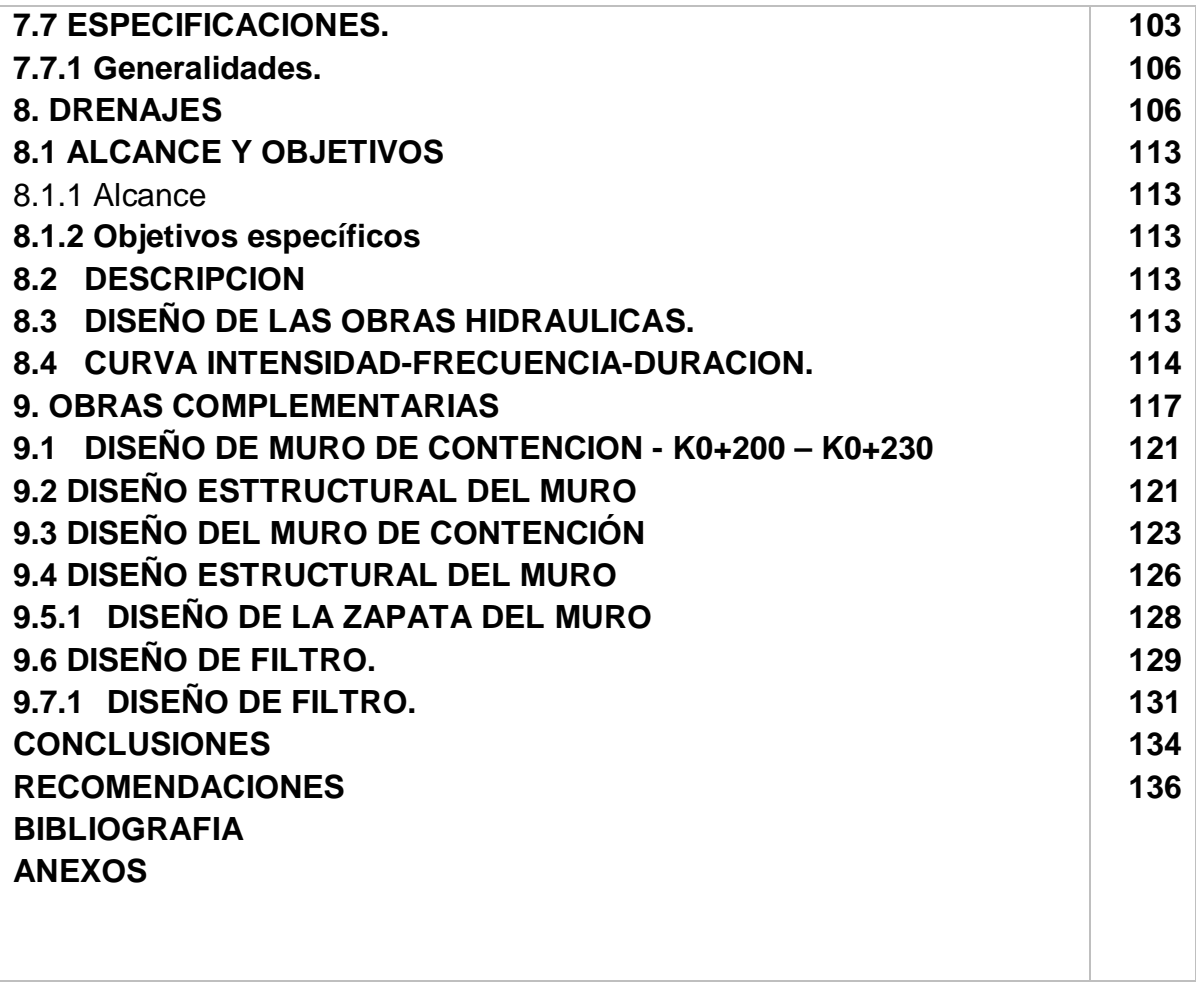

 $\mathbf{1}_{11}$  111  $\mathbf{1}_{11}$  111  $\mathbf{1}_{11}$ 

# **LISTA DE FIGURAS**

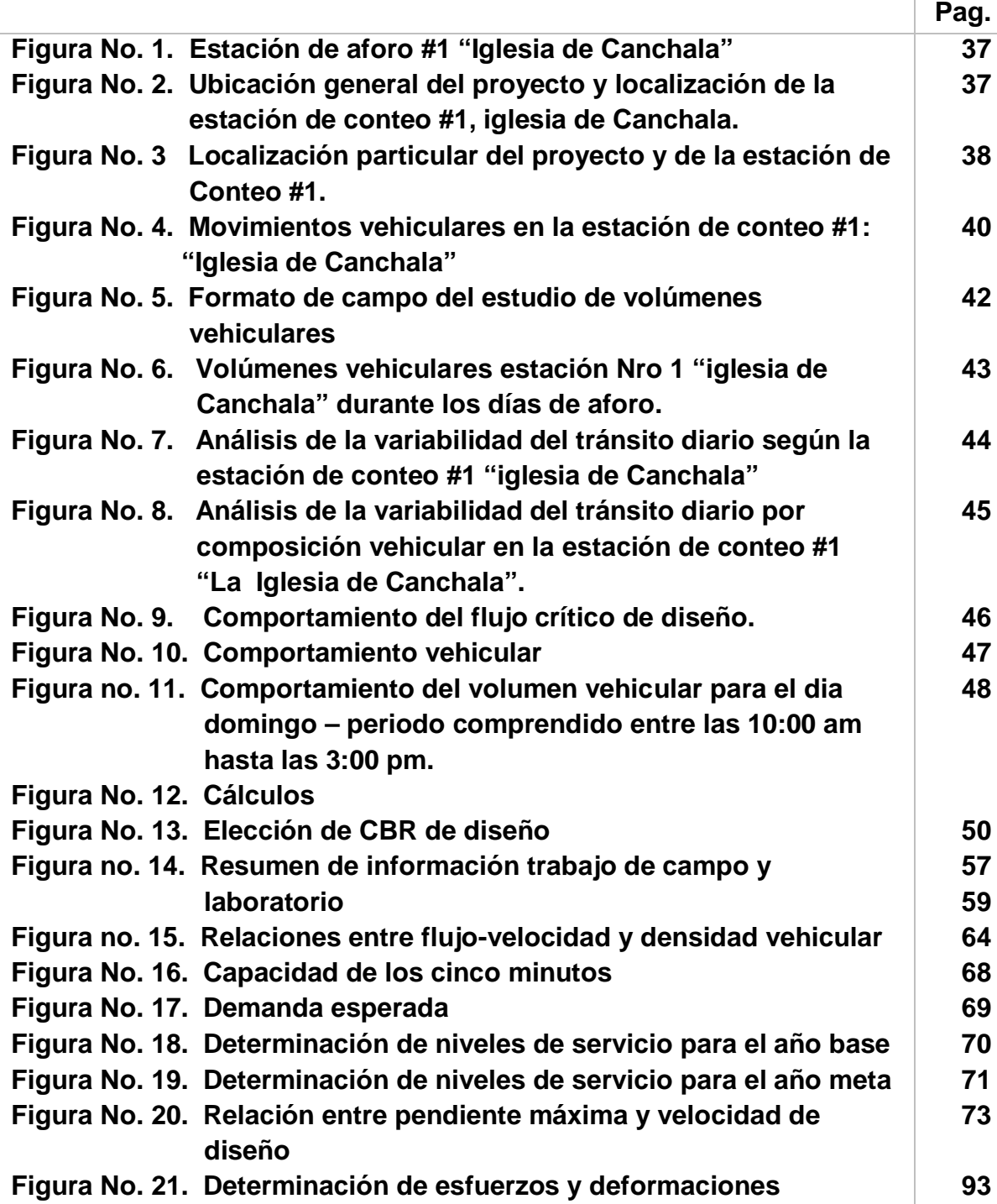

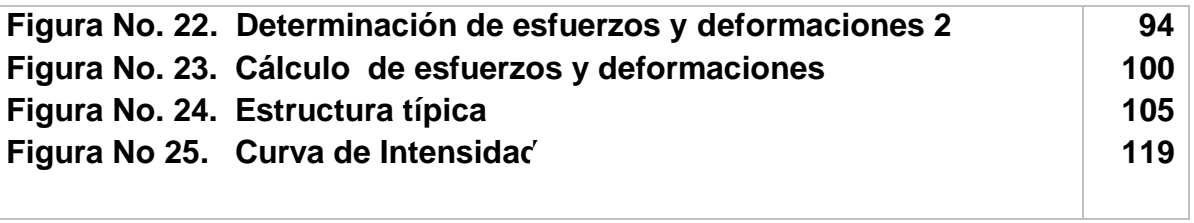

## **LISTA DE CUADROS**

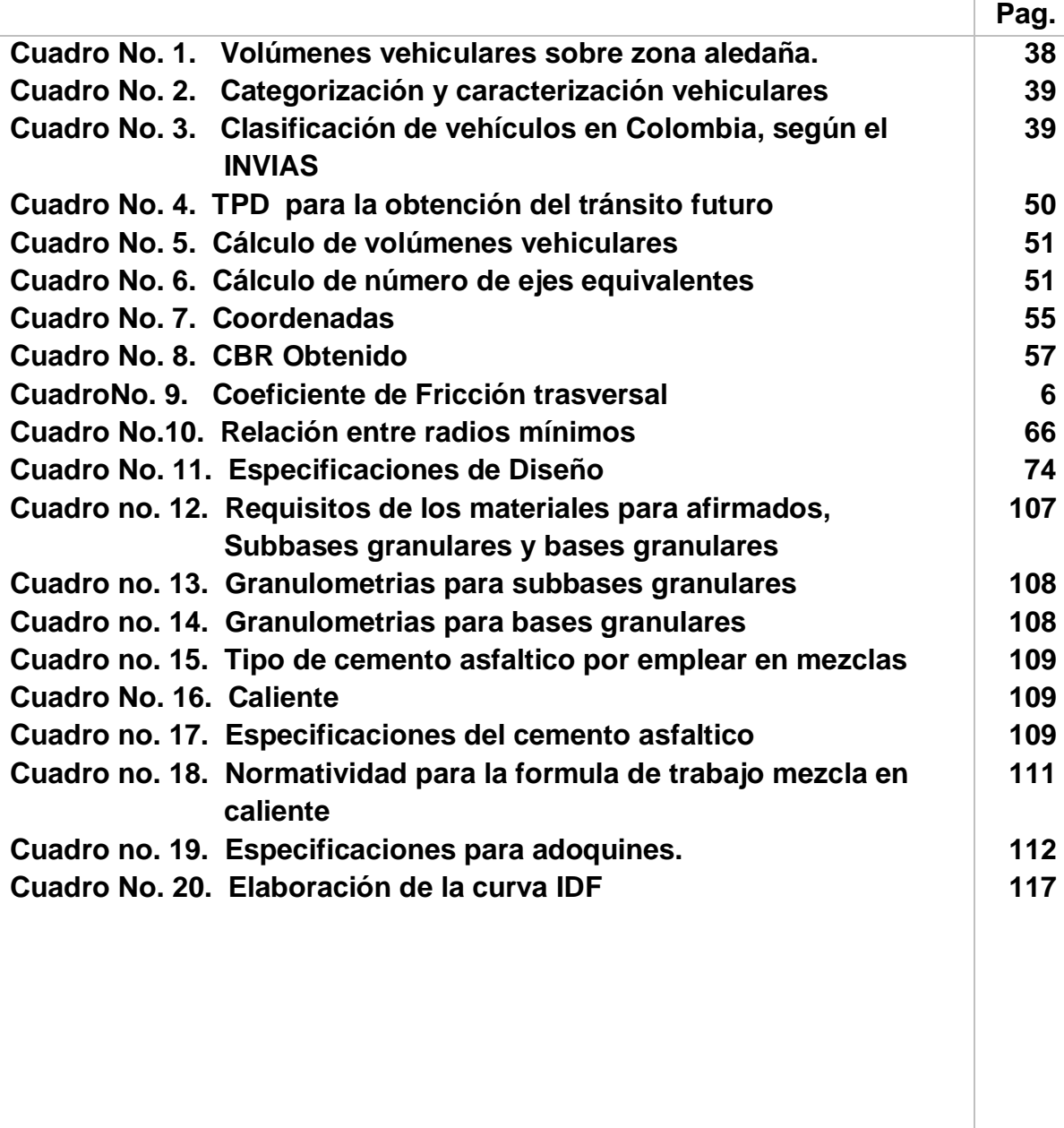

# **LISTA DE ANEXOS**

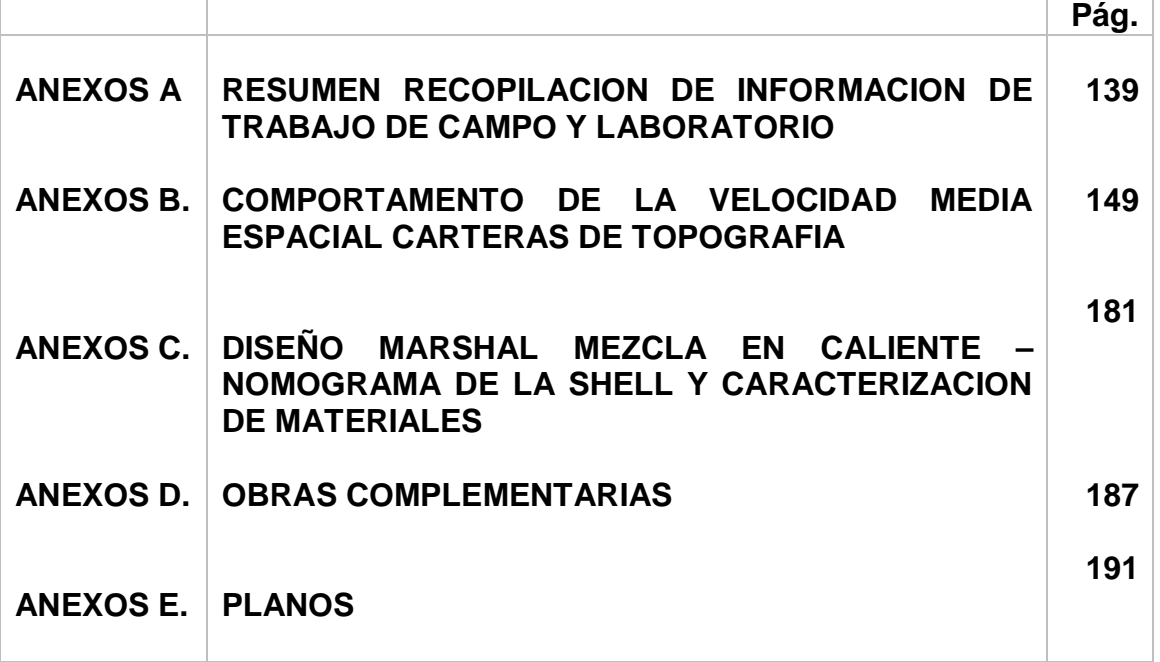

### **1. INTRODUCCIÓN**

El siguiente proyecto contiene una propuesta de vía que contempla el diseño geométrico , estructura de pavimento articulado en adoquines y una opción en concreto flexible y sistema de drenaje; ubicada en el sector rural-suburbano del Municipio de Pasto, Departamento de Nariño exactamente en el corregimiento de Mocondino: Barrio La Paz y vereda Puerres. El proyecto en mención forma parte de un paquete de obras que adelantará la alcaldía municipal en la construcción y mantenimiento vial de la red existente de la zona rural-suburbana. Se requiere realizar el trazado de la vía, con el fin de comunicar la urbanización la Paz con la vereda Puerres del corregimiento de Mocondino. En la realización del diseño, se elaborará inicialmente el estudio de tránsito, cuyo objetivo principal es el de proyectar el tránsito para cada año del período de diseño, basado en las características particulares del comportamiento histórico del trafico el cual se considera de tipo suburbano según la distribución establecida en el POT y así poder determinar el numero total de ejes equivalentes estándar que transitaran la vía.

El comportamiento del tráfico en las ciudades difiere del tránsito en las carreteras, en las ciudades los viajes que se generan son más puntuales en cuanto a la hora. Es así como en las ciudades grandes con una población mayor a 2'000.000 de hbtes) generalmente se acostumbra realizar dos viajes diarios, de los hogares al trabajo o estudio en horas de la mañana y de estos al hogar en horas de la tarde, en cambio en las ciudades intermedias y pequeñas prevalecen los cuatro viajes en los que se incluye el receso del medio día. El comportamiento del tráfico en una vía de una ciudad intermedia, claramente puede observarse el desarrollo de los picos en la mañana, medio día y en la tarde, y el decrecimiento del tránsito en las horas de la madrugada. Un concepto importante es el flujo vehicular, conocido como el número de vehículos que circula por una calle en un periodo de tiempo menor de una hora, extrapolado a la hora; el periodo puede ser de 15 o 5 minutos. El comportamiento vehicular dentro de la hora, en periodos de quince minutos se aprecia que no es uniforme; se toma el periodo de quince minutos más alto y se lleva al concepto de flujo, a la hora se tendría un valor igual al valor mas alto multiplicado por cuatro periodos que tiene la hora.

Para el estudio de la subrasante, se establecerán sectores homogéneos de diseño mediante ensayos de penetración estándar; una vez definidas las zonas homogéneas, se establecerán condiciones de comportamiento mecánico a la acción de cargas y drenajes. Para ello se elaboraran apiques de los cuales se extraerán muestras de suelo inalteradas para realizarles en laboratorio ensayos de CBR, humedad, clasificación y perfiles estratigráficos. En lo que respecta a las obras de drenaje se calculará la curva de intensidad, frecuencia y duración del lugar en particular, con base a información obtenida en el IDEAM.

Finalmente con el resultado del análisis del tránsito, el estudio geotécnico y evaluación del comportamiento hidráulico, se procederá a realizar el diseño de una estructura para un pavimento flexible y una alternativa de pavimento articulado. Para el diseño del pavimento flexible se hará uso del método **AASHTO** el cual se verificará por el método **RACIONAL** y para el diseño del pavimento articulado se utilizará la metodología establecida por **John Knapton** consignada en las notas técnicas del Instituto Colombiano de Productores de Cemento **I.C.P.C**.; métodos analíticos, experimentales y racionales, cuyos principios se basan en la observación del desempeño y el análisis del cálculo de esfuerzos y deformaciones y la determinación de las propiedades elásticas y visco-elásticas y las leyes de fatiga de los materiales que conformaran la estructura del pavimento y la Subrasante.

#### **Generalidades**

Mocondino es una comunidad pequeña que se encuentra detrás de Canchala hacia el sur – oriente, colindante con sus predios buscando las montañas periféricas de la ciudad, encontramos un pequeño valle, un plano de montañas donde la serie de casitas dispersas sobre el campo conforman con la integridad de sus sembrados diversidad de estancias que aun no han perdido el entorno geográfico que brinda el campo Imponente como la fe de su gente esta su templo con dos grandes torres grecorromanas que parecen dominar con su presencia la labor agrícola de sus habitantes; comunidad campesina que se ubica cerca de la ciudad de Pasto, capital del departamento de Nariño, cuya historia socio – demográfica lo determina como parte del pueblo Quillasinga.

### **Ubicación.**

Localización general del proyecto.

En Mocondino se encuentra un número de cuatro (4) veredas, de las cuales la Cabecera es: Mocondino Centro, y están las Veredas de: Canchála, Puerres y Dolores Centro.

Mocondino cuenta con un área de 1.911,0 Hectáreas, equivalente al 1.72 % del área total del municipio de Pasto.

AL NORTE Punto bipartita entre Canchala y Popular AL SUR Loma tierra Blanca Sus longitudes extremas son: AL OCCIDENTE Quebrada el Buitre – Rosario AL ORIENTE Loma Peña Blanca

### **Caracterización vial**

La vía objeto de este estudio según su cobertura, administración y área de influencia pertenece a la red vial rural del municipio (articulo 72 del POT). El 50% del total del trazado se encuentra con afirmado sin señalización alguna. El presente estudio conformaría la red de vías que intercomunican los accesos de las cabeceras corregimentales a las zonas urbanas de la ciudad, por lo que al futuro esta deberá tener todas las características geométricas establecidas por planeacion municipal y enmarcadas en el plan de ordenamiento territorial de San Juan de Pasto, articulo 71 sistema vial Jerarquizado que de acuerdo a su función la clasifica como vía terciaria o local tipo VL-2.

### **Usos del suelo**

Para la zona donde se emplaza el tramo vial de estudio, los usos del suelo se basan en las actividades que se desarrollan dentro del sector primario como son actividades agrícolas y actividades ganaderas (principalmente lecheras). De acuerdo al plan de ordenamiento territorial, el sector de Mocondino se considera suburbano actividad I (Artículos 32 y 33 - articulo 35 acuerdo 007/2000 modificado, articulo 9 acuerdo 004/2003), toda vez que a pesar de su gran cercanía sigue siendo un corregimiento del municipio capital.

### **Zona de Influencia**

Se considera como zona de influencia directa del proyecto, el área rural, urbana y suburbana colindante y las poblaciones cuyas vías se comuniquen al corredor vial. Estas son: Los sectores del barrio la Paz, barrio popular, Sector San Fernando, Canchala, Comuna 3 y comuna 4 de la ciudad de San Juan de Pasto.

#### **1.1 TEMA.**

Diseño de una vía.

### **1.2 TITULO.**

Diseño geométrico, obras de drenaje, movimientos de tierra y estructura de pavimento flexible y articulado para el mejoramiento de la red vial existente en el municipio de pasto departamento de Nariño en la vía que une el barrio La Paz y la vereda Puerres corregimiento de Mocondino.

### **1.3 ALCANCE Y DELIMITACIÓN.**

Diseñar una vía suburbana que garantice una buena transitabilidad, durabilidad, seguridad, confort, ahorro de tiempo y disminución en los costos de operación de los vehículos, a partir de un buen diseño geométrico, un optimo sistema de drenaje y una superficie de rodadura pavimentada.

Para realizar el diseño de la estructura de pavimento, así como las obras de defensa y drenaje se efectuaran; estudios Tránsito, topográfico ,diseño geométrico, estudio geotécnico, análisis pluviométrico , ecuaciones de lluvia de la zona y la aplicación de los métodos **AASHTO, RACIONAL** para pavimentos flexibles y la metodología establecida por **John Clapton para pavimentos articulados** , con el fin de obtener varias alternativas y posteriormente seleccionar la más favorable bajo la consideración de aspectos técnicos, de seguridad y costos.

Obtenida la estructura para el pavimento flexible y articulado, se harán conjuntamente un análisis presupuestal, las conclusiones y recomendaciones del caso para su construcción.

### **1.4 EL PROBLEMA**

 $\overline{a}$ 

**1.4.1 Formulación del problema.** Nuestro país en materia vial sufre de un gran déficit de vías pavimentadas. "Según estudios realizados en Colombia el 94% de transporte de carga se realiza por carretera, el país tiene 310 kilómetros de carretera pavimentada por cada millón de habitantes, demasiado baja si se compara con algunos países de Latinoamérica por ejemplo Chile dispone de 900 Km. / millón hab., Bolivia 340 Km./ millón hab, Honduras 547 Km./ millón hab y México 900 Km./ millón hab". Esto no es ajeno el departamento de Nariño su capital y corregimientos siendo el de menor porcentaje con respecto a la mayoría de los Departamentos de Colombia.

"Según estadísticas para el Departamento de Nariño, solo el 8% de la red vial nacional esta a nivel de pavimento y solo el 4% de la red vial departamental se encuentra pavimentada".<sup>1</sup>

La falta de vías pavimentadas genera problemas diversos como son: dificultad en el desarrollo de actividades agrícolas en lo referente a transporte de productos agrícolas e insumos desde y hacia sectores rurales y urbanos, incomunicación interpersonal, detrimento en la calidad de vida de los moradores del sector, detrimento patrimonial, inseguridad, etc. La comercialización de la producción agropecuaria del municipio de Pasto es el mayor problema del sector rural, por cuanto es el resultado de diferentes factores que han restringido su cabal

<sup>1</sup>Secretaria de Infraestructura y Minas Gobernación del Departamento de Nariño

desarrollo pese a la alta potencialidad. La deficiente infraestructura vial que vuelve antieconómico por lo costoso del transporte de la producción de la mayoría de áreas de producción, es uno de los limitantes del desarrollo rural del municipio.

**1.4.2 Descripción del problema.** El sector de Mocondino se encuentra ubicado en linderos de la cabecera municipal de Pasto, distancia que prácticamente por decirlo de alguna manera, ha desaparecido debido al acelerado crecimiento de la ciudad hacia la zona sur oriental. Lo anterior ha ocasionado que las características geométricas y de drenajes de las vías se vayan transformando con el tiempo, requiriendo implementar infraestructura acorde con la necesidad actual.

También se genera paulatinamente un aumento en el flujo vehicular por la implementación de rutas de transporte masivo además del cotidiano flujo de alimentos, toda vez que Mocondino es una de las pequeñas despensas alimentarias de la Capital.

Se puede ver claramente una transformación vial de tipo rural a una de tipo urbano. El municipio en forma periódica y más directa tiene que empezar a asumir las necesidades viales de sus corregimientos e implementar sanas políticas de inversión social.

El municipio dentro de sus políticas de inversión social, debe asignar recursos para adelantar el proyecto que nos ocupa.

### **1.5 OBJETIVOS**

**1.5.1 objetivo general.** Realizar el diseño de una estructura de pavimento en concreto flexible y otra alternativa en articulado para la vía que une la urbanización La Paz y la vereda Puerres corregimiento de Mocondino municipio de Pasto Nariño, como trabajo de aplicación de las áreas estudiadas en el postgrado: Ingeniería de carreteras, Universidad de Nariño.

### **1.5.2 Objetivos Específicos**

- Programar la realización de trabajo de campo; en lo referente a una exploración Geotécnica que nos permitirá determinar el número de apiques a realizar.
- Llevar a cabo los trabajos de topografía necesarios para el diseño geométrico del proyecto el cual se realizara utilizando el programa computacional Eagle point.
- Realizar conteos de vehículos que transitan por la vía en estudio, para determinar el número de repeticiones esperadas para ejes simples equivalentes a 8.2 toneladas durante el período de diseño. Caracterizar el peso y geometría de los ejes a fin de conformar un espectro de carga.
- Diseñar el dimensionamiento de una estructura de pavimento flexible y rígido para una vía con características específicas de tránsito, condiciones geotécnicas y materiales de construcción específicos. Para esta actividad se empleara los programas BISAR 3 y DEPAV.
- Diseñar obras de drenaje, para garantizar protección y estabilidad a la estructura de pavimento. Para esto se utilizara el programa H CANALES. También se realizara un corto análisis de impacto ambiental. Igualmente se obtendrá información del IDEAM para elaborar la curva de Intensidad frecuencia y duración de lluvias de la zona.
- Seleccionar la alternativa de solución de la estructura del pavimento más favorable, teniendo en cuenta condiciones de seguridad, comodidad y economía.
- NOTA: Con el presente trabajo, se pretende involucrar una aplicación de la gran mayoría de módulos contenidos en el pensum del postgrado: Ingeniería de Carreteras y además que sea de utilidad para el municipio de Pasto,

### **1.6 JUSTIFICACIÓN**

La población sub urbana de las grandes y pequeñas ciudades, ven afectado sus ingresos económicos, producto de ese cambio paulatino del ambiente rural al urbano. Las actividades netamente campesinas se cambian por aquellas que son típicas de las grandes urbes.

Es obligación del estado garantizar fuentes que generen ingresos económicos a la población, en especial a los menos favorecidos, y al no suplir esta necesidad se agudiza el nivel de pobreza y marginamiento de dichos sectores. Se pretende mitigar por un lado la necesidad creada a aquellos pobladores que de alguna forma continúan con sus actividades típicas del sector rural y simultáneamente brindar una mejor calidad de vida social a aquellos que optan por cambiar su ejercicio laboral y costumbres cotidianas.

El estado representado en el gobierno municipal, al hacer la inversión sobre la pavimentación contribuye a solucionar los problemas antes mencionados.

Si se llegase a ejecutar el proyecto de la pavimentación de la vía en consideración, sin duda, traerá innumerables beneficios entre los cuales está la disminución de tiempo de recorrido y costos de operación de los vehículos, incremento del tráfico atraído, incremento de la comercialización de los productos agrícolas y ganaderos; con esto elevaría el nivel de vida de la población.

### **2. MARCO REFERENCIAL**

#### **2.1 MARCO CONCEPTUAL**

Se tienen indicios de que el primer medio de transporte utilizado por el hombre, fueron los trineos, los cuales eran arrastrados por hombres o animales, posteriormente con la invención de la rueda se colocaron estas sobre los trineos de los cuales se tienen restos arqueológicos que datan de 3000 años antes de Cristo, mil años después el vehículo sobre ruedas ya era un instrumento bélico. La importancia bélica de los carros obligó a construirlos mas ligeros, remplazando la rueda maciza por una con radios y fácilmente desmontable por la necesidad de cruzar terrenos escabrosos, pantanosos o ríos en los cuales desarmar los vehículos era indispensable.

Los primeros senderos probablemente fueron construidos por animales en sus diversos ciclos migratorios. La intervención del hombre se daría miles de años después, de lo cual se tienen registros a partir del año 2600 a de J.C. cuando Cheops, en Egipto hizo construir una carretera empedrada para transportar sobre carros lo enormes bloques de granito para la construcción de su pirámide.

Sobre el primer código de carreteras existen registros desde el año 1000, A.C. en China bajo la dinastía Chou (1122 – 1256 a de J.C.) en el cual todo el país se hallaba comunicado por carreteras debidamente vigiladas.

En cuanto a los puentes, elemento de gran importancia, se tienen registros de Babilonia en la época de Nabucodonosor, en la cual se construyo un puente de 900 mts sobre el río Eufrates con columnas de madera cada cinco metros. Posterior a esto nace la utilización de los arcos por los romanos.

El vehículo como se cito anteriormente tenia un uso exclusivamente militar, de los distintos tipos de vehículos se reconocen los siguientes construidos por los Celtas:

Angaria: el de mayor capacidad, era un verdadero tren de 4 ruedas capaz de transportare 500 kg de Equipo militar.

Carpentum o vehiculum: Utilizado para transporte de pasajeros a largas distancias, con capacidad de 330 kg.

Vereda: vehículo de dos pasajeros.

Birota: Vehículo de dos ruedas para un pasajero.

Con la caída del imperio Romano, se olvidaron los grandes avances no solo en el transporte sino en general en todas las ciencias. Durante algo más de 1000 años, predominó la economía cerrada en la cual todo conglomerado humano era autosuficiente y los pocos viajeros debían realizar sus recorridos a caballo o a pie, sometidos a una alta inseguridad. Solo hasta el año 1100 de nuestra era, se volvió a reconstruir los caminos y a construir nuevas vías y medios de transporte.

El siglo XII se destaca por la innovación lograda al utilizar animales atados al vehículo mediante correas de cuero aplicadas a los lomos y no al cuello, lo cual es más cómodo para el animal y por lo tanto más eficaz el arrastre.

El próximo avance se da en la localidad de Kocsi, (Hungría) a mediados del siglo XV, con la incorporación de un sistema de suspensión por medio de cadenas y correas, a este sistema se le denomino "coche".

En el siglo XVII, el coche se convierte en símbolo de prestigio y dignidad, las ciudades de Roma, Milán, Florencia y Nápoles toman la vanguardia en construcción de carrozas con gran riqueza y variedad.

En 1650, se establece en París el primer servicio regular de vehículos públicos arrastrados por caballos.

Durante los siguientes cien años el gran problema eran las bajas velocidades, lo cual mejoraría hacia 1805 con la invención del macadán por parte del escocés John Loudou Mc Adam, lo cual permitió tener una superficie de rodadura mas o menos lisa con lo cual los vehículos alcanzaban velocidades de 16 kph.

En 1789 William Jesoop, construye una línea en Longhborough, en hierro forjado sin reborde (Rieles). El día de Navidad del año 1800 en Camborne (Inglaterra) Richard Tirevitich salió por los caminos de su pueblo con un humeante vehículo, suscitando el terror y la sospecha de brujería de sus conciudadanos, posteriormente perfecciono la idea y la coloco sobre rieles en los cuales hasta la fecha solo circulaban vehículos tirados por caballos los cuales eran utilizados en minas de carbón.

Hacia 1850 el ferrocarril era el medio de transporte terrestre más importante; así Inglaterra tenia 11.000 km de red, Alemania 6.000, Australia 2.000, Italia 176, España 28 etc. Por su parte EE.UU. poseía 4353 km de red férrea.

Los vehículos a motor hicieron su aparición a finales del siglo XIX y principio del siglo XX, invento que revolucionó en menos de un siglo las costumbres y necesidades de la sociedad, permitiendo la expansión de las ciudades y proporcionando libertad de movilización rápida, segura y económica a las personas

**2.1.1 Definición de pavimento:** En ingeniería, es la capa constituida por uno o más materiales que se colocan sobre el terreno natural o nivelado, para aumentar su resistencia y servir para la circulación de personas o vehículos. Entre los materiales utilizados en la pavimentación urbana, industrial o vial están los suelos con mayor capacidad de soporte, los materiales rocosos, el hormigón y las mezclas asfálticas.

**2.1.2 Funciones de un pavimento:** Se podría decir que las principales funciones de un pavimento son de tipo estructural y brindar al usuario comodidad, resumiendo todo esto en un adecuado funcionamiento.

Las condiciones necesarias para un adecuado funcionamiento son las siguientes: anchura, trazo horizontal y vertical, resistencia adecuada a las cargas para evitar las fallas y los agrietamientos, además de una adherencia adecuada entre el vehículo y el pavimento aun en condiciones húmedas. Deberá presentar una resistencia adecuada a los esfuerzos destructivos del tránsito, de la intemperie y del agua. Debe tener una adecuada visibilidad y contar con un paisaje agradable para no provocar fatigas.

Puesto que los esfuerzos en un pavimento decrecen con la profundidad, se deberán colocar los materiales de mayor capacidad de carga en las capas superiores, siendo de menor calidad los que se colocan en las terracerías además de que son los materiales que más comúnmente se encuentran en la naturaleza, y por consecuencia resultan los más económicos.

La división en capas que se hace en un pavimento obedece a un factor económico, ya que cuando determinamos el espesor de una capa el objetivo es darle el grosor mínimo que reduzca los esfuerzos sobre la capa inmediata inferior. La resistencia de las diferentes capas no solo dependerá del material que la constituye; también resulta de gran influencia el procedimiento constructivo, siendo dos factores importantes la compactación y la humedad, ya que cuando un material no se acomoda adecuadamente, éste se consolida por efecto de las cargas y es cuando se producen deformaciones permanentes.

**2.1.3 Factores que afectan el diseño de los pavimentos.** *Materiales:* La identificación y selección de materiales corresponde a la fase inicial del proceso de diseño. El instrumento para la realización de este paso son las normas relativas a los materiales. Estas normas son conservadoras y si los materiales las cumplen existe una alta probabilidad de que la estructura del pavimento presente un buen comportamiento, especialmente si las normas han sido desarrolladas bajo experiencia regional. Existe el conocimiento acerca de

Algunos materiales que no cumplen con las normas pero han tenido buen comportamiento en determinados entornos; son los que en la literatura se denominan "locales". Por lo tanto, pueden emplearse siempre y cuando se

presenten todas las condiciones en las cuales han funcionado exitosamente. No debe implementarse una política de "puertas abiertas", siendo sensato recordar, por ejemplo, que "un buen material de afirmado no funciona adecuadamente como capa estructural de un pavimento flexible" (Vásquez, 1997). Por lo general, el uso de materiales "locales" exige un tratamiento adicional (estabilización) teniendo presente que no se puede remplazar calidad con cantidad (espesor), por ejemplo, con materiales cuyo índice de plasticidad supera el admisible.

**Espesores**: En la mayoría de los métodos de diseño, la determinación de los espesores de las capas de la estructura depende de dos factores: la resistencia de la subrasante y el tránsito. Aparentemente, es una operación elemental fijar los espesores, pero la dificultad se origina en la decisión sobre el valor de resistencia a utilizar y como determinar el tránsito incluyendo su variación en el tiempo. Con relación a la resistencia de la subrasante, cada método de diseño fija el ensayo o alternativas de ensayo, pero el diseñador debe establecer, para cada tipo de suelo, la cantidad de ensayos a realizar y el criterio para evaluar los datos. Generalmente, se usa un proceso estadístico en unión con los datos del tránsito. En cuanto al tránsito, este representa una de las variables menos confiables en el diseño por la dificultad en la predicción. Si bien en algunos métodos de diseño una

variación de ±50% del tránsito puede producir un cambio del espesor total entre 50 mm y 75 mm, esa pequeña diferencia genera una vida útil mucho menor que la esperada con el consiguiente sobrecosto.

**Constructivos**: Los requisitos de construcción se establecen mediante especificaciones adecuadas al método de diseño. El diseñador es el responsable de establecer el ensayo y el valor de control del mismo. Las especificaciones deben además considerar la posibilidad de realizar inspección y control. Existen dos formas de inspección: de procedimiento y de producto o resultado final. La gran mayoría de las especificaciones son de procedimiento, establecen requisitos mínimos para el equipo, la operación y los resultados. Exigen una inspección de campo adecuada.

Las especificaciones de producto final detallan los resultados finales en forma minuciosa y dejan al constructor la responsabilidad de lograr tales resultados. Exigen una extensa actividad de ensayos de campo. Existe otro tipo de especificaciones de carácter intermedio que pueden denominarse como de control y certificación de calidad. Exigen una cuidadosa identificación de ensayos, procedimientos de muestreo y requisitos para aceptación o rechazo.

**Costos**: Para el diseñador es un parámetro importante para la selección de materiales, espesores, métodos de construcción y necesidades de drenaje, ya que siempre está enfrentado a la selección de entre diferentes opciones. Los sistemas de gestión de pavimentos suministran un excelente marco para asegurar la consideración apropiada de los costos y otras variables. Estos sistemas requieren un modelo de predicción de comportamiento y uno de costos. Uno de los modelos más utilizados se desarrolló en el ensayo vial AASHO (AASHTO, 1993). El modelo de costos incluirá los costos de construcción, mantenimiento, interés e inflación, valor del salvamento y costos del usuario.

**Mantenimiento**: Existe la necesidad de programar acciones en el tiempo para garantizar que el pavimento cumpla con la duración especificada. Esto se puede lograr con la construcción de sobrecarpetas en un tiempo determinado para recuperar el pavimento. El concepto de construcción por etapas forma parte de este elemento y su aplicación exitosa exige una cuidadosa planeación económica para disponer de los fondos necesarios en el momento determinado. Algunas estructuras de pavimento, como calles y avenidas, son poco apropiadas para este sistema.

**Vida de Diseño o Período de Diseño**: Es la hipótesis de duración del diseño. Es necesaria para realizar el análisis económico y el cálculo del tránsito de diseño. Algunos métodos anteriores al ensayo vial de la AASHO no tenían un periodo de diseño de forma explícita. Actualmente las entidades (AASHTO, 1993) recomiendan vidas de diseño entre 15 y 20 años, aunque aconsejan considerar estrategias de largo plazo para un análisis con base en el costo del ciclo de vida. Conviene hacer distinción entre la vida de diseño del pavimento (período de análisis) y el período de comportamiento del pavimento (tiempo transcurrido desde que se da al servicio hasta que alcanza un nivel de servicio inadecuado), porque la experiencia indica que de forma general un pavimento requiere una acción principal de rehabilitación o refuerzo a los 10 años de estar en servicio. Las vías urbanas requieren periodos de análisis mayores que las rurales.

### **2.1.4 Clasificación de los pavimentos**

- "PAVIMENTO FLEXIBLES: Es una estructura construida con productos bituminosos y materiales granulares, se caracteriza por ser elementos continuos con la particularidad de que al aplicar una carga se deforma de manera apreciable en una área relativamente pequeña. Generalmente la carpeta asfáltica esta construida sobre dos capas no rígidas la Base y la Subbase.
- PAVIMENTO RÍGIDO: Es una estructura construida básicamente por losas de concreto hidráulico apoyadas directamente sobre la capa subrasante o sobre una capa de materiales seleccionados denominada Subbase.
- PAVIMENTOS SEMIRÍGIDOS: El pavimento semirrígido o semiflexible, es aquella estructura que conserva la esencia de un pavimento flexible y además, tiene una o más de sus capas rigidizadas artificialmente.
- PAVIMENTOS ARTICULADOS O DE ADOQUINES: Es una estructura formada por una capa de bloques de concreto pre-moldeados, cuyas dimensiones relativamente pequeñas permiten ser manipuladas y colocadas manualmente

en forma sencilla. Estos pueden ir colocados sobre una subbase o ir directamente sobre la subrasante, en cualquiera de los casos el asentamiento de los bloques se hace sobre una capa de arena de poco espesor."

### **2.1.5 Criterios para el diseño de pavimentos**

**Diseño De Pavimentos Flexibles.** Son los parámetros elegidos para determinar la duración del pavimento, es decir, el tiempo transcurrido hasta alcanzar el valor fijado como admisible. La mayor parte de los métodos de diseño tratan de minimizar, para un período de tiempo dado, los principales modos de daño como son el agrietamiento, el ahuellamiento, etc. De esta forma cubren un campo estructural o uno funcional.

**Criterio de deformación permanente**: Los métodos de diseño de los años cincuenta buscaban controlar la deformación permanente basándose en la resistencia de la subrasante (CBR, K), lo cual sugiere que la clase de daño que inquietaba era el ahuellamiento. De acuerdo con lo anterior, no era normal encontrar este tipo de daño en los pavimentos construidos en Colombia en los años 60 y 70 ya que, seguramente, fueron diseñados con algún método basado en CBR, aunque esta puede no ser la única explicación del comportamiento descrito.

**Deformación unitaria por tensión o compresión**: Otros criterios para el diseño del pavimento flexible son la deformación unitaria por tensión admisible en el fondo de la capa asfáltica (εt) y el esfuerzo vertical (σz) o la deformación unitaria vertical por compresión ( $\varepsilon$ z) en la parte superior de la subrasante. Estos criterios pueden ser explícitos en los métodos de diseño, como es el caso del método de la SHELL, o implícitos como en el método del Instituto del Asfalto (1972). Los valores de control o admisibles para estos criterios son función del tránsito esperado en el periodo de diseño, expresado en el número acumulado de aplicaciones de carga de un eje unidad. La aplicación de estos métodos requiere establecer en laboratorio leyes de fatiga para los materiales.

**Serviciabilidad**: Otro criterio utilizado en el diseño de pavimentos flexibles es la serviciabilidad del mismo. Este fue introducido por la AASHTO en su ensayo vial de 1960 y se describe en la Guide for Design of Pavements Structures (AASHTO, 1993). El criterio de la serviciabilidad se inició como una evaluación subjetiva del estado de comodidad y se transformó en una expresión que involucra medidas de la deformabilidad (Slope Variance y ahuellamiento) y del agrietamiento de la superficie como aparece en la expresión:

*PSI* = 5.03×1.91× *LOG* (1+ *S*.*V*.) −1.38× *RD*2 − 0.01× (*C* + *P*)

Donde:

S.V.: Slope Variance, una medida de la rugosidad longitudinal.

RD: Profundidad promedio del ahuellamiento.

C+P: Áreas agrietadas clase 2 y 3 más parcheo por cada 1,000 pies cuadrados.

En resumen, unos métodos de diseño de pavimentos flexibles consideran como criterios de diseño la falla estructural (agrietamiento y ahuellamiento) y otros métodos consideran la falla funcional, es decir, el deterioro en el tiempo de la serviciabilidad del pavimento por acción del tránsito. Los criterios incluyen una parte económica, ya que el nivel de daño admisible elegido (deformación, agrietamiento, o nivel de servicio) determinará las acciones posteriores de recuperación y rehabilitación, y entre mayor sea el daño alcanzado mayores serán los costos de reparación. Si se considera que el proceso de diseño de pavimentos flexibles es cíclico, y por lo tanto incluye las etapas de recuperación de la condición original, la Deflexión Superficial y el Radio de Curvatura de la estructura del pavimento también son criterios de diseño. Sin embargo, su utilización o aplicación es más usual en la evaluación de estructuras existentes y en el diseño de refuerzos que en el diseño de nuevos pavimentos flexibles.

"Los criterios generales de diseños de pavimentos flexibles están basados en el control de dos tipos de deformaciones: La deformación de tracción en la base de la carpeta y la deformación de compresión vertical en la parte superior de la capa de la subrasante."

"Las condiciones de borde y continuidad requieren que las capas estén en continuo contacto y que la capa superior no esté sometida a esfuerzos tangenciales ni normales fuera del área cargada. Este concepto Multicapa generalizado, se caracteriza por el espesor de las capas (hi), sus módulos elásticos (Ei) y su módulo de Piosson (µi), en que los efectos de las cargas se traducen en esfuerzos y deformaciones y estos se relacionan a su vez con su comportamiento geológico de los materiales de acuerdo a las propiedades tales como la linealidad, viscosidad y plasticidad."

En el presente trabajo, para el diseño de una estructura de un pavimento flexible, haremos uso del Método AASHTO, el cual incorpora modelos recopilados de experiencias adquiridas por los usuarios, y que se utilizan en la estructura de análisis incluyendo a la vez otras consideraciones para el diseño como son: El grado de confiabilidad en el diseño, los módulos de elasticidad en la subrasante, las demás capas que conforman la estructura del pavimento, el drenaje, los efectos ambientales, etc.,

Una vez obtenida la estructura de pavimento flexible mediante la utilización del método AASHTO, la misma se verificará y comprobará con la aplicación del método RACIONAL, clasificado dentro de los métodos mecanicistas, los cuales contemplan las siguientes etapas: determinación de propiedades elásticas y visco elásticas de materiales, métodos de análisis de cálculo de esfuerzos y deformaciones, establecimiento de criterios de falla (fatiga, ahuellamiento, fisuración térmica).

#### **Etapas del diseño por el método aashto**

- "Cálculo de la variable tránsito: El tránsito se estima con el número de ejes equivalentes a 8.2 toneladas que se esperan en el carril de diseño durante el periodo de diseño.
- Serviciabilidad: Permite calificar el estado del pavimento en cualquier momento de su vida de servicio, depende de una medida de la rugosidad y del deterioro que presente el pavimento en un tiempo dado.
- Confiabilidad: Trata de garantizar que el pavimento funcione durante el tiempo de servicio.
- Resistencia a la Subrasante: La caracterización se hace por medio del ensayo triaxial dinámico, determinando el módulo resiliente de la subrasante, sin embargo, en caso de no disponer del equipo de laboratorio necesario, se correlaciona en base a otros ensayos como el CBR.
- Propiedades de los materiales de la estructura del pavimento: Su caracterización se realiza por medio de los módulos resilientes o con correlaciones de CBR, para calcular posteriormente el número estructural, El cual es un valor abstracto que representa la resistencia total del pavimento, para unas condiciones particulares de tránsito, serviaciabilidad, confiabilidad y resistencia.
- Coeficiente de drenaje: Los coeficientes de drenaje se calculan en función de la calidad del drenaje y del porcentaje del tiempo en que el pavimento esta expuesto a niveles de humedad próximos a la saturación. Esto se calcula determinando el porcentaje del tiempo lluvioso en un año.
- Efectos ambientales: Condiciones inherentes a las condiciones climáticas a las cuales estará expuesta la estructura de pavimento durante su periodo de servicio.

### **Etapas del diseño por el método racional**

- Determinación de la variable tránsito: El tránsito se estima con el número de ejes equivalentes a 8.2 toneladas que se esperan en el carril de diseño durante el periodo de diseño.
- Determinación de la variable clima: Con fines de dimensionamiento, es importante determinar las condiciones de humedad y densidad de la subrasante para estimar su capacidad estructural y conocer además la información climática relativa en función de las condiciones de temperatura

ambiente para posteriormente poder determinar el comportamiento de las mezclas asfálticas.

- Caracterización dinámica de los materiales: Básicamente implica la determinación de los siguientes parámetros: módulos elásticos, relación de Piosson y leyes de fatiga.
- Determinación del modelo estructural: Con base en los criterios de caracterización dinámica de los materiales, la modelización de la estructura de pavimento contempla los valores de módulos y relaciones de Poisson, los espesores propuestos de las diferentes capas, como también las características del eje de carga de referencia.
- Cálculo de esfuerzos y deformaciones: Una vez definido el modelo estructural y las características y configuración del eje de referencia, se calcular los valores de esfuerzos y deformaciones presentados en los diferentes puntos de interés de la estructura, mediante la utilización de programas de computador, tales como BISAR, EVER STRESS, DEPAV, etc.
- Determinación de esfuerzos y deformaciones admisibles: Con base en el tránsito de diseño expresado en el numero de reiteraciones de ejes de referencia (8.2 toneladas) y utilizando las leyes de fatiga que relacionan la deformación de tracción en la carpeta asfáltica y/o la deformación de compresión vertical en la capa superior de la subrasante, se definen los valores admisibles Єr y Єz, además se puede verificar que el esfuerzo por compresión en la subrasante se mantenga dentro de los límites admisibles.
- Comparación de solicitaciones calculadas con las admisibles: Después de realizar el cálculo de esfuerzos y deformaciones en los puntos de interés de la estructura, se hace la comparación de estos valores con los admisibles, establecidos por las leyes de fatiga de los materiales, los cuales establecen ciertos límites en los valores de deformación y esfuerzo para controlar la fatiga y el ahuellamiento de las estructuras, estos límites se constituyen básicamente en los parámetros que definen el comportamiento estructural y funcional de un pavimento flexible y serán la base para definir los ajustes sucesivos que se realizarán durante la etapa de dimensionamiento de la estructura.
- Diseño definitivo de la estructura: Una vez lograda la convergencia de los valores calculados con los admitidos quedará definida la estructura para las condiciones de carga, tránsito clima y materiales considerados dentro del dimensionamiento."<sup>2</sup>

 $\overline{a}$ 

<sup>&</sup>lt;sup>2</sup> Ing. Mg. BENAVIDES Bastidas, Carlos Alberto, Diseño Racional de Pavimentos Flexibles, Facultad de Ingeniería Civil, Unicauca, Pág.28-38

### **2.1.6 Diseño de pavimentos articulados.**

**Fundamentos del método de diseño.** "Después de estudiar varios de los métodos existentes y analizar sus limitaciones en cuanto a las formas de adoquines permitidos, los materiales utilizables en la base y los niveles de trafico para los cuales son aplicables, se acogieron las recomendaciones de John Knapton, presentadas como resultado de sus investigaciones, según las cuales la capacidad estructural de la capa de rodadura (adoquín 8 cms y capa de arena 5 cms), debidamente sellada y compactada, equivale a la de una capa de 16 cms de concreto asfaltico compactado.

Partiendo de esto se modificÓ el método de diseño del instituto del asfalto, de manera similar a como lo hicieron Lilley y Walter con el método de diseño del Road Research Laboratory de Gran Bretaña y Rollings con el del corps of Engineers de los Estados Unidos.

La modificación propuesta consiste en que al espesor total del concreto asfaltico calculado, que se colocaría directamente sobre la subrasante, se le restan los 16 cms equivalentes al aporte estructural de la capa de rodadura y el resto se transforma, mediante factores de conversión correspondientes, en una base, de una o dos capas, de material granular, suelo cemento, concreto pobre, o de otro tipo para el cual se conozca su comportamiento estructural y especificaciones constructivas".<sup>3</sup>

**Criterios de Diseño.** Para el diseño de pavimentos articulados aplicaremos la metodología anteriormente descrita, y el método RACIONAL para pavimentos flexibles. (Numeral 5.5.1.5).

Se hace salvedad, que en el análisis de esfuerzos y deformaciones solamente se tendrá en cuenta los producidos en la capa superior de la subrasante. Lo anterior obedece a que el pavimento articulado no presenta resistencia a la tracción en la fibra inferior de la capa de rodadura, pasando a ser críticos únicamente la deformación unitaria y los esfuerzos en la fibra superior del apoyo.

**Variables de Diseño.** Para el diseño de pavimentos articulados se deben considerar cuatro variables, las cuales son:

- MÓDULO DE REACIÓN DE LA SUBRASANTE (K): Hace referencia a la capacidad portante que tiene el apoyo sobre el cual se fundará la losa de concreto.

 $\overline{a}$ 

<sup>3</sup> NOTAS TECNICAS I.C.P.C. 4-19-184. Diseño de espesores para pavimentos de adoquines de concreto.

- SUBBASE O BASES: Se debe determinar el valor de apoyo o respuesta del conjunto subrasante - subbase.
- RESISTENCIA DEL CONCRETO: Se mide por su módulo de rotura (MR) a los 28 días y se utiliza en el criterio de control de calidad de los adoquines.
- TRÁNSITO: Se debe determinar el número de ejes que se esperan circulen por el pavimento durante el período de diseño divididos por rangos de carga y tipos de configuración de ejes (simples, tándem y tridem)."<sup>4</sup>

 $\overline{a}$ 

 $<sup>4</sup>$  Ib Idem, Pag. 352-356</sup>

### **3. METODOLOGÍA**

Una estructura de pavimento cualquiera que sea su dimensionamiento y composición, debe diseñarse en función de diversas variables, tales como: cargas de tránsito y su composición, materiales que conforman su estructura, geometría de la calzada, condiciones climáticas y ambientales, etc., por lo tanto, un diseñador debe tener conocimiento en la interpretación de los distintos resultados de los ensayos de laboratorio sobre la caracterización de los materiales, propiedades físico mecánicas de los ligantes bituminosos y del cemento Pórtland, y de las limitaciones que ofrecen los distintos métodos utilizados en el diseño. Es importante aclarar que se deben adecuar las distintas especificaciones a los materiales disponibles en la zona del proyecto y no los materiales a las especificaciones tipo.

La siguiente es la metodología a desarrollar para dar cumplimiento a los objetivos propuestos en el presente estudio.

## **3.1 DETERMINACIÓN DE LAS UNIDADES HOMOGÉNEAS**

Se programaran ensayos de PDC cada 200 metros a una profundidad máxima de 60 cms, a fin de determinar las zonas homogéneas. Definidas las zonas homogéneas, a cada una se le establecerán las propiedades físico-mecánicas mediante ensayos de CBR, humedad natural y perfiles estratigráficos.

Se programaran dos sondeos a una profundidad máxima de uno con cincuenta (1.5) metros.

# **3.2 DETERMINACIÓN DEL TRÁNSITO DE DISEÑO**

Se determinará la variable tránsito expresada en el número de ejes equivalentes de una carga de referencia de 8.2 toneladas que circularán en el carril de diseño durante el periodo de diseño, para lo cual se realizara un conteo de tránsito vehicular ubicando una estación de conteo en el sitio de la vía, el conteo se realizara durante siete días continuos en tiempo de horas pico (flujo de los quince minutos críticos) comprendidas entre las siete a.m. y las siete p.m., para después una vez establecida la composición del tránsito y los factores de daño del vehículo comercial correspondiente (para el caso de los pavimentos flexibles y articulados), expresar todo el análisis de esta variable en ejes equivalentes.

# **3.3 DISEÑO DE LA ESTRUCTURA DE PAVIMENTO**

Se plantearán dos alternativas de solución de diseño que contemplen una estructura de pavimento flexible y articulado en función del tránsito y sus condiciones geotécnicas y obtener así una estructura capaz de resistir las cargas generadas por el tránsito que circula por dicha vía, para lo cual se utilizará los diferentes métodos de cálculo en el diseño de pavimentos, los cuales se evaluarán obteniendo al final la mejor alternativa que garantice una buena inversión para el municipio y una solución eficiente y eficaz para la pavimentación de la vía en mención y que contribuya en general al mejoramiento del nivel de vida de los habitantes de la zona, por lo tanto se realizará el diseño de la estructura para un pavimento flexible haciendo uso del método **AASHTO** y se realizará la verificación y chequeo por el método **RACIONAL.** Para el dimensionamiento de una estructura de pavimento articulado, la estructura propuesta debe ser capaz de resistir las cargas de tránsito consideradas durante el periodo de diseño y la cual guarde correspondencia y cumpla con los parámetros para el diseño de pavimentos articulados establecidos.

### **3.4 DISEÑO DE ESTRUCTURAS DE DEFENSA Y DRENAJE**

De acuerdo con el estudio de suelos y al diseño geométrico, se realizarán los diseños necesarios de las obras de contención y defensa, para garantizarle seguridad y estabilidad a la obra a construir. Así mismo, se hará un análisis pluviométrico, contando con datos de la estación meteorológica más cercana, para ubicar, dimensionar y diseñar las obras de drenaje que se necesiten.

### **3.5 OBRAS COMPLEMENTARIAS Y PRESUPUESTO DE OBRA**

Este capitulo, contempla el diseño de obras de contención como muros para retención de terraplenes y cualquier tipo de obra que se requiera para la estabilización de la banca.

### **3.6 RESULTADOS ESPERADOS**

Una vez realizadas y recopiladas las informaciones relacionadas con la evaluación geotécnica y estudios del tránsito, se realizará los diseños del pavimento tanto flexible como articulado para posteriormente hacer un análisis evaluativo tanto técnico como económico, para seleccionar la opción más conveniente.

# **4. INGENIERIA DE TRÁNSITO**

### **4.1 . ALCANCE Y OBJETIVOS**

**4.1.1 Alcance.** Realizar un análisis general del volumen de tráfico, para los tramos del corredor en estudio.

### **4.1.2 Objetivos Específicos**

- Realizar aforos vehiculares de acuerdo a las normas vigentes.
- Realizar Procesamiento de la información, determinar el comportamiento del flujo vehicular.
- Caracterizar vehículos comerciales.
- Determinar la distribución vehicular dentro del flujo.
- Proyectar el tráfico.
- Estimar el número de ejes equivalentes esperados de 8.2 Ton para el periodo de diseño, en el carril de diseño.

### **4.2 TRABAJOS DE CAMPO**

### **4.2.1 Toma De Información Primaria Volumenes Vehiculares**

**Estaciones de estudio.** Estudiada la zona de influencia (ver plano de zona de influencia general) del proyecto en su totalidad y visualizado el comportamiento del tránsito, se define para la vía Vereda Puerres-Sector La Paz, un punto de aforo (estación #1) en el sitio conocido como Iglesia de Canchala. Se tiene como hipótesis que el tráfico del proyecto que nos atañe, será similar al que circula por la vía de acceso a los sectores de Canchala y el corregimiento de Mocondino.
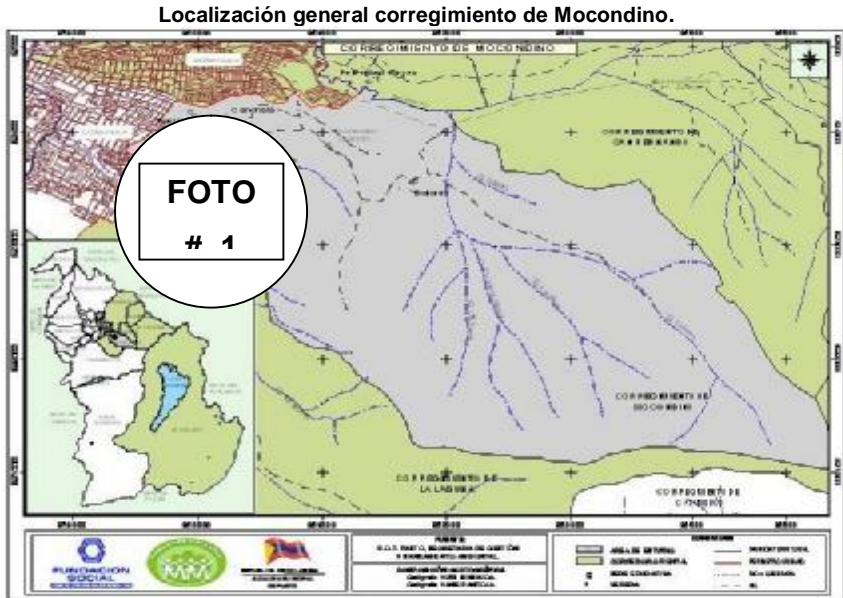

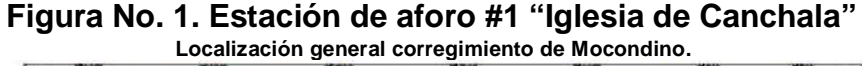

**Figura No. 2. Ubicación general del proyecto y localización de la estación de conteo #1, iglesia de Canchala.** 

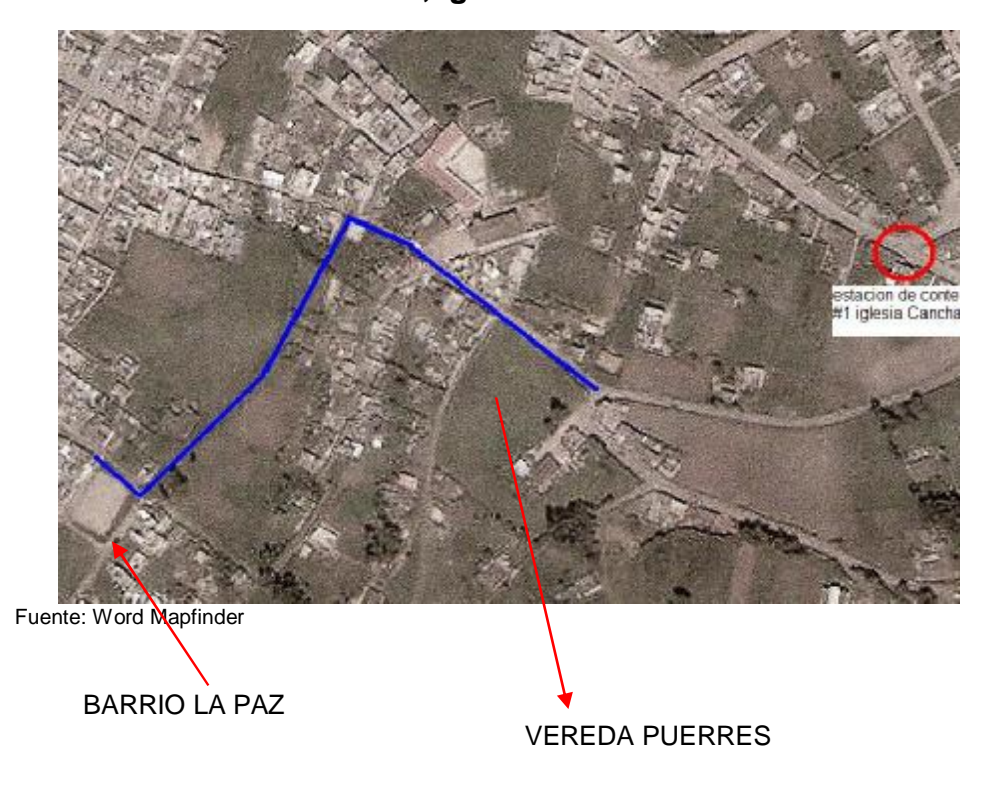

## **Figura No. 3 Localización particular del proyecto y de la estación de conteo #1.**

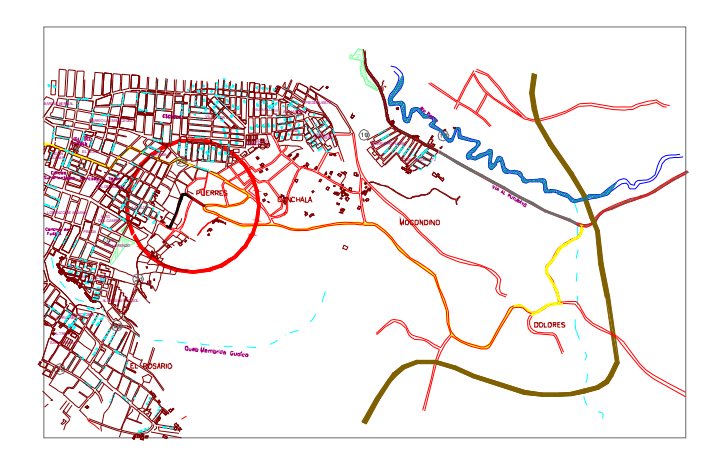

**Periodos de aforo.** La información primaria de volúmenes se llevó a cabo durante cuatro días con un cubrimiento de diez y ocho (18) horas por día. Se tomaron periodos de diez y ocho horas, como recomendación (metodología descrita por el ingeniero Nelson Rivas-Universidad del Cauca) mínima y por seguridad con el personal de campo utilizado, puesto que la zona en estudio no ofreció garantías. Las fechas y horario de los aforos; así como su ubicación, se muestran en la siguiente tabla.

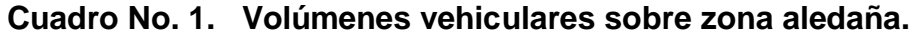

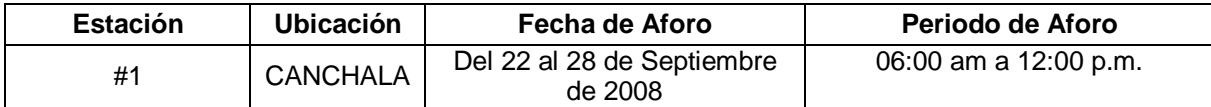

**Categorización y caracterización de vehículos.** En las siguientes tablas, se presentan las características de cada eje de los vehículos comerciales y la clasificación de vehículos en Colombia, según el ministerio de transporte INVIAS, la cual fue utilizada para la toma de información. Igualmente se describen los factores de daño o de equivalencia. Estos se calcularon utilizando el método de la cuarta potencia.

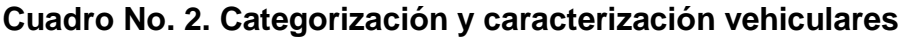

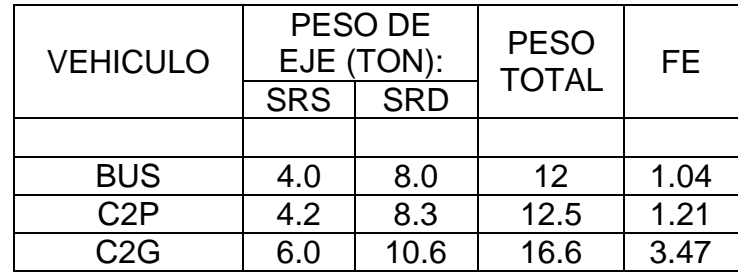

**Cuadro No. 3. Clasificación de vehículos en Colombia, según el INVIAS** 

| <b>TIPO DE VEHÍCULOS</b> |                  | <b>DESCRIPCIÓN</b>                                       |  |  |
|--------------------------|------------------|----------------------------------------------------------|--|--|
| <b>AUTOMÓVILES</b>       |                  |                                                          |  |  |
| <b>BUSES</b>             |                  |                                                          |  |  |
| <b>CAMIONES</b>          | C <sub>2</sub> P | Õ.                                                       |  |  |
|                          | C <sub>2</sub> G | 76) -                                                    |  |  |
|                          | $C3 - C4$        | OQ.<br>o.<br>ுஔ<br>o                                     |  |  |
|                          | C <sub>5</sub>   | 000<br>$\overline{\mathbf{0}}$<br>ுஔ<br>ுது<br>ro L<br>6 |  |  |
|                          | SC5              |                                                          |  |  |

Fuente: INVIAS.

# **Movimientos o esquemas del flujo vehicular.**

Los movimientos definidos y que se aforaron fueron: Occidente – Oriente (movimiento Nro. 1) y Oriente – Occidente (Movimiento Nro. 2), en forma

simultánea y así como se observa en la gráfica siguiente. Para precisar lo anterior, se hizo el siguiente examen: el acceso al corregimiento de Mocondino (prolongación de la calle 19B sector Betania) es una vía de entrada y retorno obligado para todas las rutas de buses y la gran mayoría de taxis y camiones que llegan hasta la cabecera corregimental y la vereda de Dolores.

Los vehículos que retornaron a Pasto, optaron por esta alternativa ya que el corredor vial que une Dolores con la vía a Oriente sector San Fernando a pesar de estar afirmada no aporta comodidad de viaje, su trayecto es mas largo y además falta implementar adecuadamente un ponton.

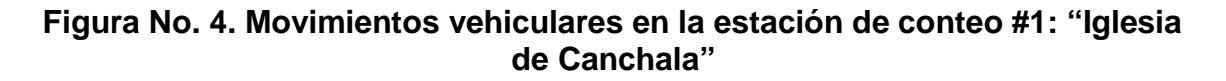

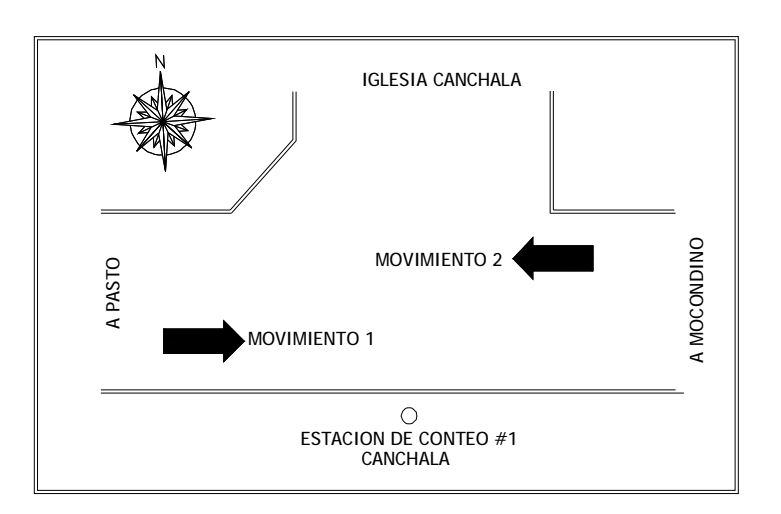

# **Actividades de campo**

A continuación se describe el procedimiento de campo empleado en los conteos manuales de vehículos. Para llevar a cabo el trabajo de campo en forma adecuada, es necesario desarrollar inicialmente las siguientes actividades que hacen parte de la planeación del mismo:

- Realizar una visita al sitio donde se va a efectuar el estudio.
- Seleccionar y capacitar el personal requerido
- Codificar los movimientos vehiculares y tomar la información.

Con el fin de unificar la identificación de los movimientos vehiculares se ha adoptado la codificación empleada por la Norma RILSA.

La información de campo se registró en formatos de campo, en períodos de 15 minutos, clasificándolos de acuerdo con el movimiento establecido y de acuerdo con el tipo de vehículo (auto, bus y camión).

#### **Formato de campo**

A continuación se presenta el formato empleado para la recopilación de la información. Cada formato de volúmenes vehiculares fue diligenciado por el aforador asignado en la estación, consignando la siguiente información:

- ð Fecha: se anotó el día, el mes y el año de la observación.
- ð Hora Inicio: se registró la hora de iniciación del turno de observación de cada hoja.
- ð Hora Final: espacio en el cual se anotó la hora de terminación del turno de observación de cada hoja.
- ð Condición Climática: se registró el estado del tiempo predominante durante la observación.
- ð Aforador: nombre completo del aforador.
- ð Supervisor: nombre completo del supervisor.
- ð Ubicación: en este espacio se registraron las nomenclaturas de las vías que se interceptan en la estación aforada, el cual es independiente para cada sitio.
- ð Movimiento: aquí se incluyeron los movimientos aforados por un mismo observador.
- ð Hoja: \_\_\_\_ De: \_\_\_\_\_: corresponde al control secuencial comenzando en uno, del número de formatos diligenciados por turno, anotándose el total de los mismos luego de la palabra "De".
- ð Hora militar: corresponde al período en el cual se observan los vehículos que realizan el movimiento indicado en la columna anterior; aquí se registró la hora militar de inicio de cada período de aforo, teniendo en cuenta que cada división del formato considera un período de quince (15) minutos por movimiento.
- ð Observaciones: este espacio se destinó para anotar algún comentario de importancia a juicio del aforador o del supervisor.

# **Figura No. 5. Formato de campo del estudio de volúmenes vehiculares**

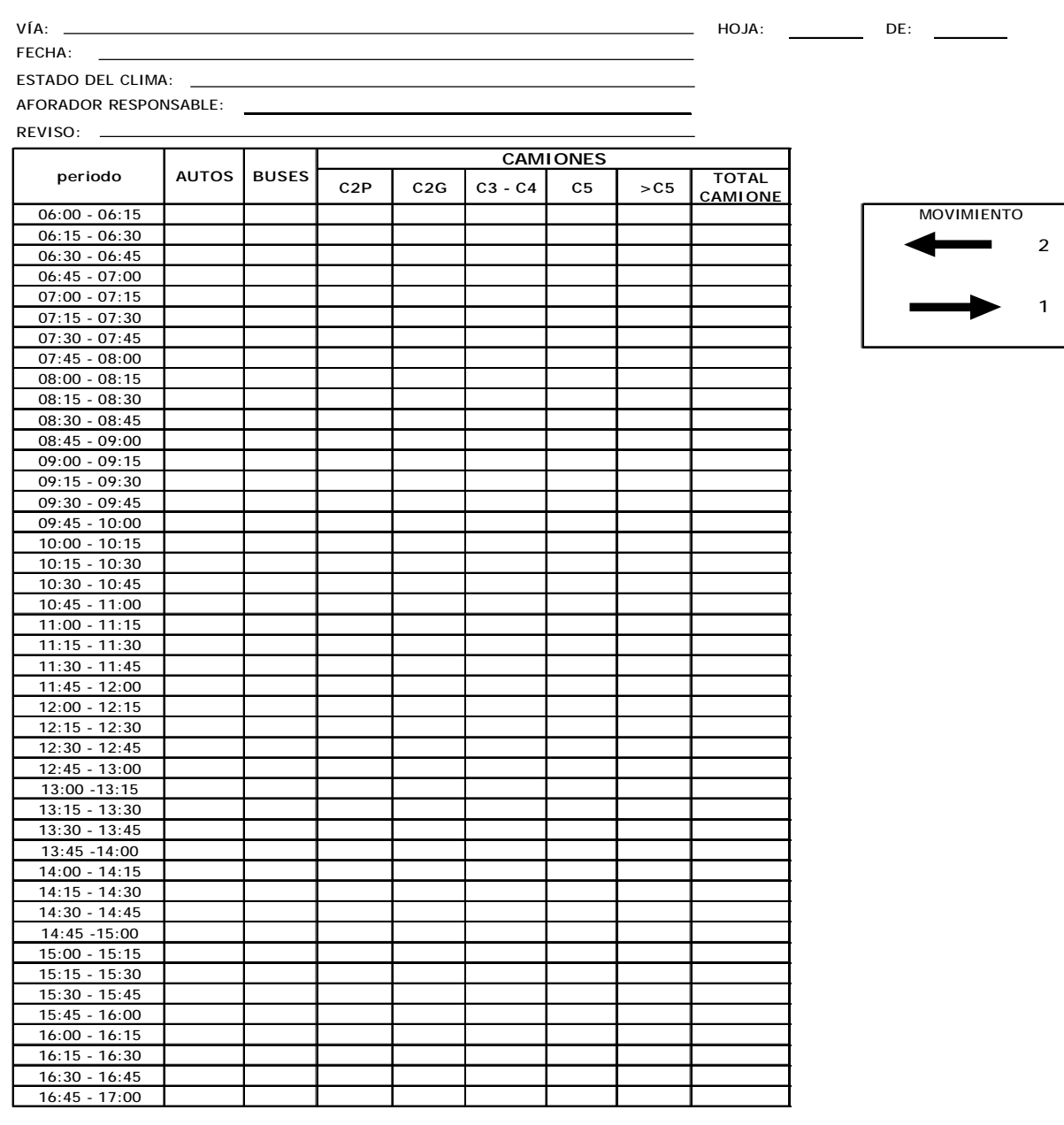

#### **FORMATO DE AFORO VEHICULAR**

OBSERVACIONES:

Fuente: Elaboración Propia. Adaptado del Manual de Planeación y Diseño para la Administración del Tránsito y el Transporte Bogota Colombia

# **4.3 ESTUDIO DE TRÁNSITO**

**4.3.1 Análisis de resultados.** Un concepto importante es el flujo vehicular, conocido como el número de vehículos que circula por una calle en un periodo de tiempo menor de una hora, extrapolado a la hora, generalmente el periodo que puede ser de 15 o 5 minutos.

Para diseño de vías urbanas en Colombia, se recomienda trabajar con el flujo de los quince minutos críticos.

Una vez digitada y depurada la información de campo se procedió a procesarla. En general se identifican tres picos de demanda, siendo el más critico el periodo Nro 6, 11:00 am a 12:00 m, presentando el mayor volumen de tráfico con un valor de 93 vehículos/hora; los periodos Nro 2, 7:00 am a 8:00 am y numero 12, 5:00 pm a 6:00 pm, con 56 y 70 vehículos cada 15 minutos respectivamente. La composición y el porcentaje vehicular por día de los cuatro días aforados, arrojan como resultado que el promedio de autos es del 73.8%, los buses tiene un promedio de 24.1% y los camiones de 2.10%. Dentro de los camiones, los C2P tuvieron un porcentaje del 94.70% y los C2G de 5.3%. (Ver tabla siguiente).

**Volúmenes de tránsito diario.** Igualmente, en la siguiente tabla se presentan los volúmenes vehiculares, en donde se observa que el día Domingo presenta el mayor valor con 1084 veh/día en los dos sentidos. Esto es explicable ya que Canchala y el corregimiento de Mocondino son destinos de paseo Dominical.

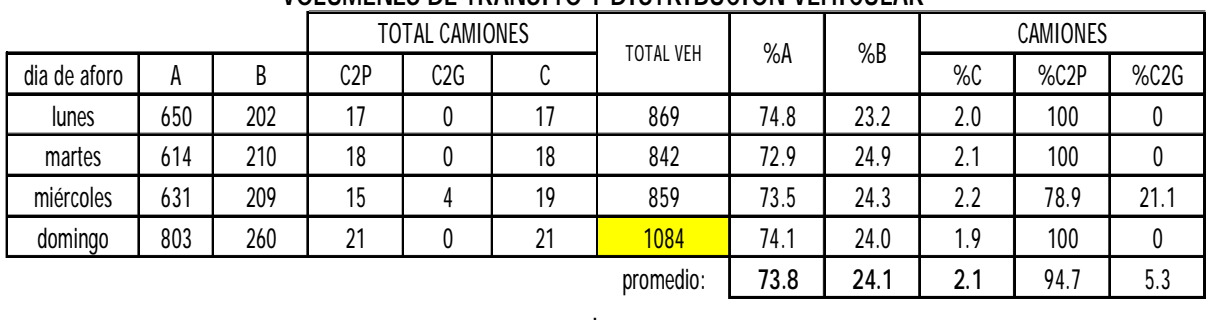

# **Figura No. 6. Volúmenes vehiculares estación Nro 1 "iglesia de Canchala" durante los días de aforo.**

**VOLUMENES DE TRANSITO Y DISTRIBUCIÓN VEHICULAR** 

Con la ayuda del siguiente cuadro y como se describió con anterioridad, se analiza el comportamiento del volumen vehicular y vemos que se generan tres picos de demanda, comportamiento normal en una ciudad intermedia como lo

es San Juan de Pasto, en donde se dan los cuatro viajes diarios, de los hogares a las diferentes actividades laborales en horas de la mañana y de estos al hogar en horas de la tarde en los que se incluye el receso de descanso del medio día.

El día Domingo presenta un solo pico crítico que se da en los periodos del medio día.

# **Figura No. 7. Análisis de la variabilidad del tránsito diario según la estación de conteo #1 "iglesia de Canchala"**

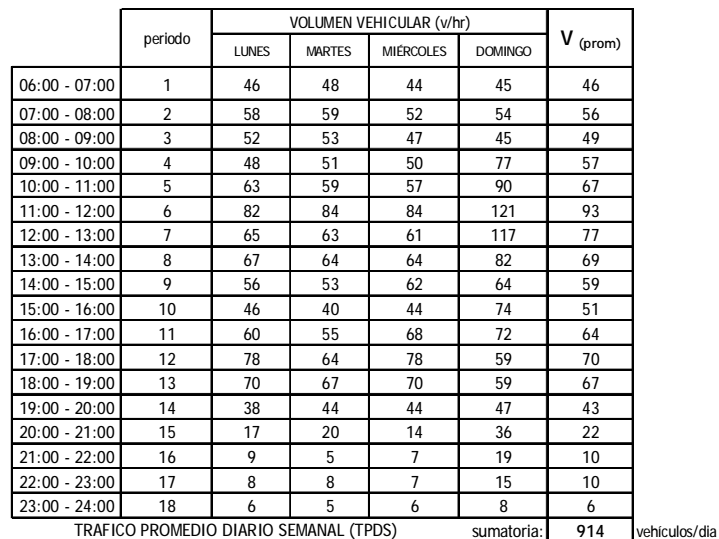

**COMPORTAMIENTO VEHICULAR EN EL DIA. (promedio de los cuatro días de conteo.)**

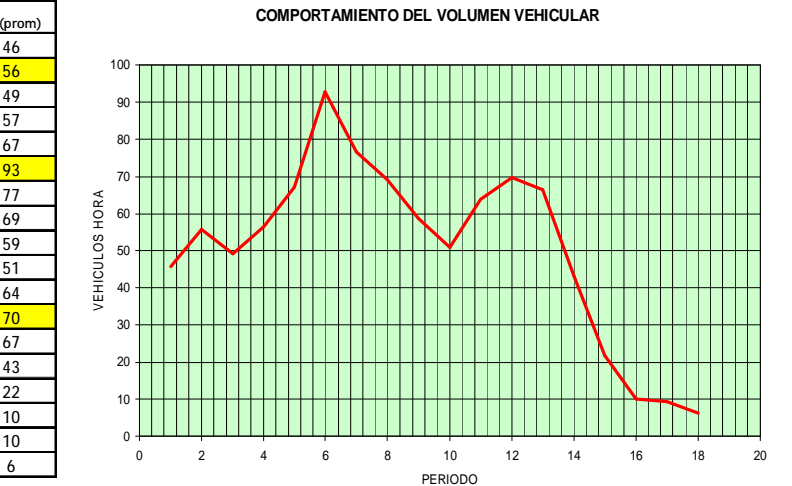

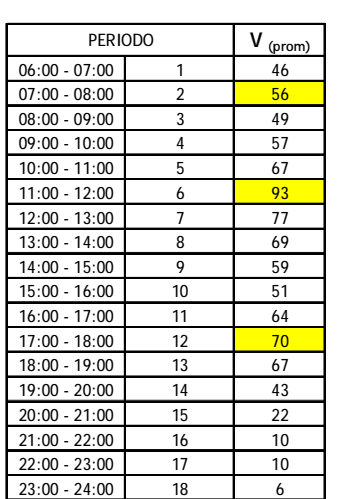

# **Figura No. 8. Análisis de la variabilidad del tránsito diario por composición vehicular en la estación de conteo #1 "La Iglesia de Canchala".**

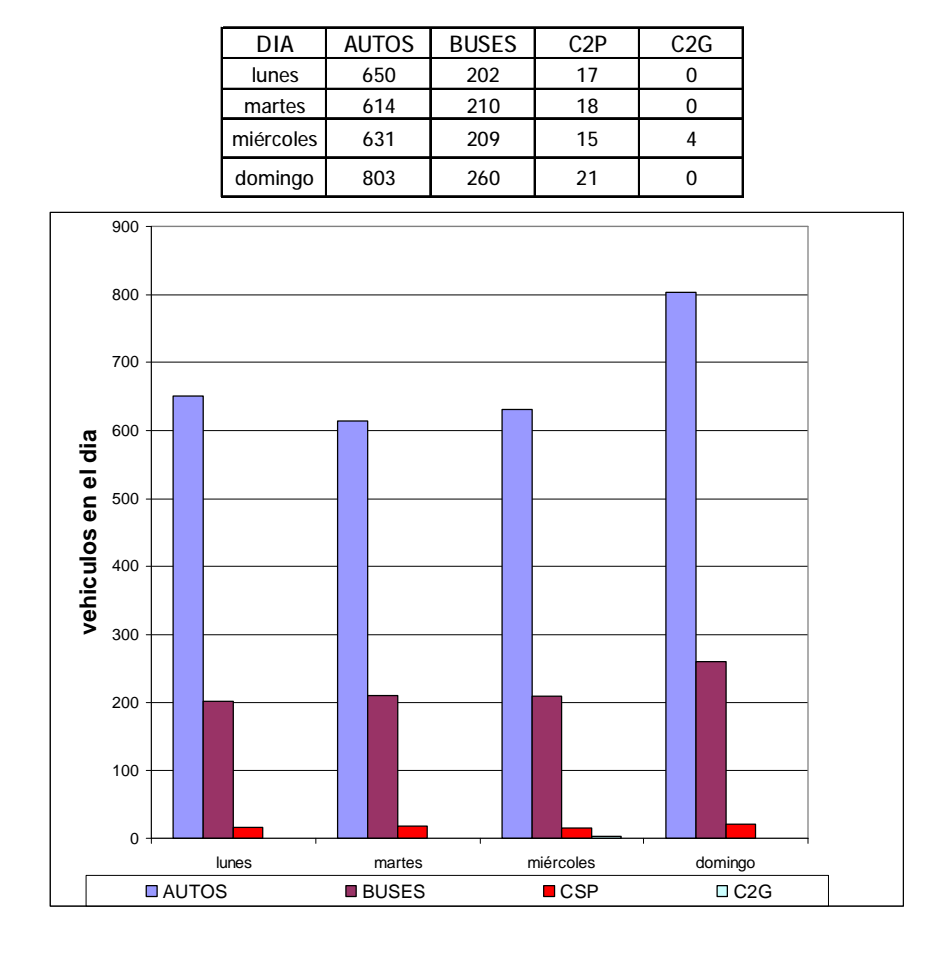

# **Tránsito promedio diario.**

Se adoptó un valor de TPD para el diseño geométrico bajo los criterios de capacidad esto en función de las horas de máxima demanda.

Para dimensionar la estructura del pavimento, se adoptara un TPD que represente las repeticiones de carga reales sobre el pavimento, para lo cual se lo determinara con el promedio extrapolado a la hora. Siguiendo estas premisas, se efectuó el siguiente análisis.

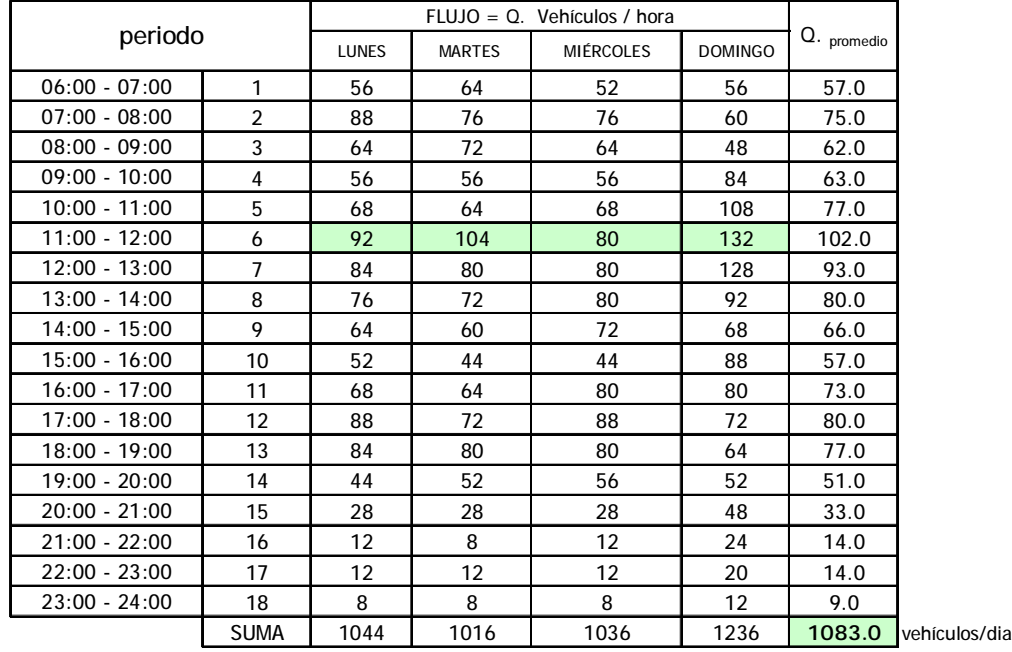

## **Figura No. 9. Comportamiento del flujo crítico de diseño.**

FUENTE: estudio actual.

Se observa en la tabla anterior, los aforos arrojan un volumen crítico de 33 vehículos por periodo de quince minutos, valor que se da el día Domingo en el lapso comprendido entre las 11:45 y 12:00 del medio día, esto es, un flujo critico de 132 vehículos hora en los dos sentidos. Si tomamos los volúmenes de los periodos de las horas pico aforadas y los comparamos con el volumen critico, vemos que dicho valor es mucho mayor y se estaría sobrediseñando la vía, elevando los costos del proyecto.

Por otro lado, si se tomá el promedio del total aforado, esto es, 15 vehículos por periodo en los dos sentidos (1083/18 horas/4 periodos), haciendo el mismo análisis anterior vemos que se presentaría congestionamiento en las horas de máxima demanda de todos los días de la semana, principalmente en las jornadas del medio día siendo mas crítico el día Domingo.

En definitiva, se cree que es más razonable tomar como valor de diseño geométrico, 26 vehículos por periodo en ambos sentidos, esto es, 104 vehículos hora, correspondiente al día martes en el lapso comprendido entre las 11:30 am y las 11:45 am (ver cuadro anterior), toda vez que los congestionamientos vehiculares se presentarían únicamente el día domingo, entre las 10:45 am hasta las 2:15 de la tarde como se observa en los siguientes cuadros; y el valor aforado y extrapolado de 15 vehículos por periodo, esto es, un flujo critico de 60 vehículos hora, lo tomamos para el diseño de la estructura del pavimento.

# **Figura No. 10. Comportamiento vehicular**

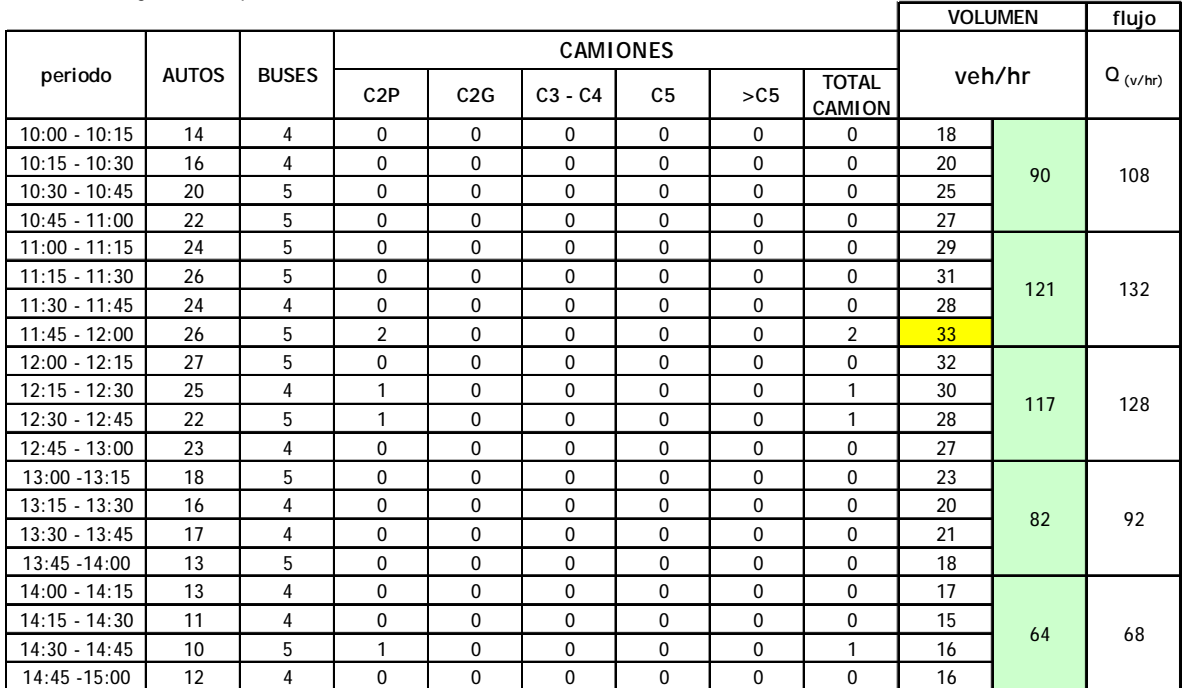

**VIA: VEREDA PUERRES-BARRIO LA PAZ CORREGIMIENTO DE MOCONDINO PASTO (N) FECHA**: Domingo 28 de Septiembre de 2008

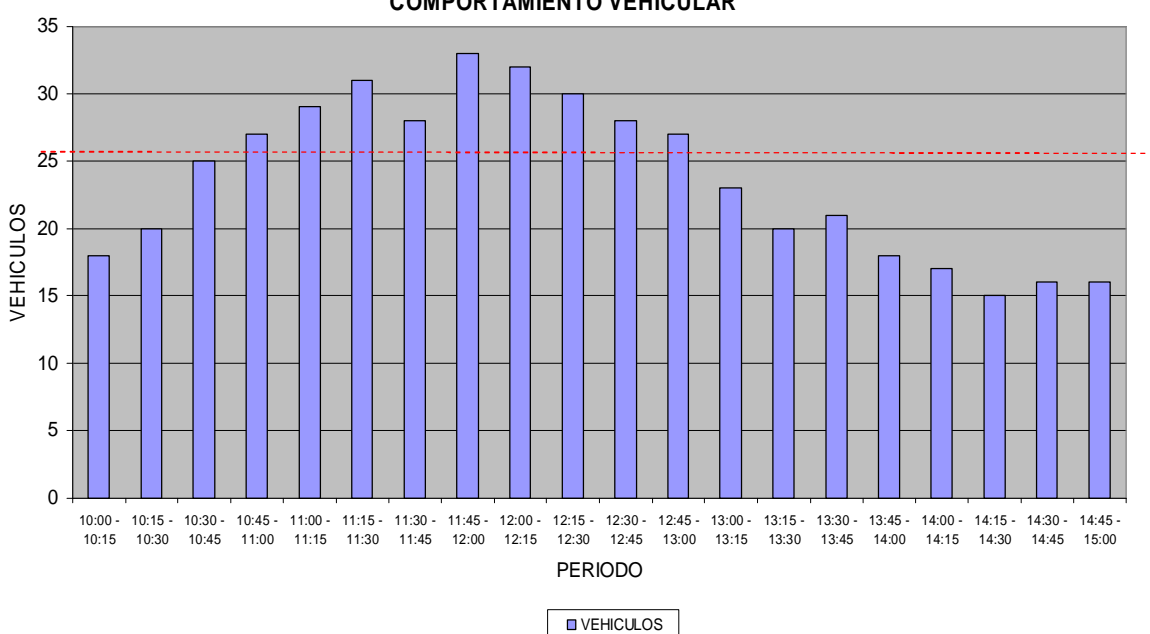

#### **COMPORTAMIENTO VEHICULAR**

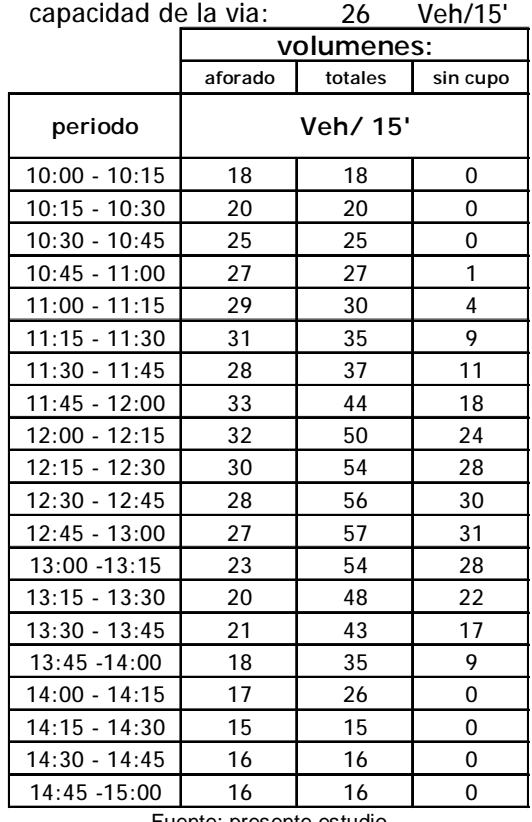

# **Figura no. 11. Comportamiento del volumen vehicular para el dia domingo – periodo comprendido entre las 10:00 am hasta las 3:00 pm.**

Fuente: presente estudio

De acuerdo con lo anterior, se toma como flujo critico para diseño geométrico un valor de 104 vehículos – hora. Si se extrapola a las 24 horas, se tiene:

Tránsito promedio diario "TPD" = **2496 vehículos/día. En los dos carriles.** 

El flujo critico para el diseño estructural del pavimento será de: 60 vehículos hora. Si extrapolamos a las 24 horas, tendremos:

Tránsito promedio diario "TPD" = **1440 vehículos/día. En los dos carriles.** 

# **4.4 PRONÓSTICO DEL TRÁFICO Y PROYECCIONES**

**4.4.1 Generalidades.** El pronóstico del volumen de tránsito futuro, en el mejoramiento de una vía existente o en la construcción de una nueva, debe basarse no solamente en los volúmenes normales actuales, si no también en los incrementos que se generan al utilizar la nueva carretera.

La estimación del tránsito futuro (TF) deriva a partir del tránsito actual (TA) y del incremento o crecimiento del tránsito (IT).

$$
TF = TA + IT
$$

**Tránsito Actual (TA)** = volumen de tránsito que usará la carretera mejorada o nueva en el momento de quedar completamente en servicio. El tránsito actual se compone del tránsito existente (TE) antes de la mejora más el tránsito atraído (TAt).

$$
TA = TE + TAt
$$

*Tránsito Existente (TE)* = volumen de tránsito aforado, series históricas o encuestas origen y destino.

*Tránsito Atraído (TAt)* = volumen de tránsito que atrae la vía ya mejorada. Se determina mediante encuestas.

**Incremento o crecimiento del Tránsito (IT)** = parte de este, es el volumen que se genera por el desarrollo de la zona **(TD)**, debido al aumento en la producción agrícola, ganadera, industrial, minera o turística. También se presenta un crecimiento vehicular inducido **(TI)**, o sea, el que circulara por curiosidad sobre la vía mejorada en los primeros meses de servicio. Este es un porcentaje del tránsito normal. Y por último se tiene crecimientos de flujo normales **(CN)**, o sea, el incremento del tráfico a lo largo del periodo de diseño, calculado mediante modelos matemáticos de tipo lineal, exponencial, logarítmico y potencial con base en conteos, encuestas origen y destino y series históricas año a año. Se puede decir que dependiendo de la complejidad del proyecto, estos crecimientos de trafico están entre un 5 a un 25% del tránsito actual.

$$
TF = TE + TAt + TD + TI + CN
$$

# **4.4.2 Componentes del tráfico asignado**

En el presente estudio, se toma para el cálculo del tránsito futuro las siguientes premisas:

• Tránsito Existente (TE).

Es el TPD, y se obtuvo con base a la toma de información para la estación de aforo, tal como se observa en la siguiente tabla:

#### **Cuadro No. 4. TPD para la obtención del tránsito futuro**

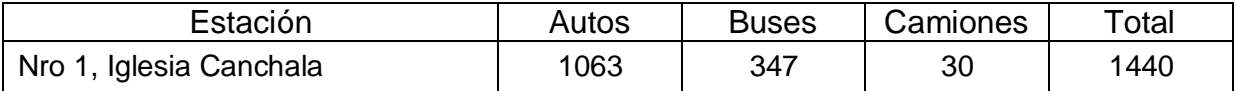

• Crecimiento del tránsito (IT).

El volumen del tránsito por crecimiento (IT), se estimó en un 10% del actual, en atención a las condiciones socioeconómicas del sector y por otro lado es aceptable con respecto al rango establecido del 5% al 25% en textos de consulta en razón a que el proyecto esta enmarcado en una zona de orden público que permite prever crecimiento paulatino.

### **Análisis de la tasa de crecimiento del parque automotor y periodo de diseño.** Para la tasa de crecimiento del parque automotor en esta zona del municipio de San Juan de Pasto, se recomienda usar un factor de crecimiento sostenido para los próximos 10 años del 3% el cual se ajusta más a la realidad nacional. Se establece un periodo de diseño (n), de quince (15) años.

**Cálculo de volúmenes vehiculares.** Para la determinación del tránsito futuro y de acuerdo con las conclusiones establecidas anteriormente, se tiene la siguiente formulación:

La proyección del tránsito se hace con nivel 1, o sea, se soporta en la información obtenida en los conteos y lo extrapolamos.

### **Figura No. 12 Cálculos**

**365 x TE x FDD x C TA =**

NUMERO DE VEHICULOS PARA EL AÑO BASE DEL PERIODO DE DISEÑO **TA =**

 $TE = TPD$ , establecido en los aforos

- **FDD** = FACTOR DE DISTRIBUCION DIRECCIONAL O POR SENTIDO = 0.50
	- $C =$  FACTOR DE DISTRIBUCION POR CARRIL = 1.00

 $TA = 262.800$  vehiculos

$$
TR = \frac{1}{\sqrt{1 + r} + 1}
$$

**r**

NUMERO DE VEHICULOS PARA EL AÑO META **TF =**

**r =** tasa del crecimiento del transito. (tasa de crecimeinto del parque automotor)

- **n =** numero de años del periodo de diseño
- $r = 3$  % **n =** 15 años

**IT = 10% de TA**. = 26.280 vehículos. Este solo se sumara a partir del año numero dos.

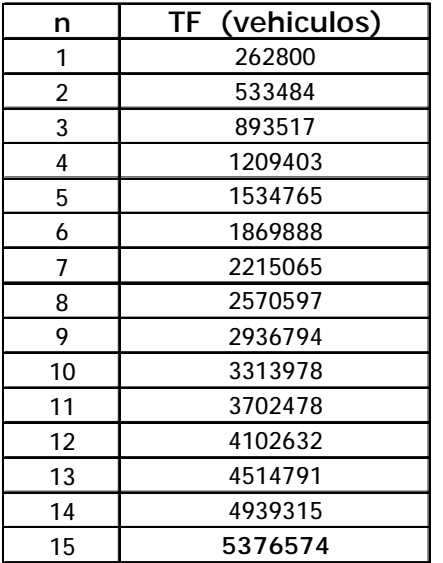

# **Cuadro No. 5. Cálculo de volúmenes vehiculares**

Para el año 2023, año meta, se esperan 5.376.574 vehículos en el carril de diseño.

# **Cuadro No. 6. Cálculo de número de ejes equivalentes**

DISTRIBUCIÓN VEHICULAR:

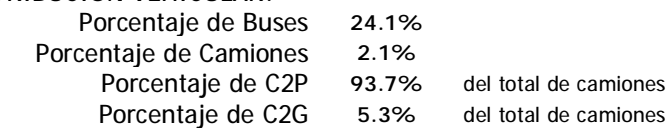

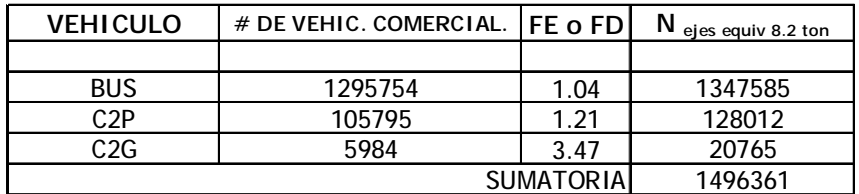

#### **EJES EQUIVALENTES DE 8.2 TON ESPERADOS EN EL CARRIL DE DISEÑO**

**N ejes equivalentes de 8.2 ton = 1.50E+06**

Después de esto se llegaron a las siguientes conclusiones:

Para el cálculo del TPD de diseño, se asumió un incremento del tránsito del 10%, lo anterior con base en experiencia propia en proyectos a lo largo del país.

La estación "Iglesia Canchala" presenta un TPD<sub>s</sub> de 1440 veh/día, de los cuales el 73.8% son automóviles, un 24.1% son buses y un 2.1% son camiones.

Para el diseño de pavimentos se utilizara  $N_{EQ8.2 \text{ ton}} = 1.50E+06 \text{ número de ejes}$ equivalentes en el carril de diseño.

# **5. INVESTIGACIÓN GEOTÉCNICA**

# **5.1 ALCANCE Y OBJETIVOS**

**5.1.1 Alcance.** Realizar un análisis general de la subrasante, para los tramos del corredor en estudio**.** 

# **5.1.2 Objetivos Específicos**

- Elaborar el perfil estratigráfico de la zona geotécnica existente en la vía.
- Definir la zona o zonas homogéneas de diseño.
- Determinar la resistencia al corte de la subrasante, mediante ensayos de campo y ensayos en laboratorio.
- Determinar el CBR de la subrasante para el diseño de la estructura de pavimento.

# **5.2 INVESTIGACIÓN GEOTÉCNICA. – DESCRIPCION**

En este capítulo se consignan todos los estudios realizadas sobre la subrasante del proyecto, los cuales tienen como objetivo primordial la determinación del parámetro de capacidad portante, evaluado a través de ensayos de CBR (California Bearing Ration) (Norma INVIAS E-148) de laboratorio y estimación de CBR de campo a partir del penetrometro de cono dinámico, PDC. De igual manera, los ensayos de PDC se utilizaron para definir las posibles unidades homogéneas de diseño o longitudes de vía que guarden uniformidad en las condiciones de topografía, suelos y drenaje. Se especifico ensayos de CBR de laboratorio, previendo que la subrasante sufrirá alteraciones durante el proceso constructivo.

# **Exploración de Campo**

Se hizo una visita preliminar a la zona del proyecto con el fin de determinar el estado actual del afirmado existente, las condiciones de drenaje, topografía general y los sitios donde deberán efectuarse las penetraciones de cono dinámico. Se programaron cuatro ensayos de cono. Una vez definidos los sitios y realizados los sondeos, se procedió a procesar toda la información recopilada y se concluyó que el corredor se compone de una sola unidad homogénea. Con base a esto, se programaron posteriormente dos apiques a cielo abierto.

Los apiques se realizaron con el fin de tomar muestras de material de subrasante para ensayos de clasificación, límites y humedad; de cuyos resultados se pudo obtener el perfil estratigráfico; la variación de la humedad, el límite líquido y el límite plástico con la profundidad; el estado de consistencia del suelo y espesor del afirmado existente a lo largo de la zona del proyecto.

### **Apiques, penetraciones dinámicas y toma de muestras.**

Se realizaron dos apiques ubicados en las siguientes abscisas: k0+040 y k0+380. Los apiques se programaron en los sitios donde los sondeos con cono, arrojaron los valores de CBR correlacionados más bajos. El apique Nro 1 se llevo hasta una profundidad de 1,4 m. por debajo del nivel de afirmado y el apique Nro 2 hasta 1.20 mts por debajo de la subrasante existente.

Las muestras para humedad natural, ensayos de clasificación y límites de Atterberg se tomaron donde se observaban cambios en la coloración del suelo. **En los dos apiques no apareció el nivel freático.** 

En el ensayo de penetración, las lecturas son registradas en términos de la cantidad de golpes para penetrar cierta profundidad (mm/golpe), llamado índice de penetración o número dinámico (ND).

Con el valor de índice de penetración, puede usarse la correlación CBR vs. PDC, para obtener el valor de C.B.R., usando la siguiente fórmula:

CBR (%) = 
$$
150.50 \times (ND)^{-0,9342}
$$

Para calcular el C.B.R. de diseño se deben tomar los valores de C.B.R. correlacionados a profundidades entre 40 y 60 cm. por debajo de la subrasante.

Con estos apiques y PDC, además de evaluar las condiciones de la subrasante, se obtuvo la información suficiente para la elaboración de la zonificación geotécnica de la vía.

En el Cuadro siguiente, se presentan las coordenadas de los sitios donde se realizaron los apiques y sondeos.

| <b>SONDEO</b> | <b>COORDENADAS</b> |            |  |  |
|---------------|--------------------|------------|--|--|
|               | Е                  | N          |  |  |
| $AP-1$        | 979997.690         | 624149.909 |  |  |
| $AP-2$        | 979762.136         | 624089.098 |  |  |
| <b>PDC</b>    | 979997.690         | 624149.909 |  |  |
| Ensayo #1     |                    |            |  |  |
| <b>PDC</b>    | 979921.164         | 624215.411 |  |  |
| Ensayo #2     |                    |            |  |  |
| <b>PDC</b>    | 979840.195         | 624163.359 |  |  |
| Ensayo #3     |                    |            |  |  |
| <b>PDC</b>    | 979762.136         | 624089.098 |  |  |
| Ensayo #4     |                    |            |  |  |

**Cuadro No. 7. Coordenadas** 

Los registros de los diferentes sondeos exploratorios, se presentan en el Anexo, RESUMEN RECOPILACION DE INFORMACION TRABAJO DE CAMPO Y LABORATORIO.

# **5.3 RESULTADOS DE ENSAYOS E INTERPRETACIÓN**

**5.3.1 Perfil estratigráfico de la subrasante.** El perfil estratigráfico promedio del proyecto, se dibujó en el cuadro resumen del Anexo Nro1. Está constituido por una capa de afirmado entre la abscisa K0+000 hasta la K0+200 aproximadamente, de espesor variable. En general, la subrasante esta conformada fundamentalmente por suelos finos tipo ML–CL y limos (MH) de alta compresibilidad, de consistencia media a alta. Se identifica una capa superior que va hasta los primeros 30 cms de profundidad, de mejor consistencia que la segunda comprendida entre los 30 y 60 cms.

# **5.3.2 Afirmado existente.**

El material de afirmado es homogéneo, de tipo granular arenoso, producto de la reposición por mantenimiento; su espesor varía entre 12 y 18 cm., con un promedio de 15 cm.

La posibilidad de dejar el afirmado existente como parte del material de sub-base se aceptó, debido a la homogeneidad del material.

# **5.4 ANALISIS E INTERPRETACION DE LOS RESULTADOS**

En los primeros 30 centímetros la resistencia al corte es homogénea. Los valores de PDC van desde 18 hasta 13, con CBR correlacionados de 9.9% y 15.6% respectivamente. La humedad esta entre 8 y 15% con un promedio del 12%. El suelo clasifica como ML-CL. El límite líquido es de 29%, el límite plástico es de 24% y el índice de plasticidad es de 5%.

Se determina un índice de consistencia igual a:

 $IC = (LL-Wn) / (LL-LP) = 3.40$ 

Como se puede observar, es un valor bastante alto lo que da un indicio de altas resistencias.

### **No se presenta nivel freático**.

Esta capa en caso de ser la subrasante definitiva, aportaría buenas condiciones de apoyo a lo largo de todo el corredor vial.

Para la segunda capa, profundidad entre 30 y 60 centímetros, la resistencia al corte no es muy homogénea. Los valores de PDC van desde 23 hasta 7, con CBR correlacionados de 7.0% y 37.2% respectivamente. La humedad esta entre 16 y 21% con un promedio del 19%. El suelo clasifica como MH. El límite líquido es de 50%, el límite plástico es de 33% y el índice de plasticidad es de 17%.

Se determina un índice de consistencia igual a:

 $IC = (LL-Wn) / (LL-LP) = 1.82$ 

Se reduce con respecto al valor anterior, pero es bueno e igualmente corresponde a resistencias altas.

# **No se presenta nivel freático**.

Esta capa en caso de ser la subrasante definitiva, igualmente aportaría buenas condiciones de apoyo a lo largo de todo el corredor vial.

# **5.5 CONCLUSIONES Y RECOMENDACIONES: elección del CBR de diseño.**

Se analiza el CBR correlacionado con PDC, correspondiente a la capa entre 30 y 60 cms de profundidad donde el comportamiento de la subrasante no es homogéneo registrando los menores valores de resistencia.

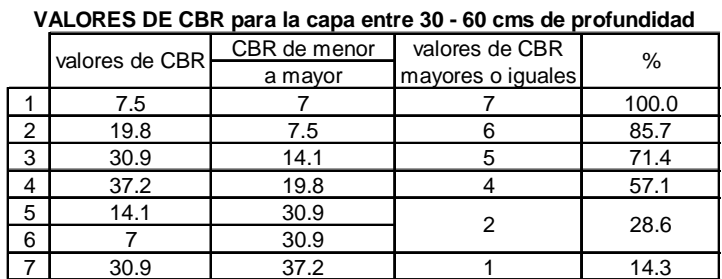

# **Figura No. 13. Elección de CBR de diseño**

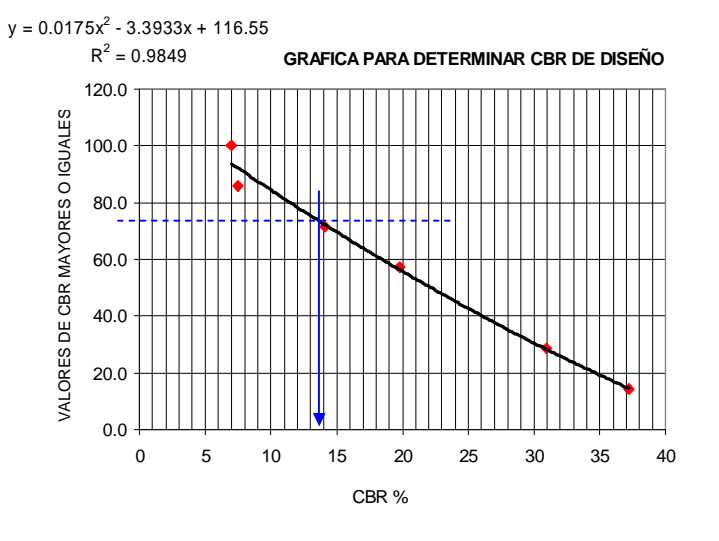

DE ACUERDO AL TRAFICO: N = 1.5E 06, TRAFICO MEDIO, PARA EL 75% PERCENTIL EL CBR de diseño será de 13.2% SE CALCULA CON EL 75% PERCENTIL.

El valor de CBR=13.2% obtenido anteriormente, se compara con los resultados obtenidos en las pruebas de laboratorio.

A continuación se observa los resultados de CBR obtenidos en el laboratorio:

 **Cuadro No. 8. CBR Obtenido** 

|          | CBR (40-60 cms)    |                      |  |
|----------|--------------------|----------------------|--|
| Apique # | antes de inmersion | despues de inmersion |  |
|          |                    |                      |  |
|          |                    |                      |  |

Se llega la siguiente conclusión:

Teniendo en cuenta los siguientes aspectos:

Las posibles alteraciones de la subrasante en el proceso constructivo; los suelos finos que conforman la segunda capa de subrasante, son de alta compresibilidad y plasticidad por lo que en una eventual saturación, podrían sufrir cambios volumétricos considerables; los ensayos de PDC aportan datos de guía pero no reemplazan los laboratorios; el ensayo de CBR de laboratorio, mide bajo condiciones de inmersión la capacidad portante de la subrasante;

### **Utilizar para el diseño estructural del pavimento, un CBR de la subrasante de 6.0%.**

### **Otras recomendaciones:**

Aproximadamente el cincuenta por ciento del trazado, se encuentra sin afirmado por lo que en este corredor se deberá retirar toda la capa vegetal y cualquier material orgánico indeseable, de acuerdo a lo estipulado en los procedimientos de las normas constructivas del INVIAS CAPITULO II Articulo 200.

Todo material que se retire, deberá ser reemplazado por otro ya sea del sitio o de lugares de préstamo, que aporte y garantice como mínimo las características establecidas en las conclusiones del presente estudio y además, cumpla con todas las normas de ensayos de materiales para carreteras CAPITULO E-SUELOS, establecidas por el Instituto Nacional de Vías, INVIAS.

# **Figura no. 14. Resumen de información trabajo de campo y laboratorio**

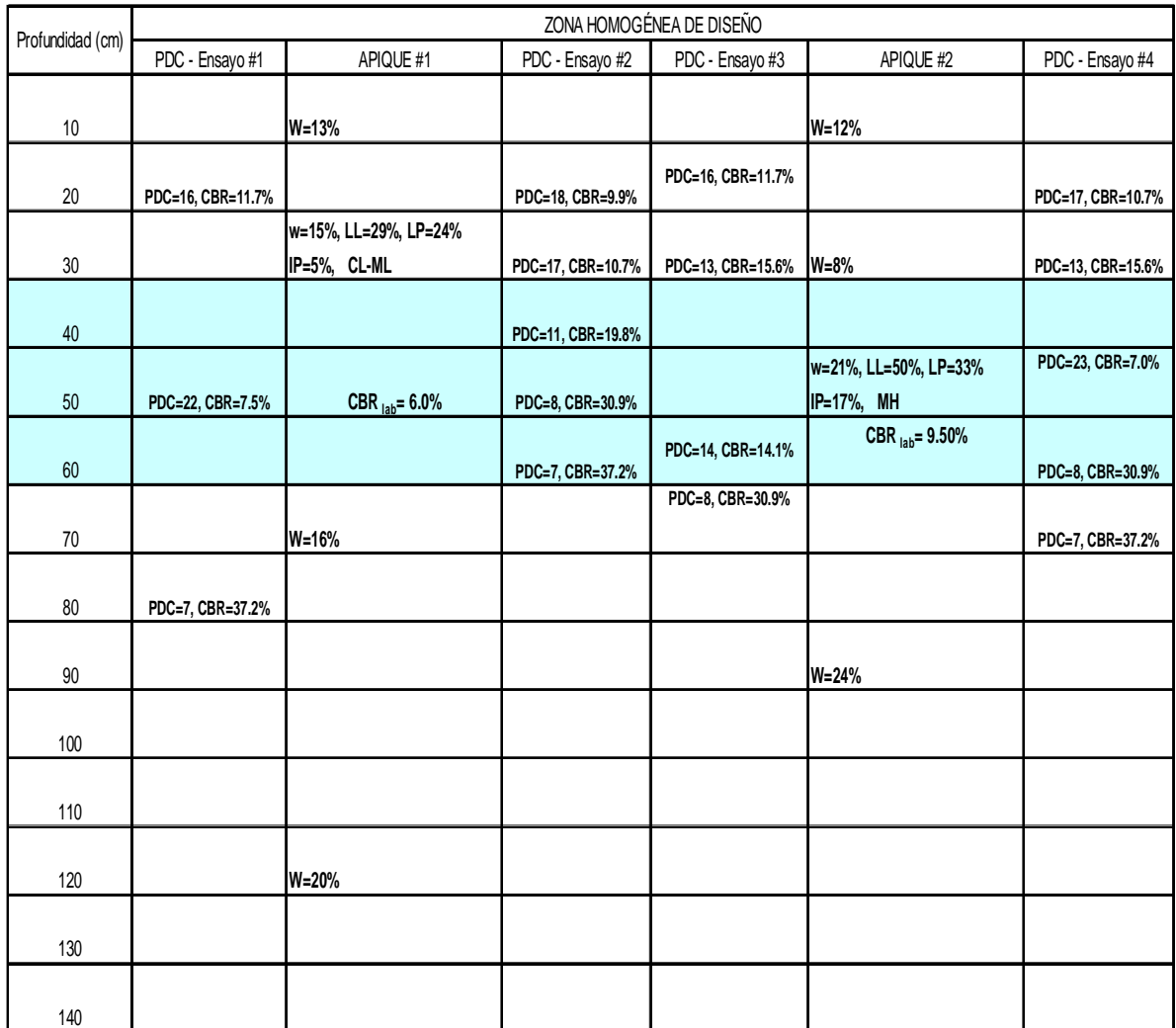

# **RESUMEN RECOPILACION DE INFORMACION TRABAJO DE CAMPO Y LABORATORIO**

# **6. DISEÑO GEOMETRICO**

# **6.1 DESCRIPCION**

Cuando se habla de diseñar geométricamente un proyecto vial, se debe contemplar la funcionalidad, garantizar una adecuada movilidad y para esto se necesita de suficiente velocidad de operación. No menos importante es brindar seguridad y minimizar la accidentalidad, ofrecer comodidad al usuario mejorando su nivel de vida, para lo cual se requiere que el diseño sea simple y uniforme. Se debe adaptar la curvatura a las transiciones de velocidad, integrar el proyecto con el entorno a fin de reducir al mínimo los efectos de impacto ambiental adecuándose al ecosistema que lo soporta.

El proyecto debe ser armónico con el paisaje. Para lo anterior se debe dar comodidad visual al conductor haciendo recorridos fáciles y agradables. Los diseños deben ser económicos desde el punto de vista constructivo y una vez ejecutados los costos de mantenimiento que sean bajos.

Los principales factores que intervienen en el diseño geométrico de una vía son: de tipo externo como la topografía, geología, tránsito, hidráulicos, hidrológicos, sociales, económicos y ambientales. Factores de tipo interno como: la velocidad, la capacidad, la geometría y la armonía.

El presente estudio, corresponde a un proyecto nuevo de construcción el cual debe contemplar actividades de excavaciones, drenajes y subdrenajes, estructuras de pavimentos, obras de contención, estabilización, señalización y demarcación.

# **6.2 ALCANCE Y OBJETIVOS.**

6.2.1 **Alcance.** Realizar el diseño geométrico en planta y diseño vertical de todos los tramos del corredor vial en estudio.

# **6.2.2 Objetivos específicos.**

- Llevar a cabo el trabajo de campo para la determinación de la topografía del corredor vial.
- Procesamiento de la información de campo.
- Determinar todos los parámetros de diseño.
- Diseño geométrico en planta.
- Diseño geométrico vertical.
- Determinación de los volúmenes de movimientos de tierra.

# **6.3 TRABAJO DE CAMPO. TOPOGRAFIA.**

**6.3.1 Generalidades**. Para esta actividad se utilizó la técnica de tomar una nube de puntos con estación total. Esta consiste básicamente en darle a cada punto de inflexión una ubicación con sus coordenadas X, Y, Z, la cual se hace utilizando medición electrónica con un equipo constituido por un transmisor de señal, estación total, y un receptor de señal, prisma.

El software incluido en el equipo, permite crear un código que asigna a cada lugar un número de punto, un valor de X en posición este, un valor Y en posición norte y un valor Z en elevación creando de esta manera un listado de códigos que al ser depurado mediante una interfase (medio lógico y físico para la transmisión de datos) genera una nube de puntos de fácil reconocimiento en programas CAD. El origen de coordenadas se definió a partir de GPSMAP76CSX, el cual nos arroja valores geodésicos que son llevados al sistema plano mediante el software GEOCAL.

Para la respectiva orientación o toma de señal de azimut, se partió del norte magnético previamente capturado con brújula.

Para el trazado preliminar, se identificaron en el plano los puntos de control primario y secundarios, procediendo luego al trazado de las líneas de ceros más convenientes, teniendo como pendiente máxima estipulada del 16% (Vías terciarias) y mínima del 2%, lo cual sirvió de base para el análisis previo del diseño en planta y perfil. Los puntos de control son puntos desplazados a partir de la línea de ceros, una longitud igual a la semibanca, hacia donde baja el terreno, con el fin de disminuir la zona de terraplén.

La determinación de las especificaciones geométricas para el diseño de la vía en consideración, se realizó teniendo en cuenta las condiciones topográficas de la zona, el volumen de tráfico y la composición vehicular, las cuales están íntimamente relacionadas con la capacidad y nivel de servicio deseado.

# **6.4DETERMINACION DE LOS PARAMETROS DE DISEÑO.**

**6.4.1 Velocidad de diseño.** Para la determinación de la velocidad de diseño, nos apoyamos en el análisis del flujo vehicular presentado en vías de características geométricas y comportamiento operativo similar a la del estudio, mediante la afinidad de variables correlacionadas con el flujo como son: la velocidad espacial (Km/hr) y la densidad vehicular (veh/Km). La metodología seguida se basa en modelos lineales básicos del flujo, llevados a cabo por B.D. Greenshields. En el capitulo Nro 1 se definió un flujo critico de diseño para el año base de (104 vh/hr/2) 52 vehículos-hora en el carril de diseño. Con la siguiente expresión proyectamos el flujo actual al año meta:

$$
\mathbf{q}_{15\text{ añometa}} = \mathbf{q}_{0\text{ x}}(1+r)
$$

**q** <sup>15</sup> año meta = flujo en el año meta del periodo de diseño. (veh/hr)

**q** <sup>o</sup> = flujo en el año base del periodo de diseño. (veh/hr)

 $r =$  rata de crecimiento del flujo vehicular. 3%

 $n =$  numero de años del periodo de diseño.  $n = 15$ .

El valor de la demanda máxima para el año meta es de 81 vehículos-hora, en el carril de diseño.

Se realizó un aforo de velocidades (ver anexo #1). Para el muestreo se tomaron 46 datos, valor que arrojo el análisis estadístico para un grado de confiabilidad del 95.5%.

Procesada la información, se establece la ecuación del modelo lineal de flujo. En una distancia de recorrido de cincuenta (50) metros se obtuvo una velocidad máxima a flujo libre de 51 km/hr y una mínima de 19 km/hr. Se determino un tiempo promedio de 6.53 segundos y la velocidad media fue de 28 km/hr. La densidad máxima se presenta con la velocidad mínima y a la densidad mínima con la máxima velocidad, esto es: kmax = 81vh/hr/19Km/hr = 4.26 vh/km; kmin = 81vh/hr/51Km/hr = 1.59 vh/km. Con todos los parámetros calculados, se conforma la ecuación que se describe a continuación.

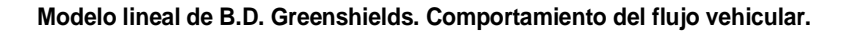

 $\mathsf{v}_{\mathsf{max}}$   $\mathsf{v}_{\mathsf{e}}$  = velocidad media espacial (Km/hr)  $v_e = v_{max}$  -  $\vert$   $\vert$  x k v<sub>max</sub> = velocidad media espacial maxima a flujo libre (km/hr) kmax kmax = densidad de congestionamiento (veh/Km) por carril  $k =$  densidad (veh/km/carril)

> **Para nuestra vía la ecuación será: v<sup>e</sup> = 70 - 11.97 x k Ecuacion fundamental del flujo**  $q = v_e \times k$  **(veh/hr)**

Se puede analizar y concluir lo siguiente:

Todo el corredor es un sector homogéneo. La velocidad específica de cada elemento será igual o mayor a la de diseño.

La vía tendrá dos condiciones de operación. La de no congestión o estable que es la correspondiente a la parte superior de la grafica para valores de velocidad espacial mayores e iguales a 35 km/hr y la condición de operación congestionada o forzada cuyos valores de velocidad son menores.

La capacidad o flujo máximo es de 102 vh/hr en el carril de diseño. A esta le corresponde una velocidad de 35 km/hr.

Teniendo en cuenta todo lo anterior, se define como velocidad de diseño para todo el tramo un valor de 35 km/hr.

| k    | V <sub>e</sub> | q (veh/hr) |  |
|------|----------------|------------|--|
|      |                |            |  |
| 0.65 | 62.2           | 40.4       |  |
| 1.30 | 54.4           | 70.8       |  |
| 1.95 | 46.7           | 91.0       |  |
| 2.60 | 38.9           | 101.1      |  |
| 2.93 | 35.0           | 102.4      |  |
| 3.26 | 31.0           | 101.0      |  |
| 3.90 | 23.3           | 91.0       |  |
| 4.55 | 15.6           | 70.8       |  |
| 5.20 | 7.8            | 40.4       |  |
|      |                |            |  |

**Figura no. 15. Relaciones entre flujo-velocidad y densidad vehicular** 

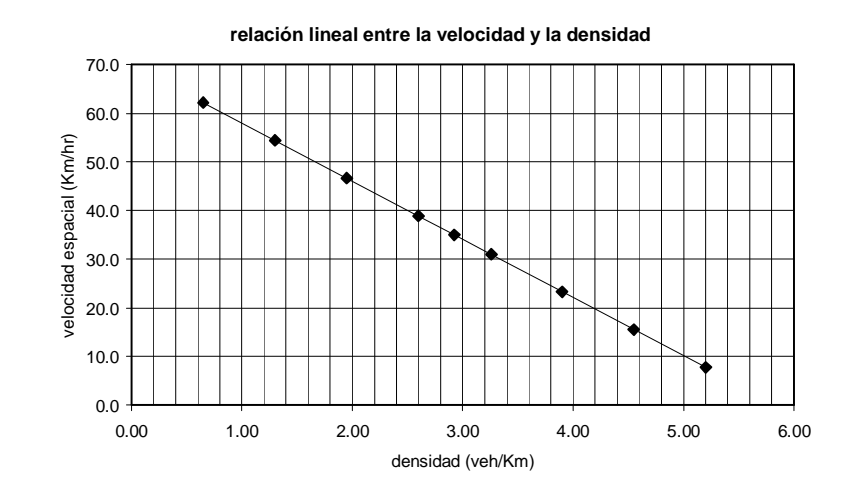

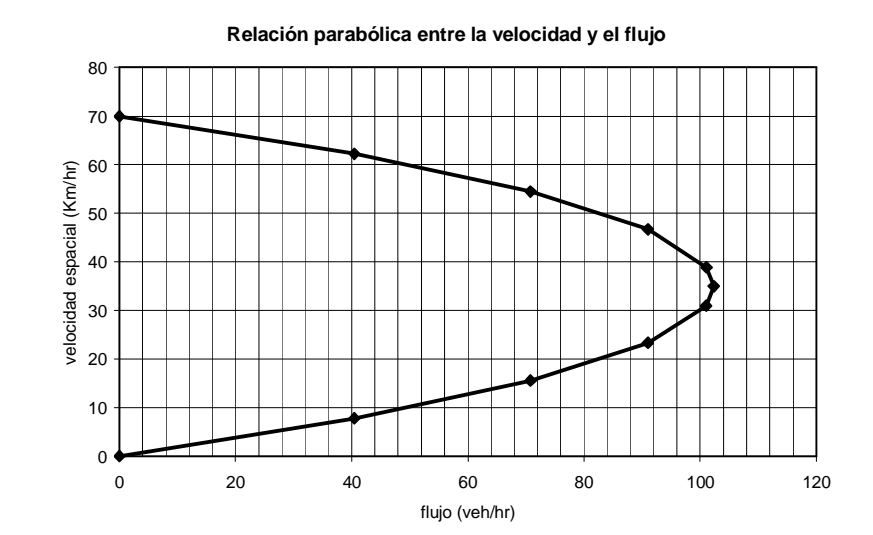

64

### **6.5 RADIO MINIMO DE DISEÑO.**

Para determinar el radio mínimo absoluto de diseño, se empleó la ecuación de equilibrio enunciada en el manual de diseño del INVIAS, la cual relaciona la velocidad específica de cada elemento, el peralte transversal de la calzada y el coeficiente de fricción transversal. La expresión es la siguiente:

**ecuación de equilibrio - relación entre la velocidad, peralte y fricción transversal**

 $R_{min} =$ **127 <sup>x</sup> (e max + ft max) ve 2**

 $R_{min}$  = radio de la curva en metros.

 $\rm v_e$  = velocidad especifica para la que se diseña la curva en Km/hr

 $e_{\text{max}}$  = peralte de la calzada en tanto por uno.

ft  $_{max}$  = coeficiente de fricción transversal

De acuerdo con el manual de diseño del INVIAS, el peralte máximo mas adecuado de diseño para vías terciarias con topografía escarpada y montañosa es del 6%. Para los coeficientes de fricción lateral, se adoptan los valores estipulados en los últimos estudios de la AASHTO indicados en la siguiente tabla.

### **Cuadro 9. Coeficiente de Fricción trasversal**

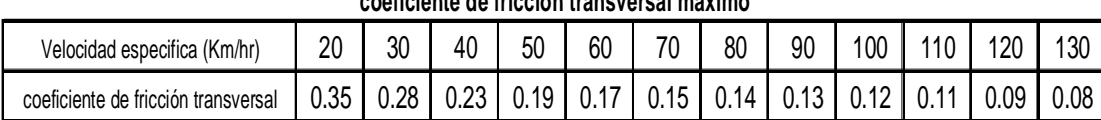

**coeficiente de fricción transversal máximo**

Fuente: manual de diseño geométrico INVIAS.

Para la velocidad de diseño elegida (35 km/hr), se tiene un valor de coeficiente de fricción transversal de 0.255. Reemplazando los anteriores valores en la ecuación de equilibrio, obtenemos un valor de radio mínimo absoluto redondeado de 31 metros. Este solo se aplicará en aquellos elementos en donde por situaciones extremas sea imposible la utilización de radios de mayor curvatura. El radio mínimo se calcula con el criterio de seguridad al deslizamiento transversal.

# **6.6 LONGITUD MINIMA DE LA ESPIRAL.**

Teniendo en cuenta los siguientes aspectos: la pendiente longitudinal del terreno; la longitud mínima de la espiral escogida me garantice hacer la transición de peraltado; la zona en estudio tiene limitantes físicos de espacio por ser un área suburbana parcialmente consolidada, optamos por determinar la longitud mínima de la espiral utilizando la expresión de la AASHTO. Dicha expresión es la siguiente:

#### **longitud mínima de la espiral - CRITERIO DE LA AASHTO**

$$
L_e = m \times c \times e
$$

- $m = 1.5625 \times V + 75$
- v = velocidad de diseño en Km/hr.
- $M =$  inclinación relativa del borde de la calzada con respecto al eje de la vía.
- $C =$  ancho del carril en metros.
- $e$  = peralte máximo en tanto por uno.

Aplicando la anterior expresión y reemplazando los valores de velocidad de diseño, peralte máximo y ancho del carril obtenemos un valor redondeado de longitud mínima de la espiral de 24 mts.

### **6.7 DETERMINACION DEL PERALTE MAXIMO.**

Como se enuncio en el numeral 3.2 del presente estudio, el INVIAS recomienda para este tipo de vías, un valor máximo de peralte de 6% que nos parece adecuado, toda ves que el proyecto presenta una topografía escarpada y la limitación longitudinal hace difícil disponer de entretangencias amplias.

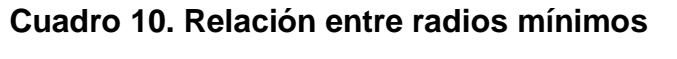

| $e_{max}$ %<br>$v_e$ Km/hr | ft <sub>max</sub> | ft $_{\text{max}}$ + $\theta$ $_{\text{max}}$ | RADIO MÍNIMO mts |           |            |
|----------------------------|-------------------|-----------------------------------------------|------------------|-----------|------------|
|                            |                   |                                               |                  | calculado | redondeado |
| 20                         |                   | 0.35                                          | 0.41             | 7.7       |            |
| 30                         |                   | 0.28                                          | 0.34             | 20.8      | 21         |
| 40                         |                   | 0.23                                          | 0.29             | 43.4      | 43         |
| 50                         |                   | 0.19                                          | 0.25             | 78.7      | 79         |
| 60                         |                   | 0.17                                          | 0.23             | 123.2     | 123        |

**relacion entre radios mínimos - peralte maximo de diseño** 

## **6.8ANCHO DE LA CALZADA.**

Para la determinación del ancho de calzada, se tuvo en cuenta los siguientes aspectos: La jerarquizacion de la vía según el POT; recomendaciones establecidas en el manual de diseño geométrico del INVIAS; Limitantes de espacio transversal en el lugar de emplazamiento del proyecto y el mas importante la capacidad de flujo vehicular. La capacidad se debe expresar en unidades carro pasajero o ADES donde la unidad básica es el automóvil. Dicho concepto se fundamenta en que por una vía circulan diferentes tipos de vehículos que afectan su capacidad en forma diferente en razón a las variaciones de tamaño y operación de los mismos, obligando a que la ponderación asignada a cada tipo de vehiculo sea diferente según el propósito para el cual vaya a ser empleado. En el cuadro siguiente se establecen los factores de ponderación o equivalencia, para las distintas situaciones de operación.

|                  | ADES (FE)<br>u.c.p |       |      |                             |  |
|------------------|--------------------|-------|------|-----------------------------|--|
| tipo de vehiculo | tipo de vía:       |       |      |                             |  |
|                  | urbana             | rural |      | Glorietas inters. Semafori. |  |
| autos            |                    |       |      |                             |  |
| motos            | 0.75               |       | 0.75 | 0.33                        |  |
| camiones         |                    | з     | 2.8  | 1.75                        |  |
| buses            |                    | 3     | 2.8  | 2.25                        |  |
| bicicletas       | 0.33               | 0.5   | 0.5  | 0.2                         |  |

**Cuadro No. 11. Ancho de la calzada.** 

Fuente: diseño vías urbanas-Ing. German Arboleda V - U. Cauca

Para vías de una calzada, anchos entre 4.61 mts hasta 6.15 mts, sin separador central y flujo vehicular en los dos sentidos, la capacidad en una dirección es de 400 u.c.p/carril. (Libro de consulta: Diseño de vías urbanas Ing German Arboleda Vélez – Universidad del Cauca). Debido a que en una vía las condiciones ideales de capacidad se reducen, se tuvo en cuenta los siguientes factores de ajuste:

Reducción por pendiente y longitud de la pendiente "Fpe"; Reducción por distribución de sentidos "Fd"; Ajuste por ancho de carriles "Fcb"; Factor de ajuste por presencia de vehículos pesados "Fp".

Con los factores de ajuste anteriores, se determina la capacidad de los cinco minutos. Esta será igual a:

# **Figura No. 16. Capacidad de los cinco minutos**

$$
C_{60} = 400 \times F_{pe} \times F_{d} \times F_{cb} \times F_{p}
$$

 $C_{60}$  = capacidad de la hora. (ADES)

#### **C <sup>5</sup> = C <sup>60</sup> x FHMD**

 $C_5$  = capacidad de los cinco minutos. (ADES)

FHMD = Factor pico de máxima demanda.

#### **Características del diseño geométrico:**

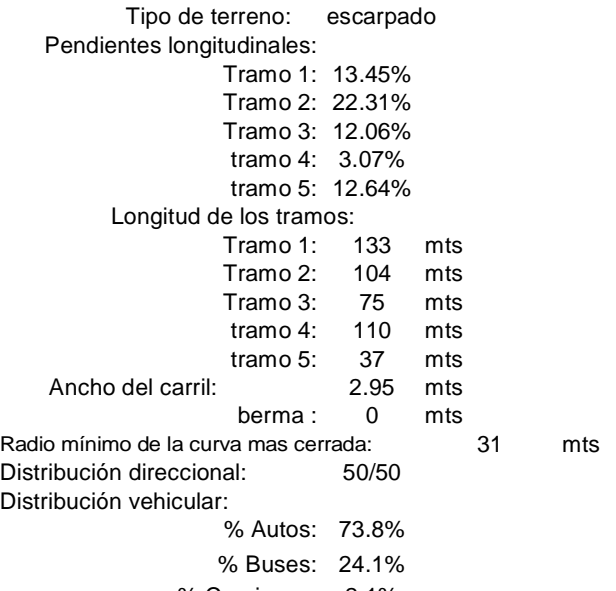

% Camiones: 2.1%

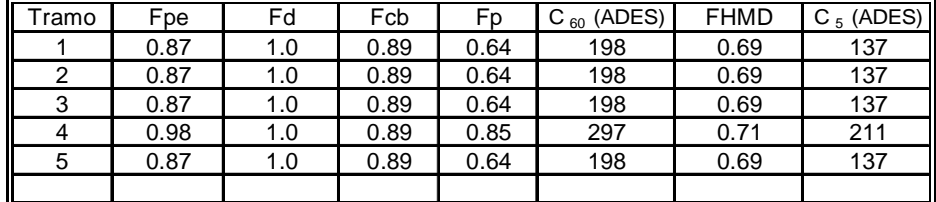

El flujo esperado o demanda máxima en términos de ADES será:

# **Figura No. 17. Demanda esperada**

Demanda esperada = 81 veh/hr x ( $\%_{\text{Autos}}$  x FE $_{\text{autos}}$  +  $\%_{\text{buses}}$  x FE $_{\text{buses}}$  +  $\%_{\text{camines}}$  x FE $_{\text{camines}}$ )

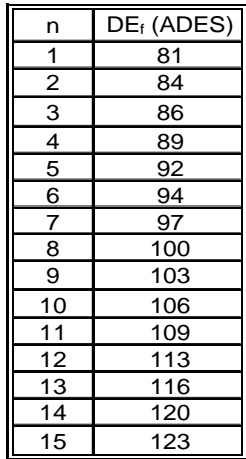

**DEMANDA ESPERADA EN EL PERIODO DE DISEÑO**

Demanda esperada "DE" = 123 ADES (ucp) en el carril de diseño y para el año meta del proyecto.

En el cuadro siguiente se analiza la relación entre la demanda esperada y la capacidad de la vía para cada tramo específico.

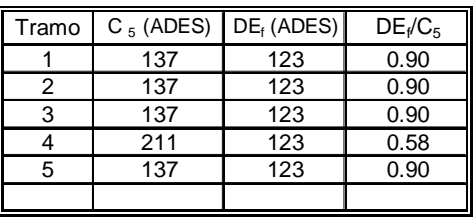

Como se puede ver, para el año meta la vía estará al 90% de su capacidad máxima. Lo anterior para factor de ocupación de capacidad obtenido con el flujo de los cinco minutos.

En conclusión se definió un ancho de calzada en 5.90 metros.

En el siguiente análisis, se determina el posible nivel de servicio que el proyecto podría tener tanto para el año base como para el año meta.

# **Figura No. 18. Determinación de niveles de servicio para el año base**

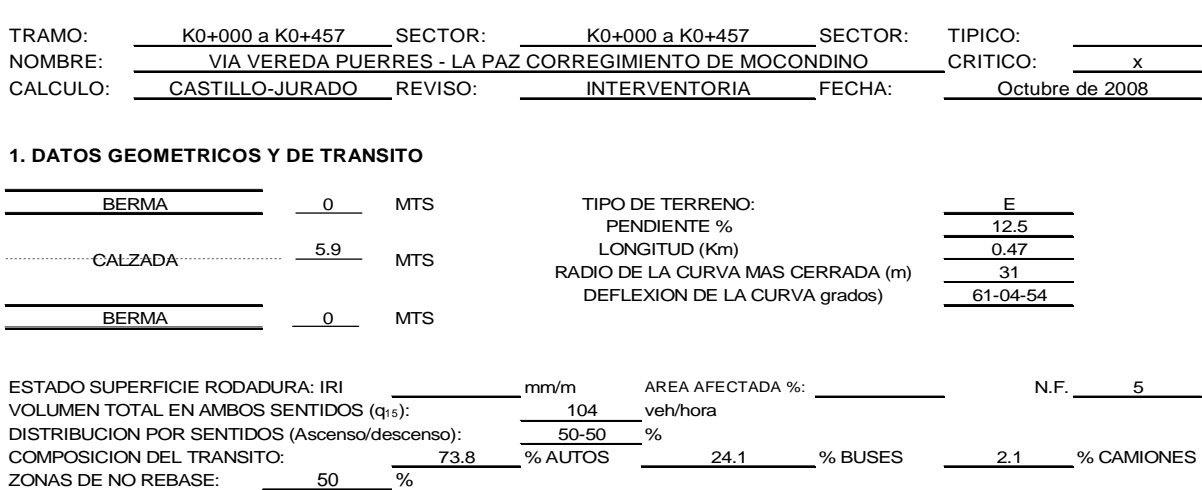

#### **DETERMINACIÓN DE NIVELES DE SERVICIO PARA EL AÑO BASE**

#### **2. CALCULO DE LA CAPACIDAD (C<sup>60</sup> y C5)**

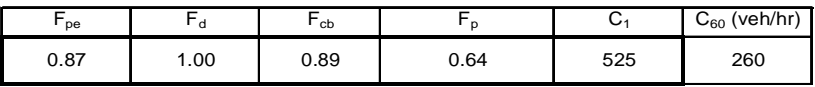

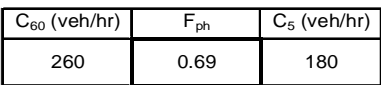

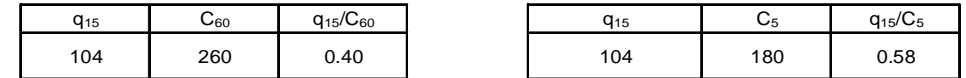

#### **3. CALCULO DEL NIVEL DE SERVICIO**

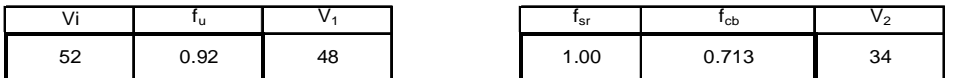

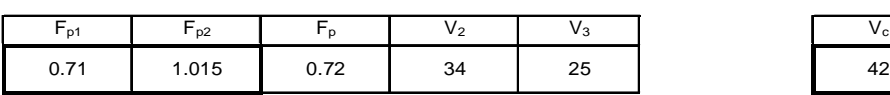

Si  $F_p > 1.00$ , hacer  $F_p = 1.00$ 

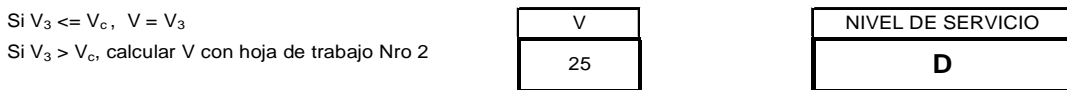

# **Figura No. 19. Determinación de niveles de servicio para el año meta**

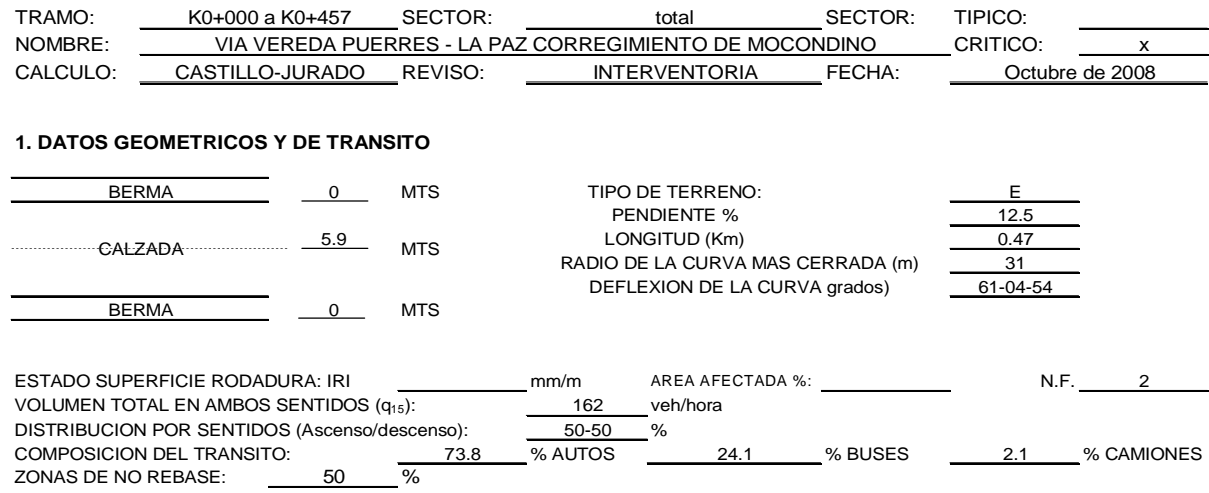

#### **DETERMINACIÓN DE NIVELES DE SERVICIO PARA EL AÑO META**

#### **2. CALCULO DE LA CAPACIDAD (C<sup>60</sup> y C<sup>5</sup> )**

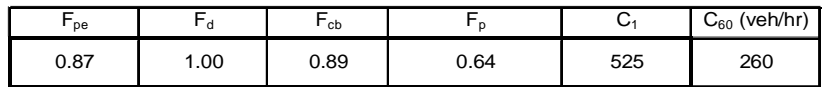

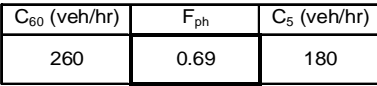

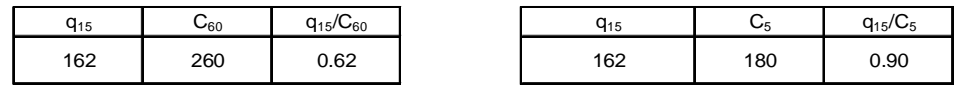

#### **3. CALCULO DEL NIVEL DE SERVICIO**

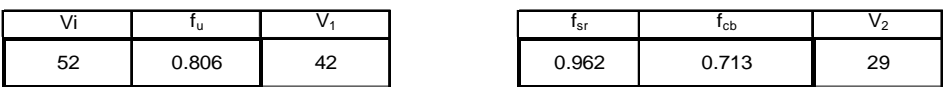

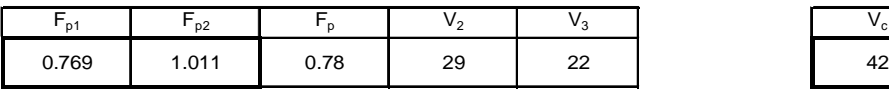

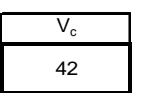

Si  $F_p > 1.00$ , hacer  $F_p = 1.00$ 

Si  $V_3 \leq V_c$ ,  $V = V_3$ 

Si  $V_3 > V_c$ , calcular V con hoja de trabajo Nro 2

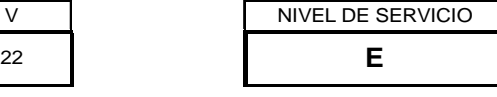

- Nivel de servicio D: El flujo todavía es estable y se presentan restricciones de geometría y pendiente. No existe libertad para conducir con la velocidad deseada dentro de la corriente vehicular se ve afectada al presentarse interferencias frecuentes con otros vehículos, o existir condiciones de vía más defectuosas. El nivel de servicio y comodidad que tiene el conductor es deficiente.
- Nivel de servicio E: Representa la circulación o capacidad cuando las velocidades son bajas pero el tránsito fluye sin interrupciones. En estas condiciones es prácticamente imposible adelantar, por lo que los niveles de libertad y comodidad son muy bajos. La circulación a capacidad es muy inestable, ya que pequeñas perturbaciones al tránsito causan congestión. Aunque se han tomado estas condiciones para definir el nivel E, este nivel también se puede alcanzar cuando limitaciones de la vía obligan a ir a velocidades similares a la velocidad a capacidad, en condiciones de inseguridad.

# **COMENTARIOS FINALES:**

- El valor de capacidad "C1", se determina con base a los 400 u.c.p./carril multiplicado por dos y dividido por el factor de equivalencia ponderado obtenido de acuerdo a la distribución vehicular del estudio de tránsito.
- Realmente el factor de ocupación de capacidad para el año meta es de 0.62, calculado con base a la capacidad de la hora (C60). Esto quiere decir que la vía estará al 62% de su capacidad máxima en el año final de servicio.
- Los niveles de servicio obtenidos, obedecen básicamente a factores de tipo geométrico principalmente a las altas pendientes longitudinales del trazado mas no por capacidad vehicular.

# **6.9 PENDIENTES MINIMAS Y MAXIMAS.**

En el siguiente cuadro podemos ver las pendientes máximas establecidas por el Instituto Nacional de vías. Vemos que para vías terciarias con terrenos escarpados y velocidad de diseño de 35Km/hr tenemos una pendiente máxima entre el 15% y 16%.
## **Figura No. 20. Relación entre pendiente máxima y velocidad de diseño**

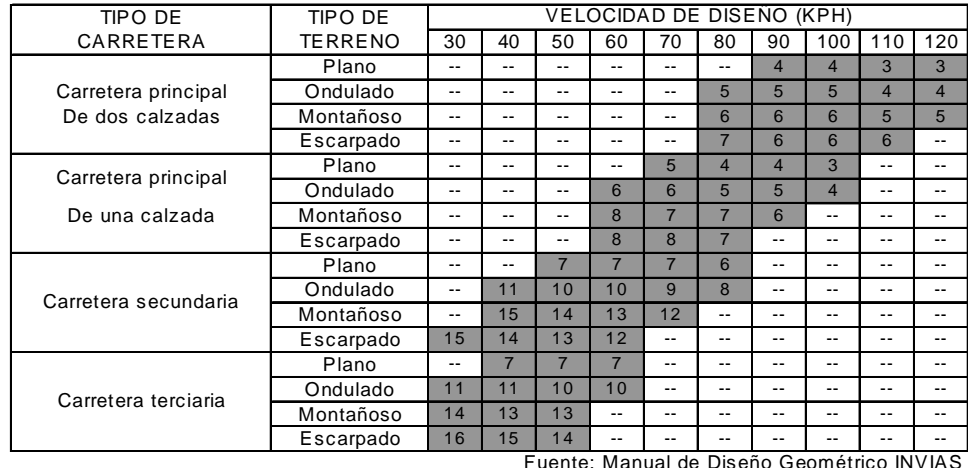

RELACION ENTRE PENDIENTE MAXIMA (%) Y VELOCIDAD DE DISEÑO SEGÚN TIPO DE CARRETERA Y TERRENO

En el sector comprendido entre las abscisas K0+130 a K0+240, la pendiente longitudinal del terreno supera la máxima establecida. Los niveles de las viviendas existentes se constituyen en puntos obligados por lo que es imposible cumplir con dicha norma. En este punto, el estudio se limito a analizar la longitud crítica de la tangente vertical. De acuerdo al INVIAS, se define como la distancia horizontal que ocasiona una reducción de 25Km/hr en la velocidad del vehiculo de carga seleccionado respecto a su velocidad media de operación. Teniendo en cuenta la relación peso/potencia: 300 lb/HP una tasa de reducción de velocidad de 25 Km/hora, pendiente de ascenso del 9%, tendremos una distancia de recorrido máximo de 300 metros. Para el 22% de pendiente, dicha longitud se reduce a 123 metros, mayor a la presentada en nuestro estudio. Además, es de anotar que en nuestro proyecto, el vehiculo critico presenta una relación de peso potencia mucho menor que el adoptado por el manual del INVIAS.

La pendiente mínima longitudinal de la rasante será la consignada en el manual del Instituto nacional de vías INVIAS, del 2.00%, y será aquella que garantice el fácil escurrimiento de las aguas lluvias.

## **6.10 DISEÑO GEOMETRICO.**

**6.10.1 Generalidades.** La determinación de las especificaciones geométricas para el diseño de la vía en consideración, se realizó teniendo en cuenta las condiciones topográficas de la zona, el volumen de tráfico y la composición vehicular, las cuales están íntimamente relacionadas con la capacidad y nivel de servicio deseado.

Teniendo en cuenta los factores anteriormente expuestos, se obtienen las especificaciones de diseño que se indican en la tabla

| Velocidad de diseño           | 35 Km./h          |
|-------------------------------|-------------------|
| Radio mínimo de diseño        | 31 m              |
| Peralte                       | 6.0%              |
| Número de carriles            | 2.0               |
| Ancho de banca                | 5.90 m            |
| Ancho de calzada              | 5.90 m            |
| Ancho de carril               | 2.60 <sub>m</sub> |
| Pendiente longitudinal mínima | 2.00%             |
| Pendiente longitudinal máxima | 16.0%             |
| Longitud total                | m                 |

**Cuadro No. 11. Especificaciones de Diseño** 

**DISEÑO HORIZONTAL.** Sobre los planos topográficos en escala 1:1000 de la zona, se trazó la línea de ceros con la ayuda de un compás de puntas secas, señalando pendientes superiores al 2.0% e inferiores al 16%.

**PUNTOS DE CONTROL.** Son puntos desplazados a partir de la línea de ceros, una longitud igual a la semibanca, hacia donde baja el terreno, con el fin de disminuir la zona de terraplén.

**TRAZADO DE LA LINEA DE DISEÑO.** Se realizó con base en los puntos de control, utilizando las plantillas circulares y trazando las tangentes más convenientes.

**CURVAS DE TRANSICIÓN**. Para el presente proyecto se utilizó como curva de transición la Espiral Clotoide, teniendo en cuenta las ventajas que ofrece para el diseño en planta.

**EMPALMES EMPLEADOS EN EL PROYECTO.** Para el diseño horizontal se empleó el empalme Espiral – Circulo – Espiral simétrico.

La nomenclatura de los puntos de empalme es:

TE: Punto de empalme de la tangente de entrada y la espiral.

EC: Punto de empalme de la espiral y el círculo.

CE: Punto de empalme del círculo y la espiral.

ET: Punto de empalme de la espiral y la tangente de salida.

PI: Punto de intersección de las tangentes de entrada y salida.

**Poligonal interna.** Está conformada por todos los alineamientos que unen los centros de los círculos del diseño (Mi) con otros centros de círculos o con puntos pertenecientes a las tangentes encontradas (Pi) o por estos últimos con los primeros. La poligonal interna permite iniciar el ajuste del diseño horizontal y su estructura definitiva, al igual que el cálculo de coordenadas de los diferentes puntos del eje.

**Poligonal base del proyecto.** Es la poligonal formada por todas las rectas tangentes que intervienen en cada una de las curvas del proyecto, siendo la tangente principal, la tangente larga, la tangente corta y la tangente del círculo.

La poligonal base del proyecto tiene amplia utilidad tanto en el dibujo del proyecto como en la localización del mismo.

### **Diseño de curvas horizontales.**

Empalme Espiral – Circulo – Espiral simétrico.

Se presenta el diseño de las curvas correspondientes a este tipo de empalme, así como las fórmulas utilizadas y cuadro de elementos.

Ver cuadro anexo de elementos de curvas con espirales de transición.

**Sección transversal.** El perfil del terreno en dirección normal al eje de la vía o sección típica transversal, se muestra esquemáticamente en la siguiente figura.

Las partes básicas de la sección transversal de la vía son:

**Sobreancho en las curvas.** Es el aumento en la dimensión transversal de la calzada en las curvas, cuya finalidad es mantener el espacio lateral entre los vehículos en movimiento.

Para este proyecto no se tuvo en cuenta el sobreancho por no existir espacio debido a la consolidación urbana presente.

**Peralte.** Es la inclinación transversal de la vía en las curvas a fin de contrarrestar los efectos de la fuerza centrífuga actuante sobre los vehículos en movimiento.

**Longitud de transición del peralte.** Es el término general que denota la longitud necesaria para realizar el cambio de inclinación en la sección transversal, desde una sección con bombeo normal o de inclinación única, hasta una sección con un determinado peralte. La longitud de transición del peralte es mayor o igual a la longitud de la espiral. La representación esquemática del desarrollo y rampa de peralte, se indica en la figura siguiente, para un empalme espiral – círculo – espiral simétrico.

**Diseño Vertical.** El alineamiento vertical de la vía se ha diseñado uniendo los elementos rectos por medio de curvas para proporcionar comodidad a los vehículos en su marcha. Como curva de transición se utilizó la parábola de segundo grado, siendo esta la más empleada para el diseño en perfil, dado que se obtiene efectos graduales de la fuerza centrífuga en el plano vertical.

Curvas Verticales

Curvas verticales convexas

Para el cálculo de la longitud mínima de estas curvas se consideran dos casos:

Caso I.

Cuando la distancia de visibilidad S es mayor que la longitud L de la curva, o sea S > L. Para este caso la longitud mínima será:

 $L = 2 * S - 423/i$  i = Diferencia algebraica entre las pendientes de Entrada y de salida.

Caso II.

Cuando S < L, la longitud mínima será:

 $L = S^{2*}$  i/423

Curvas verticales cóncavas

Para el cálculo de la longitud mínima de estas curvas también se consideran dos casos:

Caso I.

Cuando S > L, la longitud mínima será:

 $L = 2*S - (3.5 * S + 120)/i$ 

Caso II.

Cuando S < L, la longitud mínima será:

 $L = (S^2 \cdot i)/(3.5 \cdot S + 120)$ 

Las formulas anteriores tanto para curvas verticales cóncavas como convexas, no son aplicables para valores pequeños de i, para los cuales la longitud de la curva se anula o es muy reducida. En estos casos se utiliza la expresión  $L = 0.6 * V$ , donde V es la velocidad de diseño en Km/h.

El diseño de las curvas verticales con distancia mínima de visibilidad de frenado garantiza la comodidad en la marcha.

Para este proyecto la mínima longitud total para curva vertical es de 60 m.

Otros criterios que se tienen en cuenta para la determinación de la longitud mínima de las curvas verticales son los siguientes:

Comodidad en la marcha.

Aplicable solo a curvas verticales cóncavas. La longitud mínima se calcula mediante la expresión:

 $L = V^2 * i/396$ 

V = Velocidad de diseño en Km/h.

i = Diferencia algebraica entre las pendientes de entrada y salida.

Control de drenaje.

Para satisfacer este criterio, la longitud de la curva vertical debe cumplir que L <= 42.85 \* i.

Una forma práctica para el cálculo de la longitud mínima de las curvas verticales cóncavas o convexas es utilizando los ábacos que para cada una de estas curvas se han diseñado y que a continuación se anexan.

El parámetro K que aparece en los ábacos se calcula con la siguiente expresión:

 $K = i/423$  para curvas verticales convexas.

 $K = S^2/(3.5 * S + 120)$ para curvas verticales cóncavas

Diseño de curvas verticales.

El diseño de las curvas verticales se realizó teniendo en cuenta los parámetros anteriores.

## **6.11 SISTEMA DE MOVIMIENTO DE TIERRAS**

El sistema de movimiento de tierras abarca una serie de actividades tales como: ejecución de cortes, construcción de terraplenes, nivelación de la banca y preparación de la subrasante entre otras, las cuales representan en sí la mayor parte de los costos del proyecto vial.

## **CUBICACIÓN**

Para determinar el volumen de material en el movimiento de tierras entre las diferentes secciones transversales consecutivas, es preciso calcular previamente las áreas de dichas secciones.

La determinación de tales áreas se realiza mediante la colocación de las estacas de chaflán.

Existen dos procedimientos para colocar estacas de chaflán:

Uno de ejecución directa en el terreno sobre cada punto abscisado del eje localizado de la vía, y otro que consiste en levantar el perfil transversal del terreno en cada uno de los puntos abscisados del eje sobre el plano, para posteriormente dibujarlo, diseñar sobre él la sección respectiva de la vía y deducir de este gráfico la distancia del eje a la correspondiente estaca de chaflán.

De los dos métodos descritos, para el presente proyecto se adoptó el segundo método, para la determinación de los puntos de chaflán.

Antes de proceder a dibujar las secciones transversales, es necesario determinar de antemano los taludes a utilizar tanto en corte como en terraplén para la conformación de la sección respectiva.

Taludes en corte:

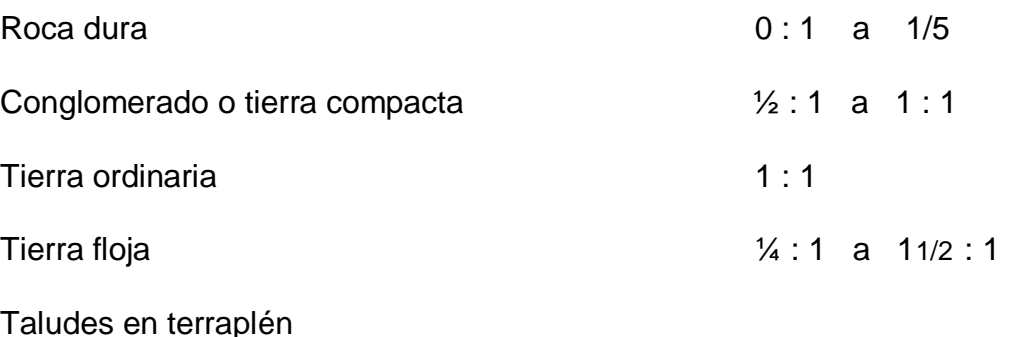

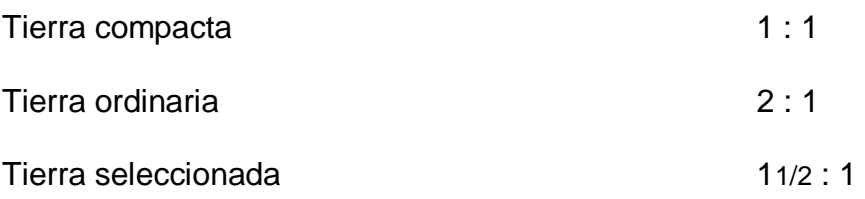

Teniendo en cuenta lo anterior, las inclinaciones de los taludes escogidos fueron de ½ : 1 en corte y de 11/2 : 1 en terraplén, que corresponde esta última al descanso natural de las tierras.

Localización de chaflanes.

De toda sección que va a chaflanarse se conocen; ancho de banca, talud, peralte, sobreancho, inclinación del terreno y cota de trabajo (Cota de trabajo = Cota roja – Cota negra), donde:

Cota roja = Es la cota de proyecto o cota a nivel de subrasante, obtenida del diseño vertical.

Cota negra = Es la cota del terreno natural.

Es de anotar que en el punto de paso de corte a terraplén, tanto en el sentido longitudinal del eje como en el transversal del mismo, la cota roja es igual a la cota negra, por lo que la cota de trabajo es nula, característica propia de la estaca de cero, o sea, los ceros son los puntos en donde no existe ni corte ni terraplén. Según la situación de los ceros en la sección transversal, reciben tres denominaciones: ceros laterales, ceros en el eje y ceros en los chaflanes.

Determinación de los volúmenes de tierra.

Una vez determinadas las áreas de las secciones transversales, se procede a calcular el volumen comprendido entre cada dos secciones consecutivas.

Para que dicho volumen se pueda calcular fácilmente es necesario suponer que entre cada par de secciones consecutivas existe un sólido geométrico compuesto de elementos conocidos e identificables. En este sentido el sólido que más se aproxima a esta configuración es el prismoide, tal como se indica en la siguiente figura.

El prismoide es aquel sólido geométrico limitado en los extremos por las caras laterales paralelas, correspondientes a las secciones transversales y lateralmente por los planos de los taludes, el plano de la banca y la superficie del terreno natural.

El volumen del prismoide se calcula mediante la siguiente expresión:

 $V = L * (A1+A2+4Am)/6$ 

Donde:

 $V =$  Volumen del prismoide en m<sup>3</sup>.

A1 = Área de la sección transversal extrema inicial en m<sup>2</sup>.

A2 = Área de la sección transversal extrema final en m<sup>2</sup>.

Am = Área de la sección media en m<sup>2</sup> y es aquella sección situada exactamente a  $1/2$ .

Es de uso común y generalizado el empleo de la fórmula de las áreas medias. Este método supone que el área de la sección media Am, es igual al promedio de A1 y A2, o sea:

 $Am = (A1+A2)/2.$ 

Sustituyendo esta última expresión en la fórmula prismoidal se obtiene:

 $V = L * (A1+A2)/2.$ 

Cuando una de las secciones tiende a cero, el volumen se calcula como si fuera una pirámide cuya expresión es la siguiente:

 $V = A * L/3$ 

Otro tipo de sólido geométrico que aparece con frecuencia cuando se forman secciones mixtas, es el tronco de pirámide, cuyo volumen se calcula como:

 $V = L * (A1+A2 + (A1*A2))/3$ 

Las expresiones anotadas y descritas, fueron las utilizadas para el cálculo de los diferentes volúmenes encontrados y la cartera de cubicación aparece en el anexo.

## **7. DISEÑO ESTRUCTURAL**

## **7.1 DESCRIPCIÓN**

Para el presente estudio, se contemplo realizar dos alternativas de estructura: Una en pavimento flexible y una segunda opción en pavimento articulado con adoquines de concreto simple.

El diseño se realizó inicialmente predimensionando el pavimento flexible con el método desarrollado por la AASHTO versión 2002, método empírico mecanicista. Las variables que tiene en cuenta este método son las siguientes: El Tránsito, la serviciabilidad del pavimento, la confiabilidad, la resistencia al corte de la subrasante, propiedades de los materiales, drenaje y efectos ambientales. Posteriormente se verifica el diseño inicial con el método Racional el cual contempla la caracterización de los materiales mediante información de laboratorio y el apoyo de ábacos desarrollados por la SHELL. Igualmente tiene en cuenta las variables de tránsito y capacidad portante de la subrasante. Para establecer los consumos de fatiga, adoptamos los métodos desarrollados por la SHELL, ya que estos son los que mas se acomodan a las condiciones de funcionamiento y operación vial de nuestro país.

Para el diseño del pavimento en adoquines, se fundamenta en las recomendaciones de John Knapton (consignadas en los manuales del ICPC), presentadas como resultado de sus investigaciones, según las cuales la capacidad estructural de la capa de rodadura (adoquines de 8 cm mas capa de arena de 5 cm), debidamente sellada y compactada, equivale a la de una capa de 16 cm de concreto asfaltico compactado. Posteriormente, se hicieron modificaciones las cuales consisten en que al espesor total de concreto asfaltico calculado y colocado directamente sobre una capa de subrasante, se le restan los 16 cm equivalentes al aporte estructural de la capa de rodadura y el resto se transformara mediante factores de conversión en base o subbase de una o dos capas, constituidos por materiales de comportamiento y especificaciones constructivas conocidas.

La metodología se resume en dos pasos: el primer paso consiste en modelar una capa sobre la subrasante directamente y la segunda una vez realizada la equivalencia de carpeta asfáltica a base granular, modelar una estructura constituida por rodadura, base y subrasante. Todo lo anterior con el apoyo del método racional descrito anteriormente y en los dos análisis de alternativas con la ayuda del programa BISAR 3.0 de la SHELL.

## **7.3 ALCANCE Y OBJETIVOS.**

7.3.1 **Alcance.** Realizar el diseño estructural del pavimento que conforma el corredor vial en estudio.

## **7.3.2 Objetivos específicos.**

- Caracterizar los materiales que componen la estructura.
- Determinar parámetros ambientales.
- Caracterizar las cargas y el eje equivalente de diseño.
- Determinación de los espesores de los diferentes componentes de la estructura de pavimento.
- Establecer especificaciones.

## **7.3 DISEÑO PAVIMENTO FLEXIBLE VÍA VEREDA PUERRES LA PAZ CORREGIMIENTO DE MOCONDINO MUNICIPIO DE PASTO (N).**

## **PREDIMENCIONAMIENTO - DISEÑO MÉTODO AASTHO**

El presente estudio corresponde al diseño estructural de pavimento de la vía Vereda Puerres barrio la Paz del corregimiento de Mocondino en el municipio de Pasto departamento de Nariño.

## **GENERALIDADES**

El tramo en estudio, forma parte de las vías que intercomunicaran a las cabeceras correjimentales con los sectores urbanos de la capital.

La estructura diseñada corresponde a un pavimento flexible y para su análisis se utilizo el método AASHTO y posteriormente se verifico mediante el método Racional.

## **EVALUACIÓN GEOTÉCNICA**

Se define el tramo total de estudio como una unidad homogénea la cual presenta uniformidad en sus condiciones geológicas, topográficas, de suelos, drenajes y ambientales.

### **VARIABLE DE SERVICIABILIDAD**

Se determina el nivel de serviciabilidad bajo la acción conjunta del trafico y el clima.

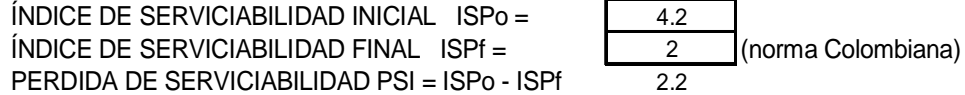

#### **VARIABLE DE CONFIABILIDAD**

Es la probabilidad de que el sistema estructural cumpla su funsion dentro de la vida util bajo condiciones que tienen lugar en ese lapso de tiempo.

Parámetros para evaluar la confiabilidad:

De acuerdo a la importancia de la vía, se toma un valor de confiabilidad "R" igual al 90%

Los parámetros para introducir este concepto son:

DESVIACIÓN NORMAL ESTÁNDAR ZR =

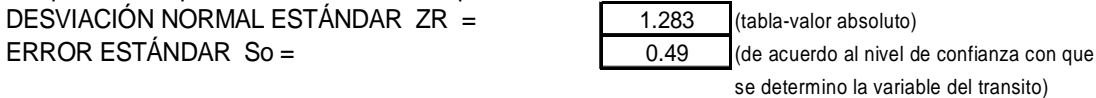

### **RESISTENCIA DE LA SUBRASANTE**

Norma AASTHO T274. Según Heukelom y Klomp, la correlación del modulo resiliente de la subrasante con el CBR esta dada por:

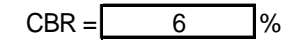

MR sr =  $1500 \times$  (%CBR) en psi. = 9000 psi.

630 Kg/cm2.

### **NUMERO ESTRUCTURAL TOTAL DEL PAVIMENTO. SN total**

La resistencia total del pavimento "SNtotal" será igual a:

Para esto utilizamos el programa de la AASHTO-números estructurales. A este se le suministra la siguiente información:

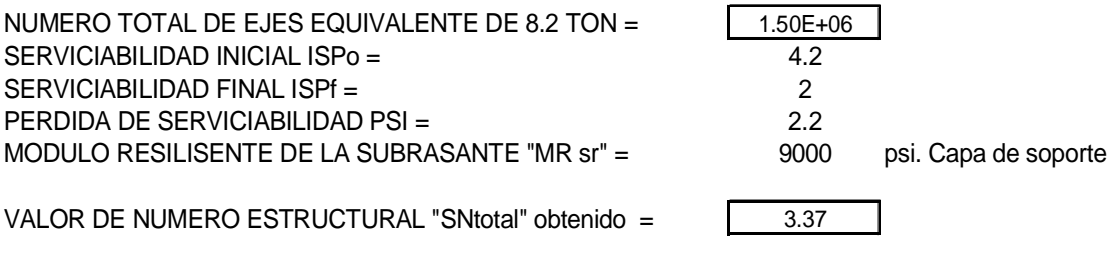

### **PROPIEDADES DE LOS MATERIALES - CARACTERIZACIÓN.**

### **CARPETA ASFÁLTICA.**

El coeficiente estructural de la carpeta asfáltica esta en función del modulo resiliente de la mezcla asfáltica, para una temperatura de referencia de 20  $\texttt{C}^0$ , independiente de la WMAAT de la zona, determinado mediante el nomograma respectivo establecido en el método.

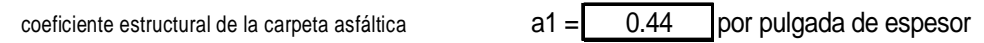

### **BASE GRANULAR**

El valor mínimo de CBR admitido por el INVIAS es del 80%. Para el presente estudio tomamos el CBR = 100%. A este le corresponde un valor de coeficiente estructural de (sacado del nomograma especifiicado en el metodo):

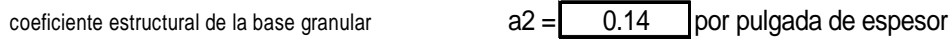

MODULO RESILIENTE MBG = 30000 psi. Dato sacado del mismo nomograma

### **SUBBASE GRANULAR**

El valor mínimo de CBR para una sola capa, admitido por el INVIAS es del 30%. Para el presente estudio tomamos el CBR = 30%. A este le corresponde un valor de coeficiente estructural de (sacado del nomograma especifiicado en el metodo):

coeficiente estructural de la base granular  $a3 = 0.11$  por pulgada de espesor

MODULO RESILIENTE MSBG = 15000 psi. Dato sacado del mismo nomograma

### **COEFICIENTES DE DRENAJE**

Para tener en cuenta la influencia del agua en la resistencia y potencial expansivo de la subrasante y de igual manera la resistencia de las capas granulares del pavimento, se asume lo siguiente: Para la base granular, se toma un tiempo de evacuación de un dia lo que da un drenaje bueno. Para la subbase, se toma un tiempo de evacuación de aguas de una semana lo que arroja una calidad de drenaje aceptable. (sacados de la tabla del método de diseño).

Para la zona del estudio, se toma un tiempo de máxima precipitación de tres meses. (del total del año) El porcentaje de tiempo en que la estructura esta expuesta a niveles de humedad cercanos a la saturación será:

meses del año  $=$  12  $m\acute{a}x$ ima precipitación =  $\begin{vmatrix} 1 & 4 & \text{meses.} \end{vmatrix}$  $\overline{33}$  %  $%t =$ 

Con el porcentaje de tiempo %t y la calidad de drenaje definida en el aparte inicial, obtenemos con la ayuda de la tabla correspondiente en el método de diseño, los valores de m2 y m3.

m2 y m3 son los coeficientes de drenaje de la base granular y subbase granular respectivamente.

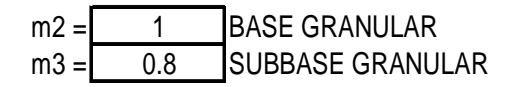

### **DETERMINACIÓN DE LOS ESPESORES**

MÉTODO: Protección de cada capa o análisis por componentes.

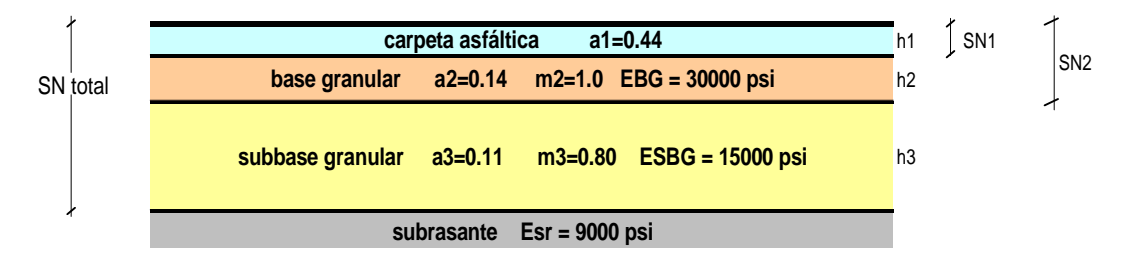

Determinamos los números estructurales de igual forma como se define en el paso numero **7-)** del presente estudio.

Datos suministrados al programa de la AASHTO-números estructurales:

#### **SN1:**

NUMERO TOTAL DE EJES EQUIVALENTE DE 8.2 TON = SERVICIABILIDAD INICIAL ISPo = SERVICIABILIDAD FINAL ISPf = PERDIDA DE SERVICIABILIDAD PSI = MODULO RESILISENTE DE LA BASE GRANULAR "MR BG" =  $\qquad \qquad \qquad \qquad$  30000 | psi. Capa de soporte

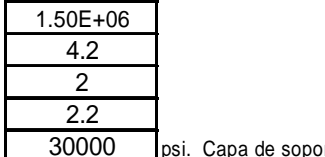

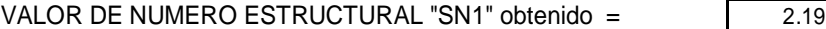

### **SN2:**

NUMERO TOTAL DE EJES EQUIVALENTE DE 8.2 TON = SERVICIABILIDAD INICIAL ISPo = SERVICIABILIDAD FINAL ISPf = PERDIDA DE SERVICIABILIDAD PSI = 2.2 MODULO RESILISENTE DE LA SUBBASE GRANULAR "MR SBG" =  $\qquad$  15000  $\qquad$  psi. Capa de soporte

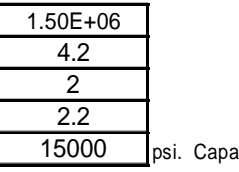

VALOR DE NUMERO ESTRUCTURAL "SN2" obtenido = 2.82

#### **paso 1**

 $SN1 = a1 \times h1$  definimos h1:

h1 = 
$$
\frac{SN1}{a1}
$$
  
\nh1 =  $\frac{2.19}{0.44}$  h1 = 4.97 pulgadas h1 = 5 pulgadas mayor a 3"

 $SN1$  real = a1 x h1  $SN1$  real = 0.44 x 5 = 2.20 mayor a 2.19 OK

#### **Paso 2**

 $SN2 = SN1$  real + a2 x h2 x m2 despejamos h2 SN2 - SN1 real  $h2 =$ a2 x m2 2.82 - 2.20  $h2 =$   $\rightarrow$   $h2 = 4.43$  pulgadas ;  $h2 = 6$  pulgadas (valor mínimo) 0.14 x 1.00

SN2 real = SN1 real +  $a2 \times h2 \times m2$  ; SN2 real =  $2.20 + 0.14 \times 1.00 \times 6 = 3.72 > a$  2.82 OK

#### **Paso 3**

SN total =  $SN2$  real +  $a3 \times h3 \times m3$  despejamos h3

$$
h3 = \frac{SNt - SN2 \text{ real}}{a3 \times m3}
$$
  
\n
$$
h3 = \frac{3.37 - 3.72}{b3} \qquad \qquad ; \quad h3 = da \text{ un valor negative lo que nos indica que no requiere de subbase} \qquad \qquad 0.11 \times 0.80 \qquad \qquad \qquad \text{granular.}
$$

### **SENSIBILIZACIÓN DE LA ESTRUCTURA ESTIMADA CON EL MÉTODO AASTHO**

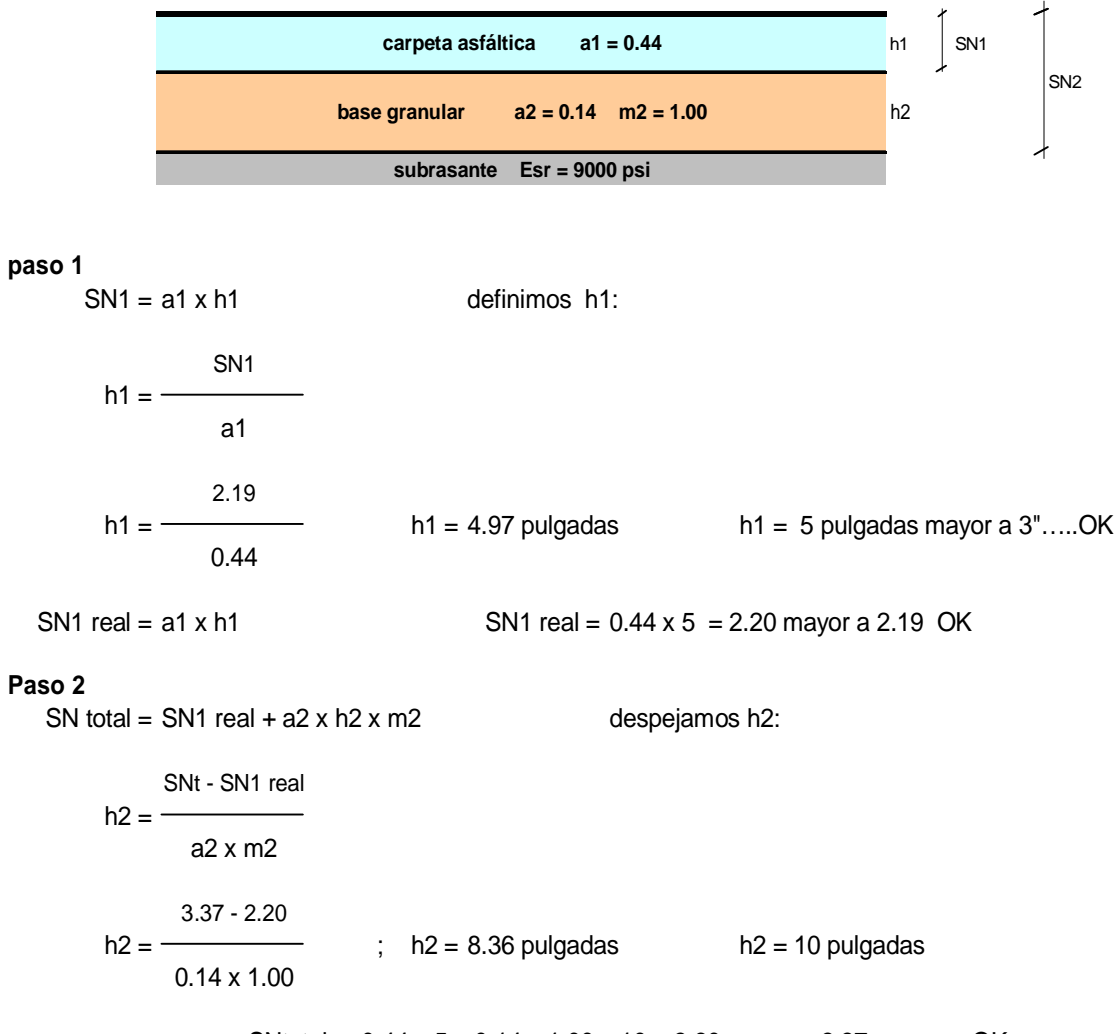

SNtotal = 0.44 x 5 + 0.14 x 1.00 x 10 = 3.60 mayor a 3.37………….OK

## **ESTRUCTURA ESTIMADA CON EL METODO AASTHO**

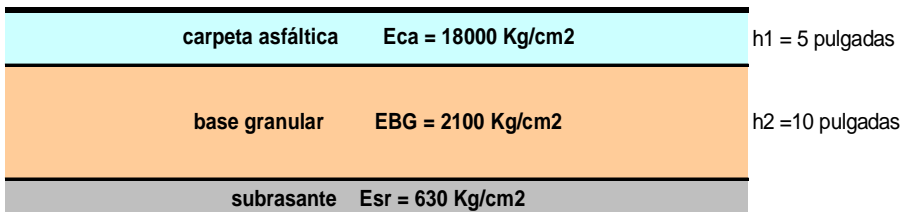

## **7.4 VERIFICACION DEL DISEÑO ASSTHO POR METODO RACIONAL**

#### **VARIABLE TRÁNSITO.**

El análisis de la variable transito, corresponde al determinado en el capitulo Nro 1 del presente estudio.

EJES EQUIVALENTES DE 8.2 TON = | 1,50E+06 |ejes de 8.2 ton

#### **CARACTERIZACIÓN DINÁMICA DE LOS MATERIALES**

#### **SUBRASANTE.**

#### **NIVEL 2 - POR CORRELACIONES EMPÍRICAS**

Norma AASTHO T274. Según Heukelom y Klomp, la correlación del modulo resiliente de la subrasante con el CBR esta dada por:

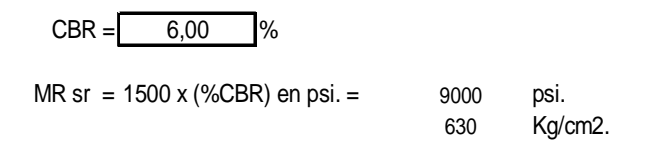

#### **CAPAS GRANULARES - BASES Y SUBBASES**

### **DETERMINACIÓN DE LOS MÓDULOS RESILIENTES MEDIANTE CORRELACIONES. NIVEL 2**

De acuerdo con la SHELL, el módulo resiliente de los granulares se puede obtener utilizando las siguientes correlaciones empíricas:

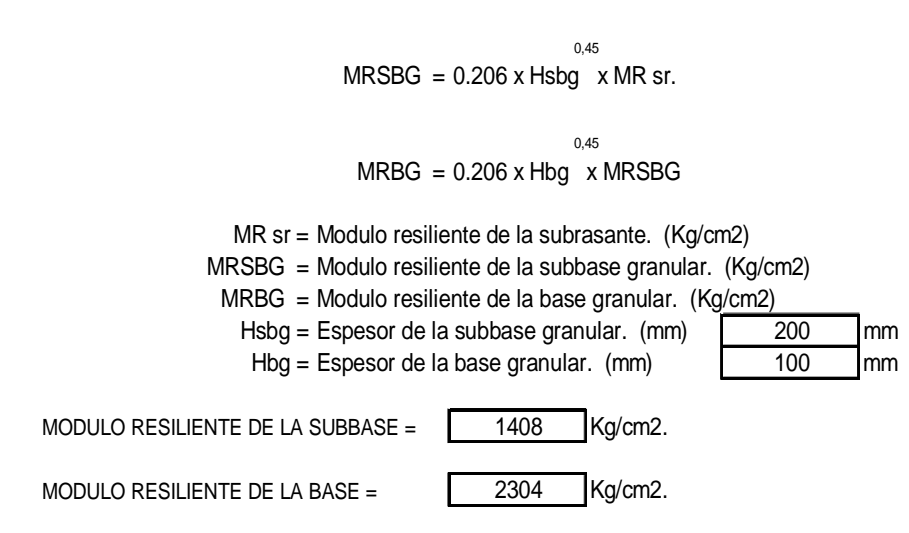

#### **CARPETA ASFÁLTICA.**

### **NIVEL 2. CARACTERIZACIÓN DE LA MEZCLA ASFÁLTICA MÉTODO DE LA SHELL.**

Pasos:

Paso 1: se tiene por objeto caracterizar la mezcla asfáltica utilizada en el municipio. Se contó con el apoyo de la firma TRAE, planta ubicada en el sector de Briceño de la capital. Se suministro la siguiente información, remitida por la gerencia del complejo Barrancabermeja mediante reporte de resultados de laboratorio:

> Producto: asfalto 80-100 Viscosidad a  $60 \, \text{C}^\circ$ : 120000 ccp Viscosidad a 80  $C^{\circ}$ : 12533 ccp Viscosidad a 100  $C^{\circ}$ : 2273 ccp Ductilidad : 140 cm Gravedad API : grados API 7.3 Densidad a 15  $C^{\circ}$  : 1018.8 Kg/cm<sup>3</sup> Penetración a 25 grados centígrados = 76 1/100 de mm Perdida de masa (RTFOT) : 0.28 g/100g Punto de ablandamiento : 49.5  $C^{\circ}$ Punto de inflamación : 292  $C^{\circ}$ Solubilidad en tricloroetileno : 99.9 %

Con estos datos y la ayuda del nomograma de la Shell, obtenemos el índice de susceptibilidad térmica

 $IP = -0.8$ T800 = 49.5 grados centígrados.

Paso 2: Con la ayuda del nomograma de Mcleoad se determina el modulo de rigidez del cemento asfaltico. Para ello se requiere de la siguiente información:

Temperatura media ambiente anual de la zona del proyecto TWHAAT = 19  $C^{\circ}$  (dato reportado por el IDEAM). Con este dato y el espesor supuesto de la carpeta asfáltica,se obtiene de ábacos la temperatura de la mezcla T mix =  $29.0 \, \text{C}^{\circ}$ . Frecuencia de aplicación de carga = 6.4 HERTZ. Para velocidad de operación = 35 Km/hora Diferencia entre la T800 y la Tmix =  $(49.5-29)$  = 20.50 grados centígrados.  $IP = -0.8$ 

Del nomograma obtenemos un Stiffnees de = 1.30E+07 N/m2. = 13 Mpa.

Paso 3:

Igualmente la empresa TRAE entregó el diseño Marshall, parte de su control de calidad. (se anexa documento) La información del Marshall, arroja la siguiente composición volumétrica para un optimo de asfalto del 5.8%:

% en volumen de los agregados = 83.70% % en volumen del asfalto = 13.20% % en volumen de vacíos con aire = 3.10%

Con la información anterior, el módulo de elasticidad del cemento asfaltico y el nomograma de Van Der Poel obtenemos el modulo resiliente de la mezcla asfáltica.

 18.000 Kg/cm2. Módulo resiliente de la carpeta asfáltica Mca =

#### **MODELO ESTRUCTURAL A ANALIZAR**

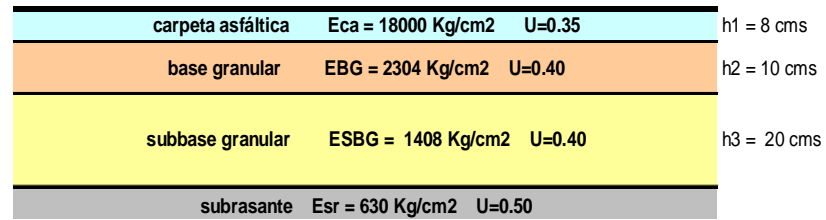

Los coeficientes de POISSON, se determinan de acuerdo a tabla de valores típicos.

### **ESTADO DE CARGA - GEOMETRIA ANALISIS CON EJES EQUIVALENTES DE 8.2 TON (N 8.2)**

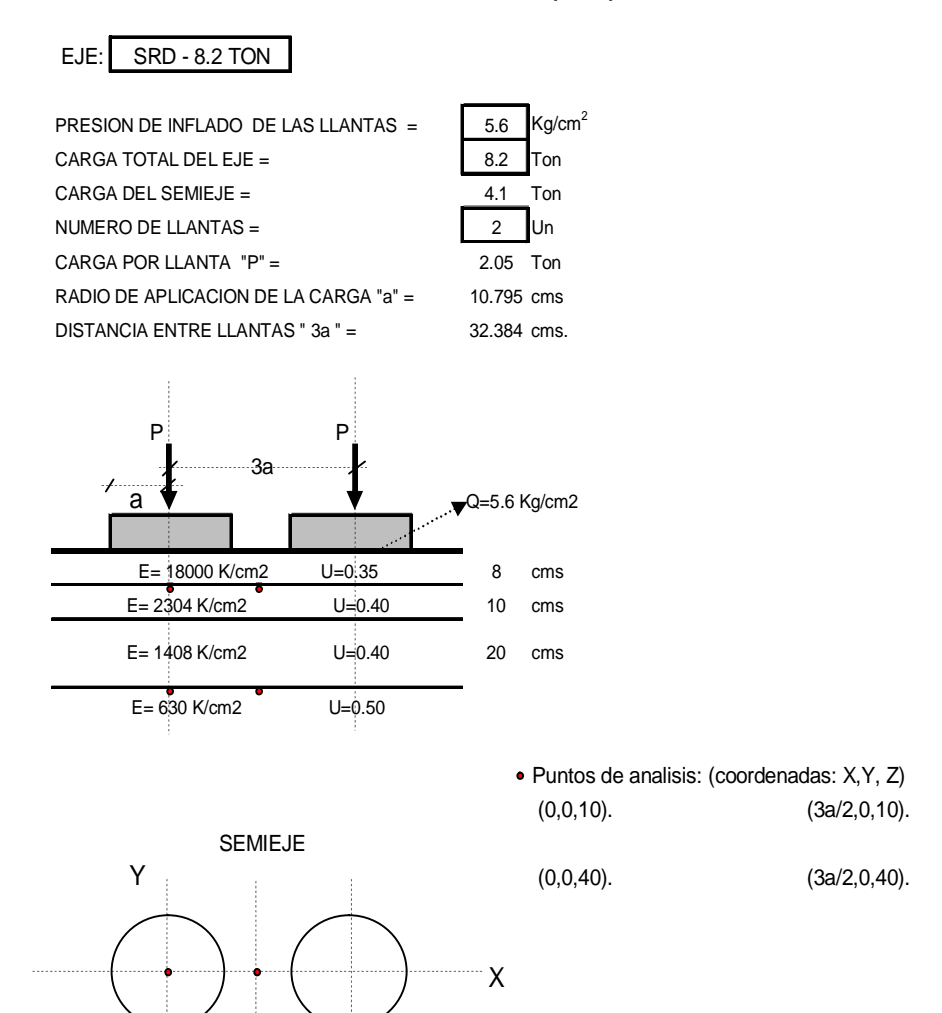

## **Figura No. 21 Determinación de esfuerzos y deformaciones**

### **DETERMINACIÓN DE ESFUERZOS Y DEFORMACIONES (PROGRAMA BISAR 3.0)**

Project: via vereda puerres la Paz Mocondino 1er tanteo Calculated: 13/11/2008 00:00

System: 1: via vereda Puerres-barrio La Paz Mocondino

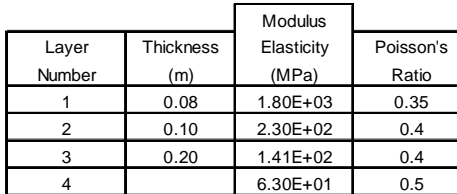

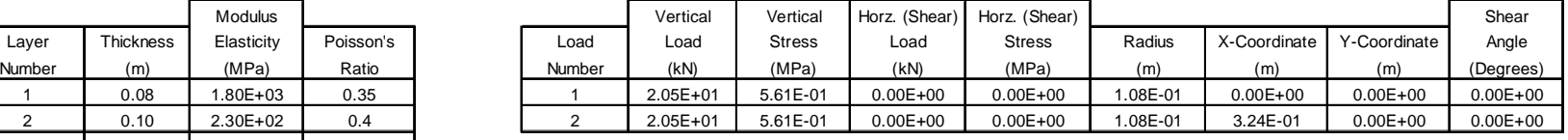

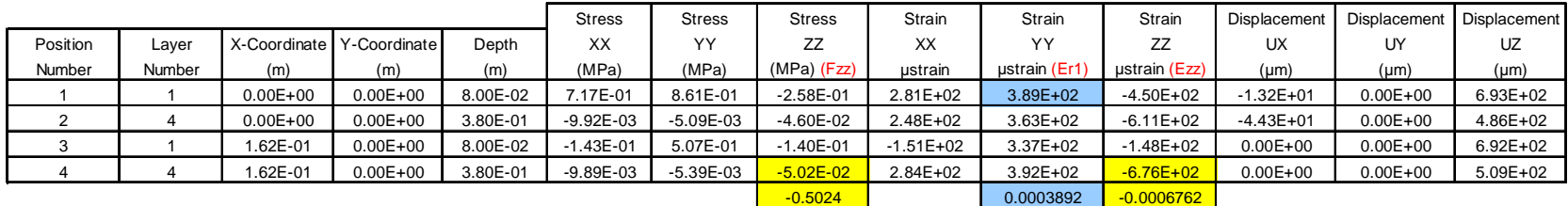

## **Figura No. 22 Determinación de esfuerzos y deformaciones 2**

## **DETERMINACIÓN DE ESFUERZOS Y DEFORMACIONES (PROGRAMA BISAR 3.0)**

Project: via vereda puerres la Paz Mocondino 2do tanteo Calculated: 13/11/2008 00:00

System: Via vereda Puerres - la Paz. Mpio de Mocondino.

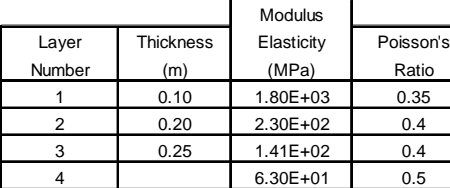

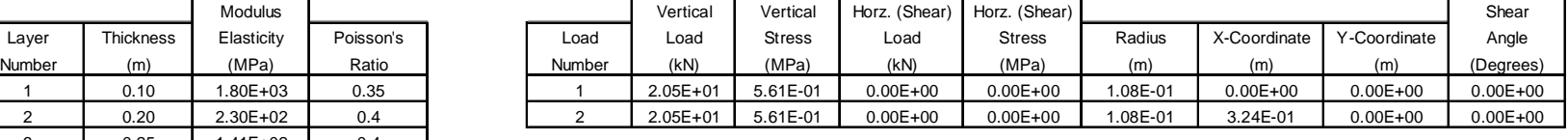

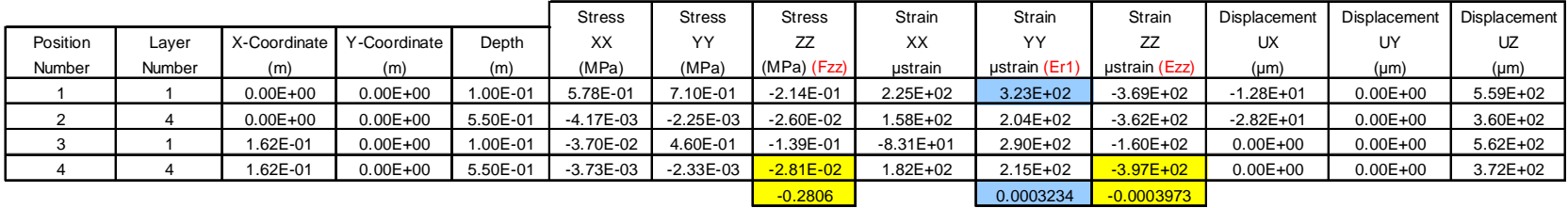

Estrctura definitiva:

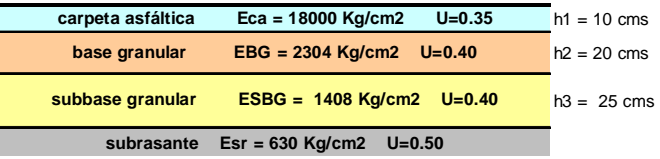

### **CALCULO DEL CONSUMO DE FATIGA - EJES EQUIVALENTES REPETICIONES ADMISIBLES**

% volumen de asfalto según el Marshall, mezcla asfáltica Vb = 13.2 % Factor de Callage para la mezcla asfáltica "Kca" = 8.25 Modulo resiliente de la mezcla asfáltica Eca (KN/m2) Eca = 1.80E+04 KN/m2 CBR de la subrasante  $=$  6  $\frac{1}{6}$  %

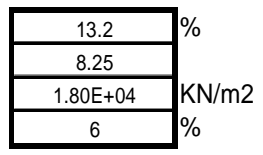

#### **CONTROL DE AGRIETAMIENTO - FIBRA INFERIOR CARPETA ASFÁLTICA**

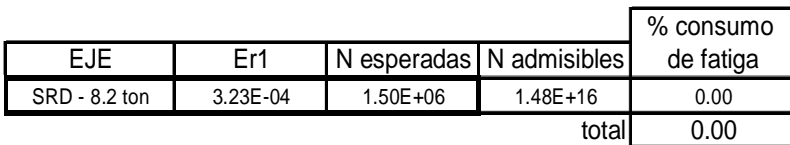

#### **CONTROL DE AHUELLAMIENTO - FIBRA SUPERIOR DE LA SUBRASANTE**

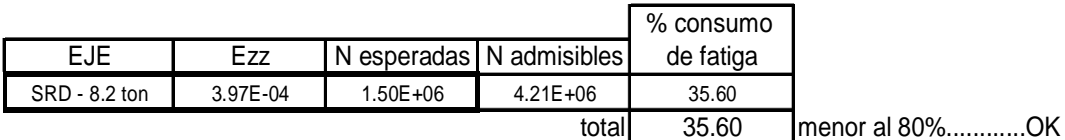

#### **CONTROL ESFUERZO DE COMPRESIÓN VERTICAL - FIBRA SUPERIOR DE LA SUBRASANTE**

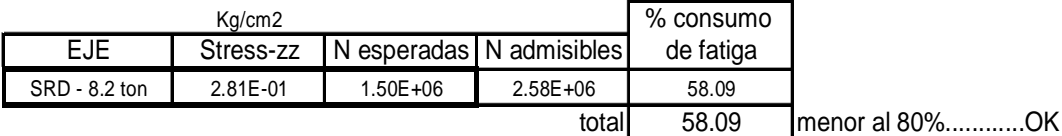

Er1 = Deformación horizontal por tracción en su parte inferior. Carpeta asfáltica. (fatiga)

Ezz = Deformación vertical en su parte superior SUBRASANTE. (Ahuellamiento) (Compresión)

Strees-zz = Esfuerzo vertical en su parte superior SUBRASANTE. (Ahuellamiento) (Compresión)

### **CRITERIOS DE CONTROL FORMULAS UTILIZADAS PARA EL CALCULO DE LAS REPETICIONES MAXIMAS ADMISIBLES**

**CONTROL DE AGRIETAMIENTO - FIBRA INFERIOR CARPETA ASFÁLTICA (SHELL)**

-0.2 Er1 =  $(0856 \times Vb + 1.08) \times Eca$  x  $(Nadm/K)$ -5 -0.2 Nadm = -0.36 Er1 x Kca

(0856 x Vb + 1.08) x Eca

**CONTROL DE AHUELLAMIENTO - DEFORMACIÓN FIBRA SUPERIOR SUBRASANTE (SHELL, nivel de confianza del 95%)**

-0.36

$$
Ezz = (1.8 \times 10^{\circ}) \times \text{Nadm}
$$

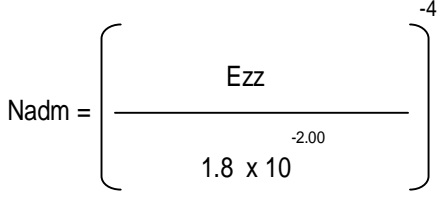

**CONTROL ESFUERZO DE COMPRESIÓN VERTICAL - FIBRA SUPERIOR DE LA SUBRASANTE (CRR-Bélgica)**

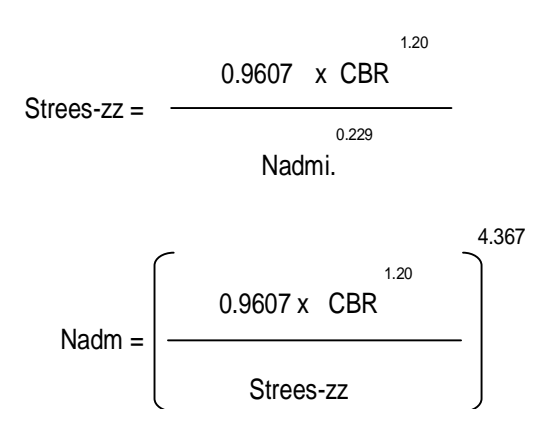

## **7.5 ALTERNATVA EN PAVIMENTO ARTICULADO DE ADOQUINES DE CONCRETO**

#### Colocación de carpeta asfáltica sobre subrasante directamente. **MODELO ESTRUCTURAL Y ESTADO DE CARGA ANÁLISIS CON EJES EQUIVALENTES DE 8.2 TON (N 8.2)**

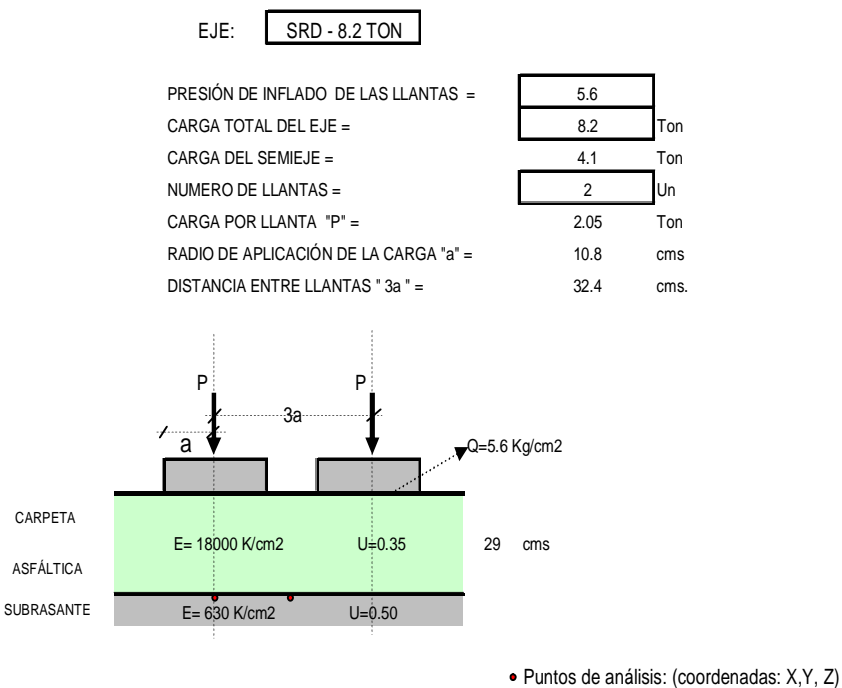

 Y X SEMIEJE

(0,0,29). (3a/2,0,29).

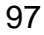

### **2.2.2 PASO Nro 2.**

#### Colocacion de Estructura equivalente con base granular. **MODELO ESTRUCTURAL Y ESTADO DE CARGA ANÁLISIS CON EJES EQUIVALENTES DE 8.2 TON (N 8.2)**

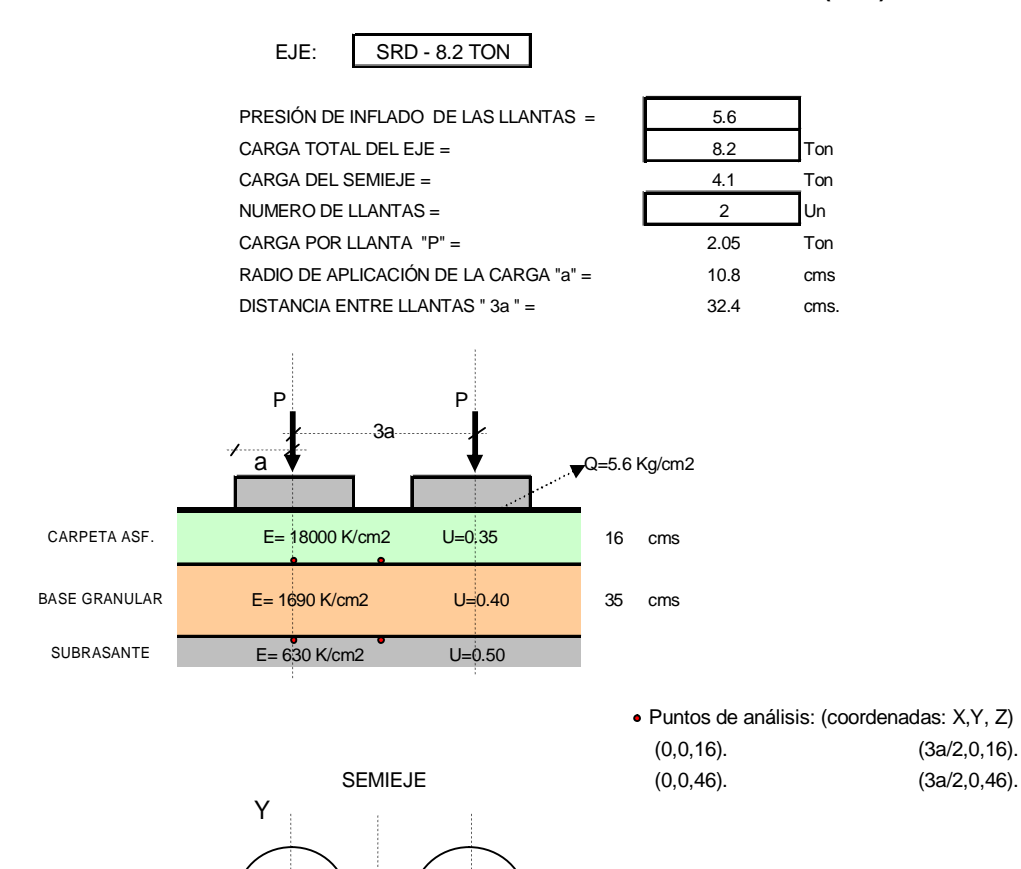

X

### **LOS 16 CMS DE CARPETA ASFÁLTICA EQUIVALEN A:**

## **ADOQUÍN DE 8 CMS DE ESPESOR ARENA DE ASIENTO BIEN COMPACTADA CON ESPESOR DE CINCO (5) CMS.**

Determinación del espesor de Base:

De acuerdo al paso 1, el espesor total de carpeta asfáltica es de 29 cms.

A este valor le restamos los 16 cms equivalentes de carpeta de acuerdo a la premisa de calculo y el restante lo transformamos a base granular con factor de conversión que según el Instituto Norteamericano del asfalto es de dos (2).

 $EB = 29 - 16 = 13$  cms;  $EB = 13$  cms  $x = 13x2 = 26$  cms. Se colocara una base de 30 cms de espesor

MODULO RESILIENTE DE LA BASE: 0.45  $MR = 0.206 \times H_{\text{CAPA}} \times MR_{\text{DEL APOYO}}$ ; MRsbg = 1690 Kg/cm2

## **Figura No. 23. Cálculo de esfuerzos y deformaciones**

#### **2.2.3 CALCULO DE LOS ESFUERZOS Y DE LA DEFORMACIONES.**

Project: via vereda puerres - La Paz. Mocondino Pavimento en Adoquines Calculated: 13/11/2008 00:00

#### **Paso Nro 1:** Carpeta asfaltica colocada directamente sobre la subrasante.

System: 1: via vereda Puerres - La Paz. Corregimiento Mocondino. Primer tanteo

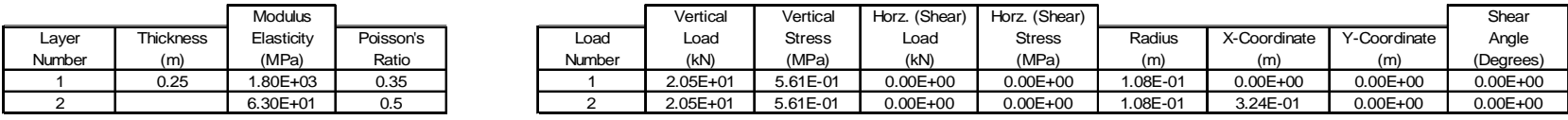

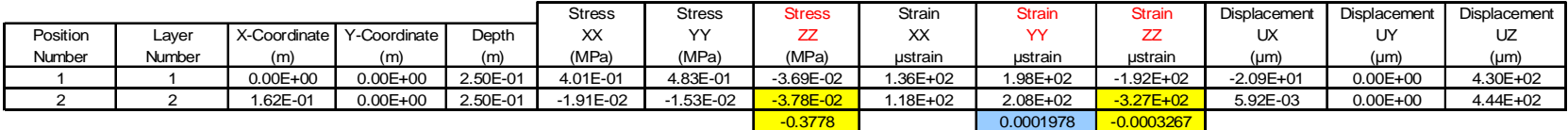

#### **Paso Nro 1:** Carpeta asfaltica colocada directamente sobre la subrasante.

System: 1: via vereda Puerres - La Paz. Corregimiento Mocondino. 2do tanteo

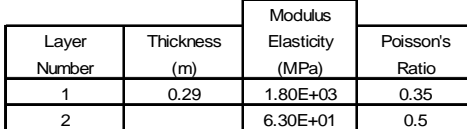

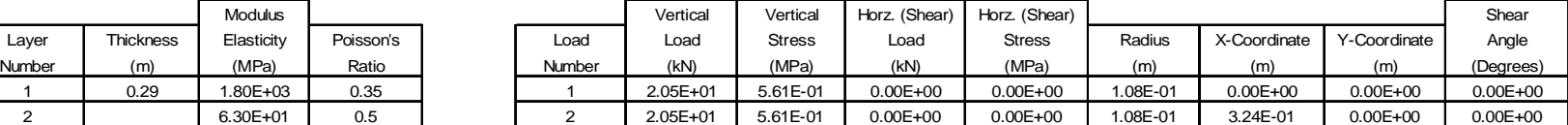

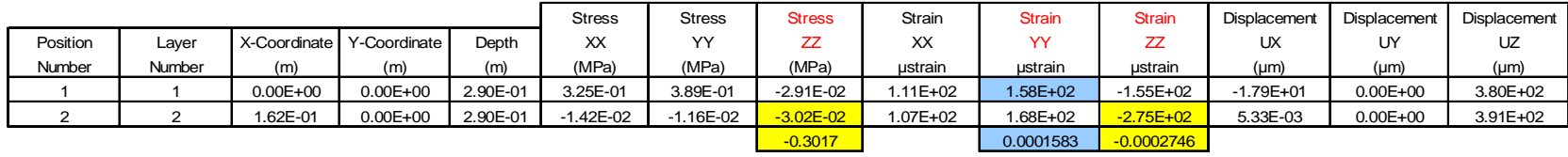

#### **CALCULO DE LOS ESFUERZOS Y DE LA DEFORMACIONES.**

Project: vía vereda puerres - La Paz. Mocondino Pavimento en Adoquines Calculated: 13/11/2008 00:00

**Paso Nro 2:** Estructura equivalente de: carpeta asfáltica de 16 cms, base de 30 cms System: 1: vía vereda Puerres - La Paz. Corregimiento Mocondino. Primer tanteo

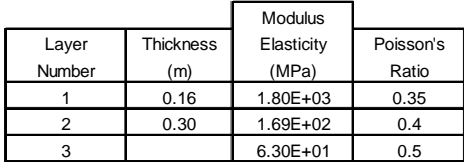

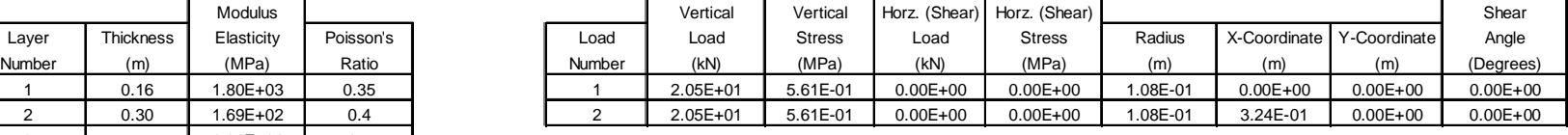

|          |        |              |                           |           | <b>Stress</b> | Stress        | <b>Stress</b> | Strain       | <b>Strain</b> | <b>Strain</b> | Displacement Displacement |              | Displacement |
|----------|--------|--------------|---------------------------|-----------|---------------|---------------|---------------|--------------|---------------|---------------|---------------------------|--------------|--------------|
| Position | Layer  |              | X-Coordinate Y-Coordinate | Depth     | XX            | YY            | ΖZ            | ХX           | YY            |               | UX                        | UY           | UZ           |
| Number   | Number | (m)          | (m)                       | (m)       | (MPa)         | (MPa)         | (MPa)         | ustrain      | ustrain       | ustrain       | (µm)                      | (µm)         | $(\mu m)$    |
|          |        | $0.00E + 00$ | $0.00E + 00$              | $.60E-01$ | 4.84E-01      | $6.02E - 01$  | $1.05E - 01$  | $.72E + 02$  | $2.61E + 02$  | $-2.69E + 02$ | $-1.90E + 01$             | $0.00E + 00$ | $5.01E + 02$ |
|          |        | $0.00E + 00$ | $0.00E + 00$              | 4.60E-01  | $-6.47E-03$   | $-4.36E - 03$ | $-2.91E-02$   | $.63E + 02$  | $2.13E + 02$  | $-3.76E + 02$ | $-2.89E + 01$             | $0.00E + 00$ | 3.87E+02     |
|          |        | 1.62E-01     | $0.00E + 00$              | 1.60E-01  | 2.58E-01      | 5.27E-01      | $-9.08E - 02$ | $5.87E + 01$ | $2.60E + 02$  | $-2.03E+02$   | $0.00E + 00$              | $0.00E + 00$ | $5.16E + 02$ |
|          |        | 1.62E-01     | $0.00E + 00$              | 4.60E-01  | $-6.21E - 03$ | $-4.56E-03$   | $-3.14E - 02$ | $.87E + 02$  | $2.26E + 02$  | $-4.12E+02$   | $0.00E + 00$              | $0.00E + 00$ | $4.01E + 02$ |
|          |        |              |                           |           |               |               | $-0.3136$     |              | 0.0002608     | $-0.0004123$  |                           |              |              |

**Paso Nro 2:** Estructura equivalente de: carpeta asfáltica de 16 cms, base de 35 cms System: 1: vía vereda Puerres - La Paz. Corregimiento Mocondino. Segundo tanteo

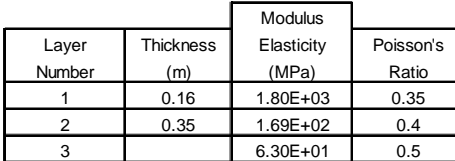

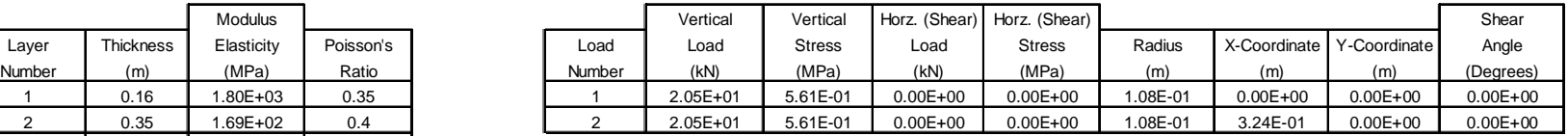

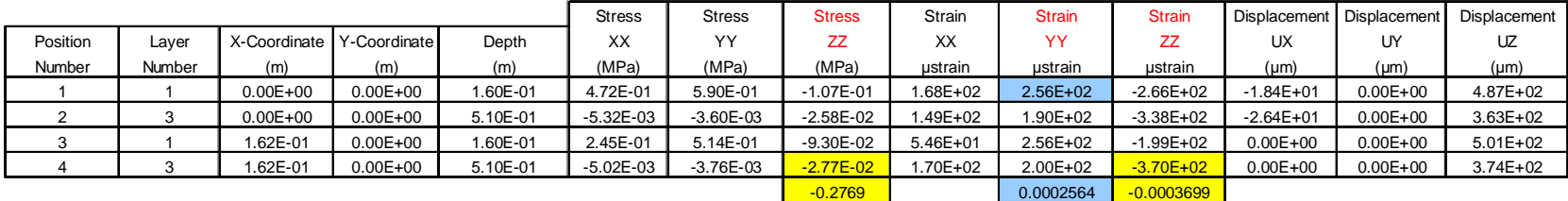

## **7.6 ANALISIS DEL CONSUMO DE FATIGA – EJES EQUIVALENTES**

#### **PASO Nro 2**

% volumen de asfalto según el Marshall, mezcla asfáltica Vb = Factor de Callage para la mezda asfáltica "Kca" = Modulo resiliente de la mezda asfáltica Eca (KN/m2) Eca = CBR de la subrasante  $=$ 

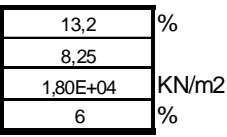

#### **CONTROLDE AGRIETAMIENTO - FIBRA INFERIOR CARPETA ASFÁLTICA**

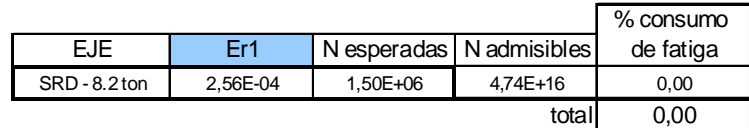

#### **CONTROLDE AHUELLAMIENTO- FIBRA SUPERIOR DE LA SUBRASANTE**

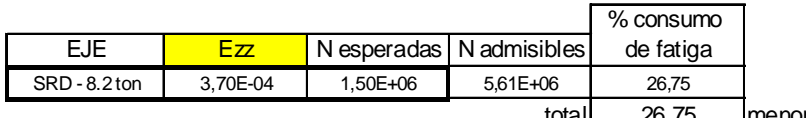

total 26,75 menor al 80%... ......... OK

#### **CONTROLESFUERZO DE COMPRESIÓN VERTICAL - FIBRA SUPERIOR DE LA SUBRASANTE**

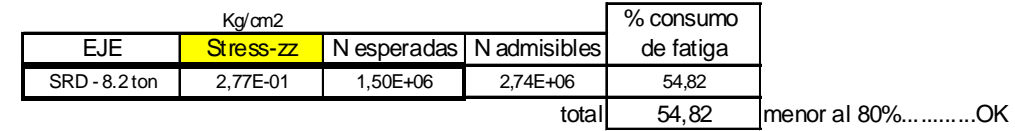

Er1 = Deformación horizontal por tracción en su parte inferior. Carpeta asfáltica. (fatiga)

Ezz = Deformación vertical en su parte superior SUBRASANTE. (Ahuellamiento) (Compresión)

Strees-zz = Esfuerzo vertical en su parte superior SUBRASANTE. (Ahuellamiento) (Compresión)

### **2.2.4 ANALISIS DEL CONSUMO DE FATIGA - EJES EQUIVALENTES REPETICIONES ADMISIBLES PASO Nro 1**

% volumen de asfalto según el Marshall, mezcla asfáltica Vb = 13.2 % Factor de Callage para la mezcla asfáltica "Kca" = Modulo resiliente de la mezcla asfáltica Eca (KN/m2) Eca = CBR de la subrasante  $=$ 

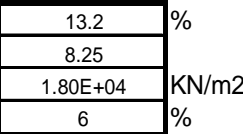

#### **CONTROL DE AGRIETAMIENTO - FIBRA INFERIOR CARPETA ASFÁLTICA**

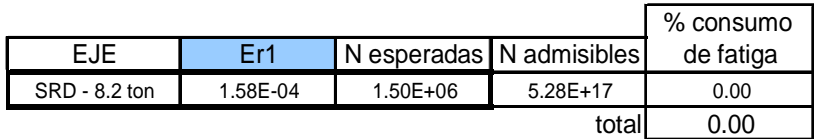

#### **CONTROL DE AHUELLAMIENTO - FIBRA SUPERIOR DE LA SUBRASANTE**

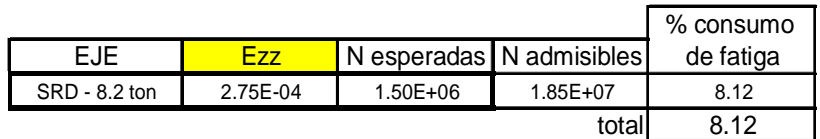

#### **CONTROL ESFUERZO DE COMPRESIÓN VERTICAL - FIBRA SUPERIOR DE LA SUBRASANTE**

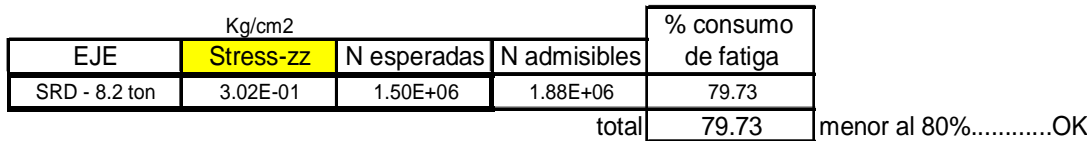

Er1 = Deformación horizontal por tracción en su parte inferior. Carpeta asfáltica. (fatiga)

Ezz = Deformación vertical en su parte superior SUBRASANTE. (Ahuellamiento) (Compresión)

Strees-zz = Esfuerzo vertical en su parte superior SUBRASANTE. (Ahuellamiento) (Compresión)

## **Figura No. 24. Estructura típica**

### ESTRUCTURA TIPICA - PROPUESTA EN PAVIMENTO FLEXIBLE

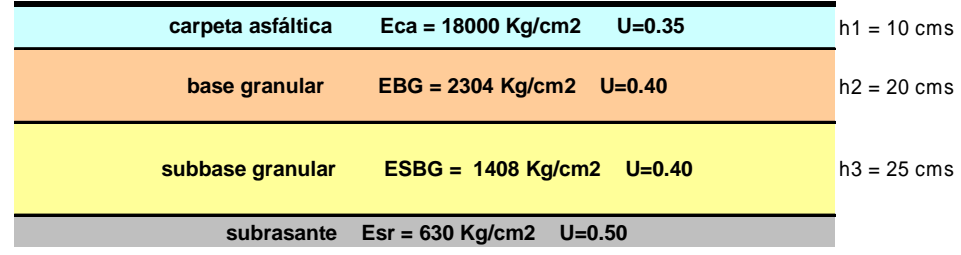

#### ESTRUCTURA TIPICA - PROPUESTA EN PAVIMENTO ARTICULADO

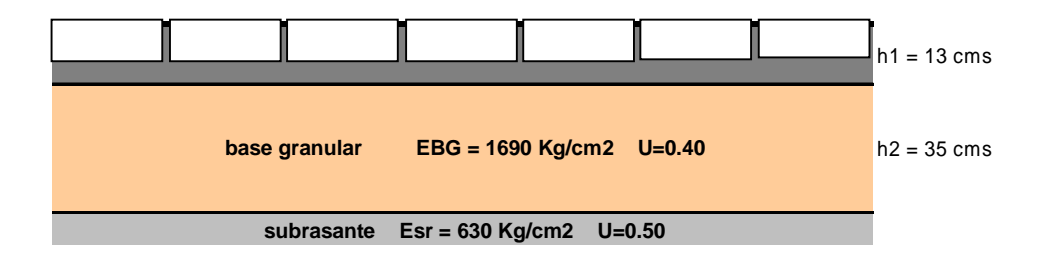

MR = modulo de rotura del concreto de los adoquines = 3.8 Mpa (f'c = 3800 psi) Espesor de los adoquines = 8 cms. Espesor de la arena de asiento = 5 cms.

## **7.7ESPECIFICACIONES.**

**7.7.1 Generalidades.** El presente estudio esta enmarcado en las especificaciones generales de construcción y de ensayos de materiales establecidas por el INVIAS y notas técnicas del ICPC enmarcadas a su vez en las normas ICONTEC. Estas son:

Especificaciones generales de construcción de carreteras. (INVIAS).

Capitulo 1-Aspectos generales.

Capitulo 3-Bases y subbases- artículos: 300, 320 y 330.

Capitulo 2-Explanaciones (subrasantes)- artículos: 200, 210 y 230.

Capitulo 4-Mezclas asfálticas- artículos: 410, 420, 421, 450.

Articulo 900: transporte de materiales provenientes de excavaciones.

Normas de ensayos de materiales para carreteras. (INVIAS).

Capitulo 1: Suelos. Todas las aplicables desde la INVE-101 hasta la INVE-171.

Capitulo 2: Agregados pétreos. Todas las aplicables desde la INVE-201 hasta la INVE-235.

Capitulo 3: Cementos y morteros. Todas las aplicables desde la INVE-301 hasta la INVE-329.

Capitulo 4: Concretos hidráulicos. Todas las aplicables desde la INVE-401 hasta la INVE-419.

Capitulo 5: Aceros de refuerzo y cables de alta resistencia. Todas las aplicables desde la INVE-501 hasta la INVE-504.

Capitulo 6: Tuberías y alcantarillados. Todas las aplicables desde la INVE-601 hasta la INVE-606.

Capitulo 7: Materiales y mezclas asfálticas. Todas las aplicables desde la INVE-701 hasta la INVE-784.

Normas ICONTEC. Nota técnica: 4-17-238 Nota técnica: 4-18-167. Nota técnica: 4-16-189. Nota técnica: 4-15-168 Norma ICONTEC 2017. Nota técnica: 4-21-241. Nota técnica: 4-19-184.

# **Cuadro no. 12. Requisitos de los materiales para afirmados, Subbases granulares y bases granulares**

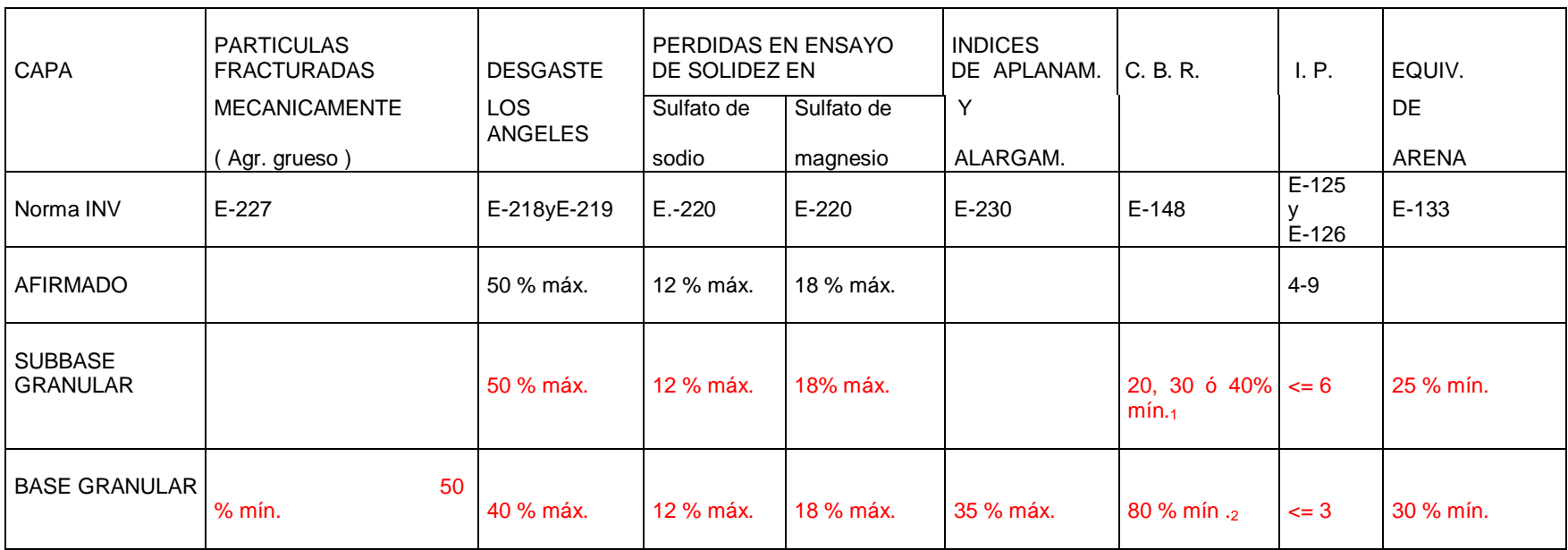

| <b>TAMIZ</b>     |         | PORCENTAJE QUE PASA |             |  |
|------------------|---------|---------------------|-------------|--|
| Normal           | Alterno | <b>BG-1</b>         | <b>BG-2</b> |  |
| 37.5 mm          | 11/2"   | 100                 |             |  |
| 25.0 mm          |         | 70-100              | 100         |  |
| 19.0 mm          | 3/4"    | 60-90               | 70-100      |  |
| $9.5 \text{ mm}$ | 3/8"    | 45-75               | 50-80       |  |
| 4.75 mm          | No.4    | $30 - 60$           | 35-65       |  |
| $2.0$ mm         | No.10   | $20 - 45$           | $20 - 45$   |  |
| $425 \mu m$      | No.40   | 10-30               | $10 - 30$   |  |
| $75 \mu m$       | No.200  | $5 - 15$            | $5 - 15$    |  |

**Cuadro no. 13. Granulometrias para subbases granulares** 

## **Cuadro no. 14. Granulometrias para bases granulares**

Granulometria De Los Agregados En La Mezcla Asfaltica

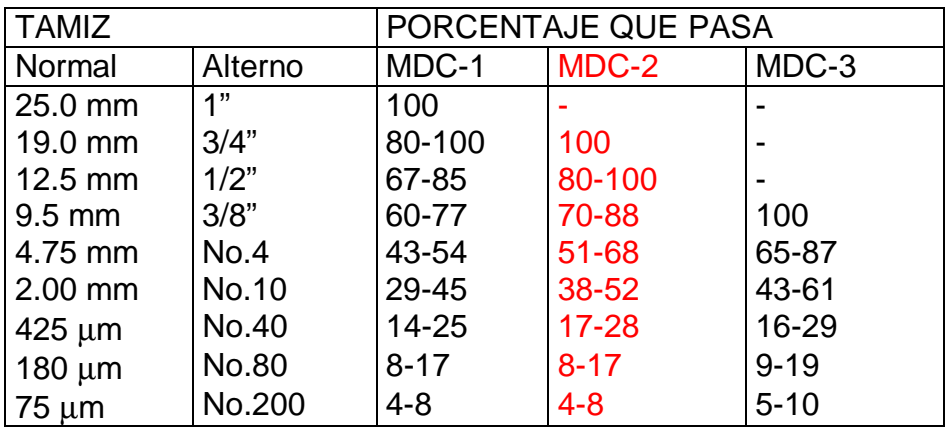

## **Cuadro no. 15. Tipo de cemento asfaltico por emplear en mezclas**

| <b>TAMIZ</b>      |                | PORCENTAJE QUE<br><b>PASA</b> |  |  |
|-------------------|----------------|-------------------------------|--|--|
| Normal            | Alterno        | SBG-1                         |  |  |
| 50 mm             | 2"             | 100                           |  |  |
| 37.5 mm           | $1\frac{1}{2}$ | 70-100                        |  |  |
| $25 \, \text{mm}$ | 1"             | 60-100                        |  |  |
| 12.5 mm           | 1/2"           | 50-90                         |  |  |
| $9.5 \text{ mm}$  | 3/8"           | 40-80                         |  |  |
| 4.75 mm           | No.4           | 30-70                         |  |  |
| $2.0$ mm          | No.10          | $20 - 55$                     |  |  |
| $425 \mu m$       | No.40          | $10 - 40$                     |  |  |
| $75 \mu m$        | No.200         | $4 - 20$                      |  |  |

**Cuadro No. 16. Caliente**

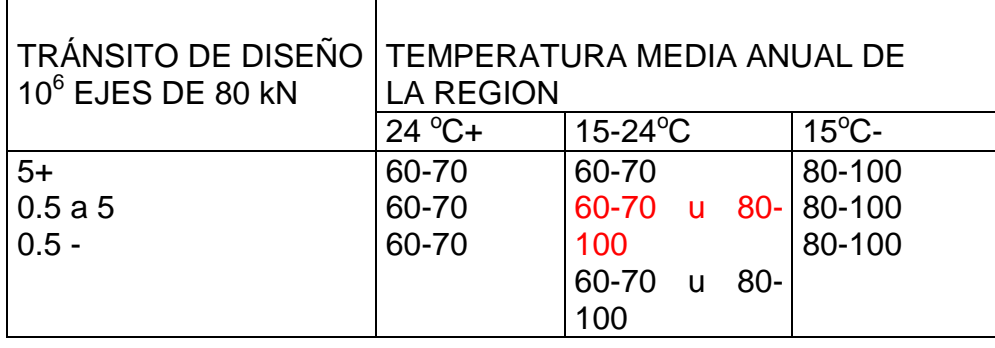
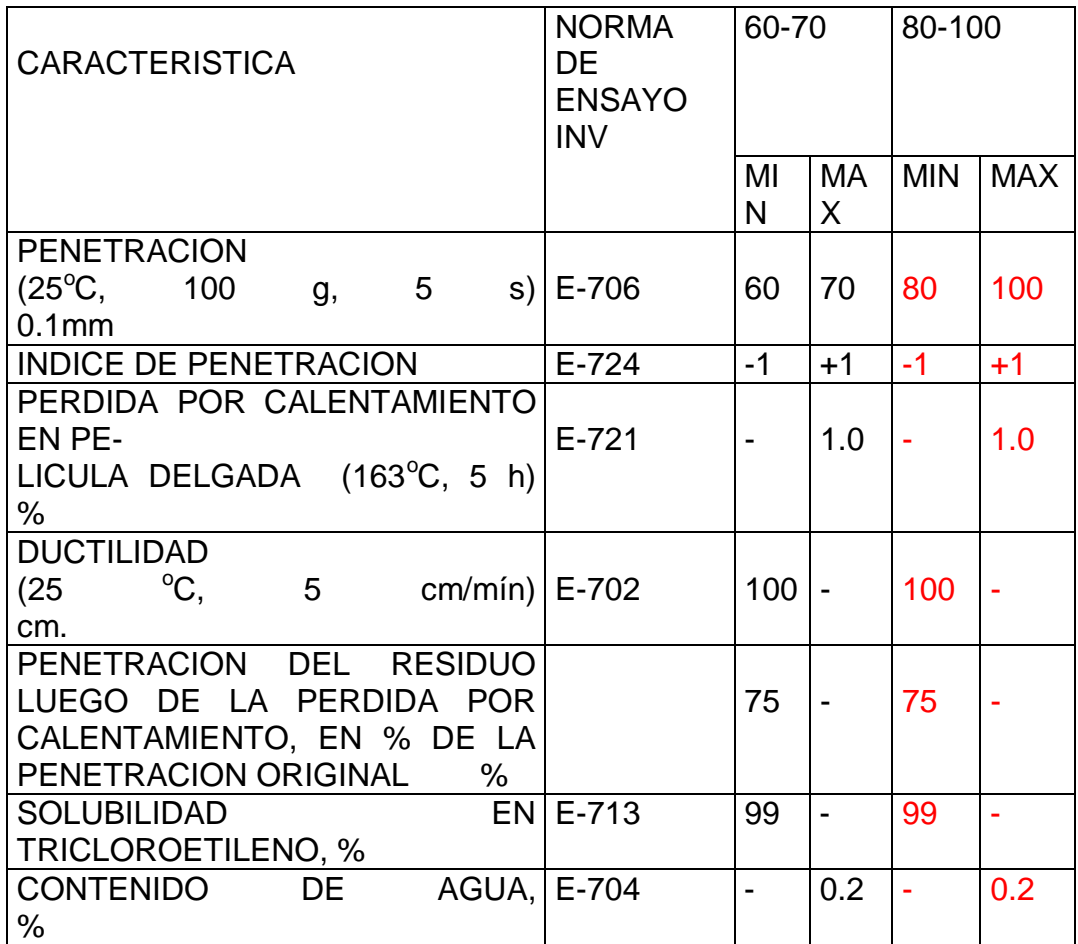

# **Cuadro no. 17. Especificaciones del cemento asfaltico**

# **IMPRIMACIONES:**

El ligante bituminoso por emplear será una emulsión asfáltica catiónica de rotura lenta tipo CRL-0, la cual deberá cumplir las condiciones indicadas en el aparte 400.2.3 del Artículo 400.

También se podrá emplear una emulsión catiónica de rotura lenta tipo CRL-1 la cual, para su aplicación, deberá diluirse en agua hasta que tenga una concentración aproximada de cuarenta por ciento (40%).

# RIEGOS DE LIGA:

El ligante por emplear podrá ser un cemento asfáltico o una emulsión asfáltica catiónica de rotura rápida, que obedezcan a algunas de las siguientes denominaciones:

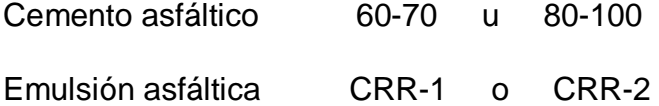

El ligante que se utilice deberá cumplir las condiciones establecidas en los apartes 400.2.2 y 400.2.3 del Artículo 400, según el caso.

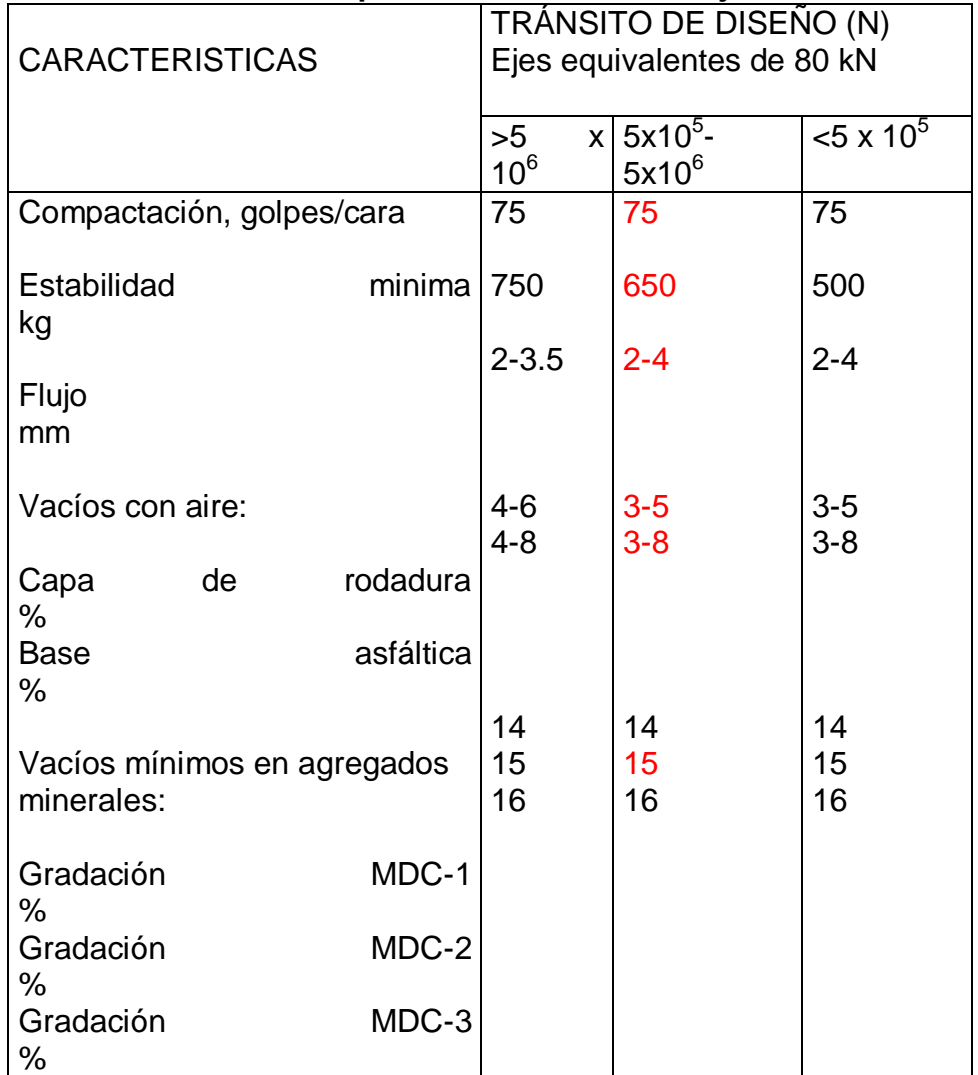

# **Cuadro no. 18. Normatividad para la formula de trabajo mezcla en caliente**

# **Cuadro no. 19. Especificaciones para adoquines.**

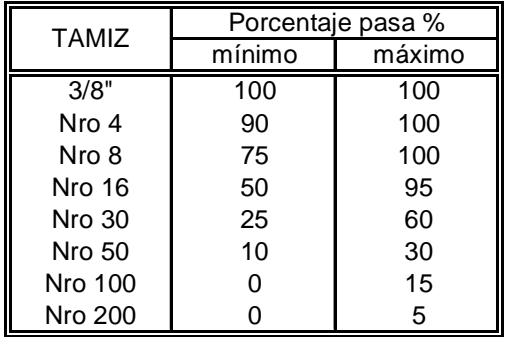

# **GRANULOMETRÍA DE LA ARENA DE ASIENTO**

# **GRANULOMETRÍA DE LA ARENA DE SELLO**

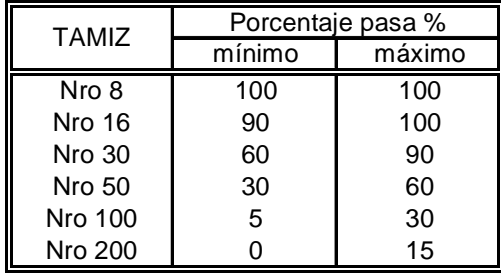

# **GRANULOMETRÍA PARA LOS AGREGADOS (CONCRETO DE ADOQUINES)**

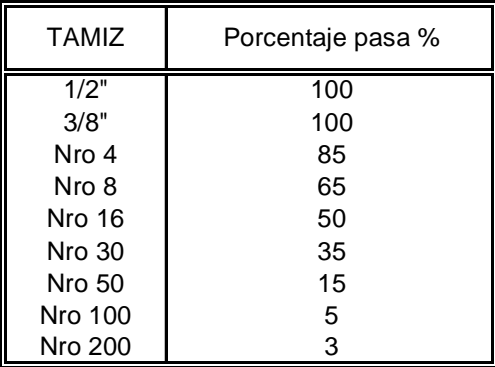

# **8. DRENAJES**

# **8.1 ALCANCE Y OBJETIVOS**

**8.1.1 Alcance.** Realizar el diseño hidráulico de las estructuras de evacuación de escorrentía, para los tramos del corredor en estudio.

# **8.1.2 Objetivos Específicos**

- Elaborar curva de intensidad frecuencia y duración de la zona en estudio.
- Determinar los diámetros y capacidades hidráulicas de las estructuras de drenaje, acordes a las pendientes longitudinal y transversal de la rasante de vía.

# **8.2 DESCRIPCION**

El drenaje es el conjunto de obras destinadas a proteger al pavimento de la acción destructiva del agua. Su necesidad se estableció desde que se construyeron los primeros pavimentos; pero tal como se concibe hoy es el resultado de la observación del comportamiento de aquellos pavimentos en los cuales una o mas de sus capas son impermeables e impiden el libre desplazamiento de la humedad desde y hacia fuera de la estructura. Además de la optimización del alineamiento horizontal y alineamiento vertical, el sistema de drenaje dispondrá de elementos adicionales como son: sumideros de reja horizontal, los cuales deberán ir conectados al sistema pluvial municipal y cunetas que a su vez se ligaran a los sumideros. En el capitulo de geotecnia se determino que el nivel freático no se encuentra hasta la profundidad auscultada de uno con cuarenta metros. Por lo anterior no se ve necesario la implementación de filtros o cualquier obra de control de aguas subterráneas. Para determinar la capacidad hidráulica de los elementos de drenaje, se utilizo la teoría de Manning apoyados igualmente con el programa de diseño H CANALES. En lo que respecta a la evaluación de los caudales esperados, se recurrió a la formula estipulada en el método racional. Dentro de esta metodología, se elaboro la curva de intensidad frecuencia y duración de la zona, mas específicamente de la estación 5204501 de Obonuco en la ciudad de San Juan de Pasto. La base de información de lluvias fue solicitada al Instituto colombiano de hidrologia y metereologia IDEAM, sistema de información hidrometereologica, valores totales mensuales de precipitación serie histórica desde el año de 1953.

# **8.3 DISEÑO DE LAS OBRAS HIDRAULICAS.**

## **OBRAS DE DRENAJE:**

El diseño geométrico vertical contempla pendientes longitudinales y transversales las que garantizaran un flujo superficial adecuado de escorrentía. Dichas aguas se recogerán con sumideros de reja horizontal los que a su vez escurrirán al sistema de recolección de aguas del municipio.

La mayor área a drenar por la cuneta en el tramo de vía es de: 0.30 Ha

$$
Q = 2.78 \times C \times I \times A.
$$

- Q = Mayor caudal a drenar por la cuneta en LPS.
- $C =$  coeficiente de escorrentía. Para este caso =  $0.80$
- I = Coeficiente de intensidad de lluvias. Mm/hora.
- A = mayor área a drenar. Ha

1818,182  $I = (d + 11.00)$ 

PR =periodo de retorno en años. Para el estudio será igual a 5 años.

Tc = Tiempo de concentración inicial en la cuneta en minutos = Duración de lluvia "d".

 $Tc = TrL$ TrL = tiempo en recorrer la ladera. Horas

TrL = 0.9545 
$$
\left\{\frac{L}{h}\right\}
$$
^{0,385}

- $L =$  Longitud que recorre la partícula de agua en la ladera hasta a la cuneta.  $= 0.50$  Km
- h = Diferencia de nivel entre el punto mas alto y la estructura de salida . En metros cota mas alta = 2600 m.

cota mas baja = 2541 m

TrL =9.13 minutos

 $Tc = 9.13$  minutos.

 $I = 90.32$  mm/hora.

 $Q = 2.78 \times 0.80 \times 90.32 \times 0.30 = 60.26$  LPS. Mayor caudal a drenar por la cuneta. Chequeo de la capacidad hidráulica de la cuneta:

 De las tablas de Manning, la capacidad de una cuneta de 50 cm de ancho, pendiente del 3% (mínima en la rasante de vías) es de :

- Q = 94 LPS. Mayor al caudal que llega a la cuneta.
- v = 1.93 mts/seg mayor a 0.60 velocidad mínima para que no haya sedimentación.
- n = coeficiente de rugosidad 0.015, cuneta formada por el sardinel y la vía en concreto de buen acabado

El caudal de diseño en la tubería del sumidero seria igual a:

$$
Q = 2.78 \times C \times I \times A.
$$

Tc = Tiempo de concentración inicial en el sumidero.

 $Tc = TrL + Trc$ 

TrL = 9.13 minutos. Tiempo en recorrer la ladera.

Trc = tiempo en recorrer la cuneta.

$$
Trc = Longitud de la cuneta / velocidad real en la cuneta =
$$

$$
v = \frac{1 \times R \times S0}{n}
$$
 (Manning)

$$
v =
$$
 velocidad real del agua en la cuneta. mt/seg

- $R =$  radio hidráulico = área hidráulica / perímetro mojado =  $0.040/0.58 = 0.0689$
- So = pendiente longitudinal de la cuneta =  $3.00\%$  = 0.03.

$$
v = 1.93 \text{ mt/seg} \quad : \text{mayor a } 0.60 \text{ t/seg.}
$$

Longitud aproximada de la cuneta = 457 mt.

 $Trc = 457 / 1.93 = 236.79 \text{ seg} = 3.95 \text{ minutes}.$ 

 $Tc = 9.13 + 3.95 = 13.08$  minutos.

 $I = 75.51$  mm/hora.

A propia = area a drenar =  $457 \times 3.00 = 1371 \text{ m}$ 2 = 0.137 ha. A acumul =  $0.30 + 0.137 = 0.437$  ha.  $Q = 2.78 \times 0.80 \times 75.51 \times 0.437 = 73.38$  lps

Para una pendiente en la tubería del 2% (mínima) y diámetro de tubería de 10", se tiene:

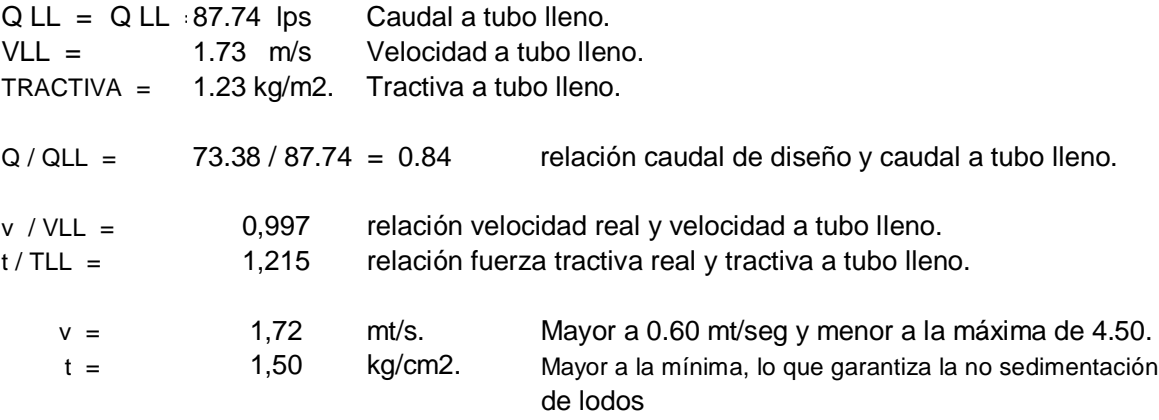

# **8.4 CURVA INTENSIDAD-FRECUENCIA-DURACION.**

# **Cuadro No. 20. Elaboración de la curva IDF**

Estación **Obonuco**

### **Elaboración de la Curva IDF**

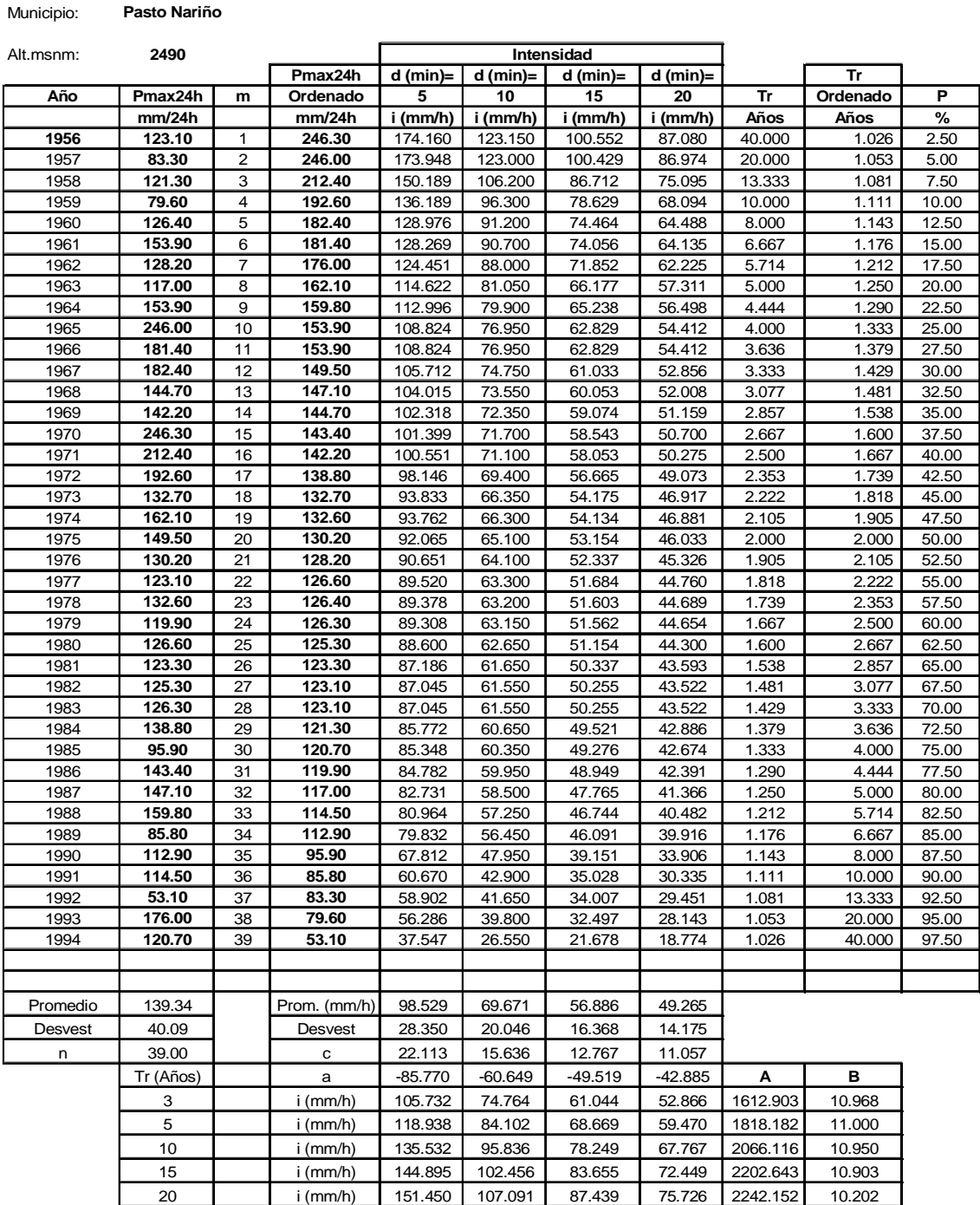

## **TR = 3 AÑOS**

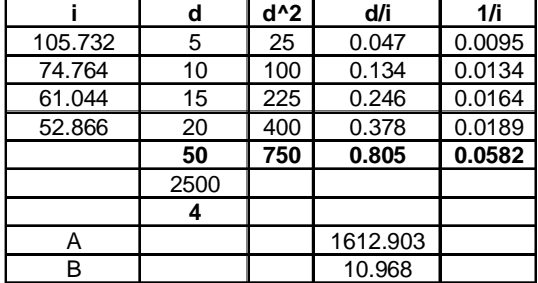

# **TR = 5 AÑOS TR = 15 AÑOS**

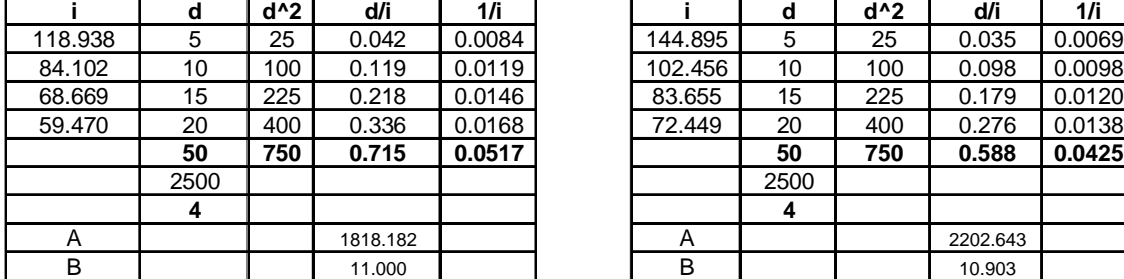

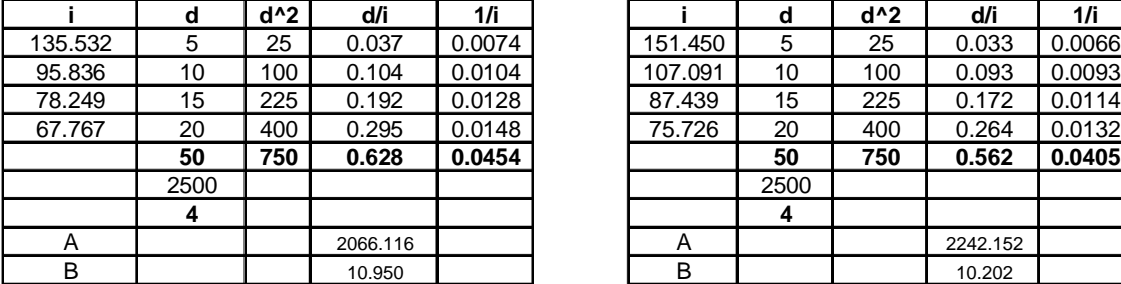

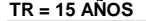

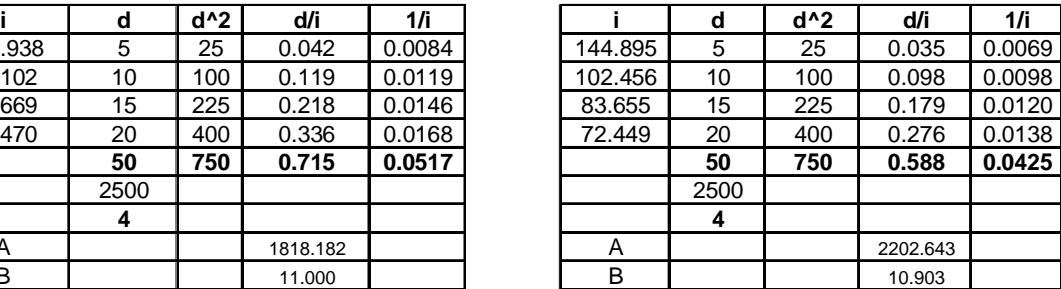

### **TR = 10 AÑOS TR = 20 AÑOS**

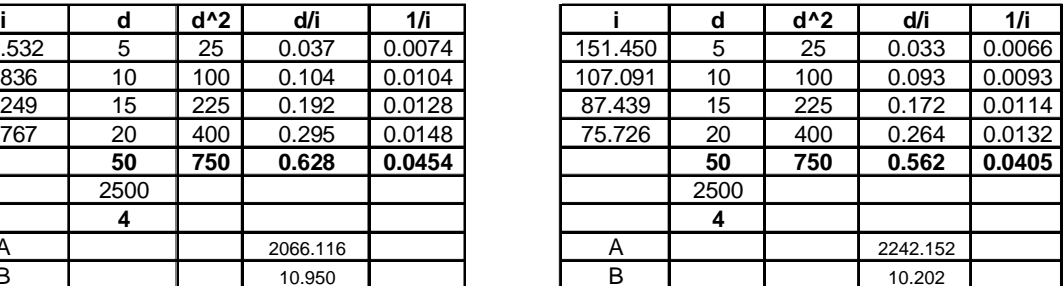

### **ECUACIÓN DE LLUVIAS**

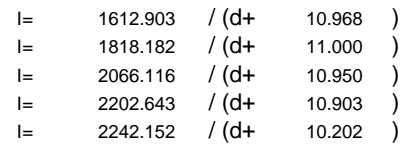

**Figura No 25. Curva de Intensidad** 

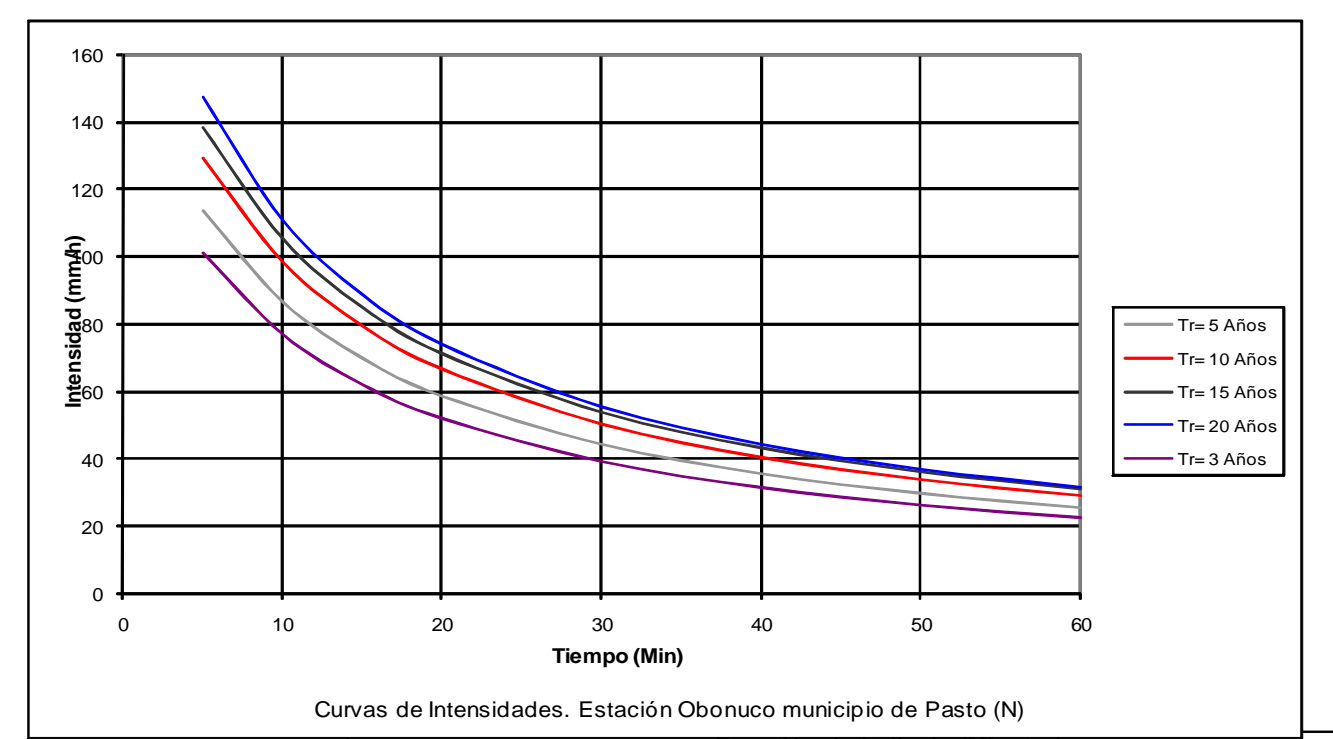

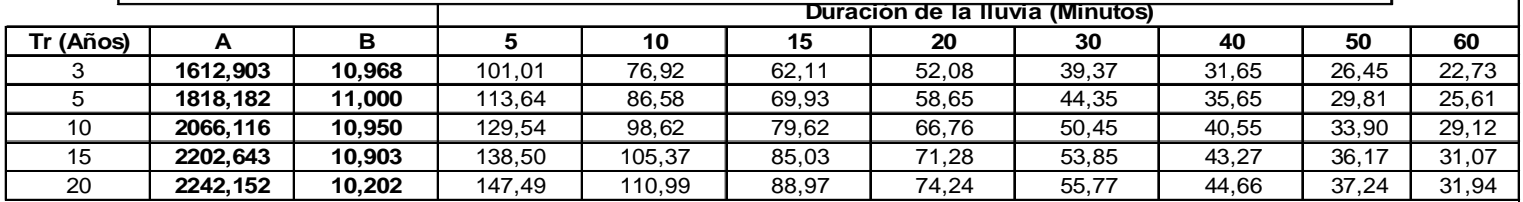

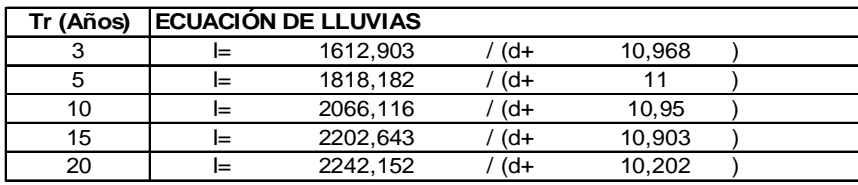

**Curva de Intensidad - Frecuencia - Duración Estación Obonuco municipio de Pasto departamento de Nariño** H I M A T - INSTITUTO COLOMBIANO DE HIDROLOGIA METEOROLOGIA Y ADECUACION DE TIERRAE

ù.

### SISTEMA DE INFORMACION HIDROMETEGROLOGICA VALORES TOTALES MENSUALES DE PRECIPITACION (mms)

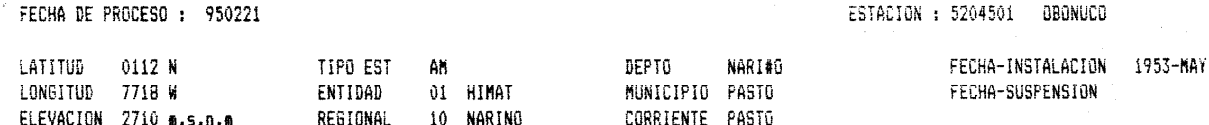

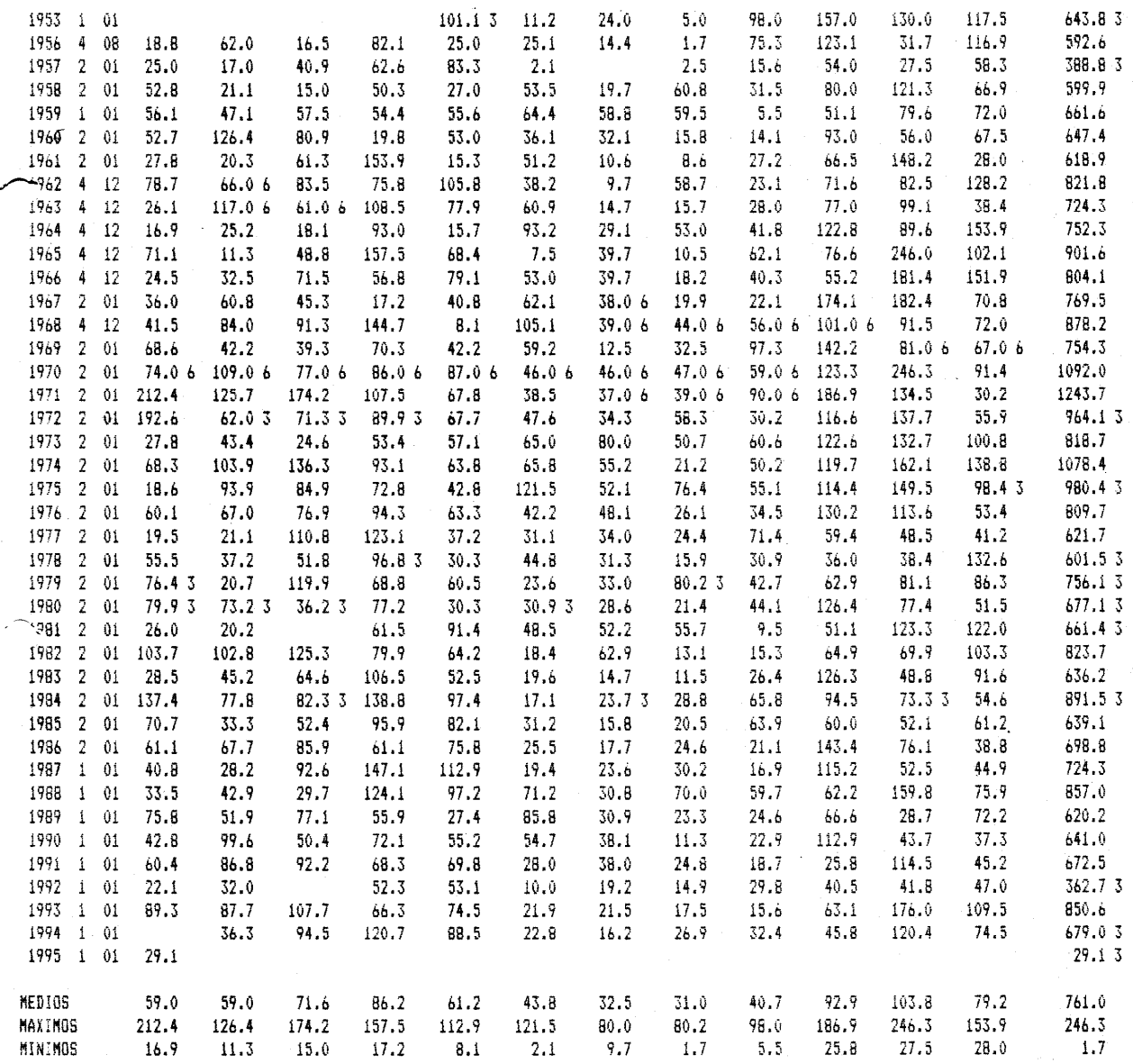

# **9. OBRAS COMPLEMENTARIAS**

# **9.1 DISEÑO DE MURO DE CONTENCION - K0+200 – K0+230**

### **DISEÑO MURO DE CONTENCION**

### **DATOS BASICOS DE DISEÑO**

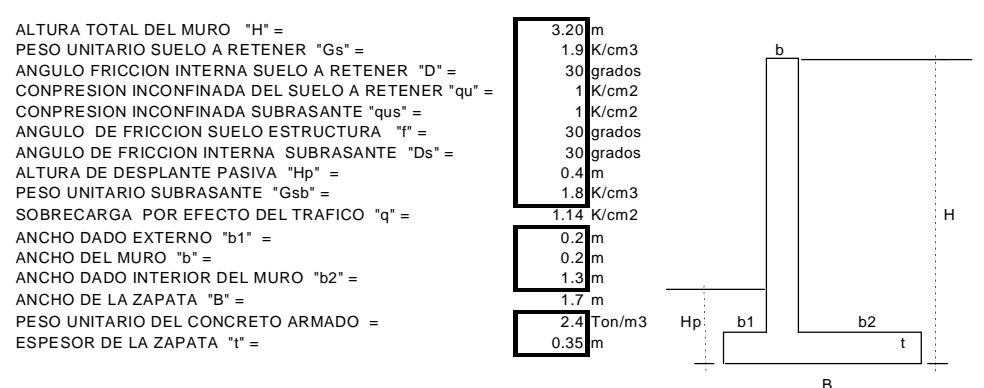

**CALCULO DEL EMPUJE ACTIVO Y EL EMPUJE PASIVO**

Gs  $Ea =$  x Ka x H<sup>\*\*</sup>2 + Ka x q x H - 2 x C x RAIZ(Ka) x H ; C = cohesion = qu/2  $\overline{2}$ Ka = tangente\*\*2 (45 - D/2) Ka = 0.33331  $\mathsf{Ea} = \boxed{2.61}$  TON. EMPUJE ACTIVO SOBRE EL MURO. Gsb  $Ep =$  x Kp x Hp<sup>\*\*</sup>2 + 2 x C x RAIZ(Kp) x Hp; C = cohesion = qus/2  $\overline{2}$  $Kp = \text{tangent}e^{**}2 (45 + Ds/2)$ <br> $Kp = 3.00$  $3.00$ Ep = 1.12 TON. EMPUJE RESISTENTE PASIVO SOBRE EL MURO.

### **CHEQUEO DE ESTABILIDAD POR VOLCAMIENTO**

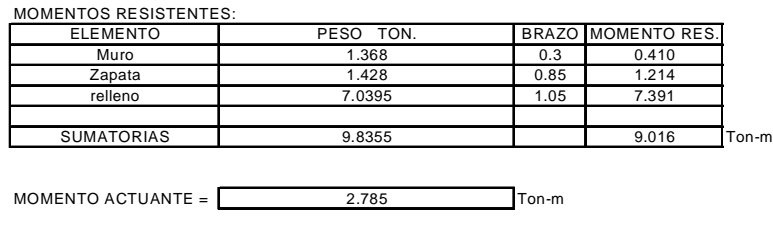

MOMENTOS RESISTENTES

FACTOR SE SEGURIDAD AL VOLCAMIENTO =

MOMENTOS ACTUANTES

**FSV =** 3.24

### **CHEQUEO DE ESTABILIDAD POR DESLIZAMIENTO**

FUERZAS RESISTENTES:

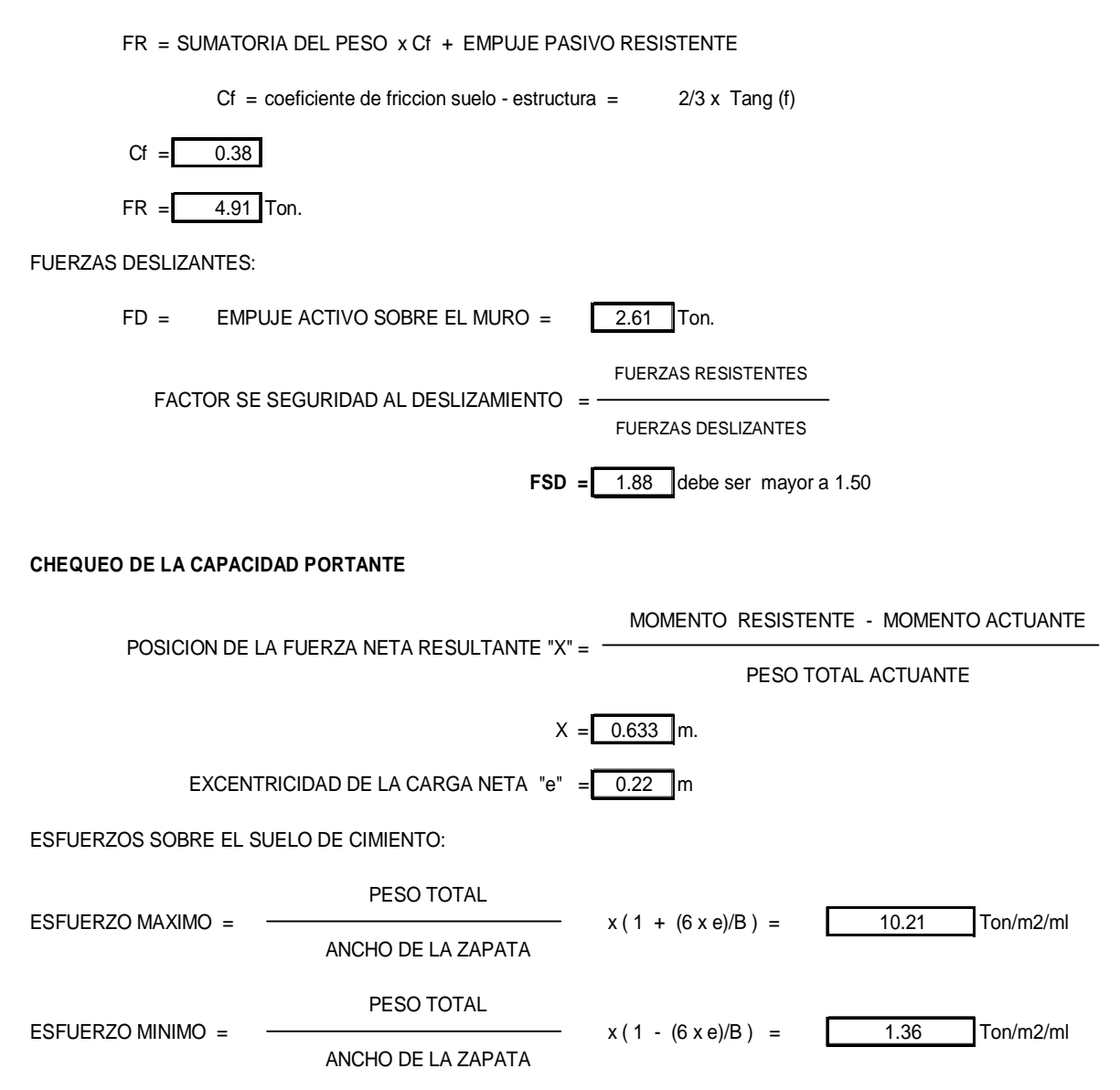

# **9.2 DISEÑO ESTRUCTURAL DEL MURO**

# **DISEÑO ESTRUCTURAL DEL MURO**

### **1- DISEÑO DEL CUERPO DE MURO:**

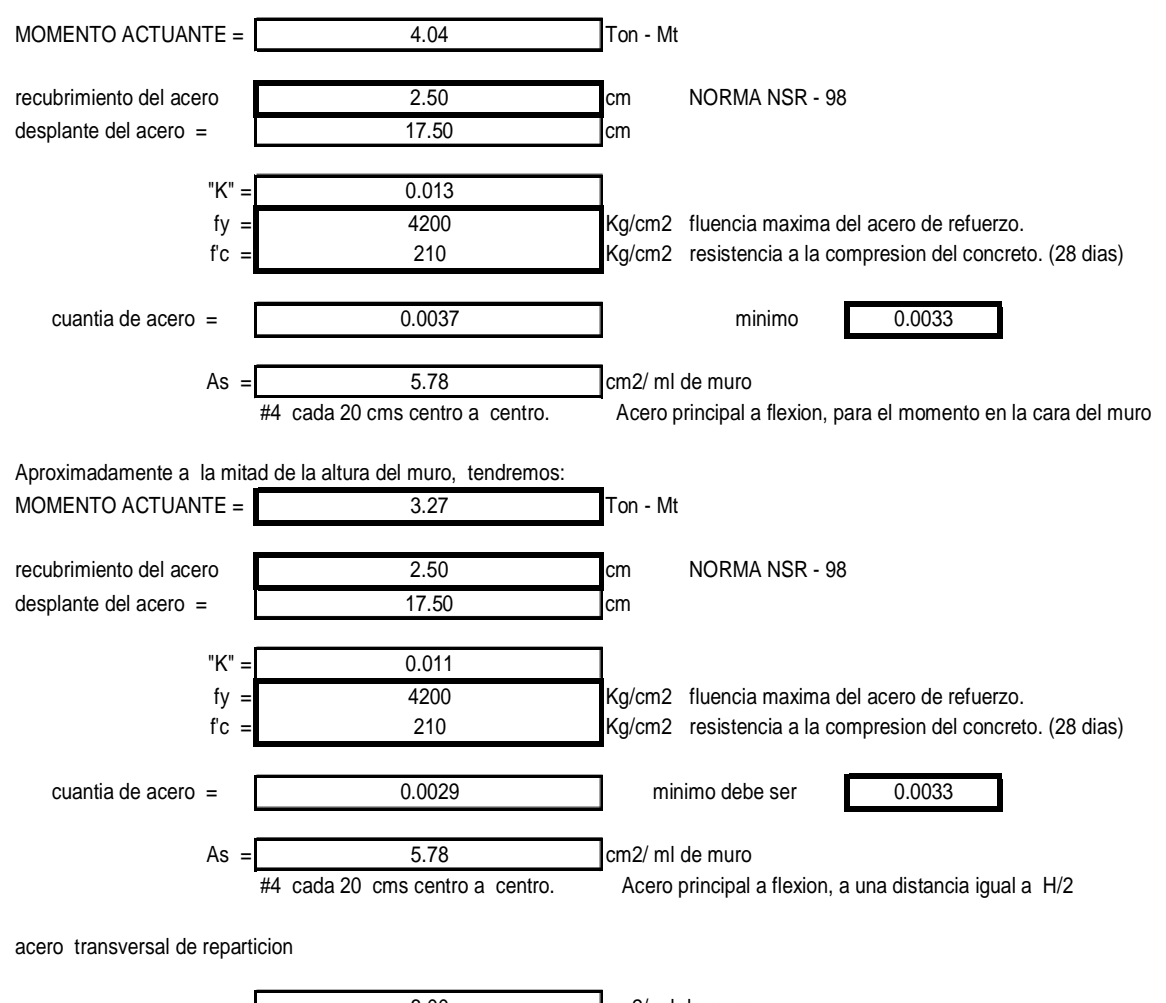

3.00 cm2/ ml de muro #3 cada 25 cm centro a centro. Acero transversal.

### **2- DISEÑO DE LA ZAPATA DEL MURO:**

ESFUERZO PRODUCIDO EN LA CARA EXTERIOR DEL MURO:

9.17 Ton/m2.

FUERZA CORTANTE ACTUANTE EN LA CARA EXTERIOR DEL MURO:

1.94 Ton.

FUERZA CORTANTE RESISTENTE:

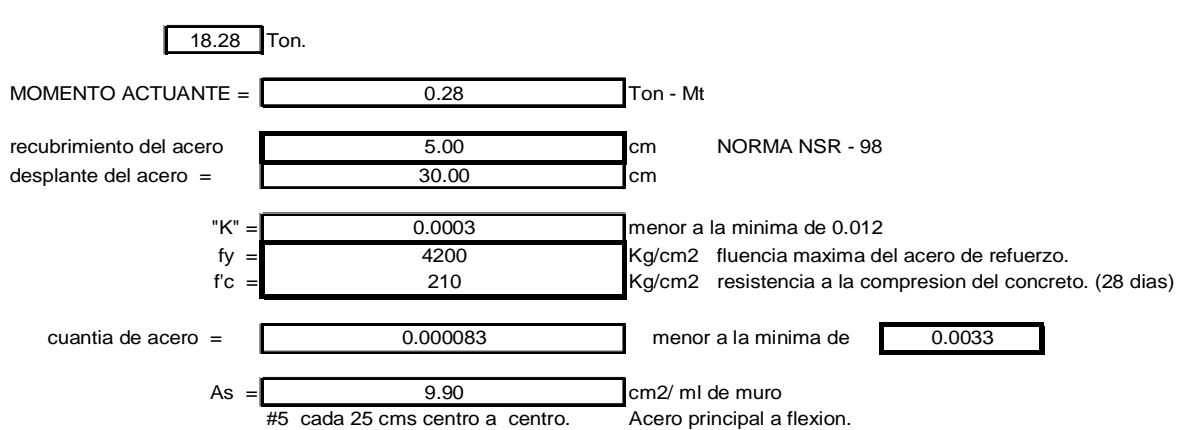

ESFUERZO PRODUCIDO EN LA CARA INTERIOR DEL MURO:

8.13 Ton/m2.

FUERZA CORTANTE ACTUANTE EN LA CARA INTERIOR DEL MURO:

 $6.17$  Ton.

FUERZA CORTANTE RESISTENTE:

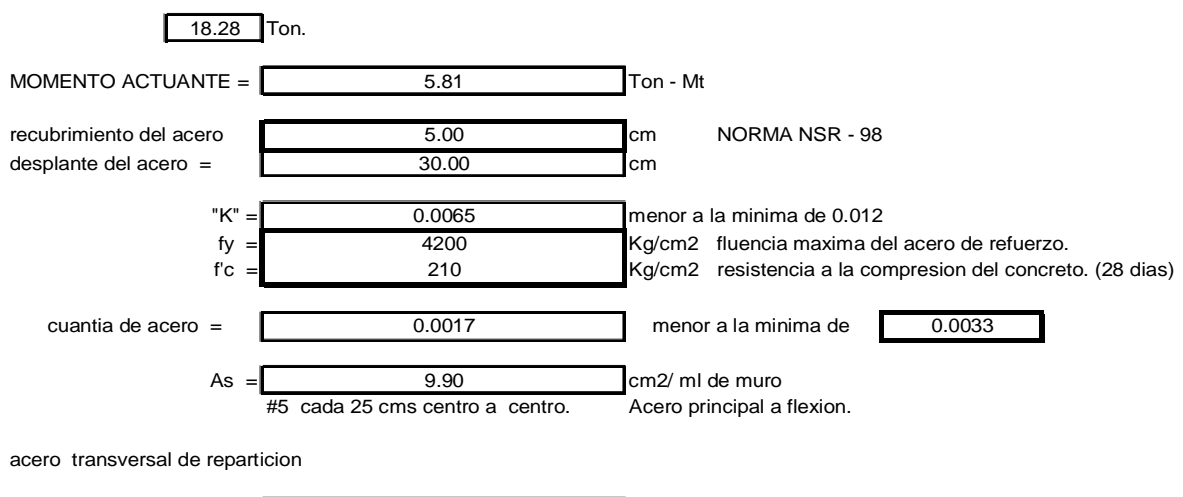

5.25 cm2/ ml de muro #3 cada 20 cm centro a centro. Acero transversal.

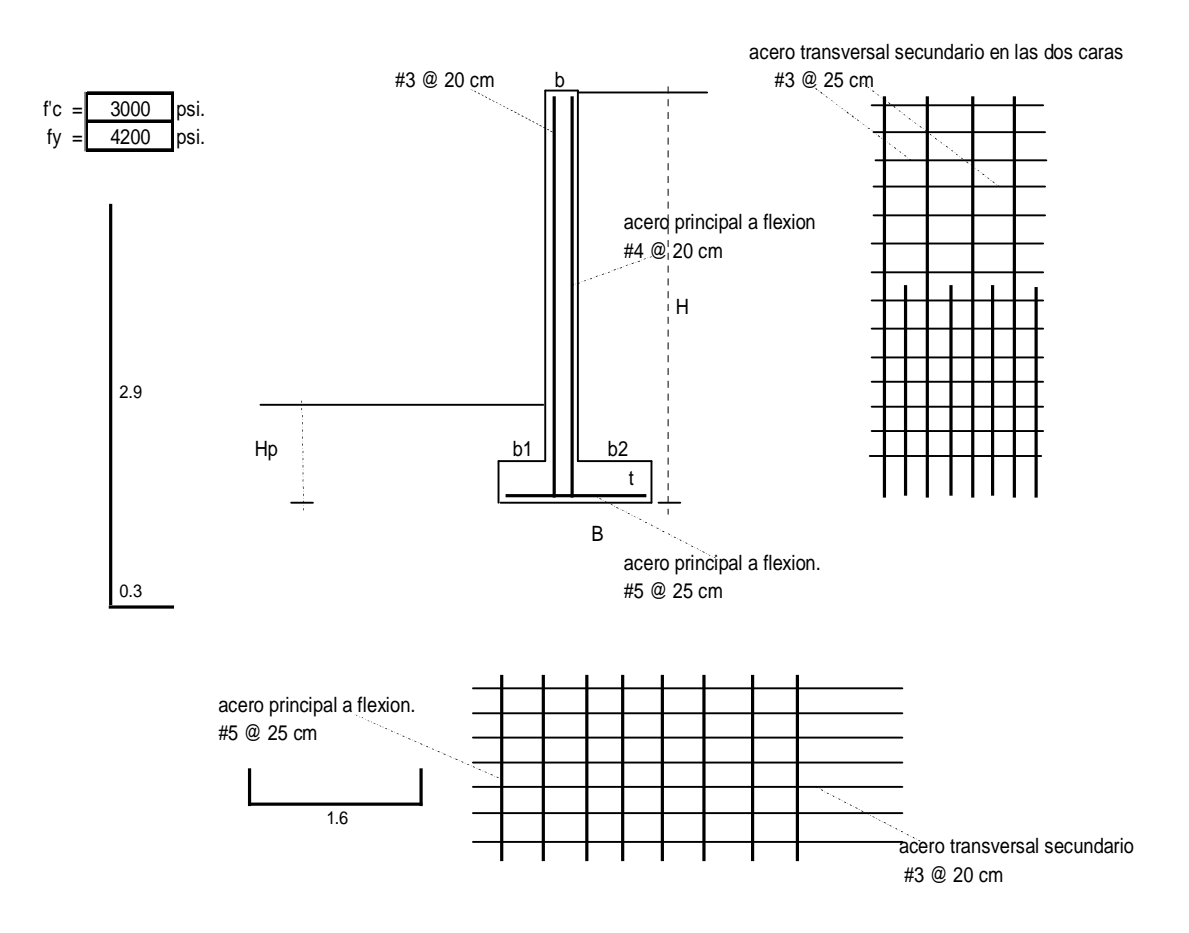

# **9.3 DISEÑO DEL MURO DE CONTENCIÓN**

### **DISEÑO MURO DE CONTENCION**

### **DATOS BASICOS DE DISEÑO**

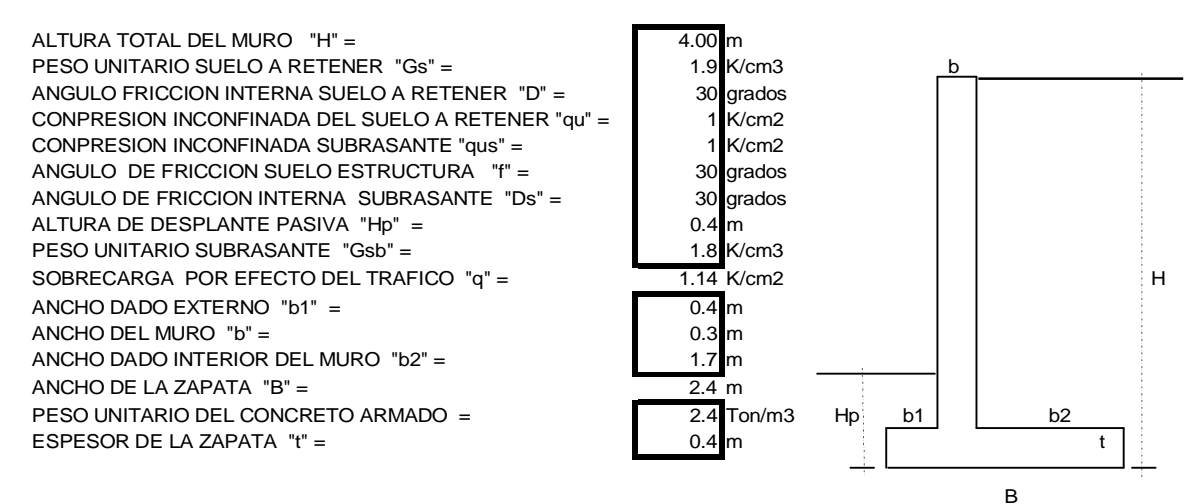

### **CALCULO DEL EMPUJE ACTIVO Y EL EMPUJE PASIVO**

Gs Ea =  $\longrightarrow$  x Ka x H<sup>\*\*</sup>2 + Ka x q x H - 2 x C x RAIZ(Ka) x H ; C = cohesion = qu/2  $\mathcal{L}$  $Ka = tangente^{**}2(45 - D/2)$ Ka = 0.333  $\mathsf{Ea} = \begin{bmatrix} 4.28 \\ 1.28 \end{bmatrix}$  TON. EMPUJE ACTIVO SOBRE EL MURO. Gsb  $Ep =$  x Kp x Hp<sup>\*\*</sup>2 + 2 x C x RAIZ(Kp) x Hp; C = cohesion = qus/2  $\mathcal{P}$  $Kp = \text{tangent}e^{**}2(45 + Ds/2)$  $Kp = 3.00$ Ep = 1.12 TON. EMPUJE RESISTENTE PASIVO SOBRE EL MURO.

### **CHEQUEO DE ESTABILIDAD POR VOLCAMIENTO**

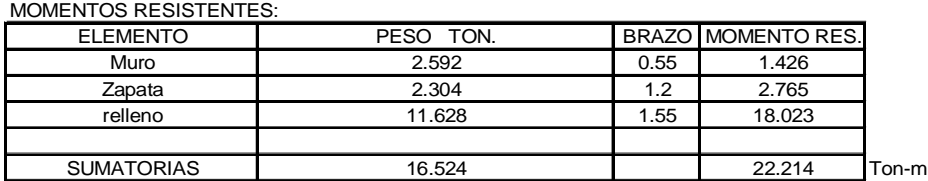

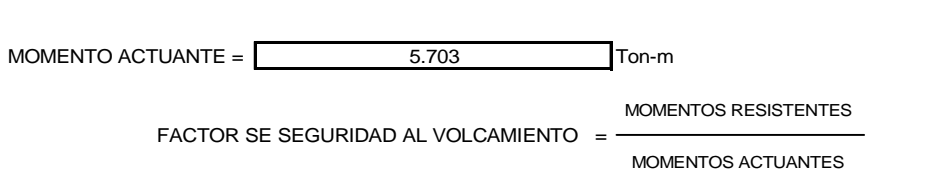

 $FSV = 3.90$ 

### **CHEQUEO DE ESTABILIDAD POR DESLIZAMIENTO**

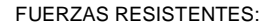

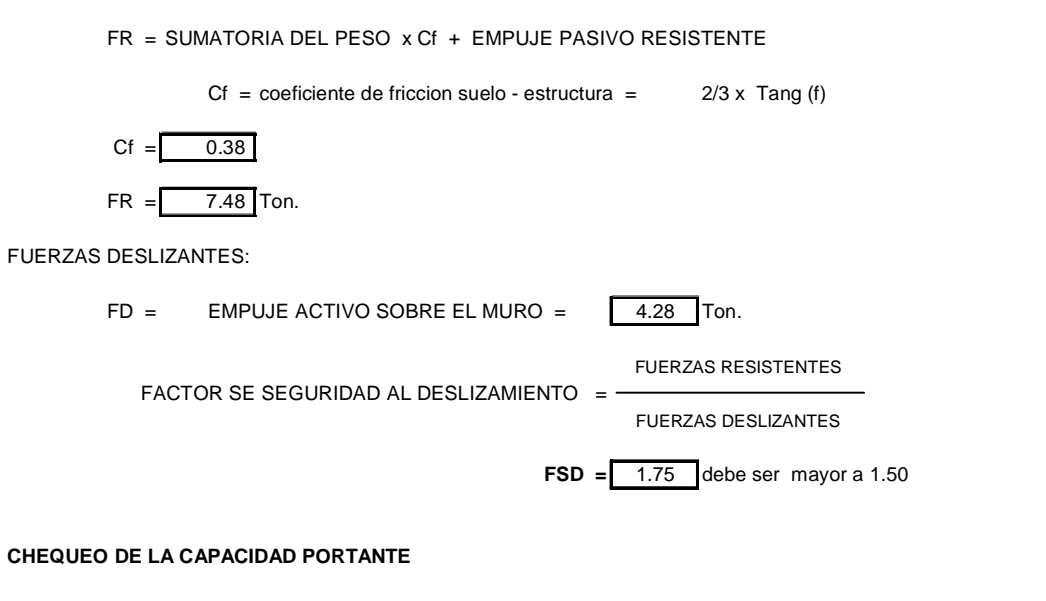

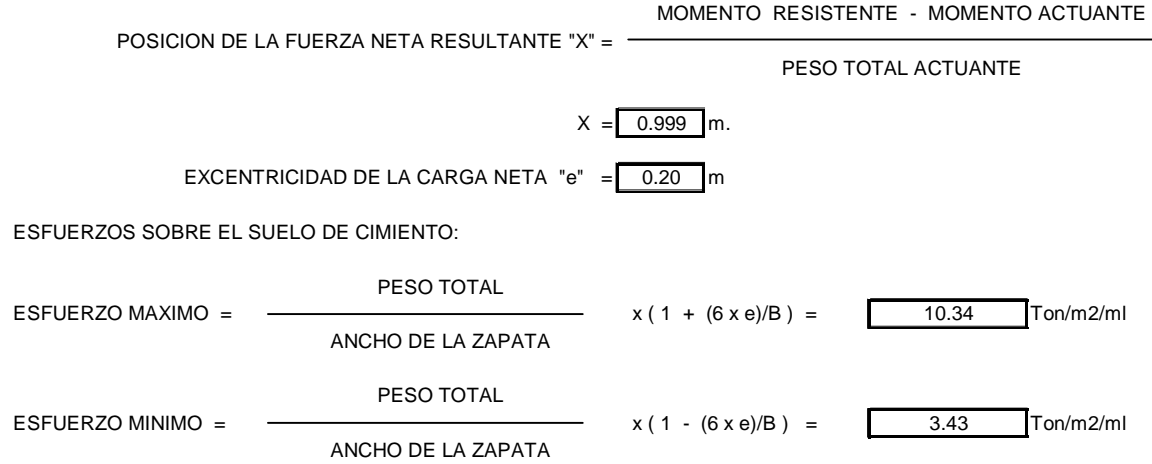

# **9.4 DISEÑO ESTRUCTURAL DEL MURO**

## **DISEÑO ESTRUCTURAL DEL MURO**

### **1- DISEÑO DEL CUERPO DE MURO:**

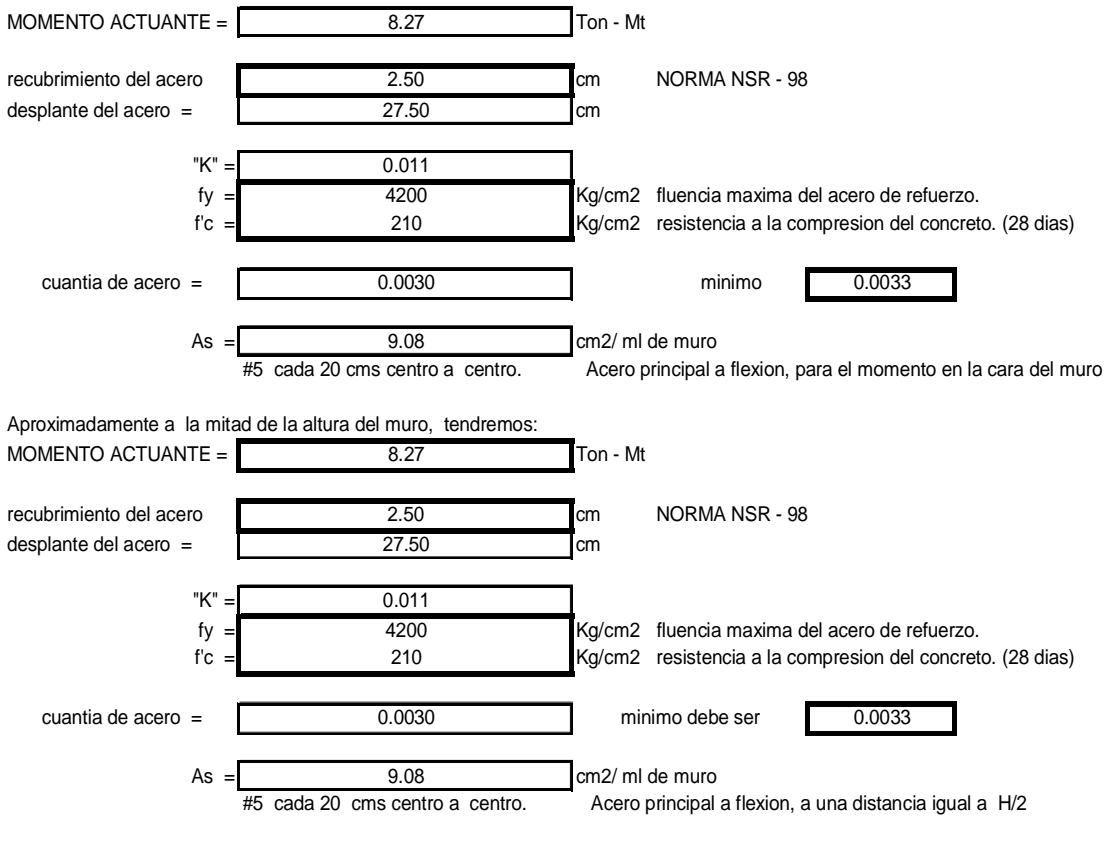

acero transversal de reparticion

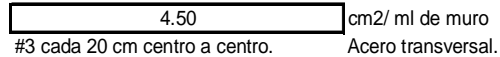

# **9.5 DISEÑO DE LA ZAPATA DEL MURO**

### **2- DISEÑO DE LA ZAPATA DEL MURO:**

ESFUERZO PRODUCIDO EN LA CARA EXTERIOR DEL MURO:

9.19 Ton/m2.

FUERZA CORTANTE ACTUANTE EN LA CARA EXTERIOR DEL MURO:

3.91 Ton.

FUERZA CORTANTE RESISTENTE:

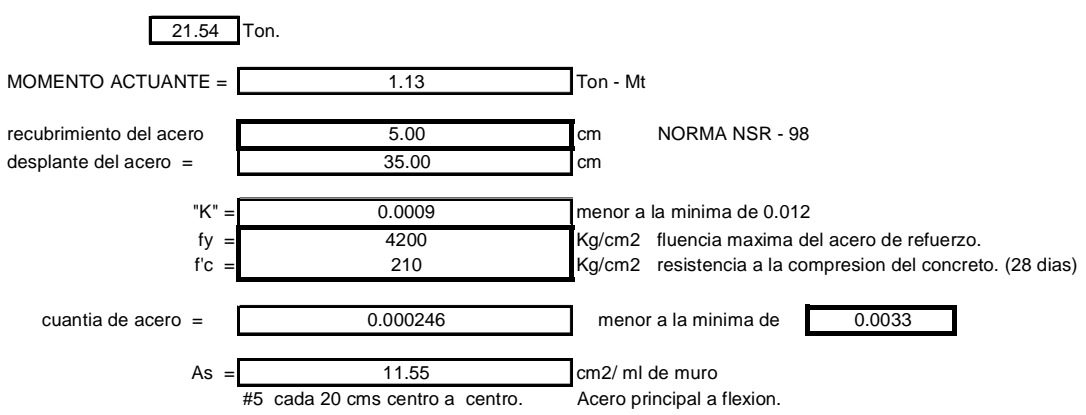

ESFUERZO PRODUCIDO EN LA CARA INTERIOR DEL MURO:

8.32 Ton/m2.

FUERZA CORTANTE ACTUANTE EN LA CARA INTERIOR DEL MURO:

 $9.99$  Ton.

FUERZA CORTANTE RESISTENTE:

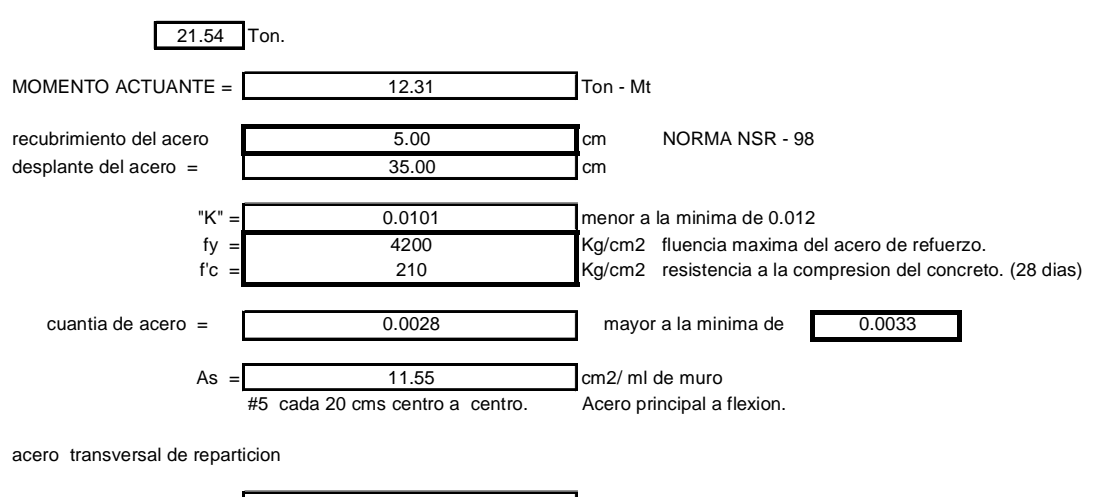

6.00 cm2/ ml de muro #4 cada 25 cm centro a centro. Acero transversal.

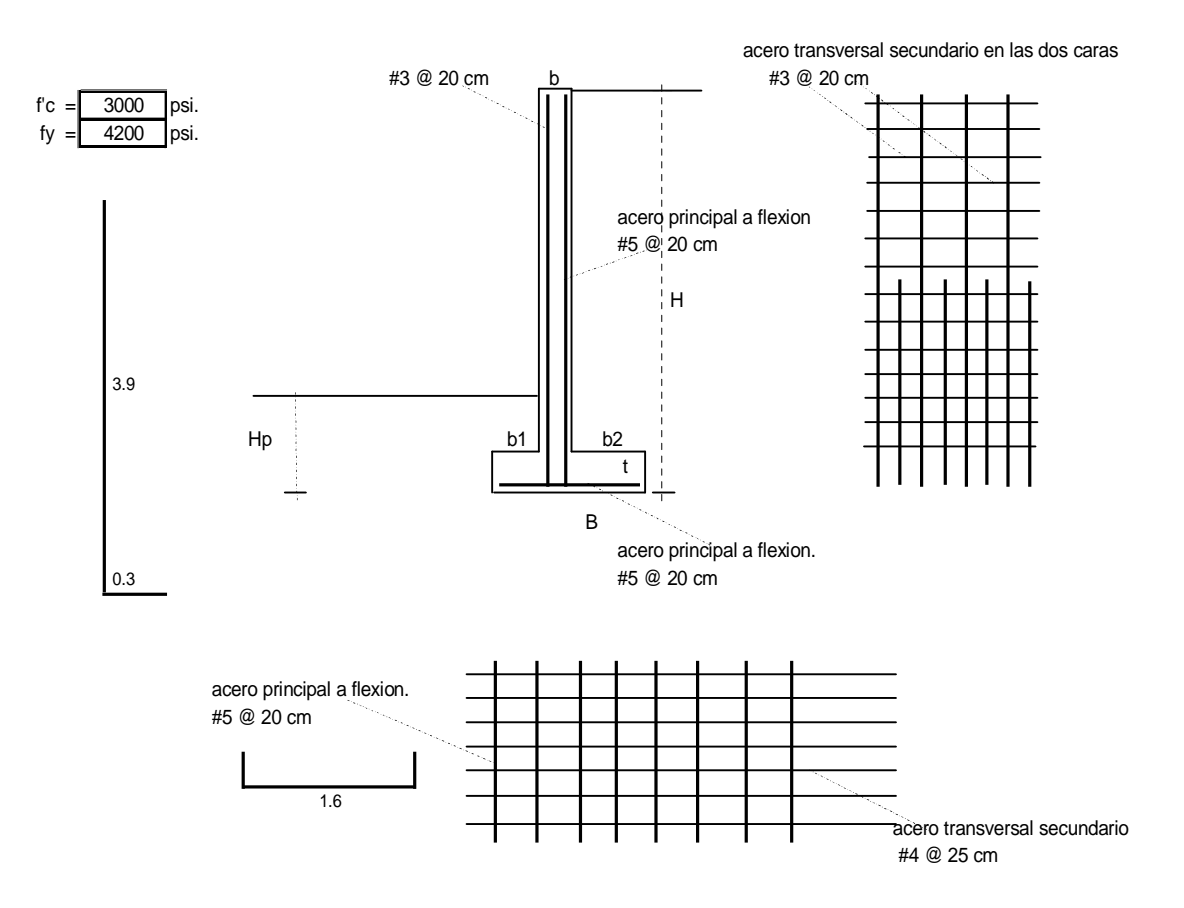

# **9.6DISEÑO DE FILTRO.**

# **DISEÑO DE FILTROS**

Para el diseño de los filtros, se tiene en cuenta tres aspectos importantes:

### **1 - TUBERÍA.**

La tubería instalada en el filtro deberá tener perforaciones que cumplan la siguiente norma:

D85F = Abertura del tamiz que deja pasar el 85% en el material de filtro

D85F el orificio de las perforaciones deberá ser menor o igual a:  $=$   $\frac{\hbar}{\hbar}$  =  $\frac{\hbar}{\hbar}$  10.69 mm 2

Por lo tanto, la perforación de los huecos de la tubería serán de 10 mm o 1 cm, ubicados de acuerdo a como se detalla en los planos.

Su diámetro será de 100 mm con una pendiente mínimo de 0.80%.

### **2 - MATERIAL GRANULAR PARA EL FILTRO.**

Para un buen funsionamineto del filtro se requiere que se cumpla los siguientes criterios:

a) - CRITERIO DE RETENCIÓN: Asegurar que las partículas del suelo a proteger no pasen a traves del filtro. Se busca que la fracción fina del suelo y la gruesa del material de filtro cumplan:

> D15F < 5 x D85P D50F < 25 x D50P

b) - CRITERIO DE PERMEABILIDAD: El coeficiente de permeabilidad del material de filtro debe ser alto para permitir el flujo de agua en el mismo. Se debe cumplir lo siguiente:

> D15F > 5 x D15P D15F < 20 x D15P

c) - El material de filtro no debe ser susceptible a segregarse durante su colocación. Por lo que se requiere que se cumpla la siguiente relación:

> D85F menor a : 5 D15F

- d) El porcentaje pasante en el tamiz 200 del material de filtro deberá ser menor del 5%.
- D85F = Abertura del tamiz que deja pasar el 85% en el material de filtro D50F = Abertura del tamiz que deja pasar el 50% en el material de filtro
- D15F = Abertura del tamiz que deja pasar el 15% en el material de filtro
- D85P = Abertura del tamiz que deja pasar el 85% en el material a proteger.
- D50P = Abertura del tamiz que deja pasar el 50% en el material a proteger.
- D15P = Abertura del tamiz que deja pasar el 15% en el material a proteger.

### **3 - GEOTEXTIL**

Por recomendaciones del fabricante se colocara un geotextil NO TEJIDO y su función primordial será de filtrar y drenar las posibles aguas freáticas.

Para el caso se dispondrá de un geotextil NT 1600 el que cumple con lo siguiente:

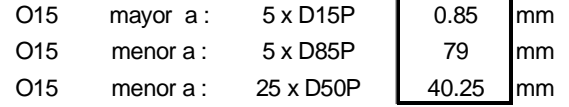

O15, se define como el diámetro del orificio para el cual el 15% de los orificios son menores, sacado de la curva porometrica del geotextil.

| ш<br>tamiz | tamiz mm | % pasa     |  |
|------------|----------|------------|--|
| 2          | 50.8     | 100<br>100 |  |
| 11/2       | 38.1     |            |  |
|            | 25.4     | 95.9       |  |
| 3/4.       | 19.05    | 79<br>63.4 |  |
| 1/2.       | 12.7     |            |  |
| 3/8.       | 9.53     | 35.2       |  |
| #4         | 4.76     | 26.5       |  |
| #8         | 2.38     | 8.5        |  |

Curva granulométrica del material granular de filtro:

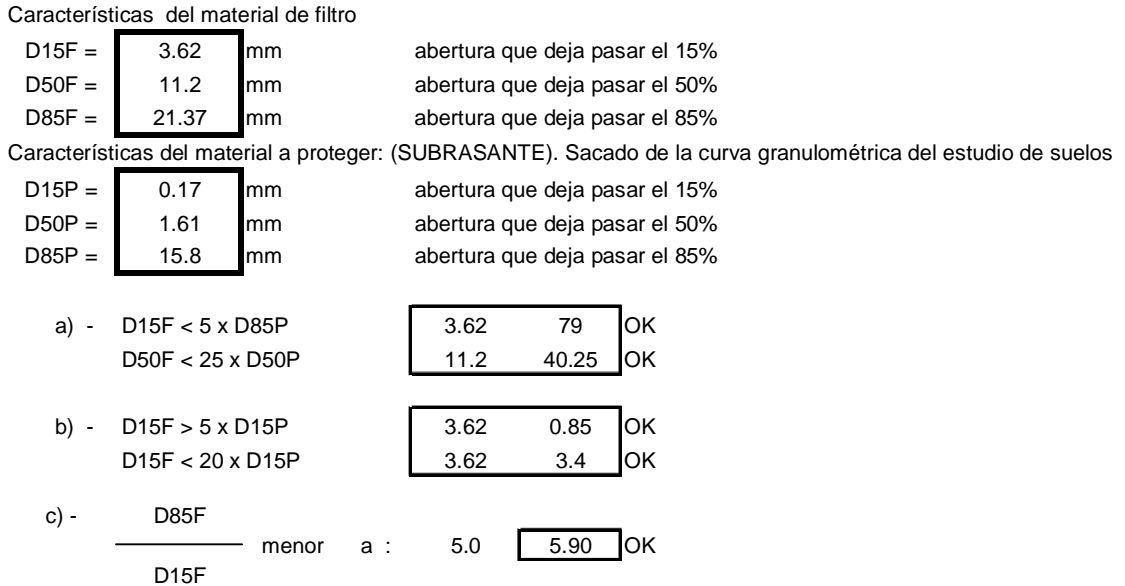

### **4 - CAPACIDAD HIDRÁULICA DEL FILTRO.**

La capacidad del filtro de 60x90, con tamaño máximo de agregado 2" dependiendo de la pendiente será: (tablas de diseño)

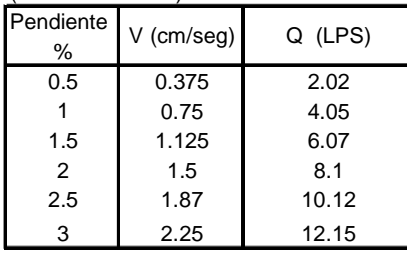

### CONCLUSIÓN Y RECOMENDACIÓN FINAL:

### SECCIÓN: 60X90

MATERIAL GRANULAR: Triturado corriente de tamaño máximo 2" que cumpla todas las normas INVIAS y se encaje en la curva granulométrica descrita anteriormente. No debe tener fracción fina. El material pasante de tamiz Nro 8 será retirado.

Tubería perforada PVC ALL diámetro 4" pendiente mínima de 0.80% Geotextil NT 1600 traslapado y cocido en la parte superior.

# **CONCLUSIONES**

- Todo el corredor es un sector homogéneo. La velocidad específica de cada elemento será igual o mayor a la de diseño.
- La vía tendrá dos condiciones de operación. La de no congestión o estable que es la correspondiente a la parte superior de la grafica para valores de velocidad espacial mayores e iguales a 35 km/hr y la condición de operación congestionada o forzada cuyos valores de velocidad son menores.
- En el análisis de velocidad, la capacidad o flujo máximo es de 102 vh/hr en el carril de diseño. A esta le corresponde una velocidad de 35 Km/hr.
- Se define como velocidad de diseño para todo el tramo un valor de 35 Km/hr.
- Teniendo en cuenta las siguientes consideraciones: Las posibles alteraciones de la subrasante en el proceso constructivo; los suelos finos que conforman la segunda capa de subrasante, son de alta compresibilidad y plasticidad por lo que en una eventual saturación, podrían sufrir cambios volumétricos considerables; los ensayos de PDC aportan datos de guía pero no reemplazan los laboratorios; el ensayo de CBR de laboratorio, mide bajo condiciones de inmersión la capacidad portante de la subrasante; Utilizar para el diseño estructural del pavimento, un CBR de la subrasante de 6.0%.
- El valor de capacidad "C1", se determina con base a los 400 u.c.p./carril multiplicado por dos y dividido por el factor de equivalencia ponderado obtenido de acuerdo a la distribución vehicular del estudio de transito.
- Realmente el factor de ocupación de capacidad para el año meta es de 0.62, calculado con base a la capacidad de la hora (C60). Esto quiere decir que la vía estará al 62% de su capacidad máxima en el año final de servicio.
- Los niveles de servicio obtenidos, obedecen básicamente a factores de tipo geométrico principalmente a las altas pendientes longitudinales del trazado mas no por capacidad vehicular.
- Aproximadamente el cincuenta por ciento del trazado, se encuentra sin afirmado por lo que en este corredor se deberá retirar toda la capa vegetal y cualquier material orgánico indeseable, de acuerdo a lo estipulado en los procedimientos de las normas constructivas del INVIAS CAPITULO II Articulo 200.
- Todo material que se retire, deberá ser reemplazado por otro ya sea del sitio o de lugares de préstamo, que aporte y garantice como mínimo las características establecidas en las conclusiones del presente estudio y además, cumpla con todas las normas de ensayos de materiales para carreteras CAPITULO E- SUELOS, establecidas por el Instituto Nacional de Vías, INVIAS.
- Elaborada la evaluación de cantidades de obra y realizados los análisis de precios unitarios.
- La alternativa técnica en pavimento flexible, ofrece una propuesta económica mas baja que la alternativa en pavimento articulado.
- Desde un punto de vista estructural, las dos alternativas ofrecen buenas garantías de estabilidad.
- Por las altas pendientes longitudinales, es mas apropiada la alternativa en pavimento flexible, ya que la escorrentía podría lavar la estructura de sellado del pavimento articulado y no se debe olvidar que el papel que desempeña en la resistencia y el comportamiento en conjunto es fundamental.
- Actualmente en nuestro medio, se cuenta con más tecnología, infraestructura de producción, conocimientos técnicos y experiencia en la construcción y control de pavimentos en concreto asfáltico.
- El proyecto en estudio se unirá en un mediano plazo a vías especiales y colectoras propuestas en el plan de ordenamiento territorial, por lo que su comportamiento estructural y en general su operación en conjunto seria mejor asumida por la propuesta en pavimento flexible.
- La alternativa en pavimento articulado, ofrece ventajas en el sentido de facilitar mucho más su rehabilitación y de igual manera la construcción y ampliación de la futura infraestructura de acueducto y alcantarillado, abaratando costos de mantenimiento.
- Desde un punto de vista ambiental, los materiales utilizados en la construcción de pavimentos articulados son mas fáciles de reciclar que los utilizados en pavimentos flexibles.
- Por las consideraciones antes mencionadas, se recomienda tomar como diseño definitivo la alternativa en pavimento flexible.

# **Otros comentarios:**

- Cumpliendo con los alcances de nuestro estudio, no hemos contemplado la evaluación de compra y adquisición de predios. Este tema sea adelantado por la entidad gubernamental competente.

# **RECOMENDACIONES**

- Hacer una inspección detallada previamente con un geólogo para determinar la estabilidad macro del corredor.
- Determinar claramente los tramos homogéneos geotécnicamente con la ayuda del PDC, toma de perfiles estratigráficos, detallar exactamente el nivel freático y en los puntos críticos de cada tramo los de menor resistencia al PDC tomar muestras inalteradas con el fin de determinar la capacidad portante de la cimentación y la correcta clasificación del tipo de suelo que la forman.
- Para el estudio de transito ubicar las estaciones de conteo en sitios estratégicos para obtener datos de conteo consistentes y representativos del comportamiento vehicular del sector, estos deben realizarse durante las 24 horas del día y mínimo una semana par obtener el TPD de diseño y la correspondiente clasificación vehicular de acuerdo a normas INVIAS es importante usar series históricas si es posible y ayudarse del software de TRANSITO existente
- Para dimensionar las obras de drenaje utilizar los datos históricos de lluvias de la estación del IDEAN mas cercana al sitio de la obra , obtener sus ecuaciones de lluvia calcular los caudales a evacuar y con la ayuda del software HCANALES dimensionar las secciones hidráulicas necesarias
- Para el diseño de la estructura de pavimento definir una tecnología para realizar un exhaustivo control de calidad de los materiales a utilizar, en el caso de los cementos asfálticos se recomienda la escogencia del material utilizada en el presente estudio (nivel 2) ensayos físicos del asfalto con los cuales se presume su composición geológica y su posible desempeño mecánico en el concreto recomendado. A los agregados pétreos obtenidos en las canteras de la región realizarles todos los ensayos que exige el INVIAS, una vez diseñadas las mezclas; por el método Marshall para los concretos asfálticos y de modulo de rotura para lo adoquines utilizando el software de de pavimentos se diseñaran las estructuras de rodamiento.
- Para el diseño geométrico se recomienda que la topografía se realice mínimo con estación total y con la ayuda del software EAGLE POINT o TOPOWIN elaborar el diseño geométrico definitivo
- El objetivo de un buen diseño es que sea técnica y económicamente viable estos requisitos exigen al Consultor su aplicación concienzuda en todos y cada uno de los temas de Ingeniería que se involucran en este tipo de proyectos.

# **BIBLIOGRAFIA**

- ARENAS Lozano, Hugo León. Teoría de los Pavimentos. Facultad de Ingeniería Civil. Universidad del Cauca.
- BENAVIDES Bastidas, Carlos Alberto. Diseño Racional de Pavimentos Flexibles. Facultad de Ingeniería Civil. Universidad del Cauca.
- GERMAN ARBOLEDA VELEZ Diseño de vías urbanas. Universidad del Cauca.
- INSTITUTO COLOMBIANO DE PRODUCTORES DE CEMENTO. Diseño, Construcción y Mantenimiento de Pavimentos de Concreto. Segunda Edición. Medellín, Colombia.
- INGENIERIA DE TRÁNSITO fundamentos y aplicaciones 7<sup>ª</sup> edición, Rafael Cal y Mayor, James Cárdenas G.
- MUÑOZ Ricaurte, Guillermo. Pavimentos de Concreto Asfáltico. Tercera Edición. San Juan de Pasto, 2005.
- MUÑOZ Ricaurte, Guillermo. Pavimentos Rígidos. Primera Edición. Editorial Universitaria. Universidad de Nariño.
- POT Plan de ordenamiento territorial de San Juan de Pasto.
- Secretaria de Infraestructura y Minas, Gobernación del Departamento de Nariño.
- INSTITUO NACIONAL DE VIAS. Tomado de internet <http://www.invias.gov.co>

# **ANEXOS**

# **ANEXOS A. RESUMEN RECOPILACION DE INFORMACION DE TRABAJO DE CAMPO Y LABORATORIO**

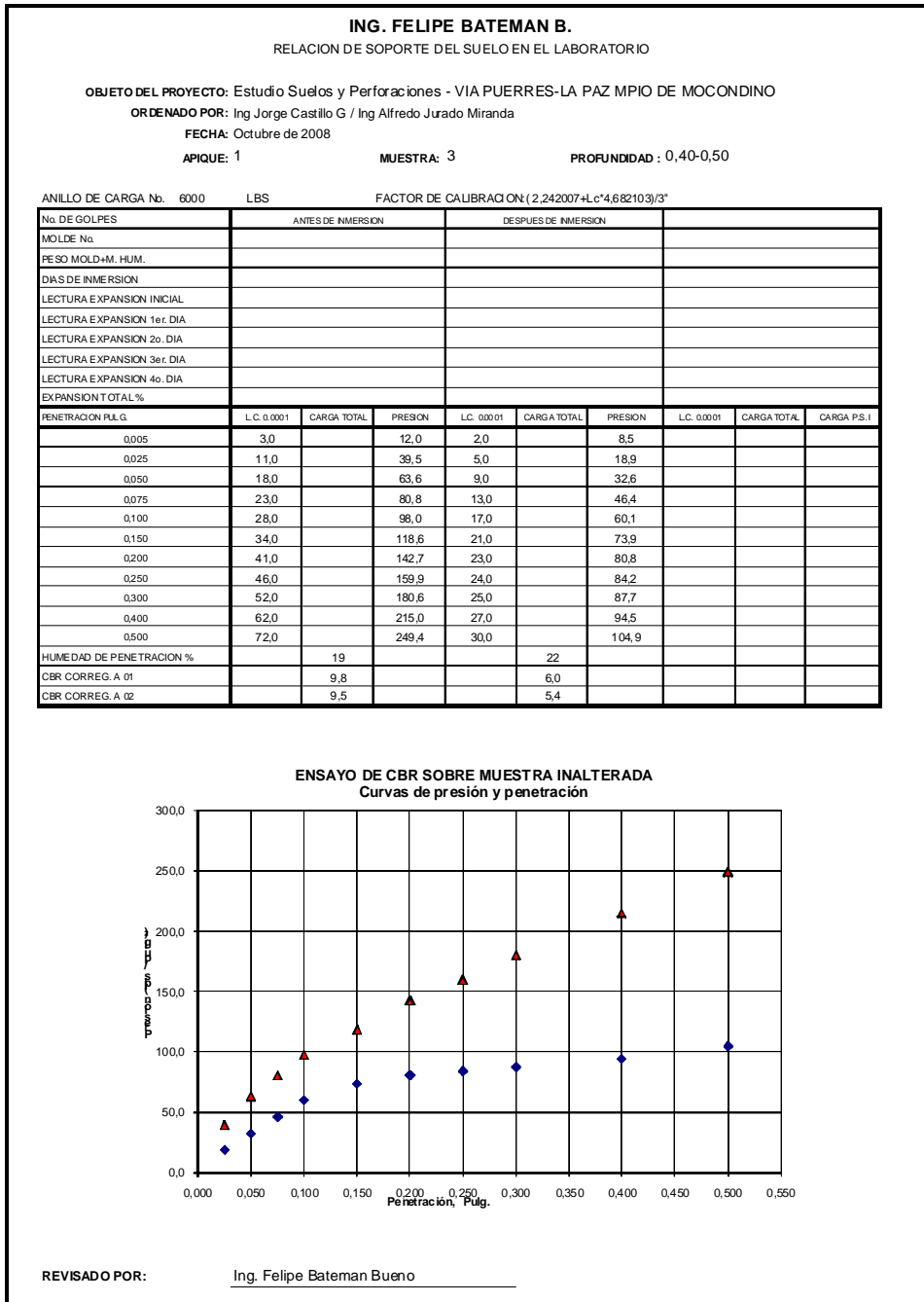

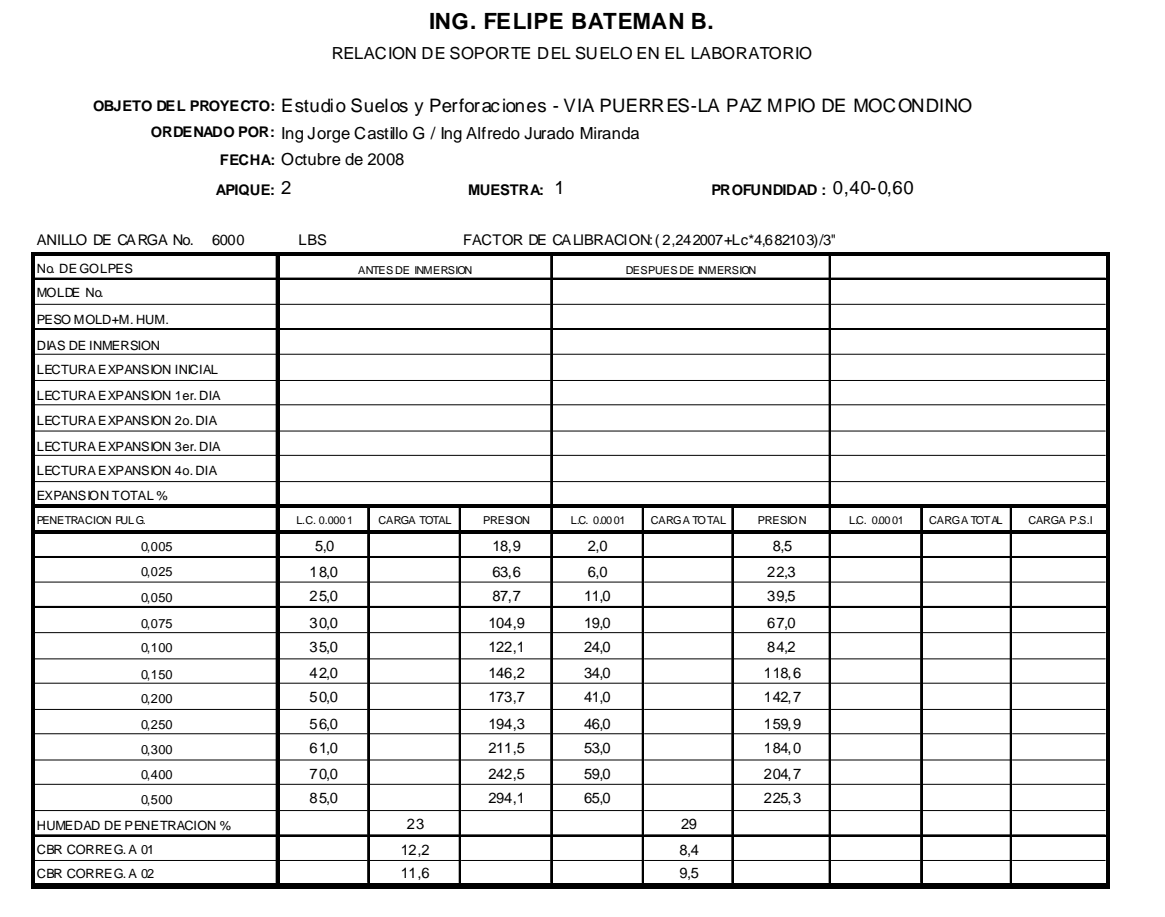

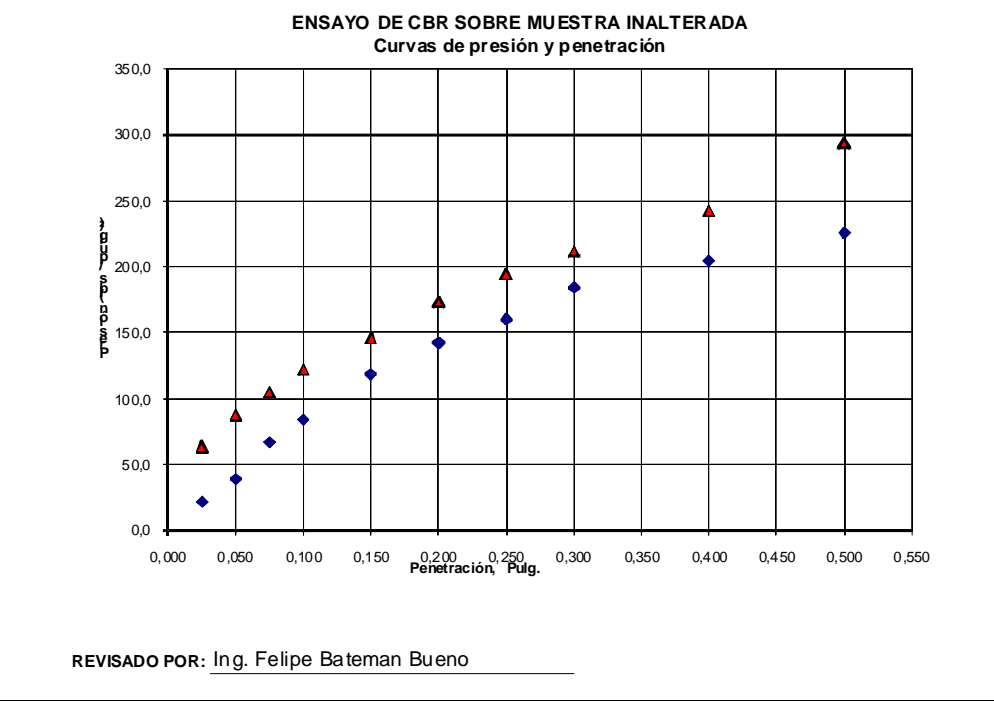

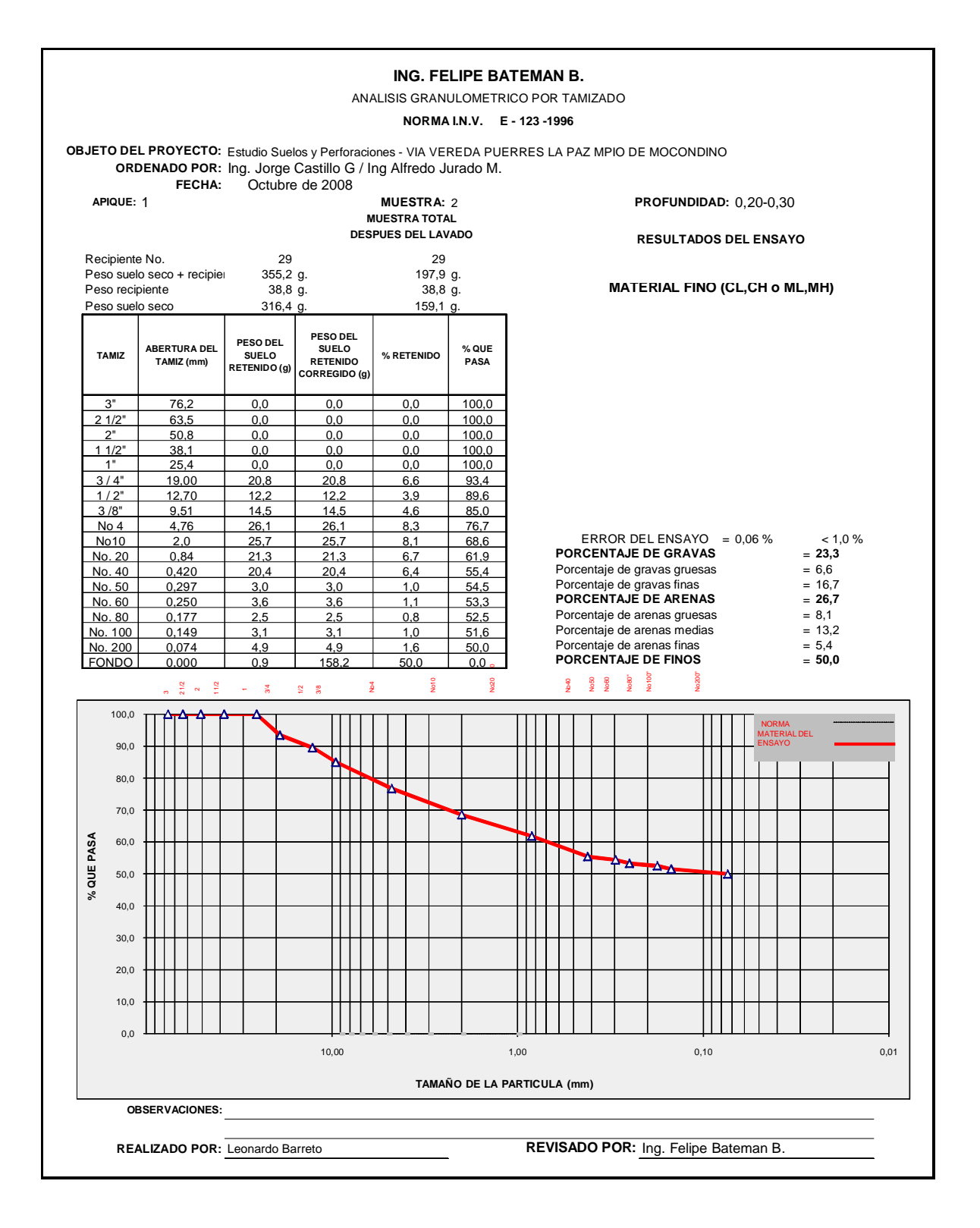

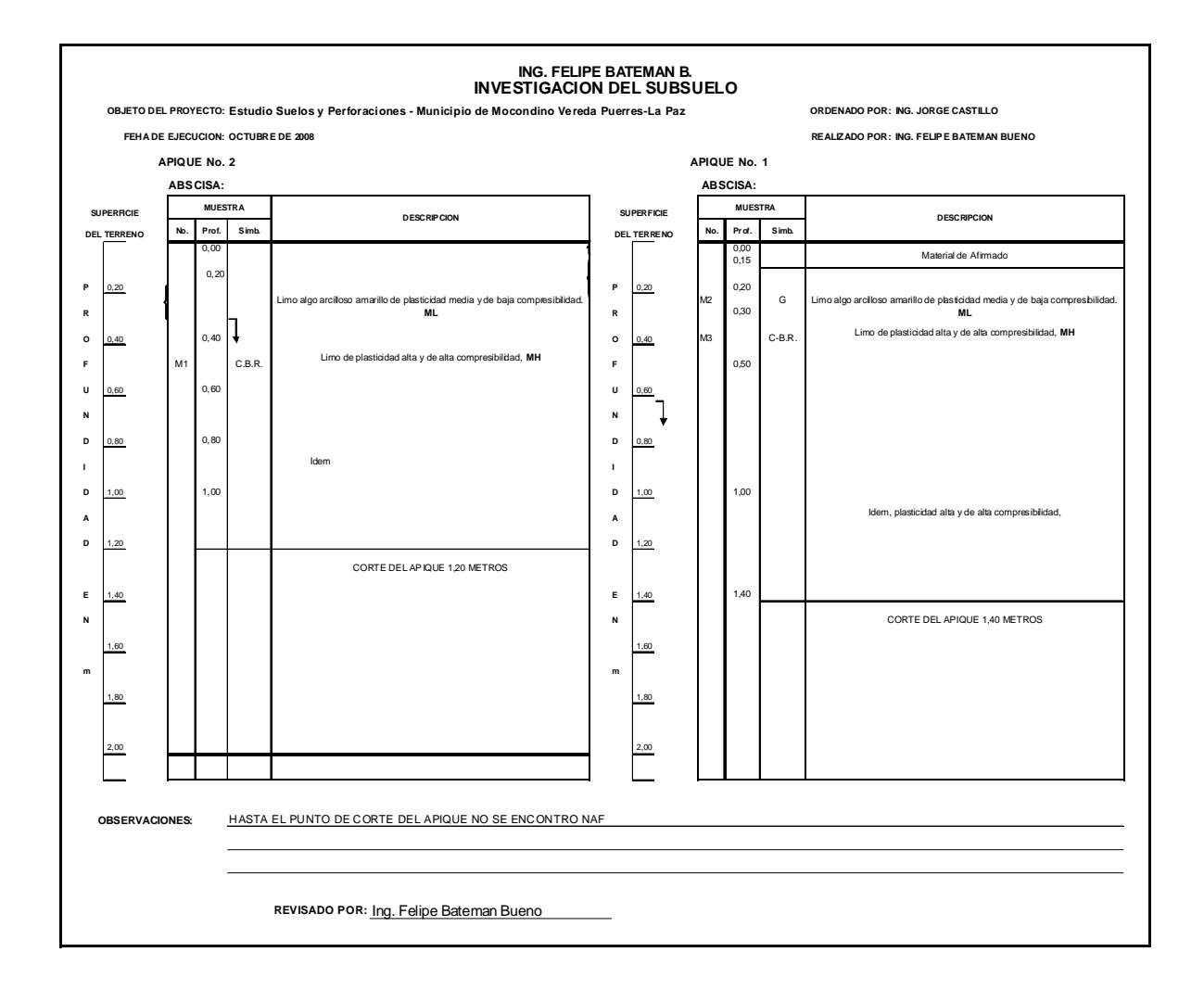

### **ING. FELIPE BATEMAN B.**

DETERMINACION EN LABORATORIO DEL CONTENIDO DE AGUA (HUMEDAD) DE SUELO

**OBJETO DEL PROYECTO:** Estudio Suelos y Perforaciones - Via vereda Puerres-La Paz corregimiento de Mocondino

**ORDENADO POR:** Ing. Jorge Castillo / Ing Alfredo Jurado Miranda

**FECHA:** Octubre de 2008

**ABSCISA:**

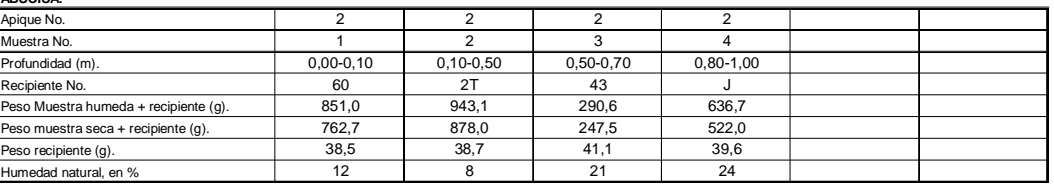

OBSERVACIONES:

**ABSCISA:**

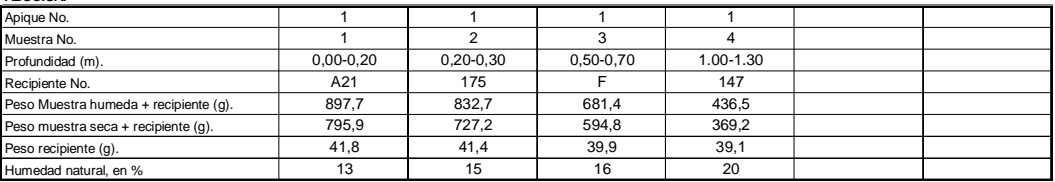

OBSERVACIONES:

**ABSCISA:**

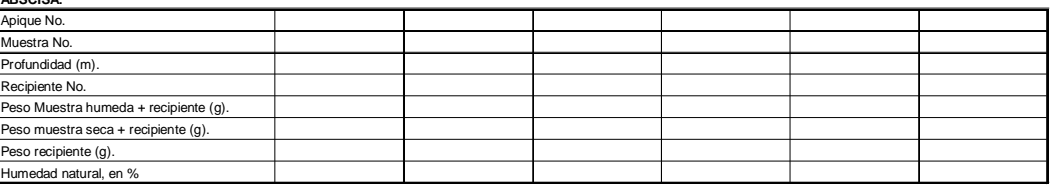

OBSERVACIONES:

**ABSCISA:**

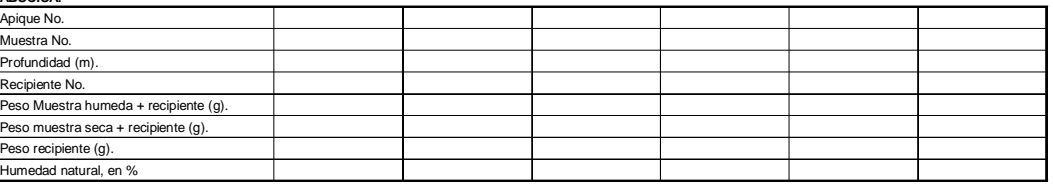

OBSERVACIONES:

**REVISADO POR:** Ing. Felipe Bateman Bueno

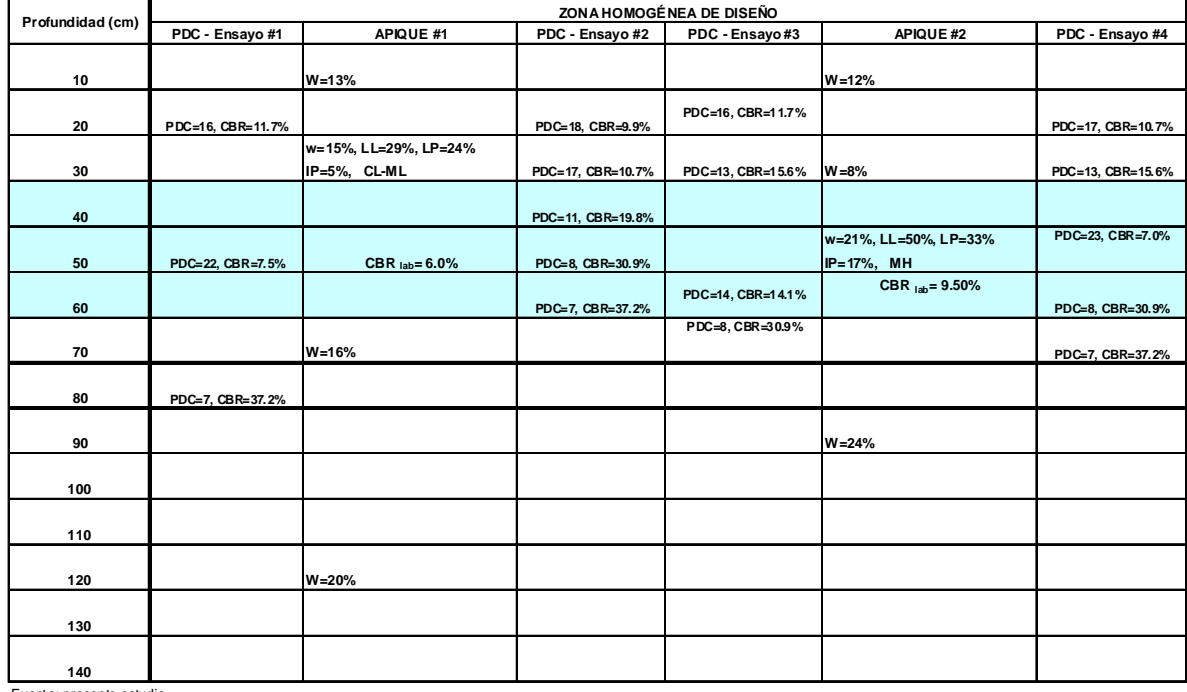

### **RESUMEN RECOPILACION DE INFORMACION TRABAJO DE CAMPO Y LABORATORIO**

Fuente: presente estudio

|   | valores de CBR | CBR de menor | valores de CBR    | $\%$  |
|---|----------------|--------------|-------------------|-------|
|   |                | a mayor      | mayores o iguales |       |
|   | 7,5            |              |                   | 100,0 |
| 2 | 19,8           | 7,5          |                   | 85,7  |
| 3 | 30,9           | 14,1         | 5                 | 71,4  |
| 4 | 37,2           | 19,8         |                   | 57,1  |
| 5 | 14,1           | 30,9         |                   | 28,6  |
| 6 |                | 30,9         |                   |       |
|   | 30,9           | 37,2         |                   | 14.3  |

**VALORES DE CBR para la capa entre 30 - 60 cms de profundidad**

 $y = 0,0175x^2 - 3,3933x + 116,55$  $R^2 = 0,9849$ 

**GRAFICA PARA DETERMINAR CBR DE DISEÑO**

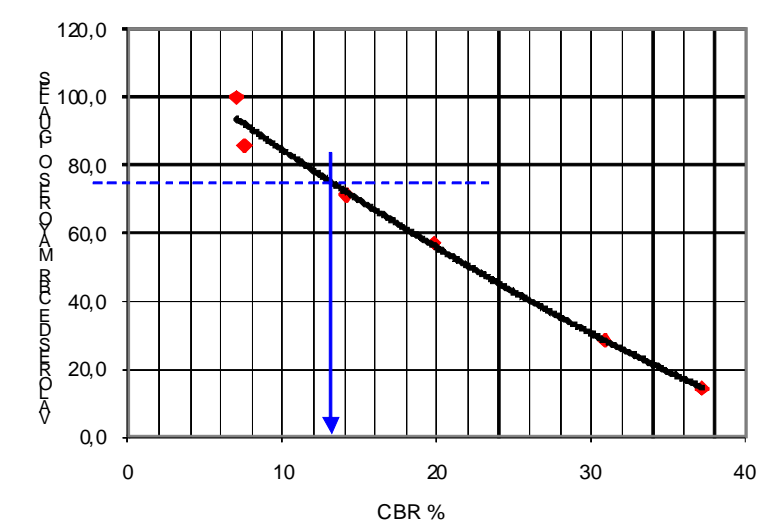
### DE ACUERDO AL TRAFICO: N = 1.5E 06, TRAFICO MEDIO, PARA EL 75% PERCENTIL EL CBR de diseño será de 13.2% SE CALCULA CON EL 75% PERCENTIL.

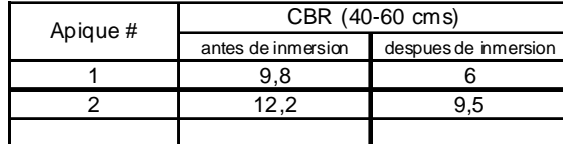

**VALORES DE CBR para la capa entre 0 - 30 cms de profundidad**

|   | valores de CBR | CBR de menor | valores de CBR    | %     |
|---|----------------|--------------|-------------------|-------|
|   |                | a mayor      | mayores o iguales |       |
|   | 11.7           | 9,9          |                   | 100,0 |
| 2 | 9,9            | 10,7         | 5                 | 71,4  |
| 3 | 10,7           | 107          |                   |       |
| 4 | 11,7           | 11,7         | 3                 | 42,9  |
| 5 | 15,6           | 11,7         |                   |       |
| 6 | 15,6           | 15,6         |                   | 14,3  |
|   | 10.7           | 15,6         |                   |       |

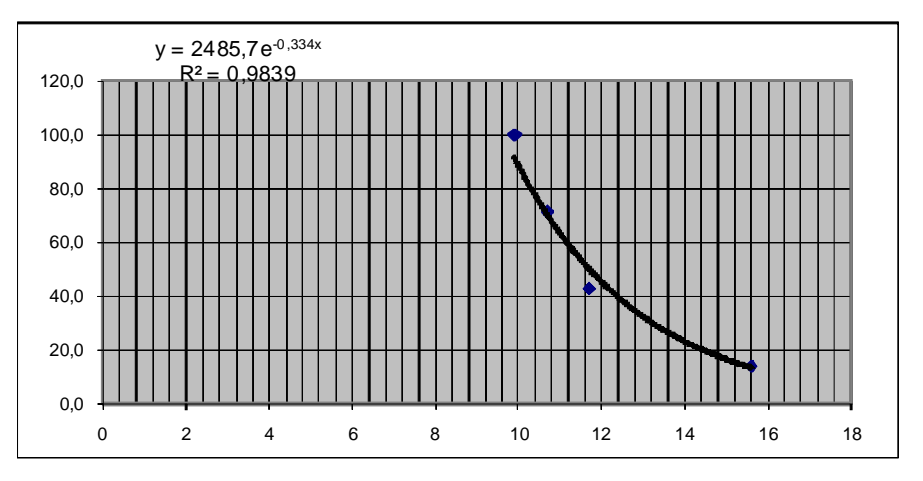

DE ACUERDO AL TRAFICO: N = 1.5E 06, TRAFICO MEDIO, SE CALCULA CON EL 75% PERCENTIL. PARA EL 75% PERCENTIL EL CBR de diseño será de 13.2%

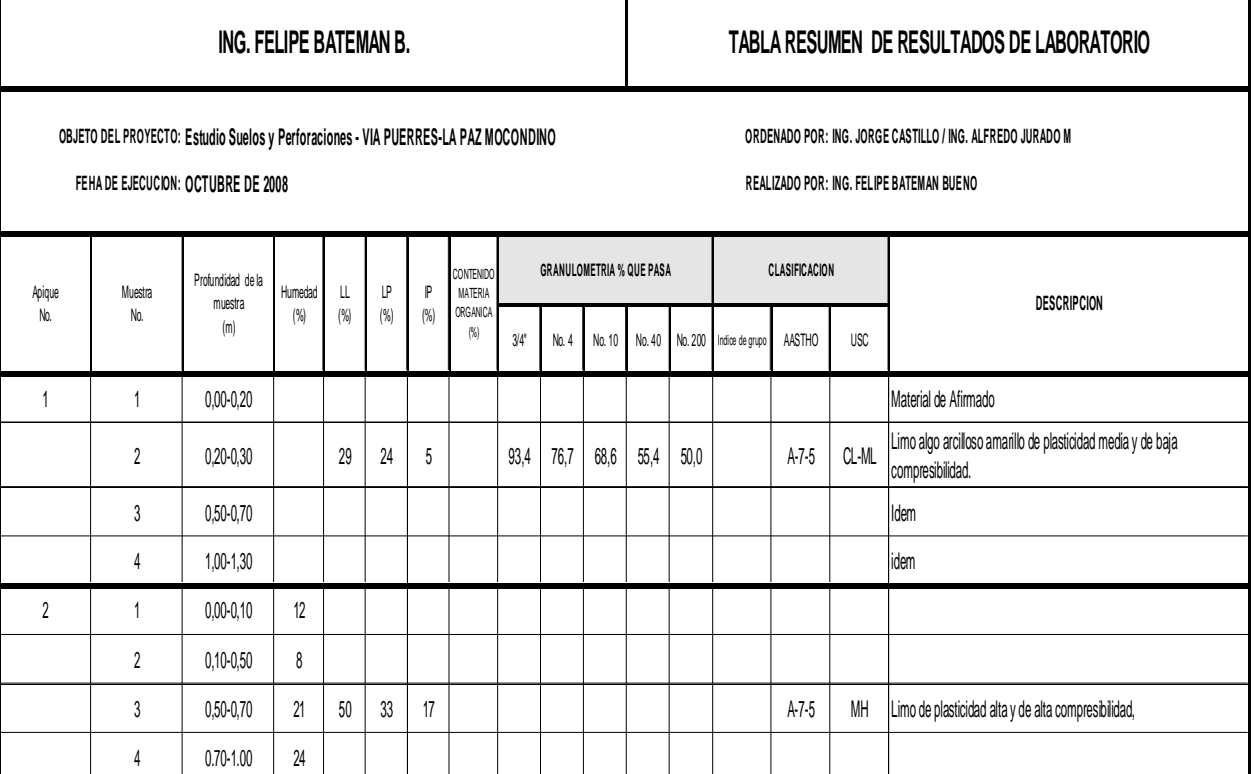

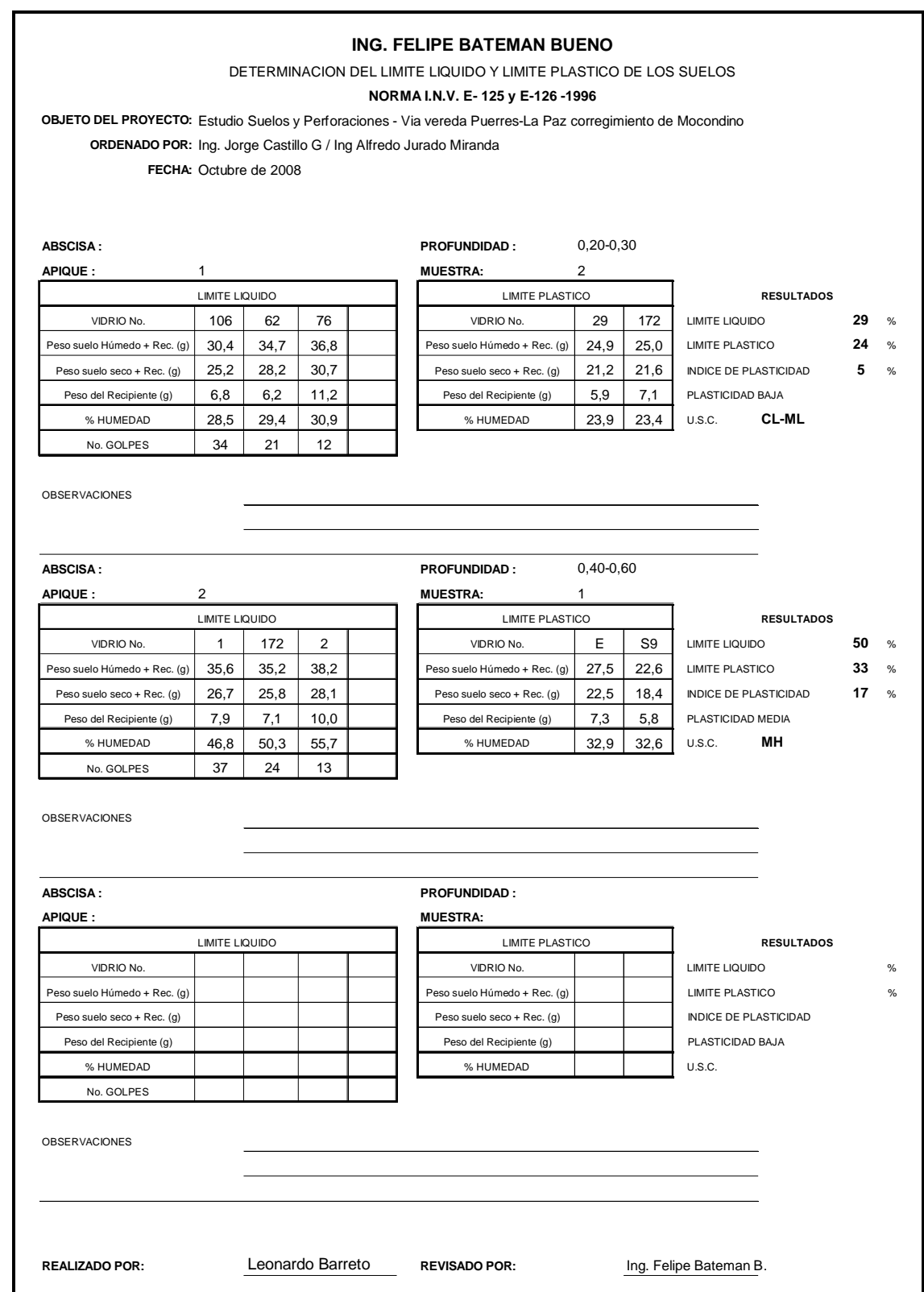

## **ANEXOS B.**

# **COMPORTAMENTO DE LA VELOCIDAD MEDIA ESPACIAL CARTERAS DE TOPOGRAFIA**

NUBE DE PUNTOS

1 980015.0590 624121.9640 2553.0000 "" 2 980046.0050 624117.3110 2549.1360 "" 3 980037.2040 624119.7710 2550.3190 "" 4 980029.4770 624121.5170 2551.3180 "" 5 980025.8630 624120.3840 2551.7660 "" 6 980020.6090 624118.0720 2552.2990 "" 7 980016.4130 624115.1850 2552.8170 "" 8 980011.9150 624110.6110 2553.5260 "" 9 980019.0260 624107.3870 2553.1520 "" 10 980021.9800 624111.8660 2552.4820 "" 11 980027.4250 624114.4300 2551.7070 "" 12 980033.8320 624115.1190 2550.8230 "" 13 980040.5070 624114.3960 2550.0090 "" 14 980047.7140 624112.6060 2548.8140 "" 15 980024.0600 624125.6000 2551.5630 "" 16 980023.9270 624124.5240 2551.3070 "" 17 980018.4040 624130.1830 2550.5420 "" 18 980011.6830 624136.8650 2549.4660 "" 19 980004.5050 624143.9480 2548.5640 "" 20 979998.6630 624150.9320 2547.5890 "" 21 979992.0270 624157.5390 2546.2190 "" 22 979984.9390 624164.1850 2545.0060 "" 23 979976.4890 624170.3870 2543.7770 "" 24 979968.5530 624176.8870 2542.3160 "" 25 979960.7290 624182.8080 2540.7230 ""

26 980016.2020 624119.3610 2553.3940 "" 27 979974.9860 624170.9380 2543.6380 "" 28 979976.0750 624165.1780 2544.0180 "" 29 979982.1100 624159.3600 2544.9030 "" 30 979988.5830 624153.5390 2546.2170 "" 31 979994.8340 624147.3380 2547.2520 "" 32 980000.6600 624140.3990 2548.3090 "" 33 980006.2720 624133.7860 2549.4980 "" 34 980012.2890 624127.2970 2550.2220 "" 35 980016.6860 624122.6870 2550.8330 "" 36 980018.7660 624119.8050 2551.5210 "" 37 980018.6220 624119.0390 2552.1180 "" 38 980010.9980 624111.2110 2554.5830 "" 39 980013.5480 624114.7100 2554.4150 "" 40 980017.9620 624118.6420 2553.7170 "" 41 980018.2780 624119.8570 2553.4800 "" 42 980016.9560 624121.5450 2553.1260 "" 43 980012.7750 624125.4130 2552.0910 "" 44 980007.2230 624131.6730 2551.1710 "" 45 980002.5850 624137.2010 2550.4050 "" 46 979996.8160 624143.9650 2549.0080 "" 47 979991.4890 624149.8560 2548.2860 "" 48 979985.9050 624155.1520 2547.2460 "" 49 979979.8150 624160.4990 2546.4190 "" 50 979976.3040 624163.5300 2545.9370 "" 51 979973.9270 624164.3620 2545.6450 "" 52 979971.5030 624162.6120 2545.5970 "" 53 979967.4620 624158.1980 2545.9660 "" 54 979973.2580 624150.8310 2546.7810 "" 55 979980.3580 624141.9990 2548.1490 ""

56 979986.8970 624133.5290 2549.5440 "" 57 979994.3180 624124.9520 2551.2380 "" 58 980001.8050 624117.0070 2553.3140 "" 59 980007.8070 624100.0420 2555.4930 "" 60 980028.8540 624122.6660 2551.7730 "" 61 980024.8070 624124.6660 2551.6560 "" 62 980018.5530 624130.4350 2550.8960 "" 63 980011.3150 624137.6340 2549.7260 "" 64 980010.1800 624140.1530 2549.5340 "" 65 980015.7090 624137.7790 2547.2640 "" 66 980018.5060 624144.3980 2546.3550 "" 67 980004.9340 624144.0910 2548.7190 "" 68 980001.2320 624149.0240 2547.5390 "" 69 979998.3700 624151.9020 2546.5620 "" 70 979998.1830 624151.5930 2547.5570 "" 71 979998.0440 624152.0840 2547.4990 "" 72 979990.2100 624159.7510 2546.3170 "" 73 979980.5250 624168.1880 2544.5530 "" 74 979980.8650 624168.3910 2544.6230 "" 75 979978.6930 624169.9750 2544.1870 "" 76 979978.2770 624169.8700 2543.9820 "" 77 979987.8610 624154.5480 2545.8330 "" 78 979969.4250 624168.8020 2543.0280 "" 79 979963.8970 624161.6530 2544.1980 "" 80 979969.5370 624168.0160 2543.8220 "" 81 979966.5400 624157.6730 2544.3980 "" 82 979973.5140 624164.9590 2543.8840 "" 83 979997.6600 624160.4930 2544.3060 "" 84 979980.4470 624171.2070 2543.4180 "" 85 979982.8190 624175.4800 2542.8560 ""

86 979981.2720 624175.9690 2542.8860 "" 87 979979.3250 624172.0510 2543.8800 "" 88 979976.6760 624173.5000 2543.7580 "" 89 979977.1450 624174.2730 2543.6740 "" 90 979974.0970 624175.8010 2543.6610 "" 91 979973.0410 624175.6250 2543.2530 "" 92 979963.0670 624183.4370 2541.5290 "" 93 979962.5830 624183.5910 2540.3290 "" 94 979961.1620 624185.2840 2540.2770 "" 95 979960.5420 624184.7840 2540.2760 "" 96 979958.1260 624187.7040 2540.2280 "" 97 979957.9900 624187.6550 2539.6460 "" 98 979952.5260 624191.9360 2539.2100 "" 99 979951.3140 624191.4600 2538.2890 "" 100 979954.4800 624189.1880 2539.2980 "" 101 979959.7320 624175.8150 2540.8540 "" 102 979960.1020 624176.3520 2540.8570 "" 103 979950.1180 624183.3140 2540.0120 "" 104 979950.7620 624183.9320 2539.8730 "" 105 979946.5530 624186.0840 2539.0660 "" 106 979944.5880 624187.4990 2538.9950 "" 107 979940.6000 624190.2590 2536.8950 "" 108 979936.6850 624193.3860 2536.4120 "" 109 979937.0430 624193.8590 2536.2720 "" 110 979934.2100 624195.4280 2536.3400 "" 111 979934.5110 624195.9220 2536.3060 "" 112 979934.6750 624195.3620 2536.3370 "" 113 979938.1680 624196.7520 2536.2480 "" 114 979938.5760 624202.0030 2535.9930 "" 115 979938.5400 624201.9780 2535.9520 ""

116 979943.9790 624194.4810 2537.1660 "" 117 979947.6980 624190.7400 2538.0500 "" 118 979952.1680 624186.9940 2539.1590 "" 119 979959.8690 624180.9190 2540.8410 "" 120 979967.4770 624174.8380 2542.4200 "" 121 979974.6210 624169.0030 2543.7960 "" 122 979980.5120 624164.5020 2544.6980 "" 123 979985.9550 624159.7210 2545.6180 "" 124 979991.9950 624154.2410 2546.7190 "" 125 979999.2010 624146.0900 2548.0710 "" 126 980005.8000 624138.8190 2549.1570 "" 127 980012.4040 624131.8050 2550.2130 "" 128 980019.6480 624124.3330 2551.3690 "" 129 979934.8130 624202.2060 2535.6000 "" 130 979939.2760 624196.2710 2536.5700 "" 131 979943.7540 624191.0130 2537.4500 "" 132 979949.1300 624185.9300 2538.9600 "" 133 979955.9810 624180.7020 2540.0910 "" 134 979961.5560 624176.2690 2541.3600 "" 135 979968.7030 624170.9620 2542.7050 "" 136 979972.5430 624166.9950 2543.7460 "" 137 979957.5650 624185.7960 2539.9400 "" 138 979952.5790 624189.2740 2538.8560 "" 139 979948.7840 624192.9660 2537.7430 "" 140 979929.7610 624190.4170 2536.3570 "" 141 979926.2290 624193.8050 2535.5810 "" 142 979926.5090 624193.4100 2535.4460 "" 143 979933.1620 624200.7580 2535.2520 "" 144 979933.4770 624200.3470 2535.3000 "" 145 979933.9000 624200.8910 2535.2230 ""

146 979928.1130 624205.6830 2535.0650 "" 147 979928.1690 624206.4710 2535.0370 "" 148 979927.8830 624207.8280 2535.3290 "" 149 979923.1560 624207.6210 2534.5420 "" 150 979925.5530 624209.6340 2534.7140 "" 151 979920.4970 624213.3900 2533.5270 "" 152 979917.7750 624211.2060 2533.0780 "" 153 979919.8890 624215.5300 2532.5070 "" 154 979926.0940 624210.5500 2533.9490 "" 155 979931.2340 624206.0580 2534.9440 "" 156 979935.3450 624207.2740 2535.0390 "" 157 979945.2990 624197.0700 2536.7240 "" 158 979941.7370 624201.4830 2536.1130 "" 159 979936.2620 624207.3380 2535.1590 "" 160 979928.8890 624213.2900 2534.0950 "" 161 979924.3760 624216.4190 2533.2270 "" 162 979918.3040 624220.7290 2531.7920 "" 163 979913.6600 624223.5870 2530.6640 "" 164 979898.2890 624233.2210 2527.2480 "" 165 979930.1610 624212.7210 2534.1800 "" 166 979928.3740 624215.8350 2533.7100 "" 167 979929.0570 624216.6460 2533.7910 "" 168 979933.7380 624209.5260 2534.8220 "" 169 979941.3910 624214.8670 2534.9100 "" 170 979949.2910 624220.1110 2534.8680 "" 171 979949.9380 624219.0890 2535.0540 "" 172 979923.7030 624219.6090 2532.8940 "" 173 979917.5630 624225.5830 2531.7610 "" 174 979936.4750 624210.0340 2535.5410 "" 175 979936.2170 624210.0290 2535.6040 ""

176 979942.2370 624202.5640 2535.9430 "" 177 979942.3960 624202.7790 2535.9200 "" 178 979945.5780 624198.5310 2536.3720 "" 179 979945.7750 624198.6740 2536.4020 "" 180 979950.4590 624192.4530 2537.8210 "" 181 979950.5650 624192.5680 2537.7900 "" 182 979945.8180 624198.7020 2535.9610 "" 183 979955.2150 624202.0560 2535.8610 "" 184 979955.7830 624200.6870 2536.2670 "" 185 979948.8270 624198.2050 2536.2890 "" 186 979948.1350 624196.3570 2536.4040 "" 187 979910.6500 624227.0820 2529.5810 "" 188 979910.4590 624226.5510 2529.6610 "" 189 979901.3640 624232.5610 2527.4090 "" 190 979903.9460 624237.2270 2527.5320 "" 191 979908.8900 624244.8620 2527.2160 "" 192 979908.1040 624245.8460 2526.8150 "" 193 979906.0670 624247.4580 2526.7450 "" 194 979905.5390 624247.8590 2526.9040 "" 195 979897.9540 624234.5590 2527.4470 "" 196 979898.5820 624234.2670 2527.2610 "" 197 979900.9580 624232.9290 2527.3120 "" 198 979900.8190 624224.9070 2527.4540 "" 199 979894.6760 624228.1820 2527.2660 "" 200 979899.8290 624226.3300 2527.4050 "" 201 979909.9710 624217.5030 2530.8160 "" 202 979912.1360 624220.0770 2531.4560 "" 203 979902.1570 624223.9190 2528.7970 "" 204 979902.8020 624225.6790 2528.6280 "" 205 979896.2130 624230.7720 2527.3120 ""

206 979893.0410 624237.2180 2525.8960 "" 207 979892.8130 624236.6250 2525.8890 "" 208 979897.5430 624234.0490 2526.3960 "" 209 979891.9740 624236.9920 2524.9570 "" 210 979891.7710 624236.7620 2524.8270 "" 211 979884.4830 624240.9670 2523.6130 "" 212 979884.9740 624241.9590 2524.2330 "" 213 979891.4720 624237.2260 2524.2270 "" 214 979888.2680 624233.1160 2524.3830 "" 215 979888.4980 624233.4920 2524.4110 "" 216 979882.8410 624235.6460 2523.4600 "" 217 979883.0140 624236.0580 2523.4520 "" 218 979883.0130 624236.0650 2522.1290 "" 219 979882.5410 624235.7810 2522.0010 "" 220 979874.7980 624238.8150 2520.3540 "" 221 979874.9020 624239.2430 2520.3390 "" 222 979870.4410 624240.4460 2519.6440 "" 223 979870.5850 624240.9220 2519.7250 "" 224 979870.8560 624242.9750 2519.5850 "" 225 979871.8510 624241.3450 2519.9810 "" 226 979877.2730 624239.7930 2520.9830 "" 227 979882.0250 624237.8090 2522.4930 "" 228 979887.8190 624234.7740 2524.3000 "" 229 979892.6440 624232.3940 2525.8960 "" 230 979899.3280 624228.6790 2527.7040 "" 231 979905.3000 624225.9310 2529.2370 "" 232 979910.3540 624221.8580 2530.2360 "" 233 979915.9590 624217.7370 2531.6370 "" 234 979910.3610 624225.5790 2529.8220 "" 235 979903.4220 624230.4110 2528.1720 ""

236 979899.6910 624232.4920 2527.3820 "" 237 979893.8830 624235.2380 2525.5460 "" 238 979887.1060 624238.9270 2523.9260 "" 239 979883.0820 624240.5590 2522.4670 "" 240 979877.2440 624242.9870 2520.9050 "" 241 979871.9180 624244.9780 2519.9230 "" 242 979867.7990 624241.8380 2518.2570 "" 243 979870.2680 624240.5780 2518.4160 "" 244 979870.4520 624241.2320 2518.4270 "" 245 979871.0980 624241.0450 2518.4410 "" 246 979868.1750 624241.1300 2518.3330 "" 247 979863.5340 624228.5290 2518.1300 "" 248 979865.0980 624225.6960 2518.2210 "" 249 979866.2120 624228.7960 2518.0780 "" 250 979870.6480 624247.2110 2516.7350 "" 251 979876.4890 624257.2180 2517.3070 "" 252 979869.6100 624245.4450 2516.8230 "" 253 979861.5060 624249.0780 2517.0190 "" 254 979862.5690 624251.1740 2517.0410 "" 255 979871.8650 624248.5850 2517.1810 "" 256 979872.6200 624248.2720 2517.2190 "" 257 979869.8150 624245.0190 2517.9380 "" 258 979870.9470 624244.7940 2518.1700 "" 259 979872.1550 624244.1440 2518.5690 "" 260 979871.7900 624243.3210 2518.4400 "" 261 979872.0550 624243.1640 2518.3280 "" 262 979872.0940 624243.1760 2518.5280 "" 263 979871.1550 624241.1340 2518.3310 "" 264 979871.1610 624241.1460 2518.5130 "" 265 979869.5270 624241.6840 2518.2800 ""

266 979869.7080 624242.4810 2518.2450 "" 267 979861.3850 624246.2150 2514.3470 "" 268 979862.0300 624247.7190 2514.3550 "" 269 979859.3630 624248.8760 2514.2210 "" 270 979858.7620 624247.4510 2514.2360 "" 271 979858.2760 624246.4540 2513.5770 "" 272 979858.0740 624245.5400 2513.4160 "" 273 979862.5830 624243.7110 2513.4560 "" 274 979859.8580 624236.1750 2513.6880 "" 275 979860.0750 624235.6150 2513.6250 "" 276 979860.3050 624235.5520 2515.1990 "" 277 979863.6530 624245.0860 2513.5250 "" 278 979863.8270 624244.9200 2515.5970 "" 279 979863.3750 624243.4600 2515.9720 "" 280 979867.9230 624242.6650 2517.9370 "" 281 979865.3440 624242.2450 2518.0440 "" 282 979862.7280 624235.7290 2518.0440 "" 283 979862.6120 624231.8630 2516.8520 "" 284 979859.9950 624225.8270 2515.9470 "" 285 979859.0870 624222.1510 2515.4190 "" 286 979857.2240 624216.1560 2514.1640 "" 287 979855.0480 624208.3920 2512.7650 "" 288 979851.6900 624198.1500 2511.5350 "" 289 979850.3280 624196.0140 2510.9500 "" 290 979849.2560 624189.1980 2510.8610 "" 291 979848.6220 624185.4000 2510.3440 "" 292 979846.8240 624179.5130 2509.7060 "" 293 979843.5310 624171.2200 2509.1620 "" 294 979839.0860 624163.9540 2508.0370 "" 295 979834.5750 624159.3860 2506.7810 ""

296 979830.0590 624153.7390 2505.5360 "" 297 979825.0890 624147.4200 2504.3570 "" 298 979819.6760 624140.1620 2503.6840 "" 299 979809.2320 624130.1340 2502.3630 "" 300 979802.7170 624125.5920 2502.0300 "" 301 979795.6810 624121.7670 2501.6420 "" 302 979786.7040 624114.8050 2501.2810 "" 303 979782.7056 624111.6543 2501.0110 "" 304 979779.4460 624107.1770 2501.2120 "" 305 979775.5410 624099.8490 2501.8560 "" 306 979771.9270 624094.6410 2501.8740 "" 307 979768.1140 624089.2960 2502.6480 "" 308 979762.8060 624086.3700 2502.0420 "" 309 979755.6480 624083.4220 2501.0920 "" 310 979749.2800 624081.9220 2500.5040 "" 311 979745.9570 624078.8580 2500.5180 "" 312 979744.3510 624077.3410 2500.5740 "" 313 979737.1620 624067.7450 2500.7670 "" 314 979733.4810 624062.9510 2500.9430 "" 315 979725.1210 624056.5750 2501.3380 "" 316 979756.7310 624079.1740 2501.4840 "" 317 979760.9180 624082.5780 2501.5240 "" 318 979764.5040 624079.7650 2503.6570 "" 319 979770.4780 624077.3470 2505.6660 "" 320 979769.4040 624075.3870 2505.5160 "" 321 979772.2900 624079.9600 2505.1100 "" 322 979772.3770 624080.1700 2505.7930 "" 323 979767.5110 624084.0420 2502.9720 "" 324 979767.4590 624084.5660 2504.0530 "" 325 979762.7530 624087.6190 2501.4800 ""

326 979759.9120 624094.8670 2497.6900 "" 327 979765.4650 624088.7340 2502.0160 "" 328 979766.6390 624102.6630 2497.3630 "" 329 979771.0670 624097.0200 2500.8530 "" 330 979769.7800 624100.4250 2499.2420 "" 331 979772.8510 624109.6720 2498.1370 "" 332 979777.6480 624107.3200 2500.6250 "" 333 979775.0350 624112.1550 2498.1110 "" 334 979779.5430 624108.0040 2501.1210 "" 335 979781.8560 624117.2600 2499.2180 "" 336 979783.6960 624113.1930 2500.8840 "" 337 979788.7650 624124.6850 2499.3180 "" 338 979793.1420 624119.8550 2501.6460 "" 339 979795.4580 624132.5560 2498.8700 "" 340 979800.7530 624126.1010 2501.2730 "" 341 979803.0450 624140.5920 2499.1870 "" 342 979805.9640 624129.8970 2501.5610 "" 343 979810.0180 624150.2690 2500.0120 "" 344 979814.1890 624137.0970 2502.2470 "" 345 979814.8570 624159.3920 2500.6380 "" 346 979821.7470 624144.5790 2503.2780 "" 347 979820.5060 624166.3750 2501.7060 "" 348 979829.4760 624155.4390 2504.6490 "" 349 979825.7930 624174.9030 2502.7600 "" 350 979836.0470 624163.0650 2506.2870 "" 351 979832.1750 624184.4570 2504.2060 "" 352 979843.5780 624173.0200 2508.7280 "" 353 979839.4220 624196.1250 2506.1380 "" 354 979847.5200 624186.2290 2509.6820 "" 355 979845.2500 624206.9230 2508.5310 ""

356 979849.5440 624214.3180 2510.4030 "" 357 979853.2020 624222.2710 2512.0650 "" 358 979856.0880 624227.7090 2514.0330 "" 359 979857.1130 624229.7190 2513.3260 "" 360 979884.8460 624239.2870 2521.9510 "" 361 979887.0630 624237.0580 2522.5990 "" 362 979730.4560 624063.0130 2500.0530 "" 363 979723.4420 624068.6730 2497.6310 "" 364 979717.5140 624073.2030 2496.0920 "" 365 979714.1370 624076.0840 2495.1110 "" 366 979699.3190 624074.3970 2493.9040 "" 367 979705.8470 624077.6240 2493.7880 "" 368 979711.6420 624072.5540 2495.1860 "" 369 979718.3570 624066.7890 2497.0930 "" 370 979723.2020 624062.1270 2498.7740 "" 371 979729.0400 624056.9760 2501.1040 "" 372 979727.5730 624054.6670 2502.0350 "" 373 979725.4650 624050.6310 2503.0760 "" 374 979724.2980 624051.1320 2503.0540 "" 375 979724.9750 624050.7620 2503.1600 "" 376 979728.8200 624056.6010 2501.5000 "" 377 979729.3270 624056.6320 2501.5290 "" 378 979723.1120 624061.3460 2499.9500 "" 379 979723.4530 624061.6800 2499.8740 "" 380 979715.9310 624067.8830 2497.4630 "" 381 979716.3620 624068.3870 2497.3580 "" 382 979710.9160 624072.2240 2496.4150 "" 383 979711.3530 624072.5660 2496.3740 "" 384 979705.5100 624076.9340 2494.3310 "" 385 979705.6240 624077.4110 2494.2070 ""

386 979699.0400 624073.5310 2494.5460 "" 387 979698.7220 624073.9370 2494.2690 "" 388 979788.9230 624107.7560 2504.1950 "" 389 979788.9240 624107.7630 2503.8970 "" 390 979697.9690 624073.7560 2493.9080 "" 391 979696.7710 624074.7350 2493.8680 "" 392 979696.7040 624074.7680 2493.7050 "" 393 979705.7690 624077.7220 2493.7780 "" 394 979704.8220 624078.7510 2493.6870 "" 395 979704.8260 624078.8140 2493.5240 "" 396 979711.8500 624080.9940 2493.6910 "" 397 979712.0480 624082.3640 2493.5730 "" 398 979711.9690 624082.3910 2493.4240 "" 399 979713.1680 624083.0110 2493.5530 "" 400 979713.1810 624083.0380 2493.3910 "" 401 979713.5230 624083.4660 2493.5510 "" 402 979713.4520 624083.4850 2493.3440 "" 403 979713.4220 624085.3360 2493.5260 "" 404 979713.0850 624085.1900 2493.3820 "" 405 979707.2060 624089.4000 2493.1740 "" 406 979707.1670 624089.3810 2493.0190 "" 407 979697.3150 624097.7980 2492.6540 "" 408 979711.8390 624087.5580 2493.4650 "" 409 979713.7850 624086.2070 2493.5760 "" 410 979715.7520 624084.9020 2493.5740 "" 411 979729.9120 624113.3740 2493.3290 "" 412 979731.8900 624112.0010 2493.3390 "" 413 979734.4950 624111.5190 2493.2910 "" 414 979729.9920 624104.4610 2493.3060 "" 415 979715.3720 624083.9610 2493.6390 ""

416 979731.2880 624105.4520 2493.7050 "" 417 979731.3880 624105.2980 2494.4770 "" 418 979713.4050 624079.5090 2493.8490 "" 419 979713.4450 624079.4580 2494.2980 "" 420 979746.9530 624092.7210 2494.8410 "" 421 979730.4530 624068.3770 2494.6880 "" 422 979714.5630 624077.4630 2494.3810 "" 423 979721.7870 624073.1890 2494.6530 "" 424 979731.2498 624067.0535 2495.2530 "" 425 979738.6060 624078.8270 2494.8340 "" 426 979747.5260 624090.6060 2495.2590 "" 427 979712.5190 624078.5130 2494.6310 "" 428 979722.5860 624070.4440 2497.1480 "" 429 979730.6020 624063.8930 2499.7290 "" 430 979736.1250 624068.6570 2499.9470 "" 431 979741.4610 624076.0920 2499.4410 "" 432 979749.7080 624090.2960 2496.8270 "" 433 979752.9370 624075.1880 2501.4690 "" 434 979752.2170 624075.8410 2501.4410 "" 435 979755.9700 624079.8360 2501.4720 "" 436 979754.7440 624073.5650 2501.5930 "" 437 979749.7560 624073.5090 2501.3400 "" 438 979744.2740 624066.8610 2501.6160 "" 439 979737.8260 624058.6370 2501.8090 "" 440 979736.2500 624056.2230 2502.2000 "" 441 979729.2970 624047.7170 2503.0110 "" 442 979729.3280 624046.1460 2505.0100 "" 443 979734.3610 624053.6431 2503.5200 "" 444 979738.2290 624051.0820 2504.0640 "" 445 979739.4590 624053.0280 2503.7390 ""

446 979736.3880 624056.2610 2502.9410 "" 447 979742.2470 624063.9010 2502.6060 "" 448 979747.5730 624070.3820 2502.4590 "" 449 979747.1420 624065.3920 2503.1890 "" 450 979738.5680 624054.0480 2503.2950 "" 451 979735.0040 624053.7640 2502.7250 "" 452 979805.0850 624116.5440 2504.7660 "" 453 979803.4540 624117.3610 2504.7180 "" 454 979798.7970 624111.1620 2504.8700 "" 455 979797.2480 624112.7060 2504.8400 "" 456 979793.0100 624106.0260 2504.6610 "" 457 979791.7020 624107.6670 2504.7160 "" 458 979787.0290 624100.5810 2504.5290 "" 459 979785.3440 624102.1500 2504.5230 "" 460 979780.5070 624094.6280 2504.3200 "" 461 979778.8260 624096.4140 2504.2450 "" 462 979774.1410 624089.1560 2503.4360 "" 463 979772.1850 624090.8110 2503.5120 "" 464 979767.0360 624084.9390 2502.5120 "" 465 979764.3180 624086.6320 2502.3860 "" 466 979761.4430 624082.4730 2501.6020 "" 467 979767.5220 624084.9300 2504.1950 "" 468 979773.3860 624088.3950 2504.6200 "" 469 979780.3360 624094.2940 2504.8290 "" 470 979777.0810 624095.3180 2504.1620 "" 471 979770.7690 624090.0230 2503.3880 "" 472 979775.9090 624096.5150 2503.4610 "" 473 979772.7040 624081.0540 2505.7860 "" 474 979779.8230 624085.6690 2506.2200 "" 475 979780.7530 624104.6770 2502.6020 ""

476 979786.6790 624090.5320 2506.5250 "" 477 979785.6710 624111.2620 2502.4050 "" 478 979794.6580 624097.4180 2506.5410 "" 479 979793.1980 624115.8010 2502.9250 "" 480 979803.8760 624105.8400 2506.7020 "" 481 979799.8470 624120.9200 2502.8720 "" 482 979809.4250 624112.6750 2506.5650 "" 483 979809.0760 624126.0340 2504.5160 "" 484 979815.6050 624119.1530 2506.6600 "" 485 979814.8790 624131.1210 2505.0000 "" 486 979821.0130 624126.2230 2507.0860 "" 487 979821.0190 624137.4710 2505.4990 "" 488 979829.8760 624132.3450 2509.2090 "" 489 979827.6630 624145.3750 2506.6050 "" 490 979835.7160 624140.0940 2508.9960 "" 491 979833.1200 624151.7040 2507.6700 "" 492 979840.3690 624148.9460 2509.4130 "" 493 979838.9460 624158.5170 2508.2880 "" 494 979844.6710 624155.1600 2510.2470 "" 495 979843.5590 624157.3830 2510.4930 "" 496 979849.7060 624154.1630 2512.3390 "" 497 979844.2420 624159.6720 2511.3930 "" 498 979847.9420 624168.8410 2511.9900 "" 499 979854.1470 624167.2880 2513.0760 "" 500 979849.9900 624174.8380 2511.9570 "" 501 979858.1280 624170.7880 2513.9760 "" 502 979851.2700 624178.0650 2512.6530 "" 503 979854.7520 624174.8670 2513.1630 "" 504 979857.6940 624173.5210 2513.5900 "" 505 979853.4310 624187.0340 2512.9100 ""

506 979854.7560 624182.9840 2513.3320 "" 507 979862.3590 624182.4100 2514.5900 "" 508 979855.1160 624193.6530 2513.5660 "" 509 979856.9800 624193.2830 2513.8660 "" 510 979865.7650 624192.2570 2516.4950 "" 511 979856.1140 624201.7610 2513.8630 "" 512 979858.3800 624201.2250 2514.3700 "" 513 979866.2220 624200.6220 2516.7180 "" 514 979857.7430 624206.7860 2514.7430 "" 515 979859.5200 624206.4440 2515.0160 "" 516 979868.6960 624209.7580 2517.6370 "" 517 979860.3530 624215.5270 2516.1680 "" 518 979862.6570 624214.8500 2516.5810 "" 519 979862.8610 624219.8620 2517.5610 "" 520 979862.6790 624216.0670 2517.6970 "" 521 979864.9170 624225.7070 2518.1460 "" 522 979864.3590 624225.9140 2517.9300 "" 523 979868.0210 624241.0210 2518.2840 "" 524 979864.9440 624232.5700 2516.8770 "" 525 979863.4520 624228.5460 2516.3640 "" 526 979863.9070 624228.1920 2516.3870 "" 527 979862.6330 624221.9210 2515.9790 "" 528 979861.6000 624217.7310 2515.2550 "" 529 979859.9220 624216.2110 2514.6040 "" 530 979858.5000 624213.9660 2513.8670 "" 531 979857.5160 624209.7640 2513.4110 "" 532 979857.8280 624209.1670 2513.5310 "" 533 979856.1960 624204.2740 2512.2830 "" 534 979854.8580 624200.1140 2511.9160 "" 535 979854.2360 624192.8570 2511.6310 ""

536 979851.6460 624183.9660 2510.8500 "" 537 979848.6130 624174.4320 2509.8300 "" 538 979844.6980 624165.0890 2508.5280 "" 539 979840.9300 624158.0950 2508.0470 "" 540 979838.8010 624159.2300 2507.4320 "" 541 979832.5370 624152.9150 2505.6520 "" 542 979826.1360 624145.1530 2504.7680 "" 543 979819.8800 624137.9620 2503.7370 "" 544 979814.6730 624132.5640 2503.2740 "" 545 979808.8920 624127.4820 2502.8390 "" 546 979803.5210 624123.7860 2502.1780 "" 547 979799.4370 624121.3560 2501.9700 "" 548 979794.0480 624117.4580 2502.1550 "" 549 979789.5860 624114.4180 2501.5350 "" 550 979783.9290 624110.9990 2501.0410 "" 551 979781.1550 624106.6260 2501.2540 "" 552 979776.8120 624099.3270 2502.1360 "" 553 979773.2220 624094.7170 2502.1870 "" 554 979770.2390 624090.4140 2502.7330 ""

page 1

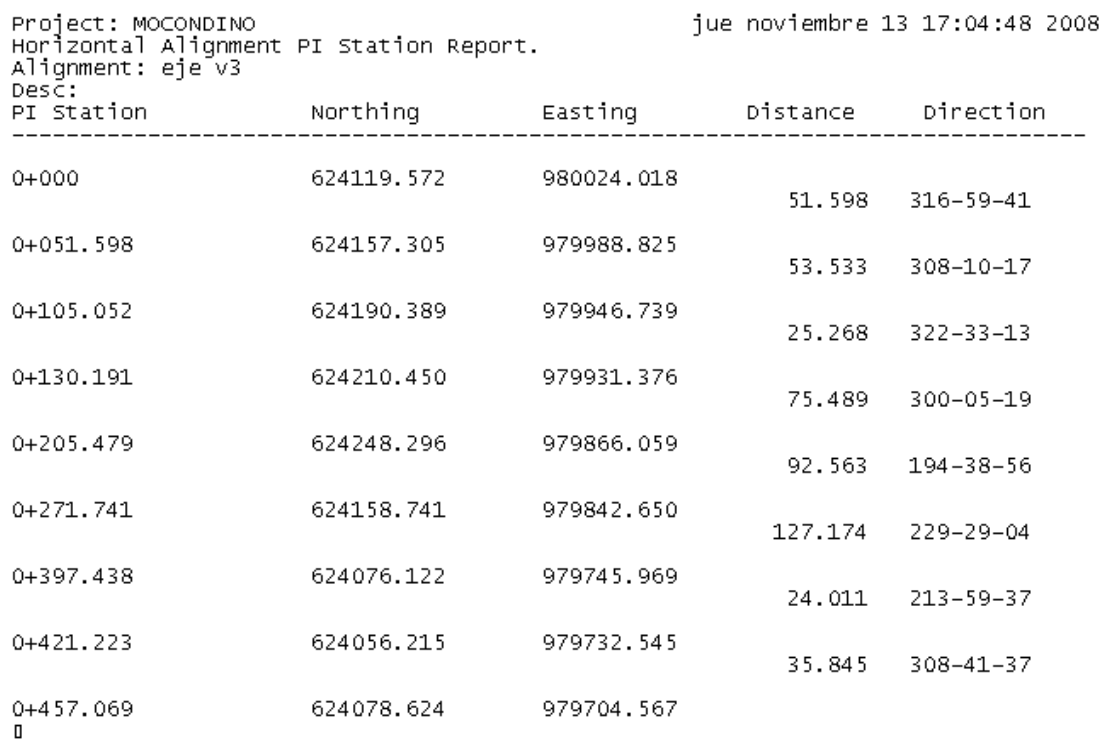

 $\bar{\bar{1}}$ 

Project: MOCONDINO<br>Horizontal Alignment Curve Report.<br>Alignment: eje v3<br>Desc: 

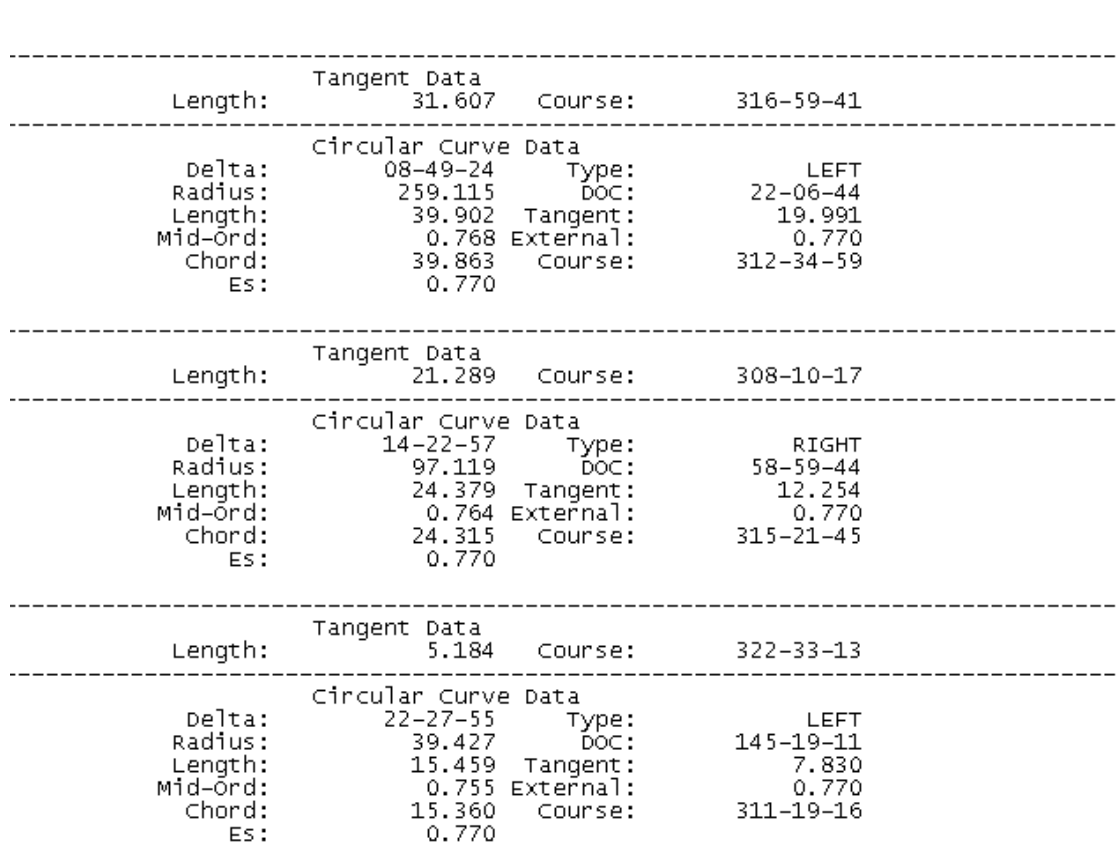

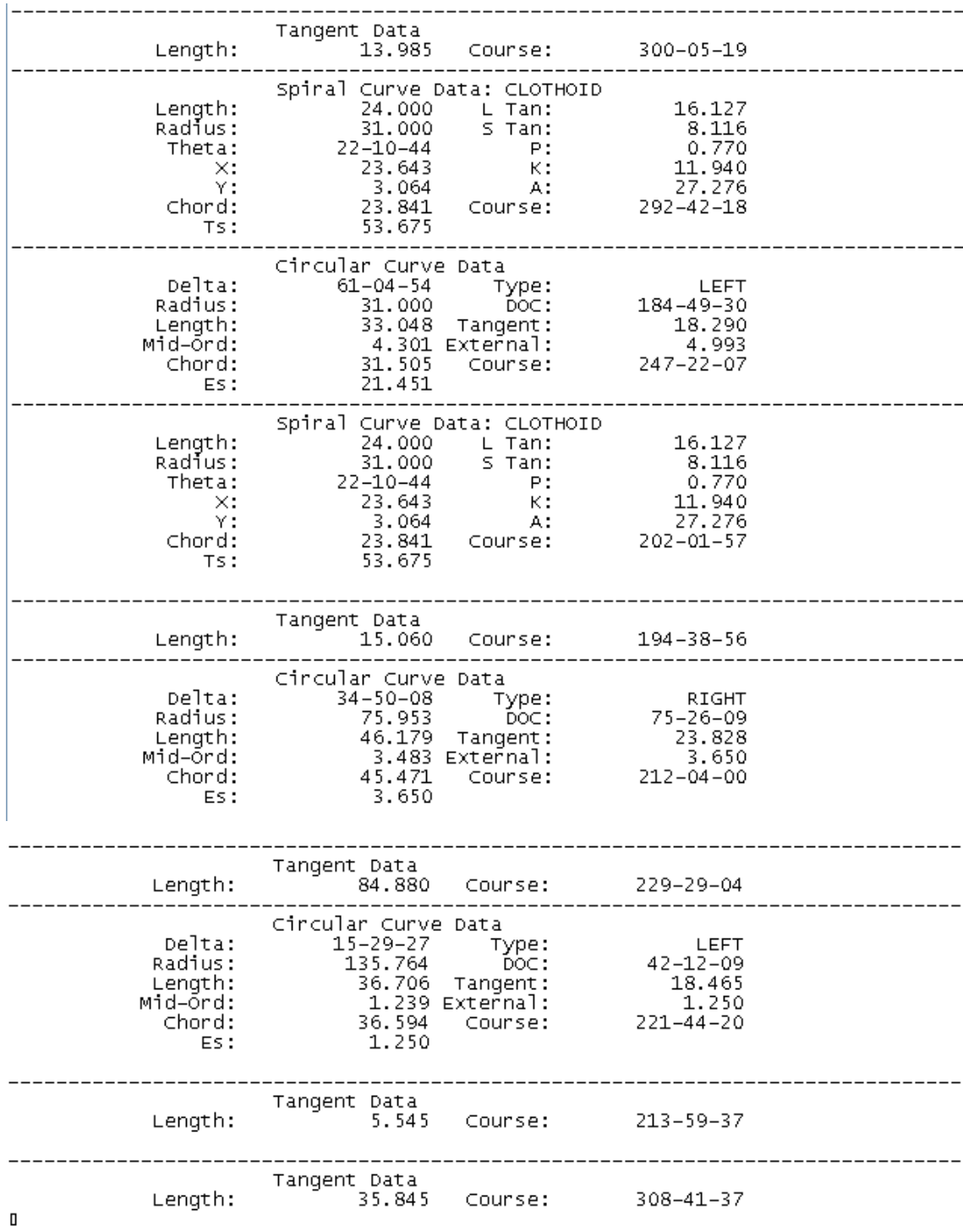

# Horizontal Incremental Stationing Report.

# Alignment: eje v3

Desc:

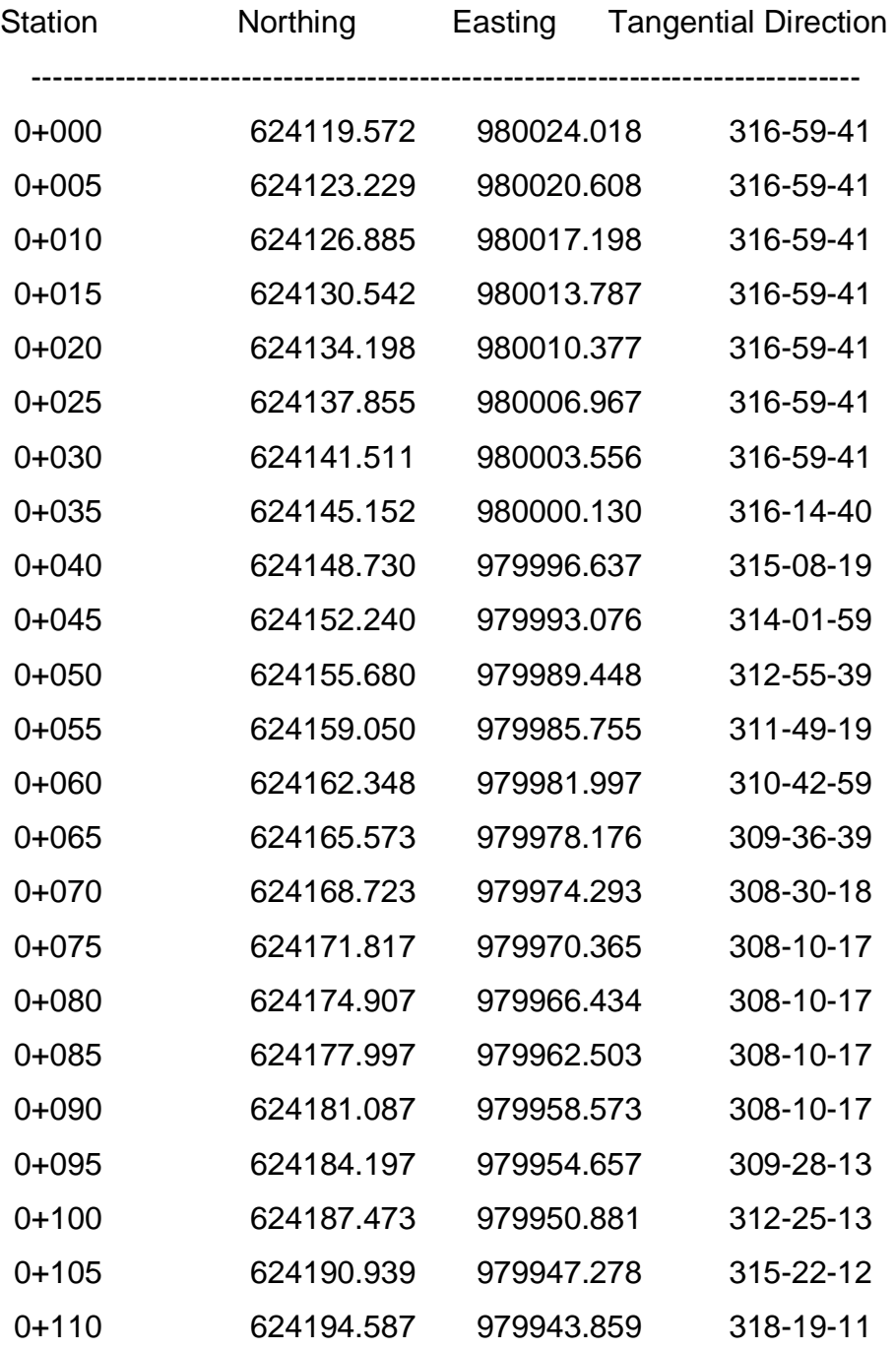

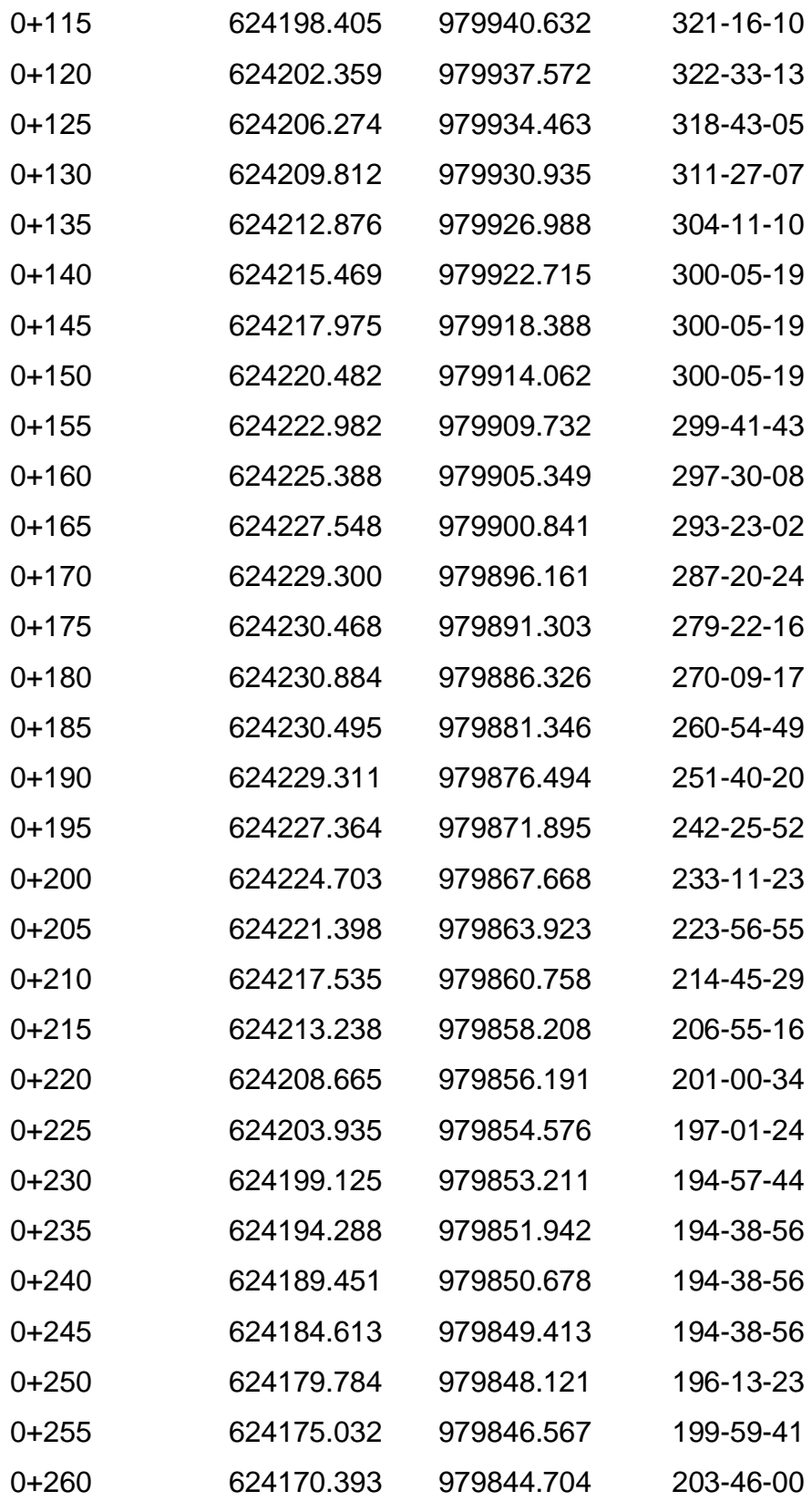

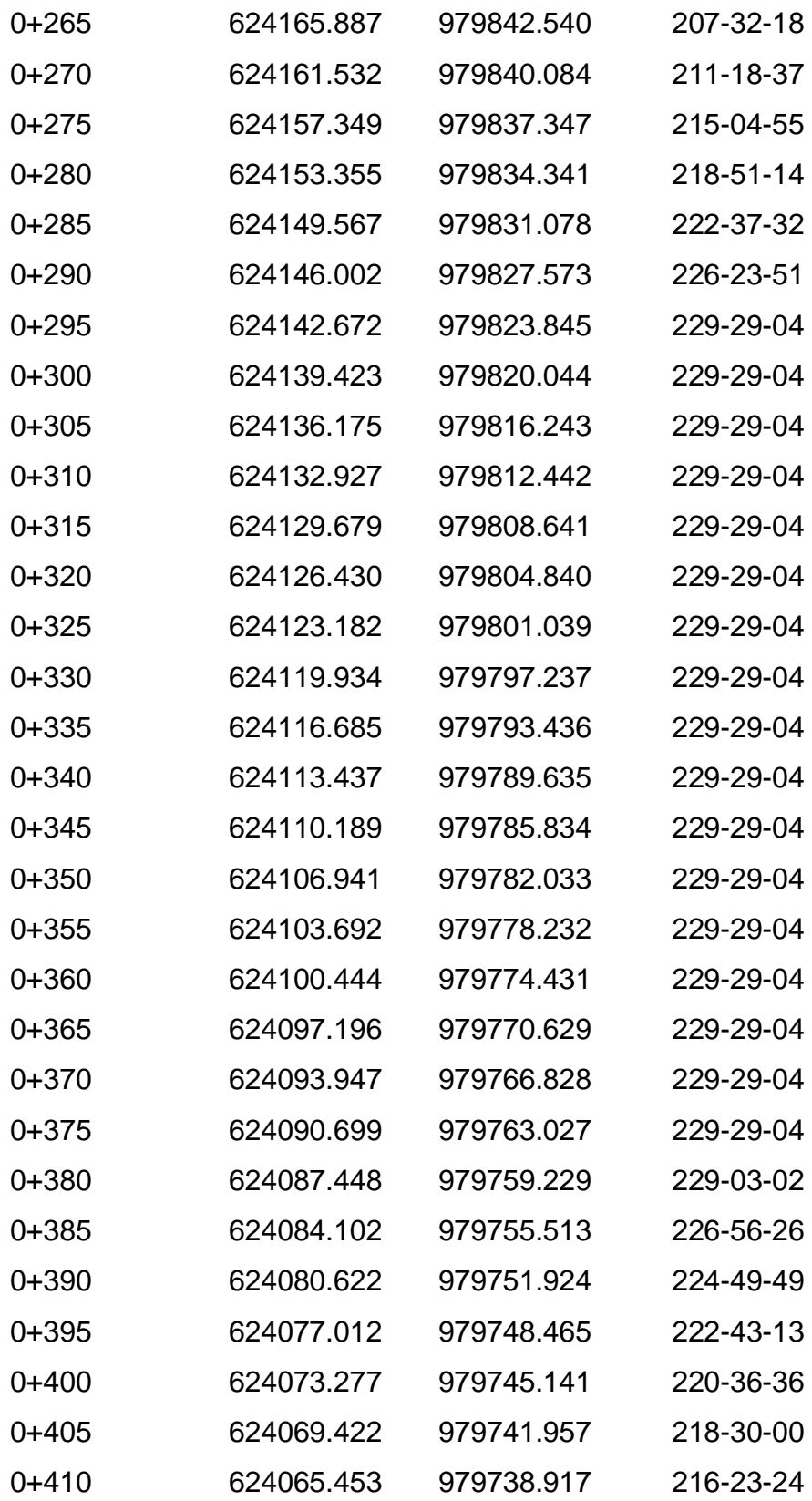

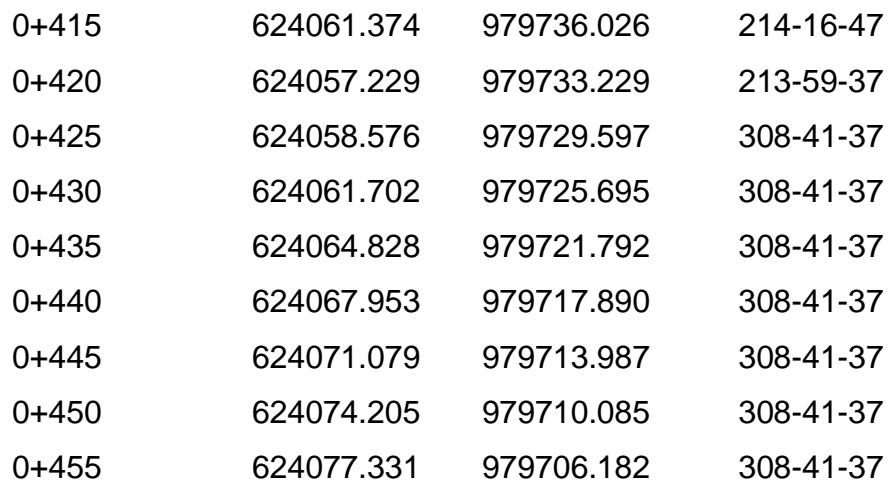

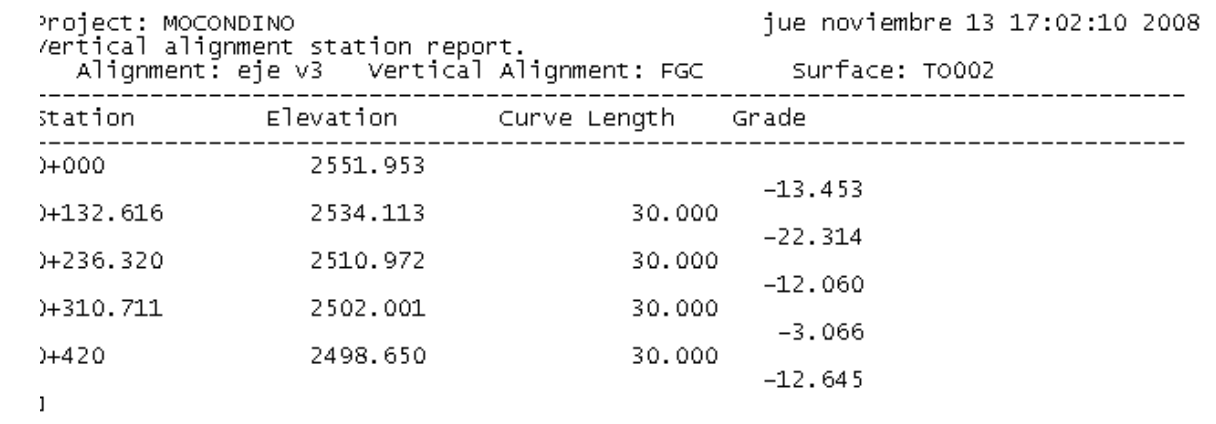

page 1

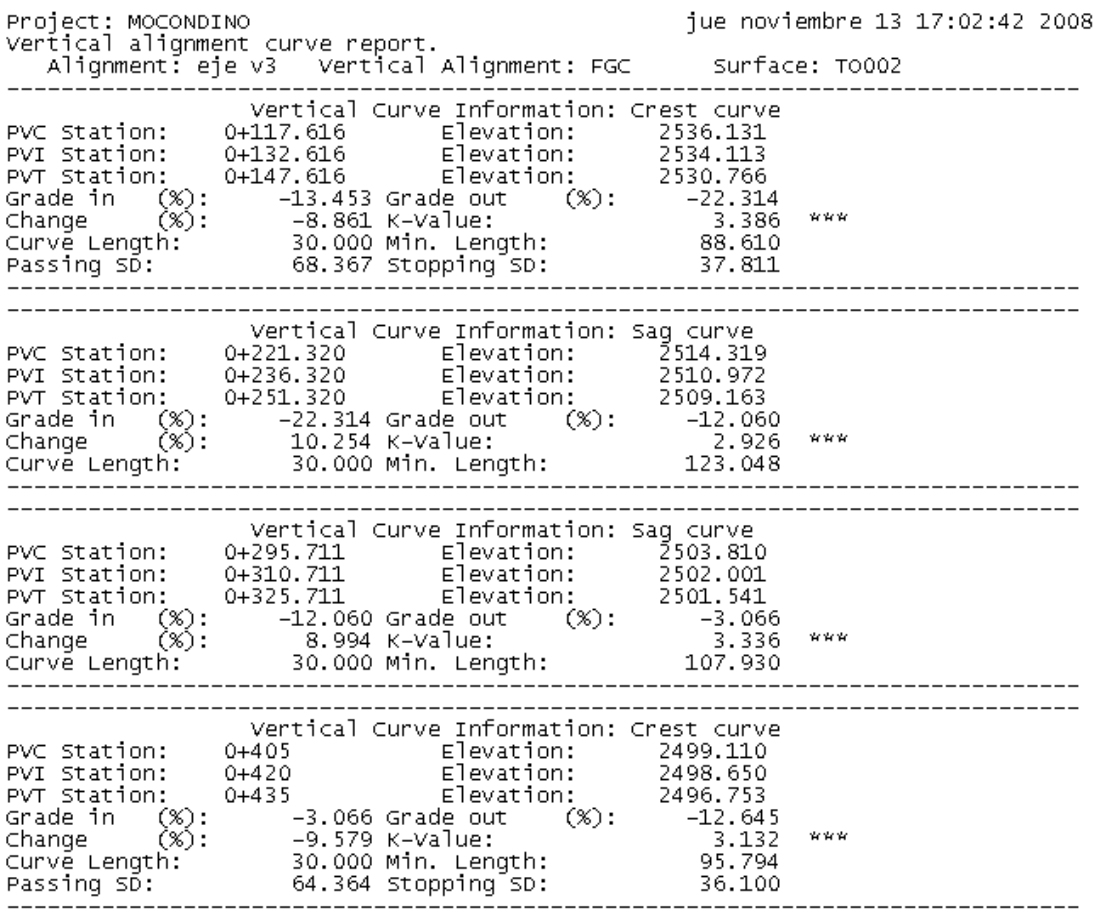

 $\blacksquare$ 

Project: MOCONDINO jue noviembre 13 17:03:26 2008

Vertical alignment station increment report.

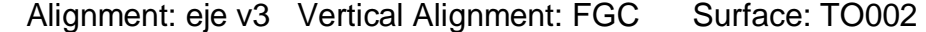

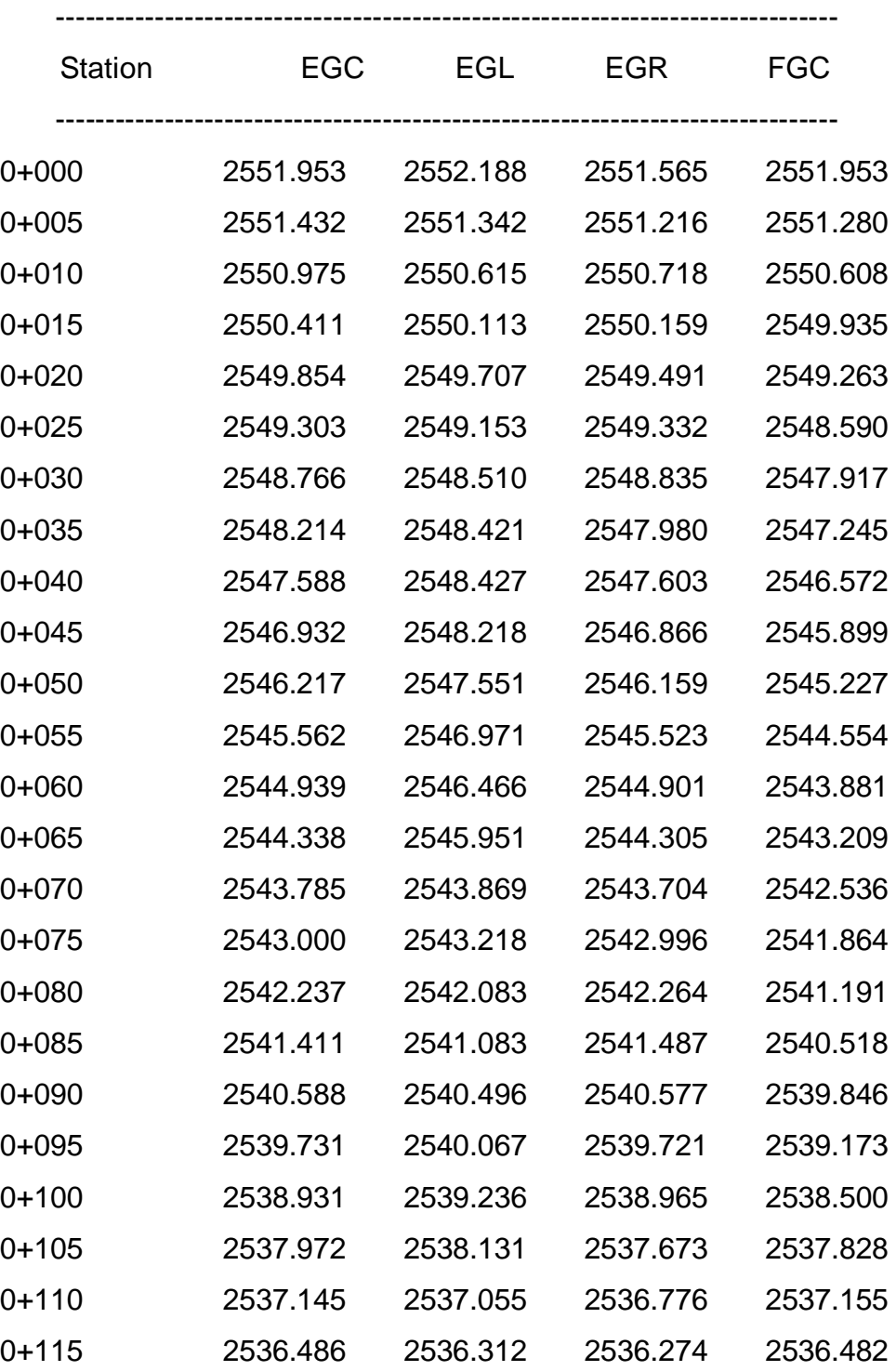

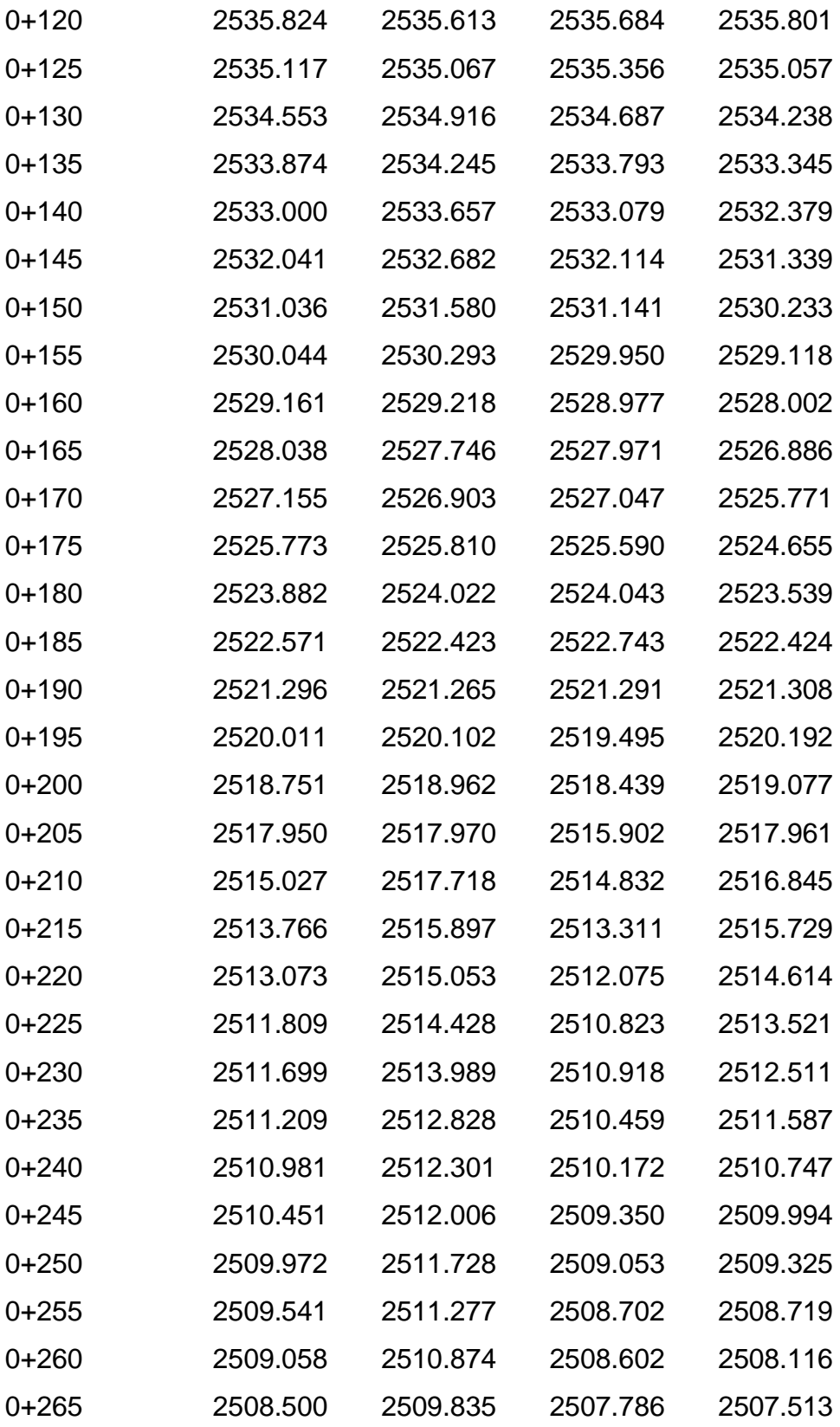

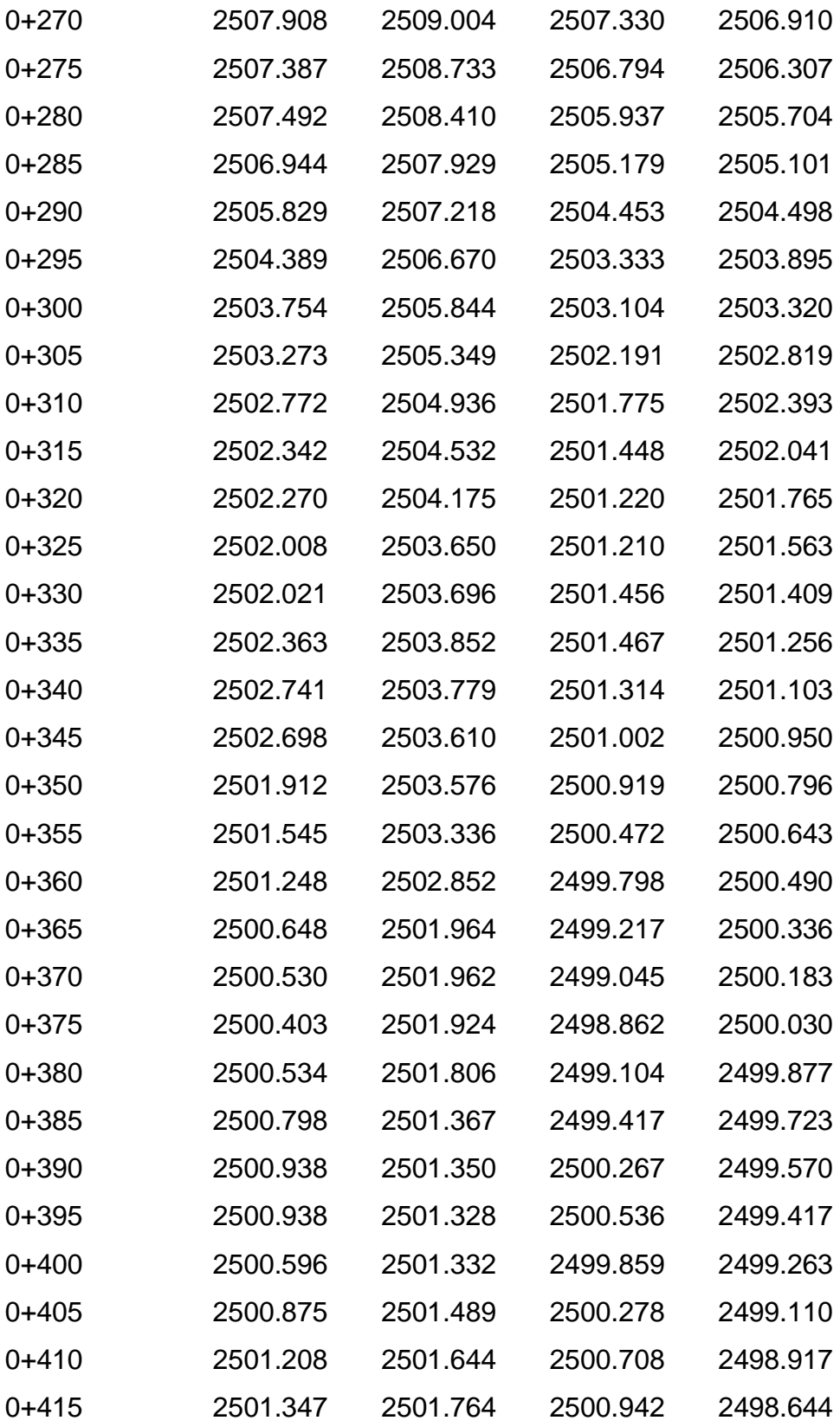

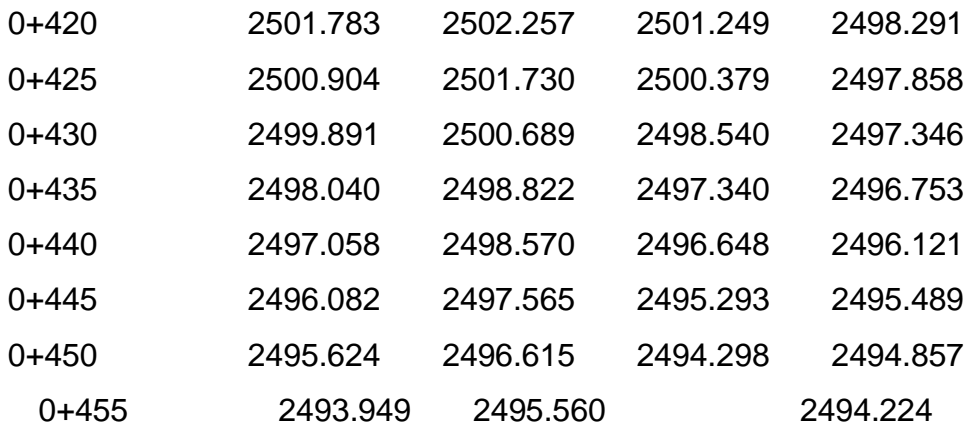

## **ANEXOS C.**

# **DISEÑO MARSHAL MEZCLA EN CALIENTE – NOMOGRAMA DE LA SHELL Y CARACTERIZACION DE MATERIALES**

## **ANÁLISIS DE LA VELOCIDAD MEDIA**

### **TAMAÑO DE LA MUESTRA**

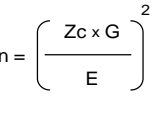

 $n = \begin{pmatrix} 2c \times G \\ -\end{pmatrix}$ <br>  $2c =$  numero de desviaciones standar correspondiente al nivel de de confianza. Para el 95.5% de confiabilidad, Zc = 2.00<br>  $G =$  desviacionestandar = para vias urbanas, de 2 carriles el valor de  $G$ de confianza. Para el 95.5% de confiabilidad,  $Zc = 2.00$  $G =$  desviacion estandar = para vias urbanas, de 2 carriles el valor de  $G = 7.90$  $E =$  error probable =  $2V/hr$ 

Porcentaje de autos = 73.8%

n = 46 datos de aforo

Vía Aforada = calle 19B prolongación barrio Betanía-sector iglesia de Canchala. Estación #1 Hora: 11:00 am a 12:00m

Fecha: Septiembre 23 de 2008

Distancia de recorrido = 50 mts (intermedio en el sitio de aforo vehicular) - carril de ascenso.

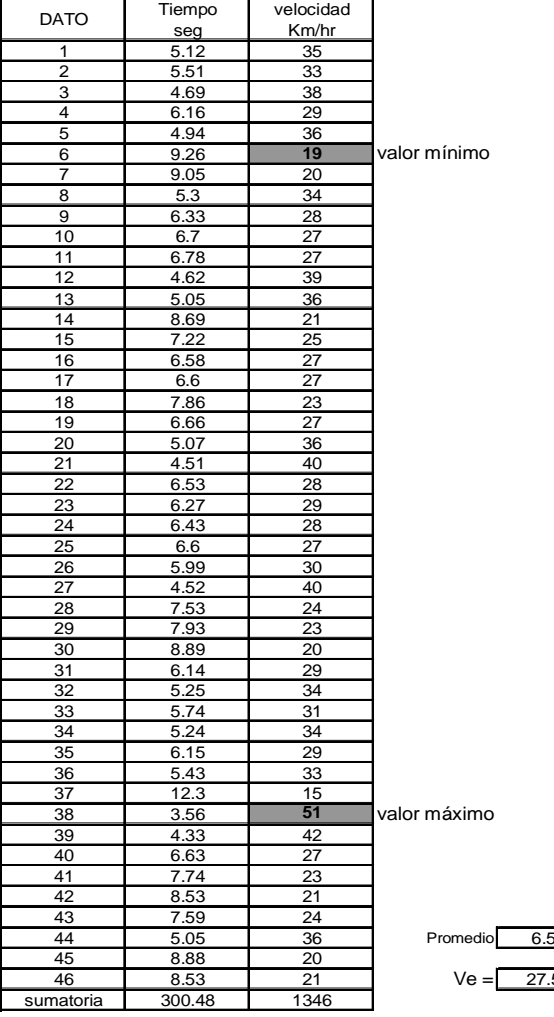

 $\overline{53}$  seg. 56 Km/hr velocidad media
#### $FCE-02$ DISEÑO DE MEZCLA ASFALTICA TIPO MDC-2 **METODO MARSHALL (RICE)**

PROYECTO: PLANTA DE ASFALTO DESCRIPCION DEL MATERIAL : MEZCLA ASFALTICA TIPO MDC-2 FUENTE : CANTERA SAMUEL PABON PLANTA : TRAE PASTO FECHA: SEPTIEMBRE DE 2008 PROCEDENCIA ASFALTO : BARRANCABERMEJA

DOSIFICACION AGREGADOS % GRUESOS: 30 % FINOS : 70 DISEÑO : MARSHALL LABORATORIO GRADO DEL ASFALTO : 80/100<br>% OPTIMO DE ASFALTO : 5.80%

PESOS ESPECIFICOS Gi. AGREGADOS: 2,595 Ga.ASFALTO:  $0,998$ G.PARAFINA :  $0,900$ 

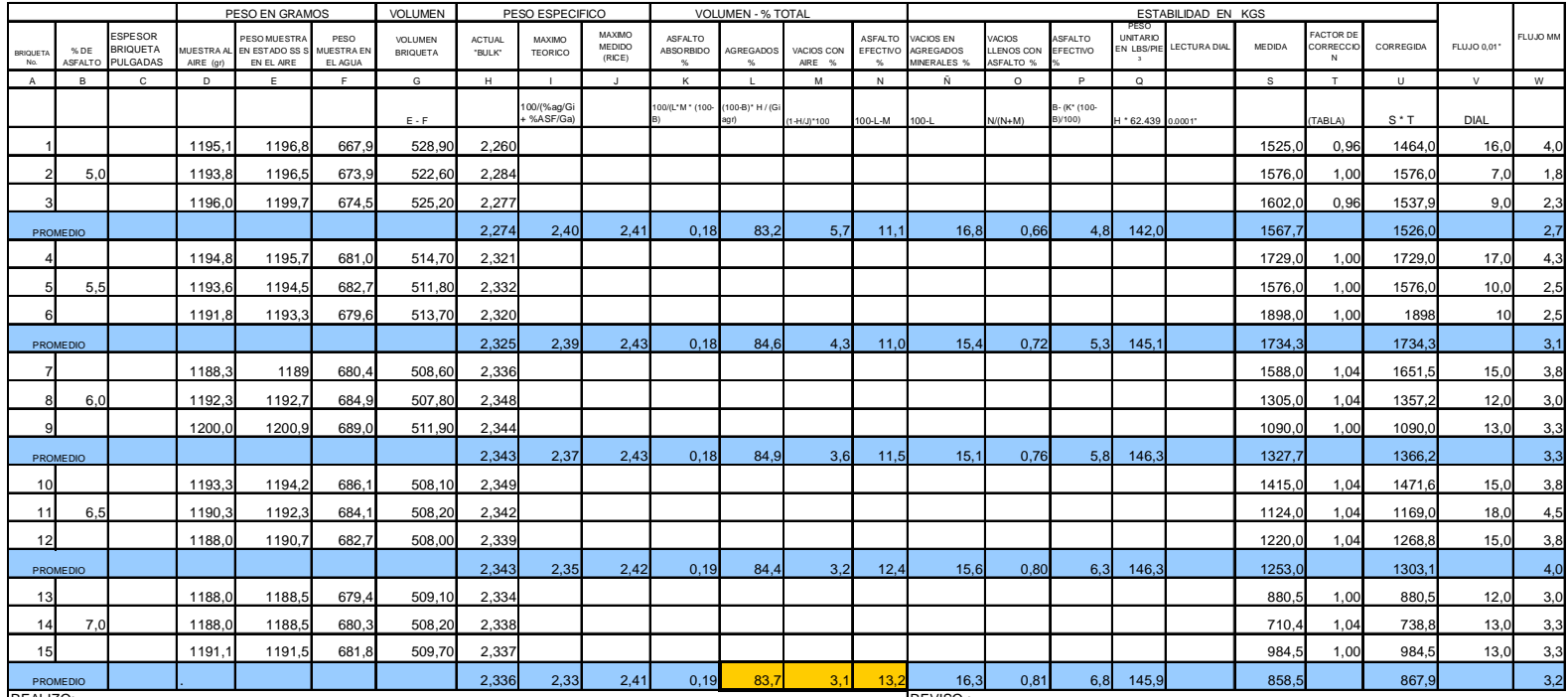

REALIZO:

REVISO:

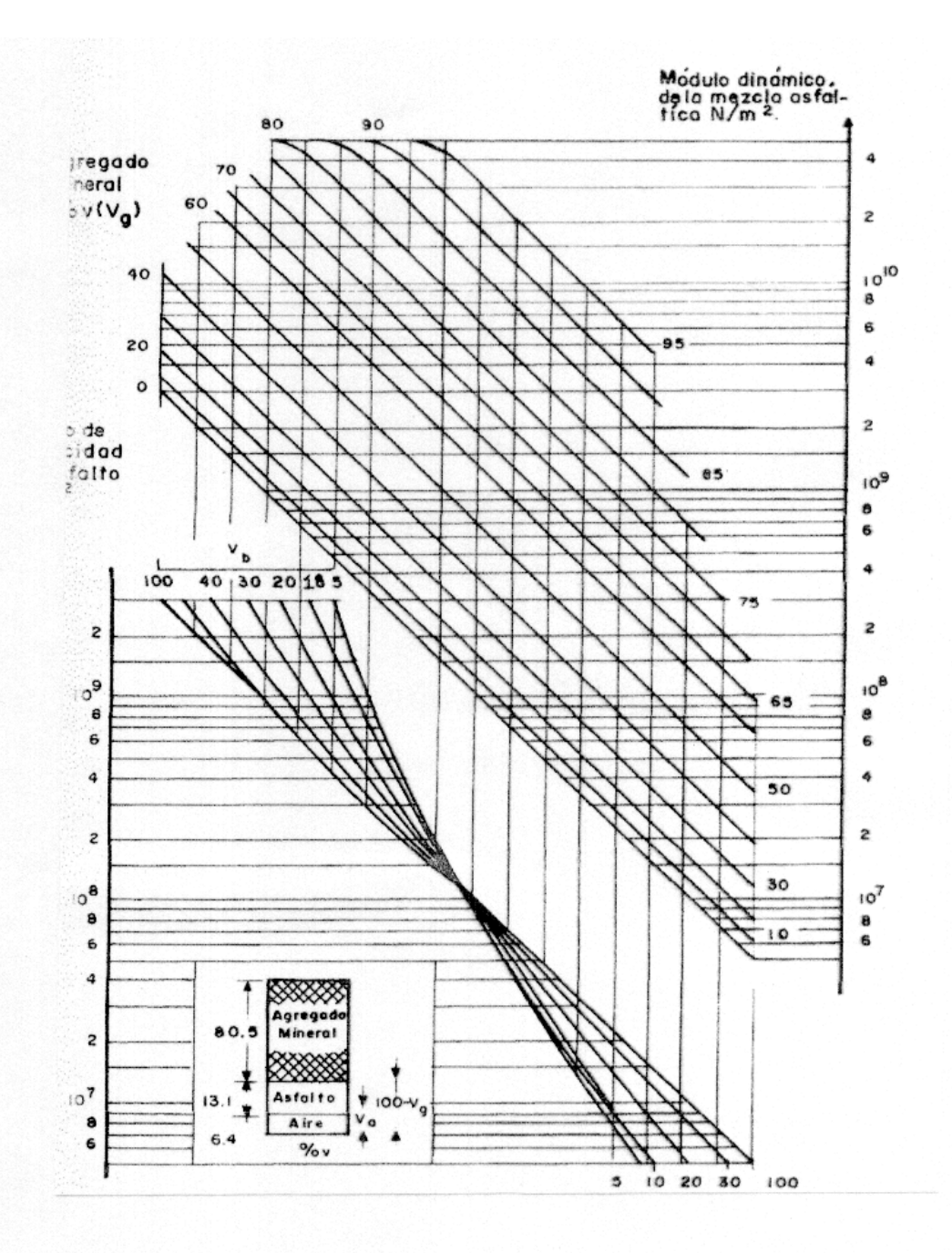

NOMOGRAMA DE VAN DER POEL. PARA DETERMINAR EL MODULO DE ELASTISIDAD DE LA MEZCLA ASFALTICA

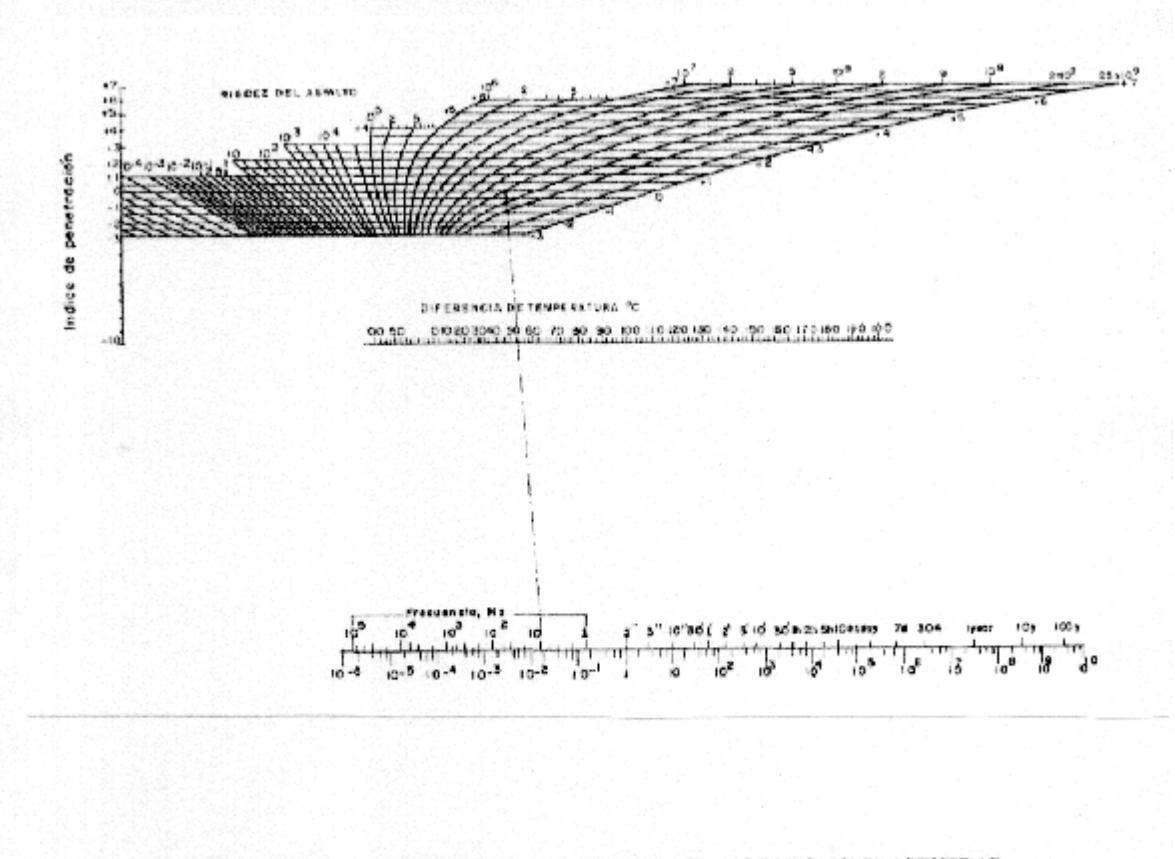

### NOMOGRAMA DE MCLEOAD. PARA DETERMINAR EL MODULO DE ELASTISIDAD **DEL ASFALTO**

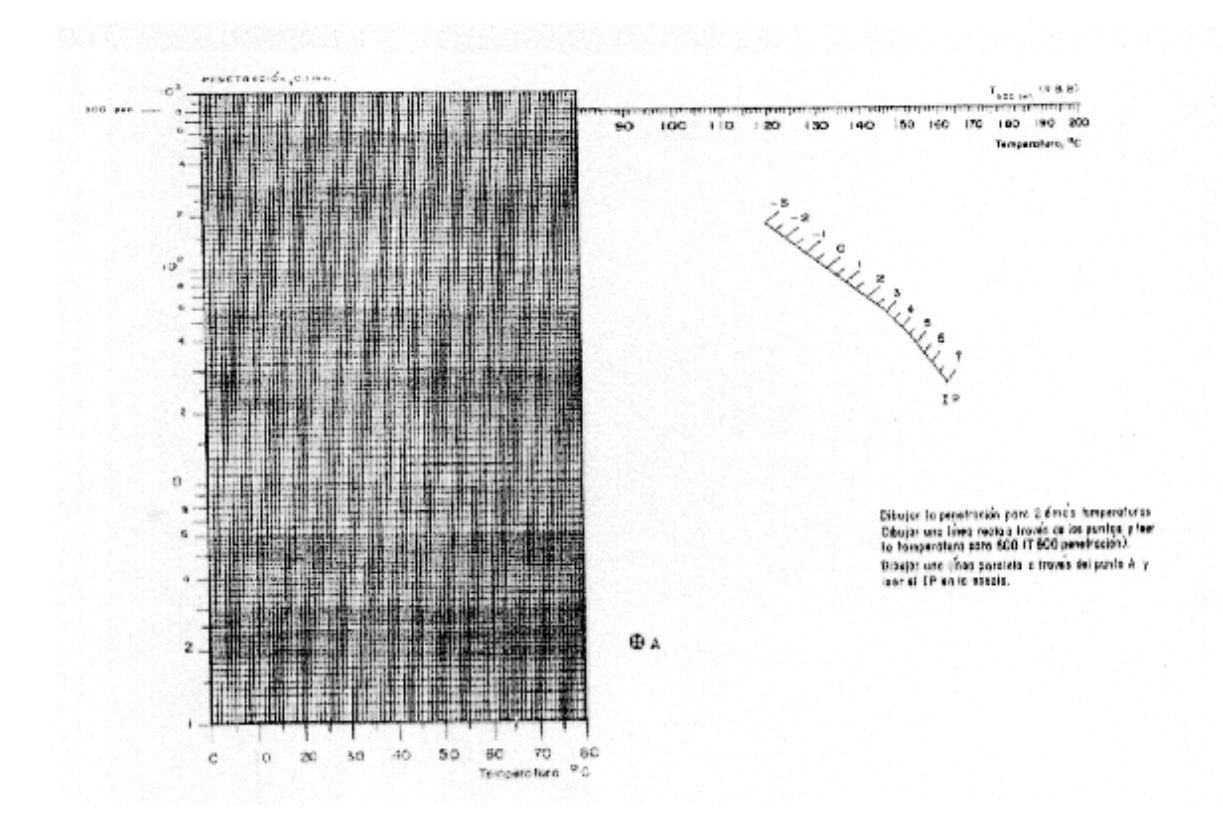

# NOMOGRAMA DE LA SHELL PARA DETERMINAR T800 Y EL IP

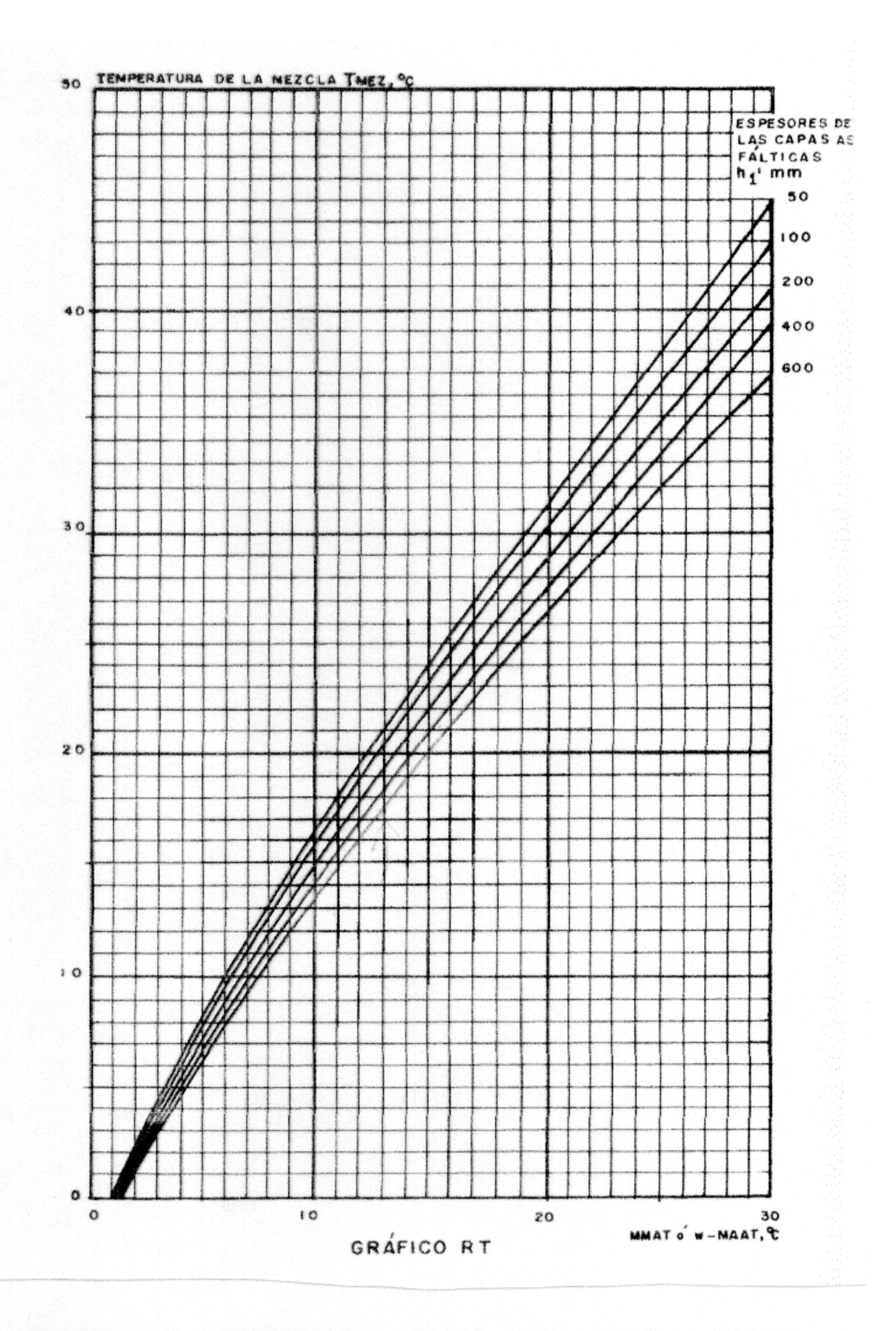

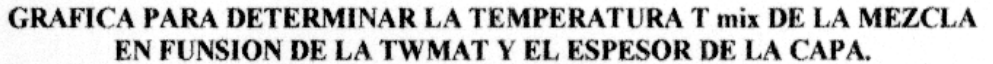

**ANEXOS D** 

# **OBRAS COMPLEMENTARIAS**

CONVENIO MUNICIPIO DE PASTO - LICITACION PUBLICA No -2009. OBJETO: PAVIMENT ACION DE LA VIA VEREDA PUERRES BARRIO LA PAZ CORREGIMIENTO DE MOCONDINO

# **CUADRO DE CANTIDADES Y PRESUPUESTO GENERAL DE OBRA**

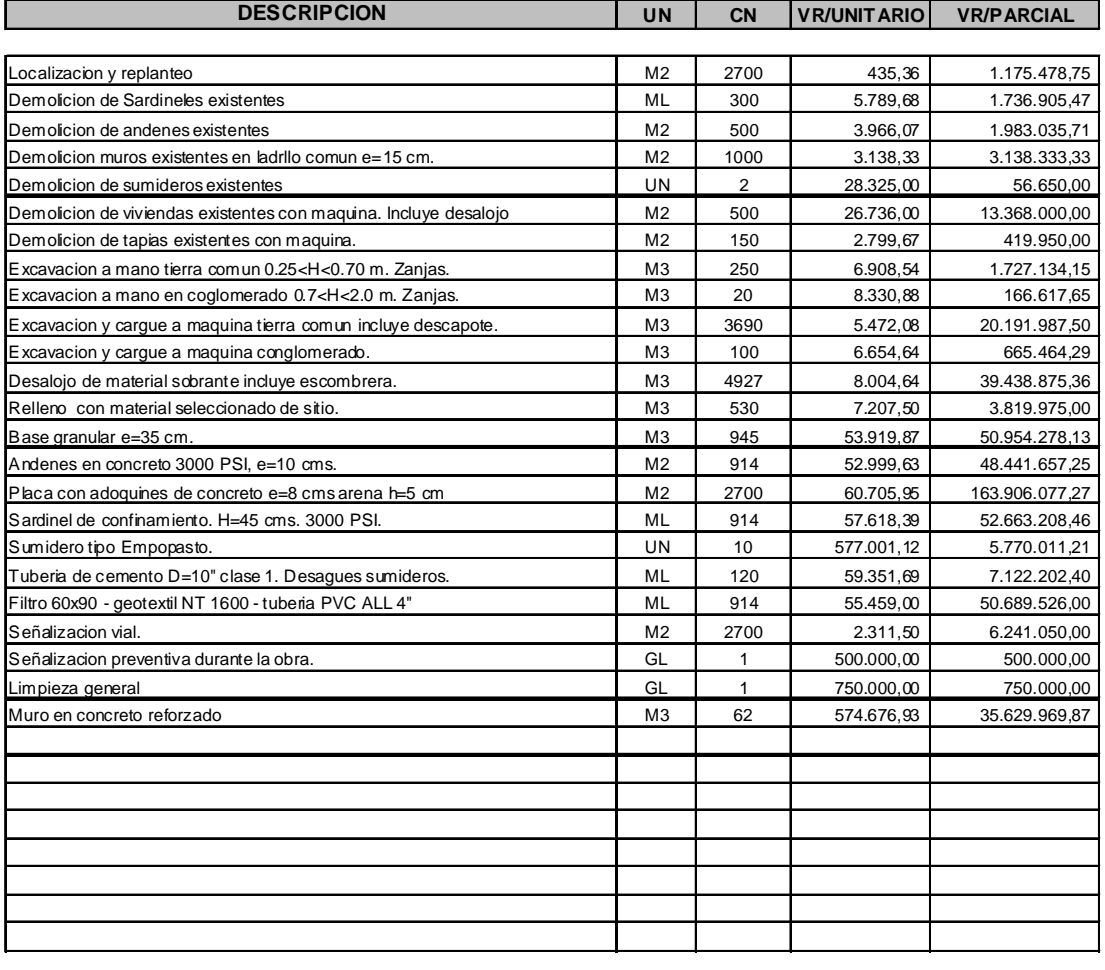

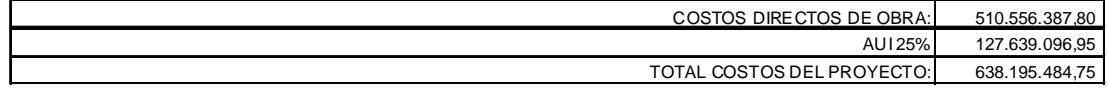

Proponente

#### ENTIDAD CONTRATANTE: FECHA:

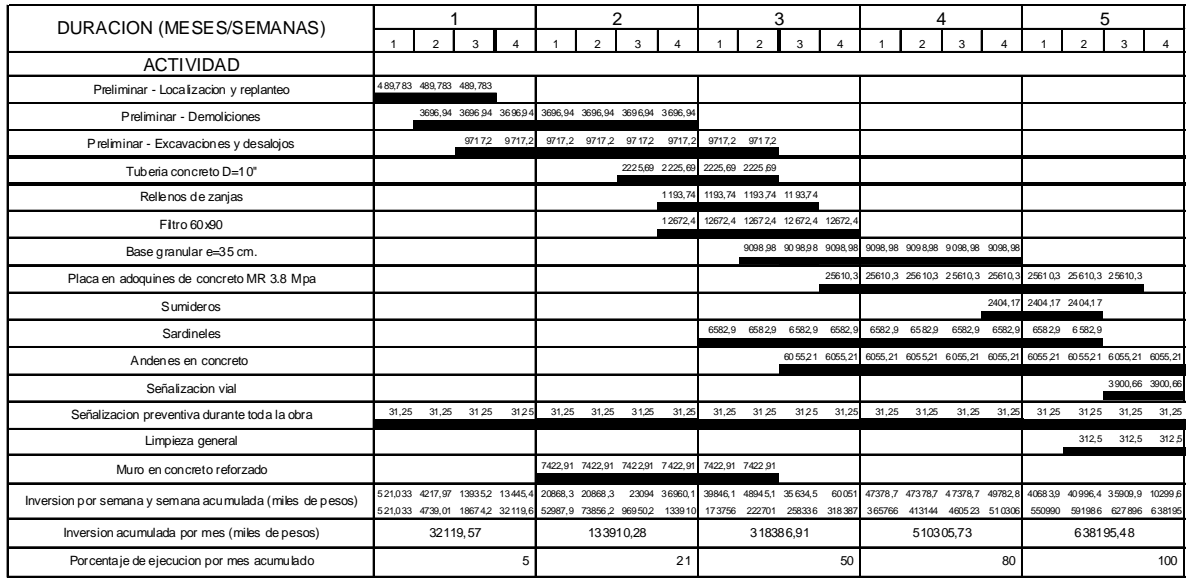

### CONVENIO MUNICIPIO DEPASTO - LICITACION PUBLICA No  $-2009.$  OBJETO: PAVIMENTACION DE LA VIA VEREDA PUERRESBARRIO LA PAZ CORREGIMIENTO DE MOCONDINO

# **CUADRO DE CANTIDADES Y PRESUPUESTO GENERAL DE OBRA**

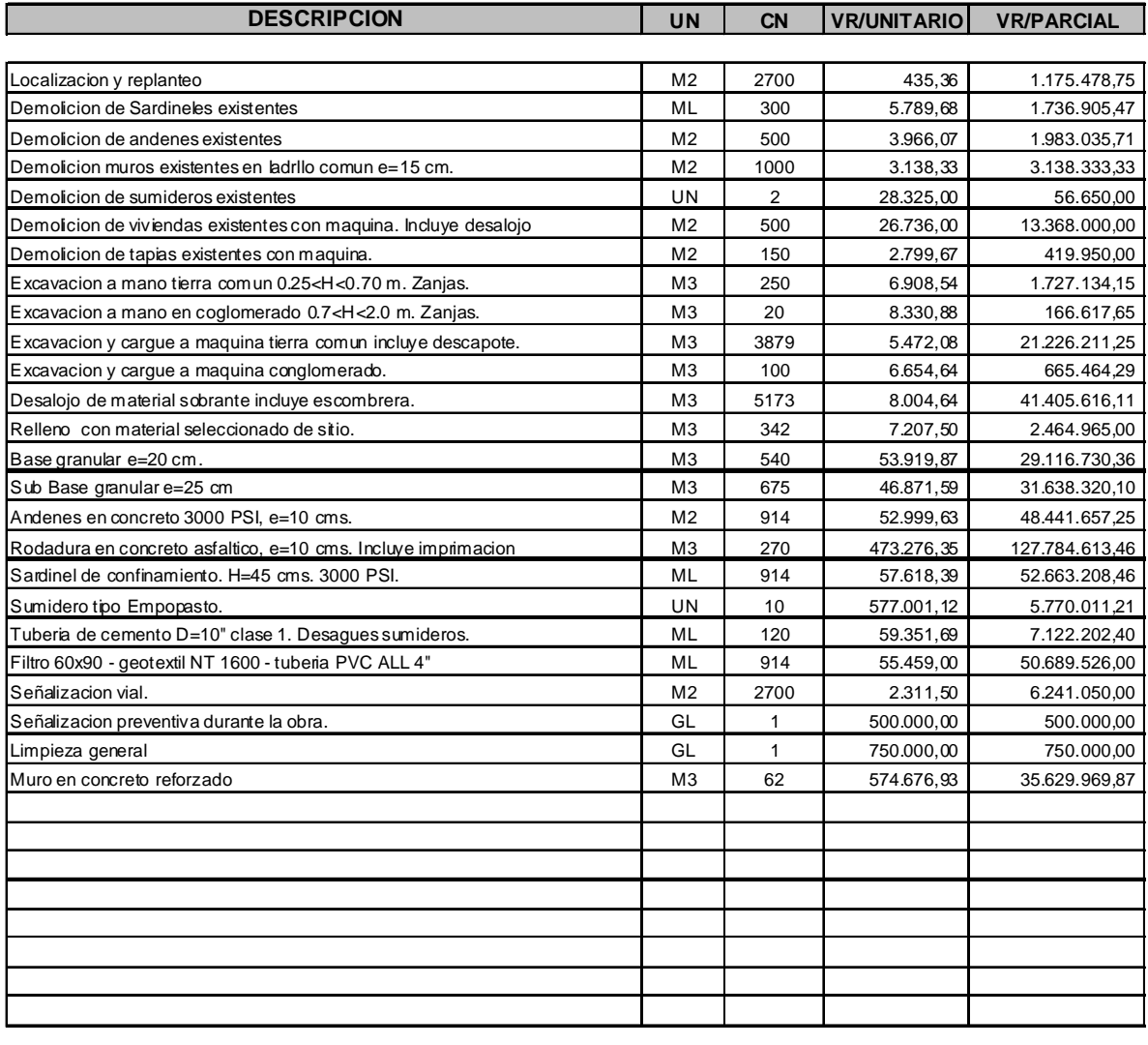

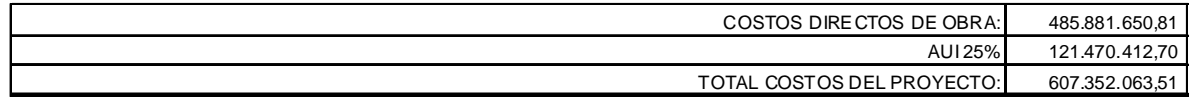

**Proponente** 

### **CRONOGRAMA DE EJECUCION DE OBRA E INVERSION**

PROYECTO: PAVIMENTACION VIA VEREDA PUERRES BARRIO LA PAZ CORREGIMIENTO DE MOCONDINO ENTIDAD CONTRATANTE: FECHA:

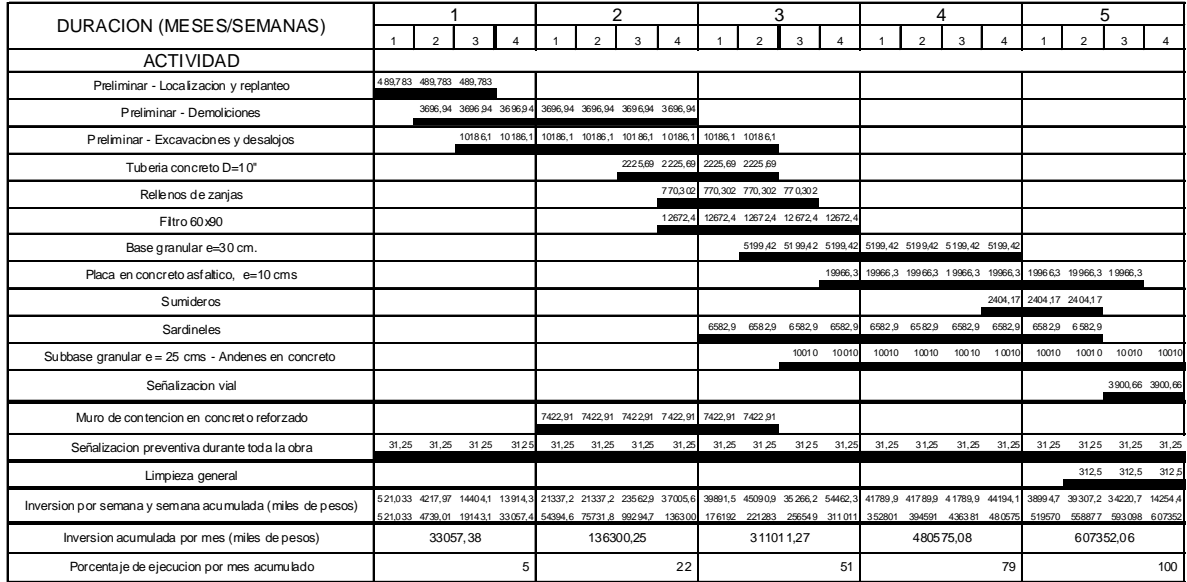

Proponente

# **ANEXOS E. PLANOS**

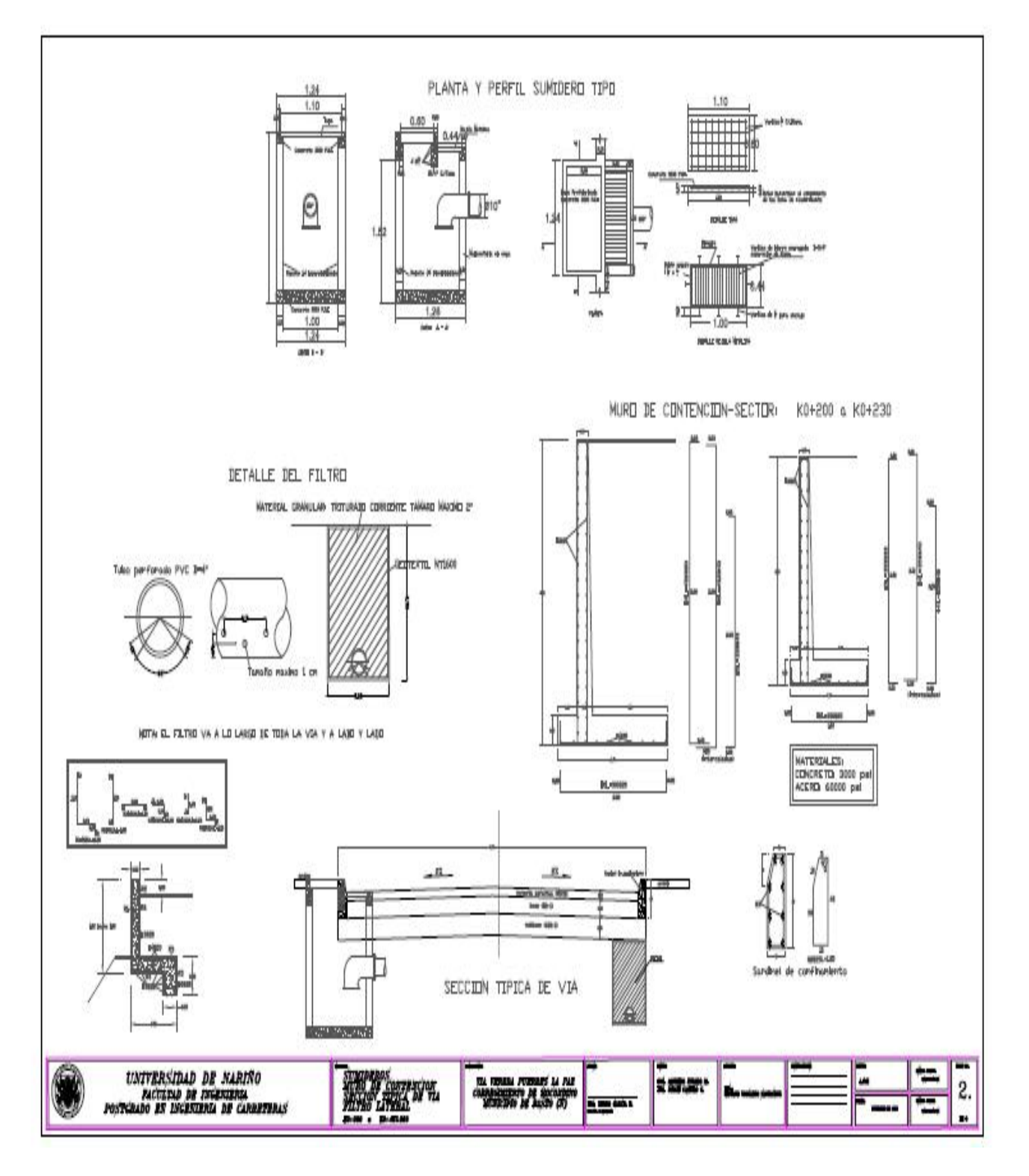

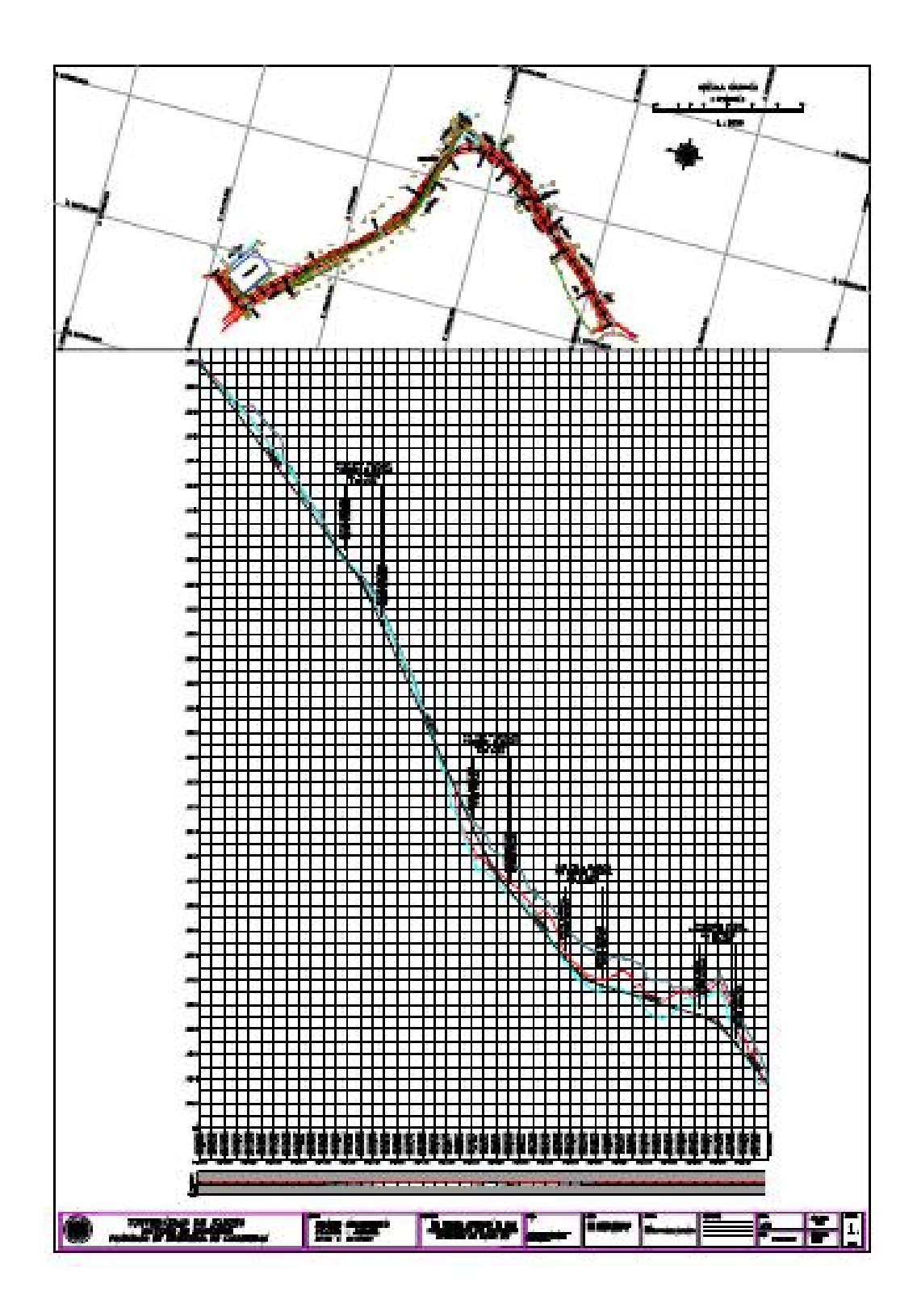

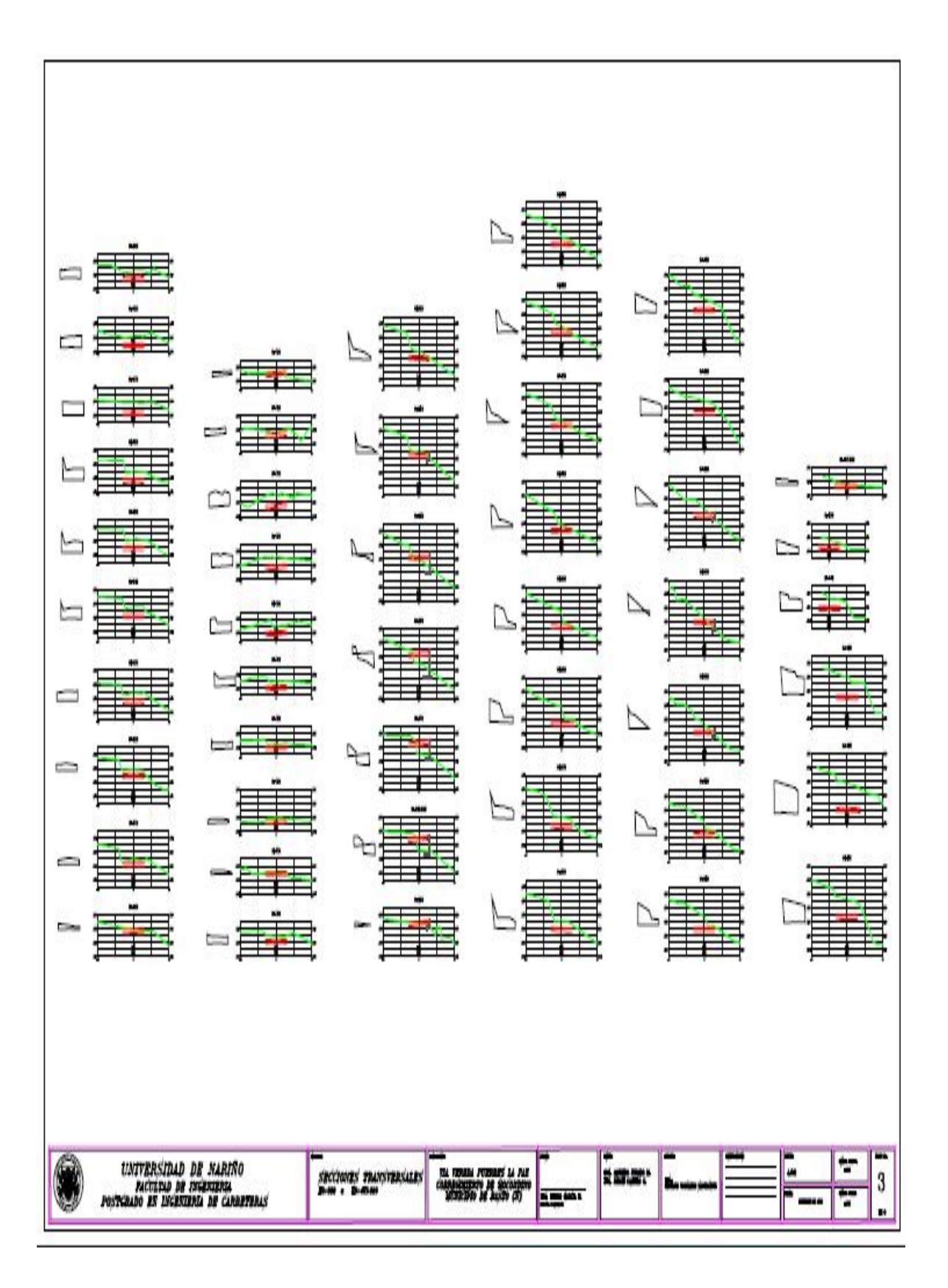